## कार्यालय प्राचार्य,डॉ.मीमराव अंबेडकर शासकीय महाविद्यालय,पामगढ़

महा कोड क. - 3012

र्ड्मेल—principalgovncollege@gmail.com

क़. / 334/स्था. / 2022

पामगढ़,दिनांक, 1403 २.22

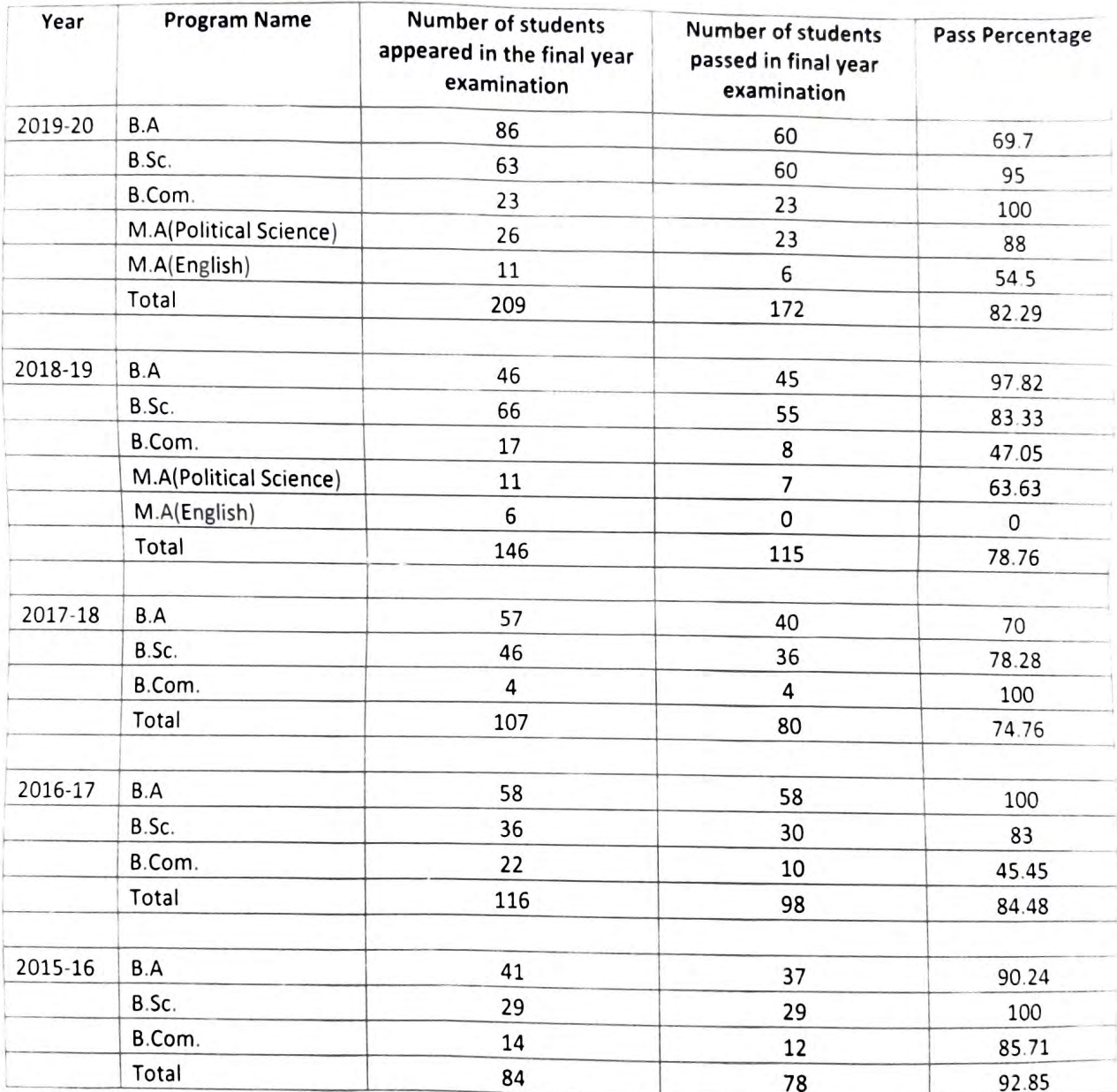

reunter Signed Controller of Examination

Alal Bihari Aziz Chan Handing Chang Bilaspur (C.G.)

Dr. Bhinrao Ambediar Govt. College<br>Dr. Bhinrao Ambediar Govt. Champa,<br>Pamgarh, Dist. Janjgir Champa,<br>Chhattisgarh 495554 Princapal

 $B$ . Com.  $ZH$  $+1$  $11 -$ HASPIT USBOARDING AN EDATOR REPLACEMENT PERSONAL PROTECTIVE AND THE SAFE (11 - HIGH, 1101213) TIME THAT HO LITTLE  $\mathcal{L}_{\bullet}$ PER OVERSIDERED TOURING TANGUNG SENTED ANGERS TO A 1- $\label{eq:constr} \delta\,\sin\,\sin\,\left(\,\mu\right)=\pm\,\left(\,\mu\,\cos\,\,\sin\,\,\pi\,\right)\,,$ Long Portunalist Pep Part of the Construction of the WHEN IN THE EMIDIDATE ... INSURE FIRME & WARD  $\mathbb{C}_\bullet$ FIDEL e armija, plazar pang-seltit 1453 Poster Strikers -Accounts in relation **REGIST INTERNATION**  $\sim$ Alleritativ. than the warmer of the HVD. TELF ALL Pour seu anatoli  $1 - 11$ **Norwege** for the sale surface USSIZIONI TOURNAMENTO Til A **CEAA** 031 271 2001  $1.14$  $-0.18$  of  $6 -$ **OLE** ono ossi  $906540746$ Gedal  $0.06 + 0.07$ THE RESERVE OF BANKING IN INTERNATIONAL Oisty  $9.4.10207 - 0.71$  $0.24 - 0.05$ samicting. . the V I IN SYTTEM IT IN 2014/600 ITS WE Rearen BOL INLO  $3006$ **NS NEW INDE** the country public members of this set a mandator of the second interference and a second line of the country of **Company of the Second Automobile Service Company and Company and Company and Company and Company and Company and** PROGRAM IT IS NOT THE REPORTED HER CONTROL TO THE TWO CARDS CSD poly of basies basicos or it house billioner **SONT** EUR TES SE EUROPES CO TO ENGINEERROUMDE 637 ... G **CONTRACTOR** OD L THE EARLIES COLLECTION OF THE INCOME THE ESSENTIAL AUDISTICS. G-14<sup>V</sup>  $O(2.1)$ 資産 日野 25 IS ENRINEET TAXES (II) MA LACHT ACCOUNTING **TELETING**  $-0.05$ **BOC 15/3/2-001 BSY** Gall-上行机 OF THE PRINCIPLEN OF MANAGEMENT IN INVENDATIONAL  $30.5$ A ST. Suite, The OSF cite 查片 WERGETTES  $077$ o J VR 284/700 11 30-203/400 111 VR 311/400 078/1700 PAG PEDD-C FIEL ART STEET ## WINDS LANGUAGE  $C1$ E9212 IL JOIL AIRE TANDAY  $\circ$ - Olsa Obey Committed TFTA. sied samed her at SO IT INGLISH LANGUAGE  $022 -$ **ASSES**  $200Z$ IT I WORNE THE VIII AUDITOR ... SHIP DHISTORATOR SAL **SALE** 025 546  $0<\epsilon$ 073 All INSTART TAXES FILE MARGEMENT ACCOUNTING 750-10 10:21 001 dit. đ. OGS Poc  $200 - 40$  $166$ OIL PRINCIPLES OF MARKETING (II) INTERNATIONAL T.C. His Acoust  $27$ 037 037  $1200 - 160$ PER AT ■高性正式す160  $\epsilon$ **YES: TRO 10 SAS** 1 (8 2607600) 11 (8 305/600 11) (8 321/800 806/1930 PASS ELCONO The SALE and ALEXANDERS CONTRACTOR CORPORATION OF THE CONTRACTOR OF THE CONTRACTOR CONTRACTOR CONTRACTOR CONTRACTOR CONTRACTOR Printed Corp. 59212122 (kg) Delivery (C) (C) (E) (Highly Labourge ) の手車 Des productions  $0.47.3012723$ THE RACE WAGE GO PE ENGLATER DANNUAGER IN  $\sim$   $\sim$ **COLL** colour. tel nissa sai (1988 – 1988) indiser fra 1113 AUDITIU.<br>Waxaasada oo (1988) is indiser taxes (113) Manacheur Accounting be all conten for (11) AUDITE DUS VAC  $007$  $\mathcal{L}^{\mathcal{A}}(\mathcal{A})=\mathcal{L}^{\mathcal{A}}(\mathcal{A})$ 054 045 OVE  $\label{eq:2.1} \mathcal{L}^{\alpha}(\mathcal{C})=\mathcal{L}^{\alpha}$ \$30 mill archae ET - IT PRICE TRIES OF MANAETIME (1) INTERNATIONAL BYA' HAD Ltda W **NAME & PITABLE All Not side.**  $4 + 6 + 1$ 3 91 269/600 TH m 204/600 111 91 311/600 004 1030 8425 8110-00  $r_{\perp}$ tommor G **PERT WEIGHT** SA PE HABI LINGUAGE The County of the County of 1529 CONTROLLIGA Deer shirter about **BI だ THEFT CROWNER BSY** COMP **ACCO**  $0.025$ her salou and to happen the first Auditor Account Account 000 045 ひきちゃ 17 THETREST FAXED (11) HA HO COUNT ACCOUNTING DE2 042  $0 = 4$ DEC PIN RESEARCH TO TEL PRINCIPLES OF MANAGEMA ILL INTERNATIONAL man pure 0.625 **MARKETTING** (S) M3 (2190) 1 /8 STA/ADO IN WILLEGO 111 M 277/AND 538-1800 BUFFS (0) CHANCE The controlled in the construction of the CNT ST CT of the CNT ST CONTROL IN THE CONTROL IN THE CONTROL IN THE n  $-3.4.$ 

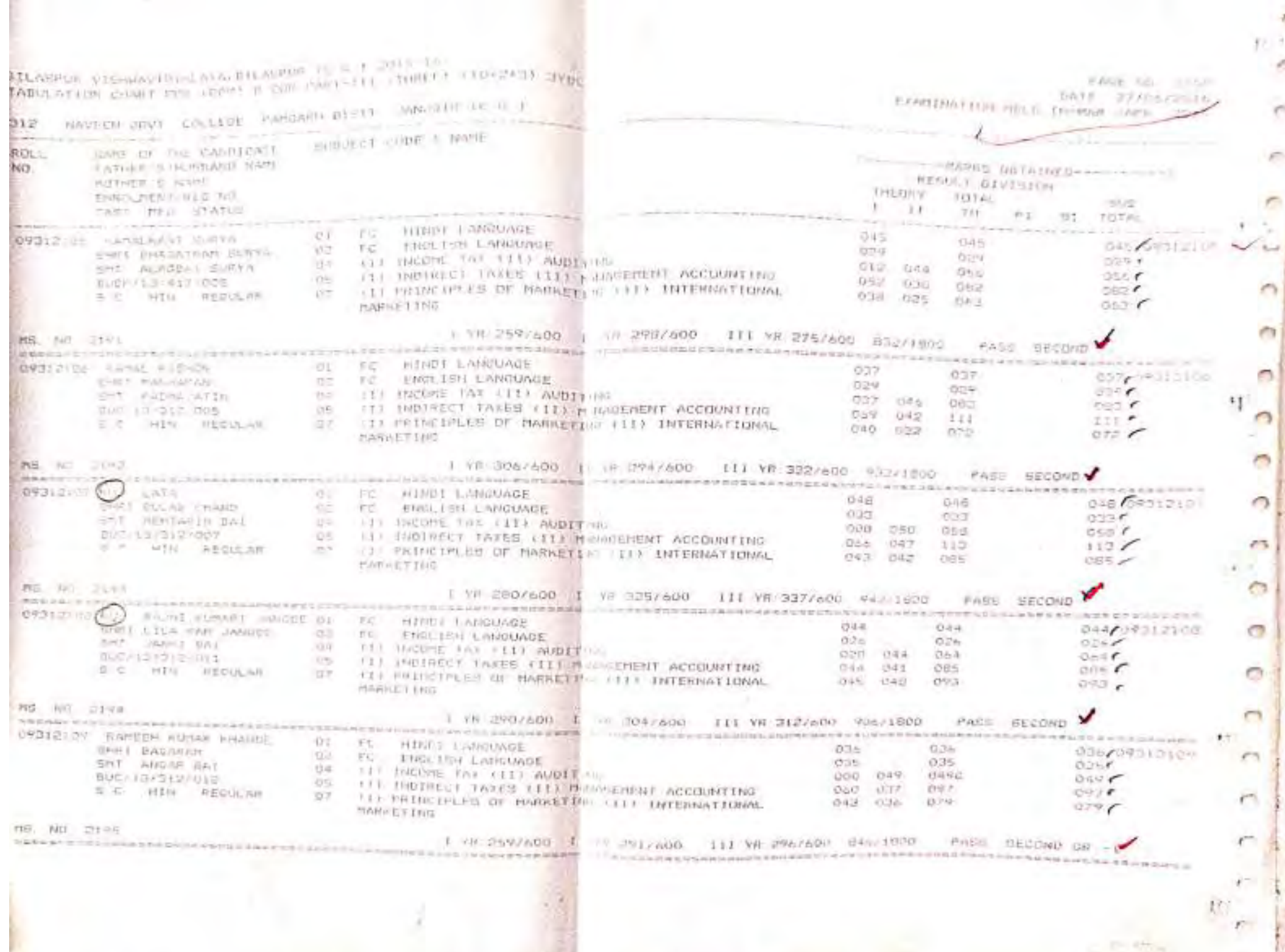

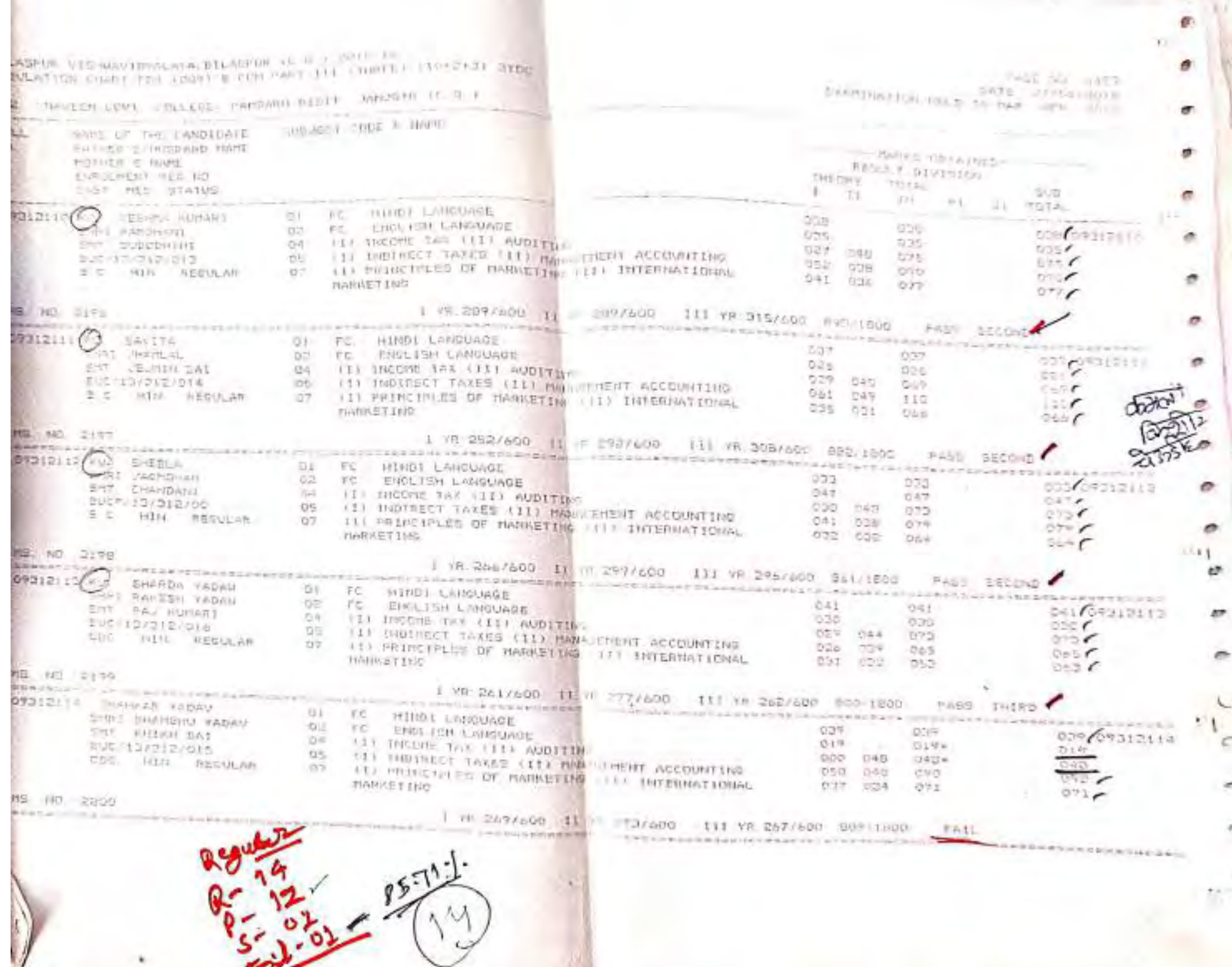

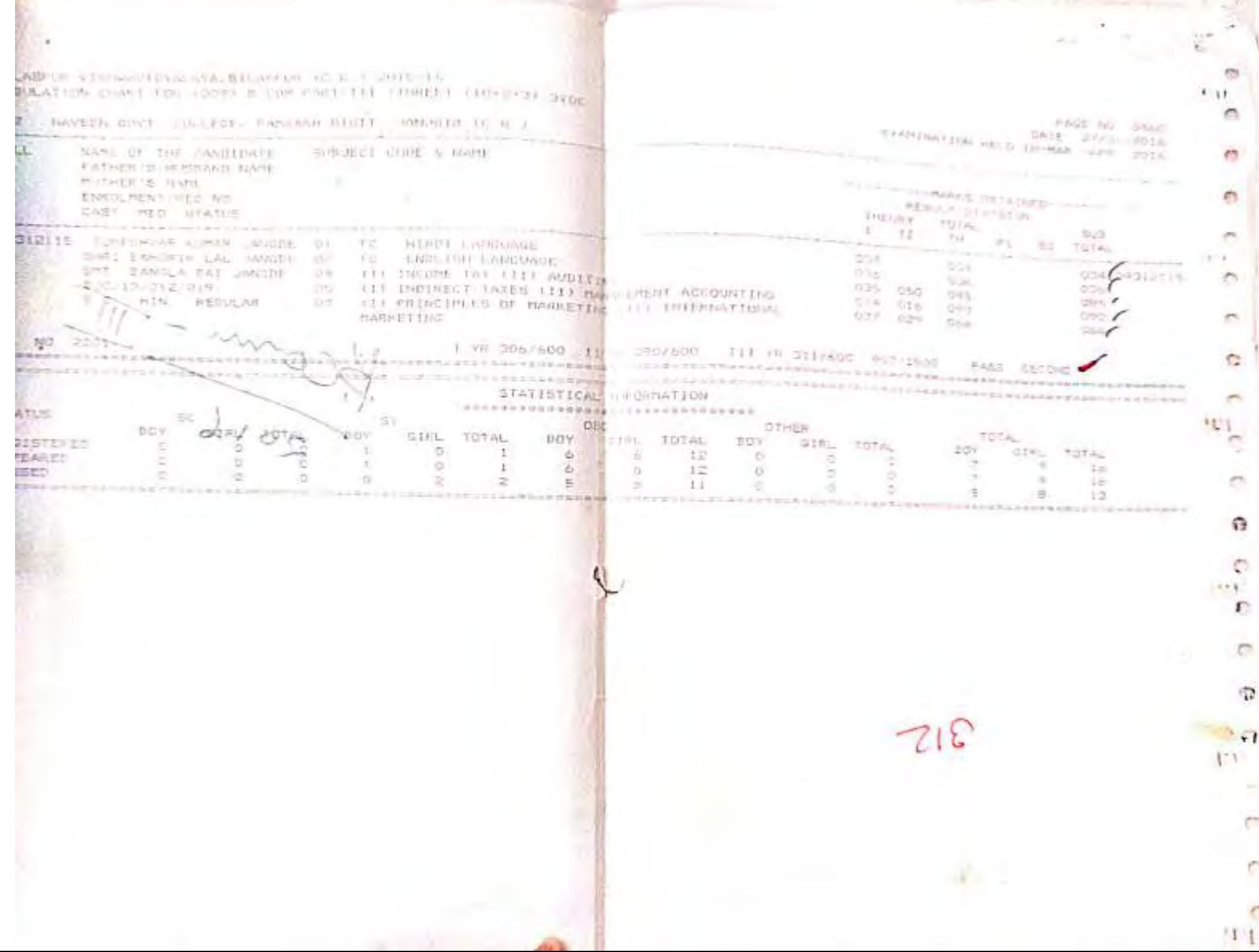

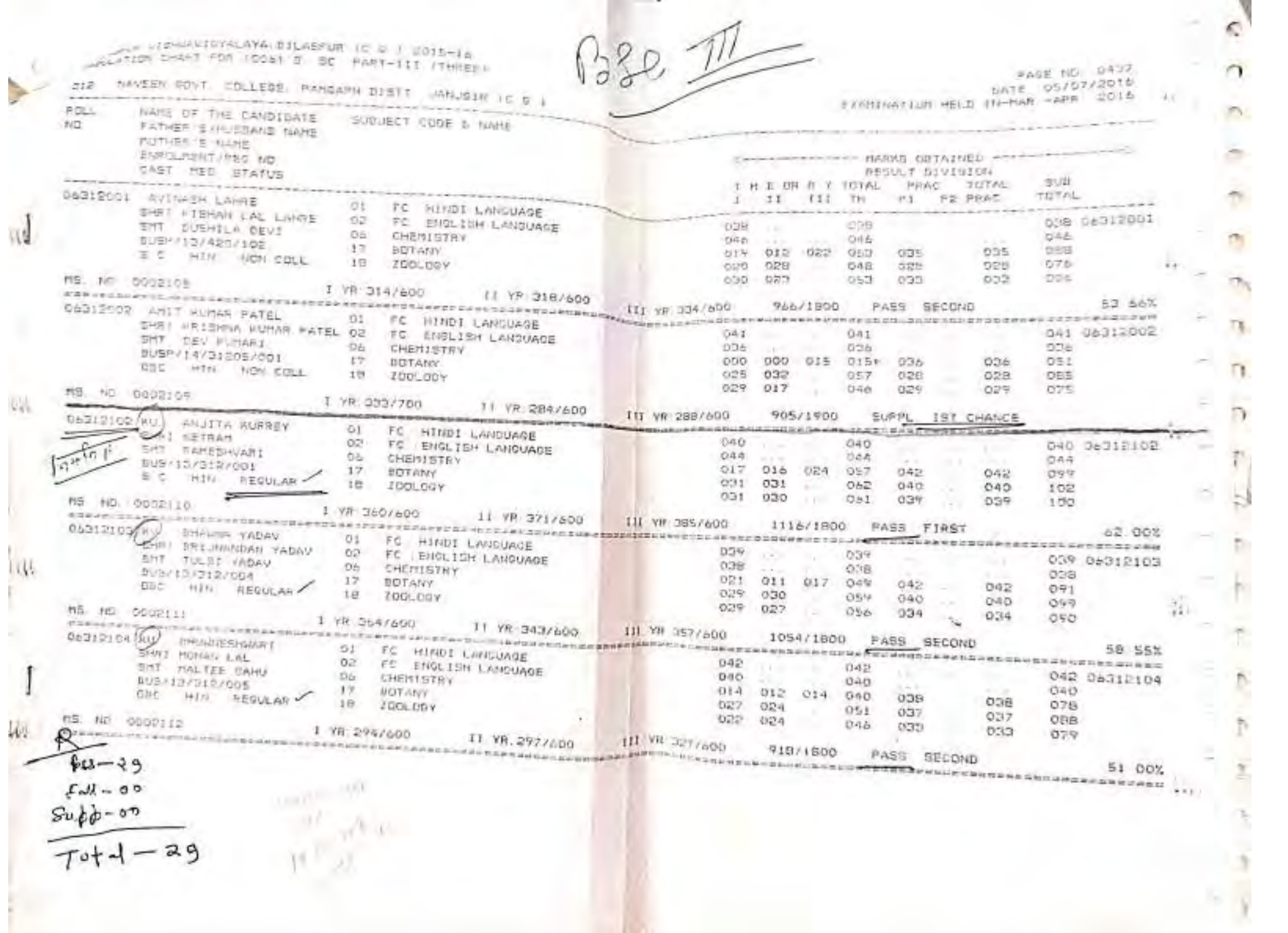

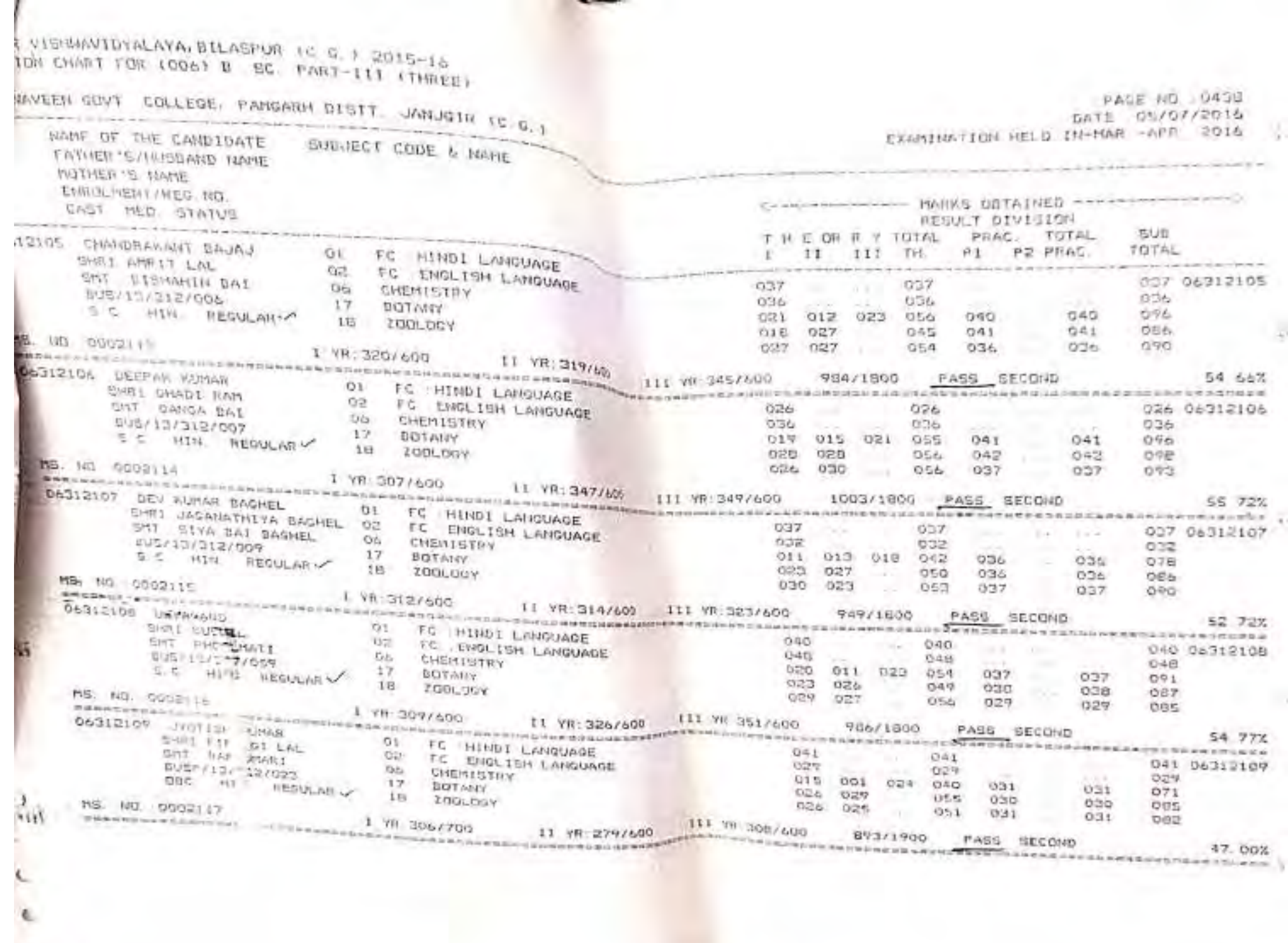

 $\frac{1}{2}$ 

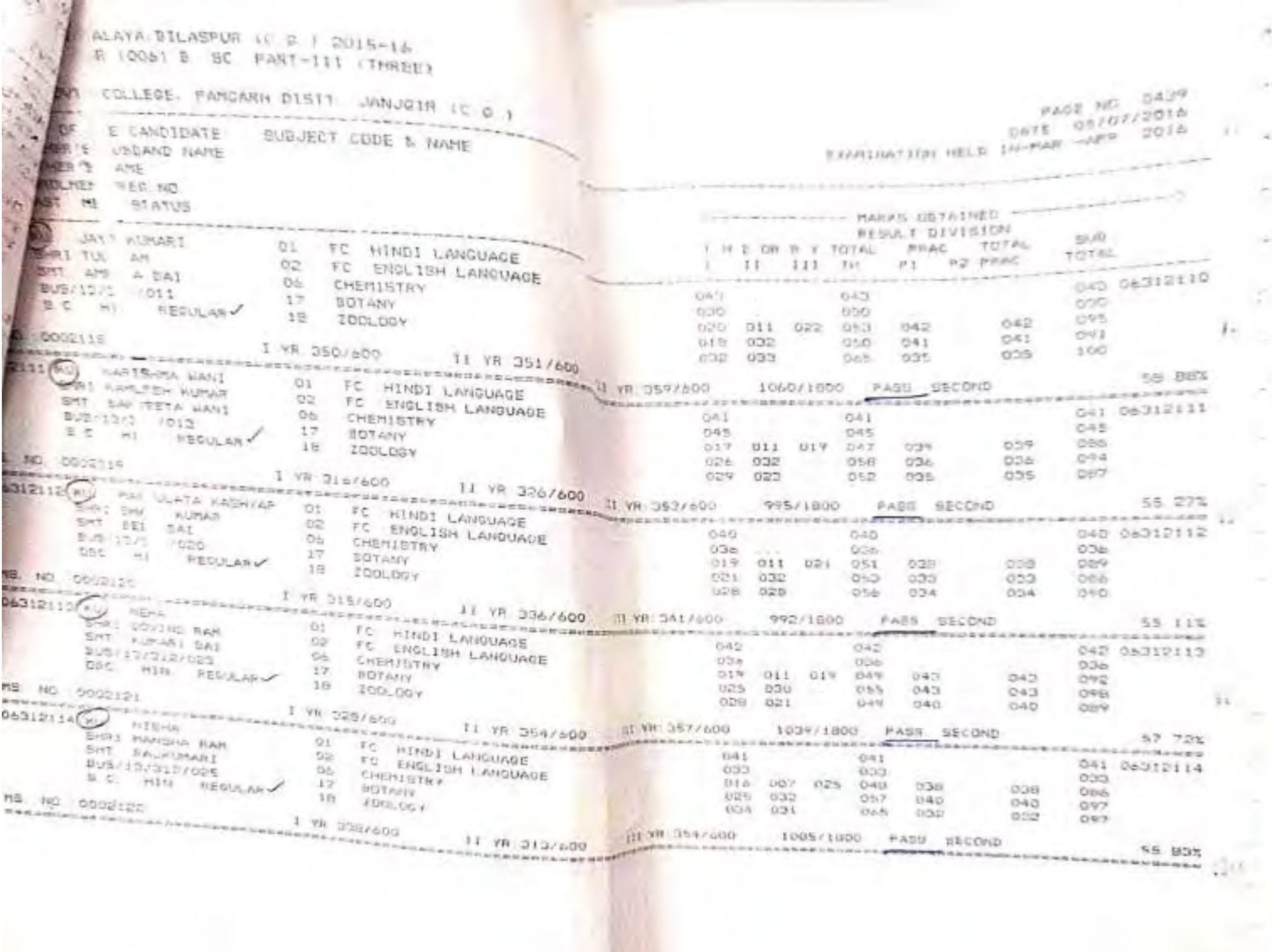

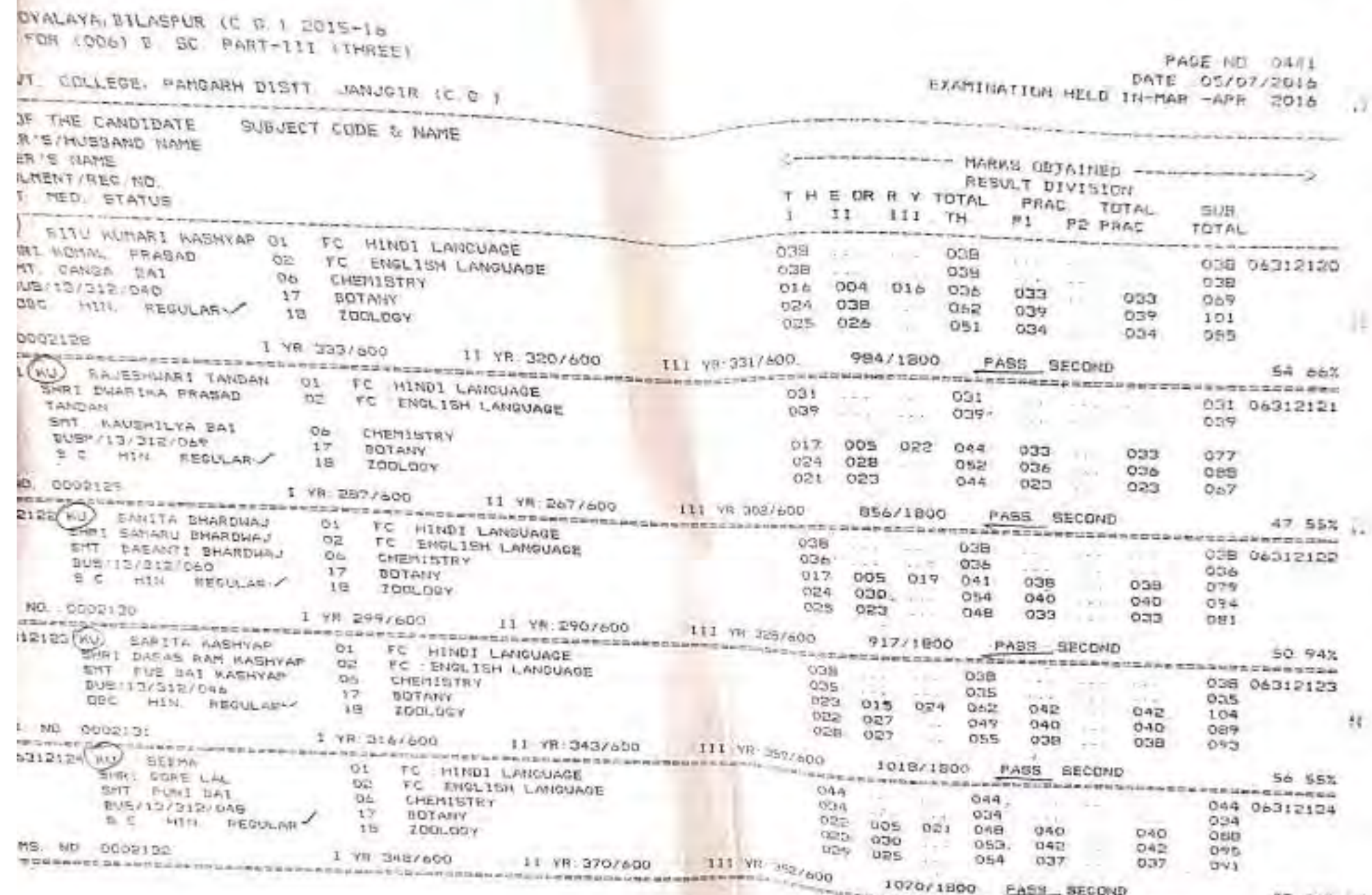

NUMBER AND CONSUMERS OF STREET AND ASSESSMENT AND ARRESTS AND ALL ASSESSMENT AND ARRESTS OF A LOCAL CONSUMING AND ARRESTS OF A LOCAL CONSUMING AND ARRESTS OF A LOCAL CONSUMING AND ARRESTS OF A LOCAL CONSUMING AND A LOCAL C

n.

 $\mathcal{O}_X$ 

 $\sim$ 

rV.

 $\sim$ 

28

78

J,

m

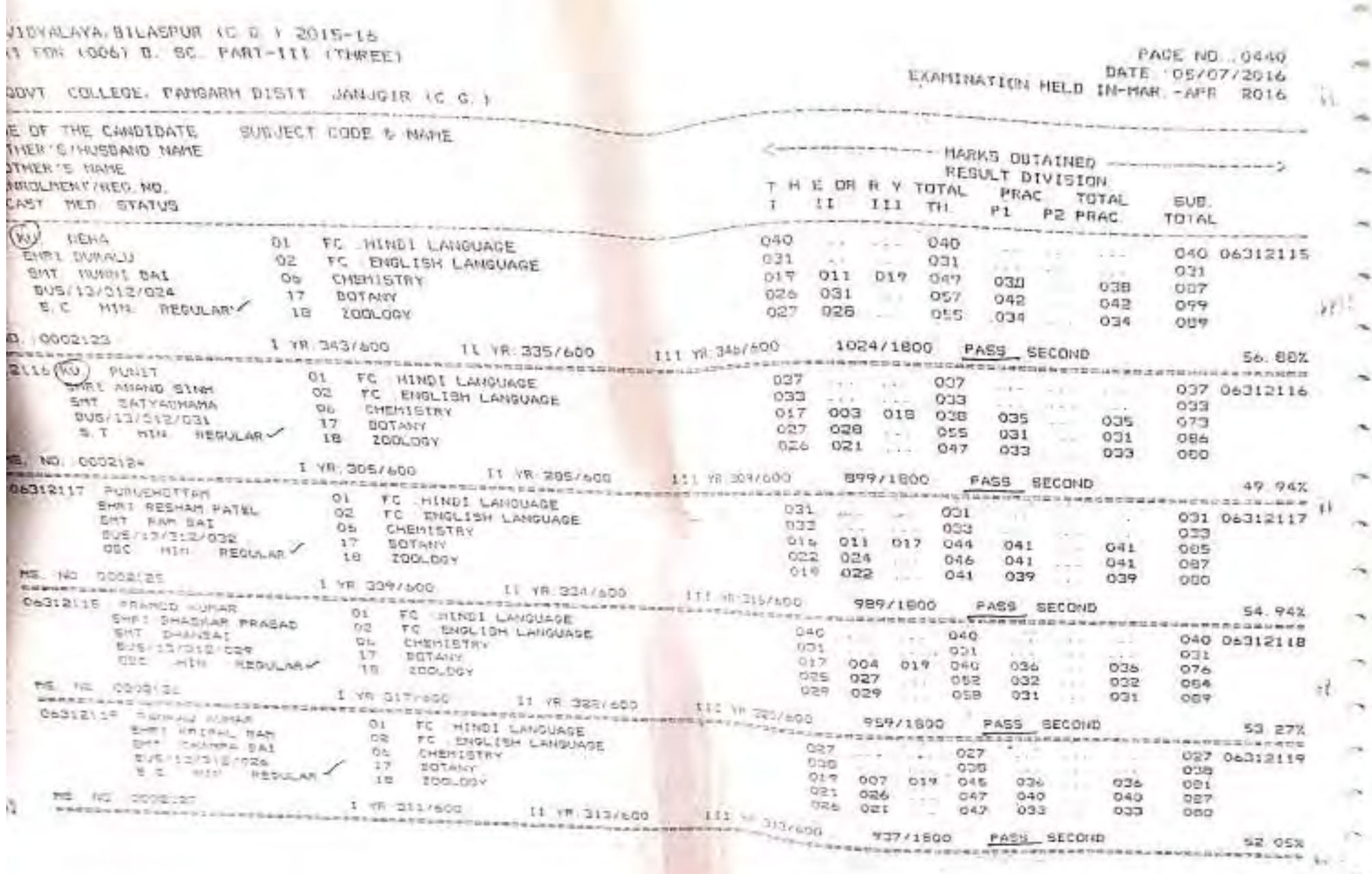

a)

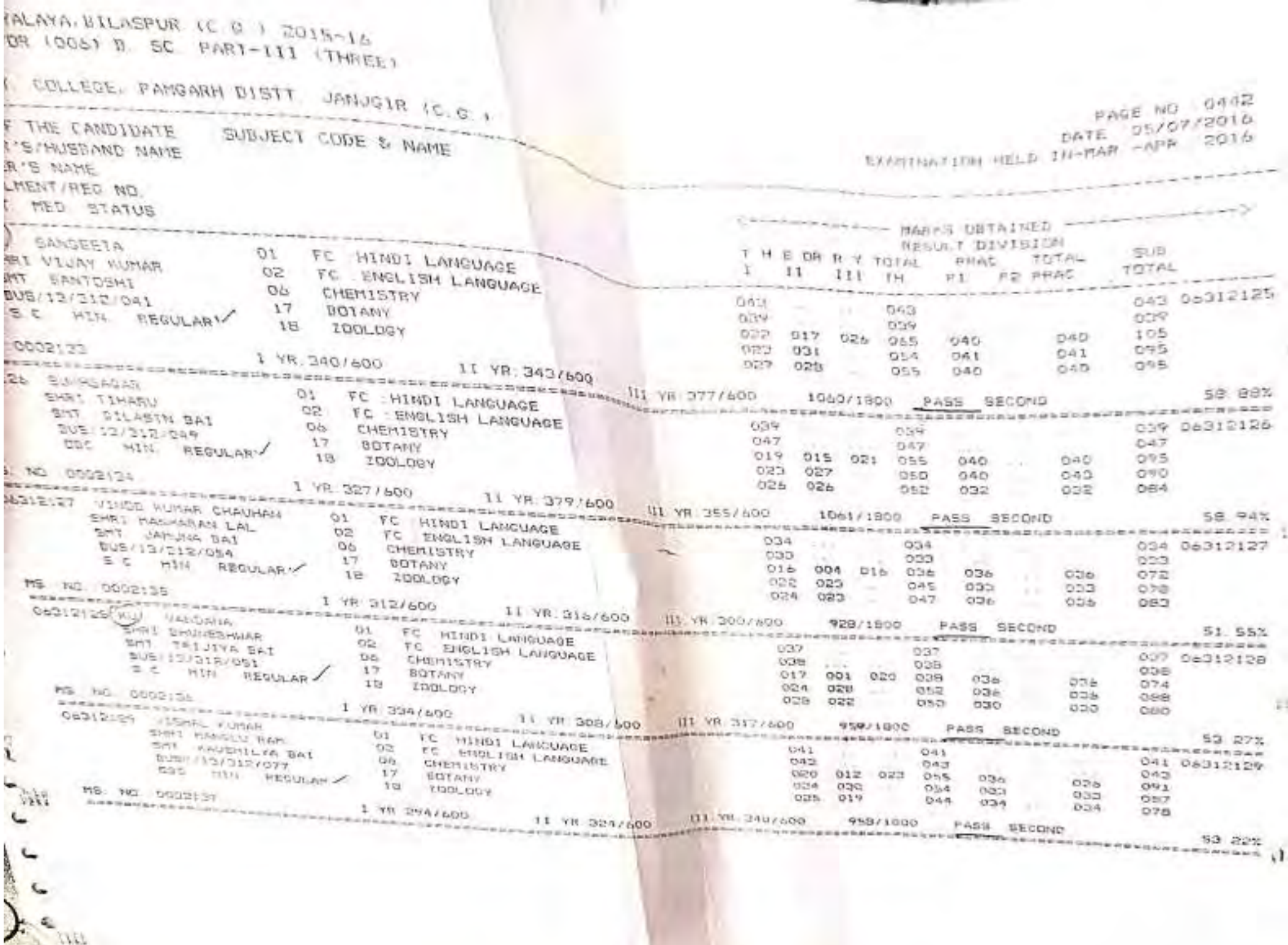

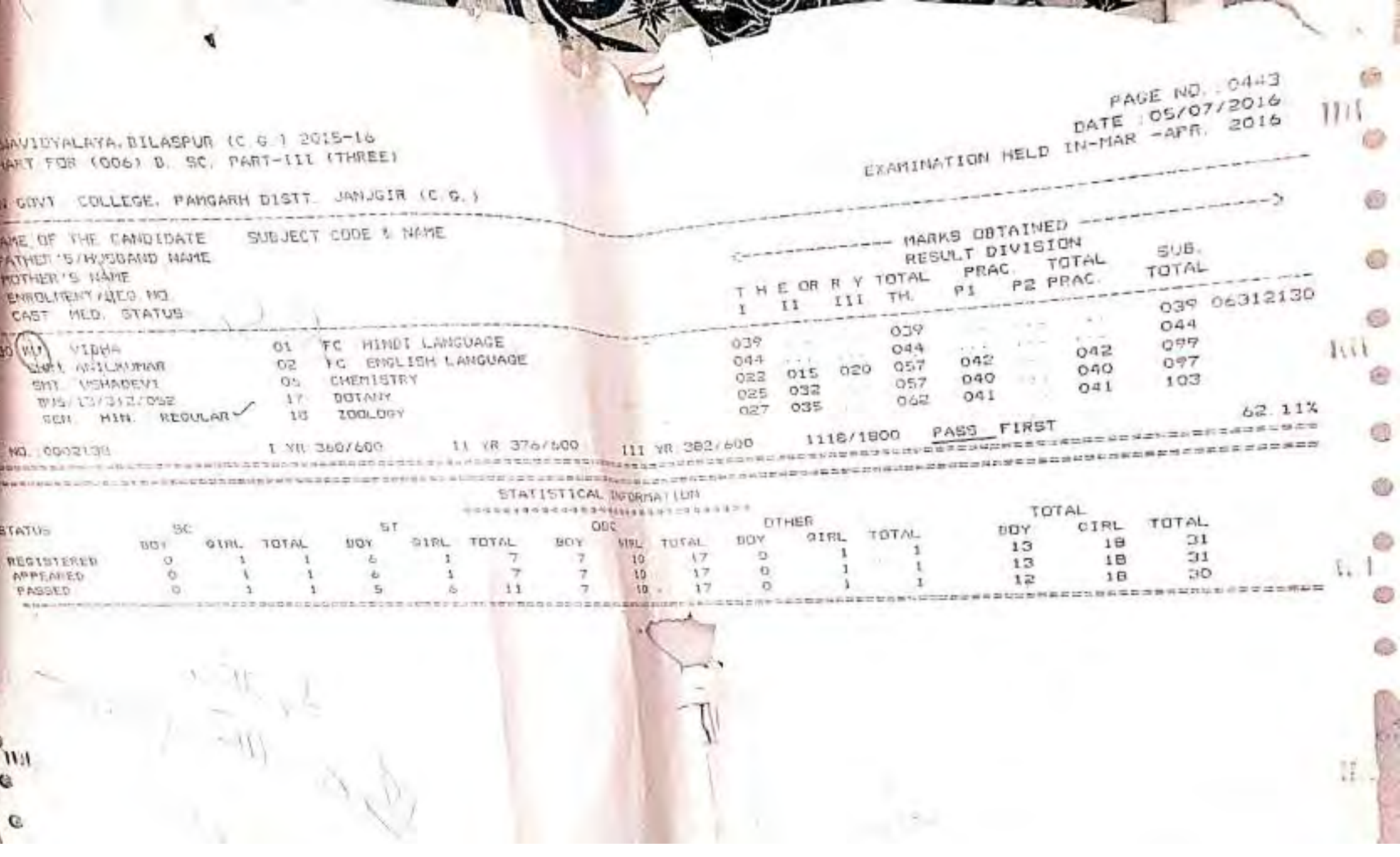

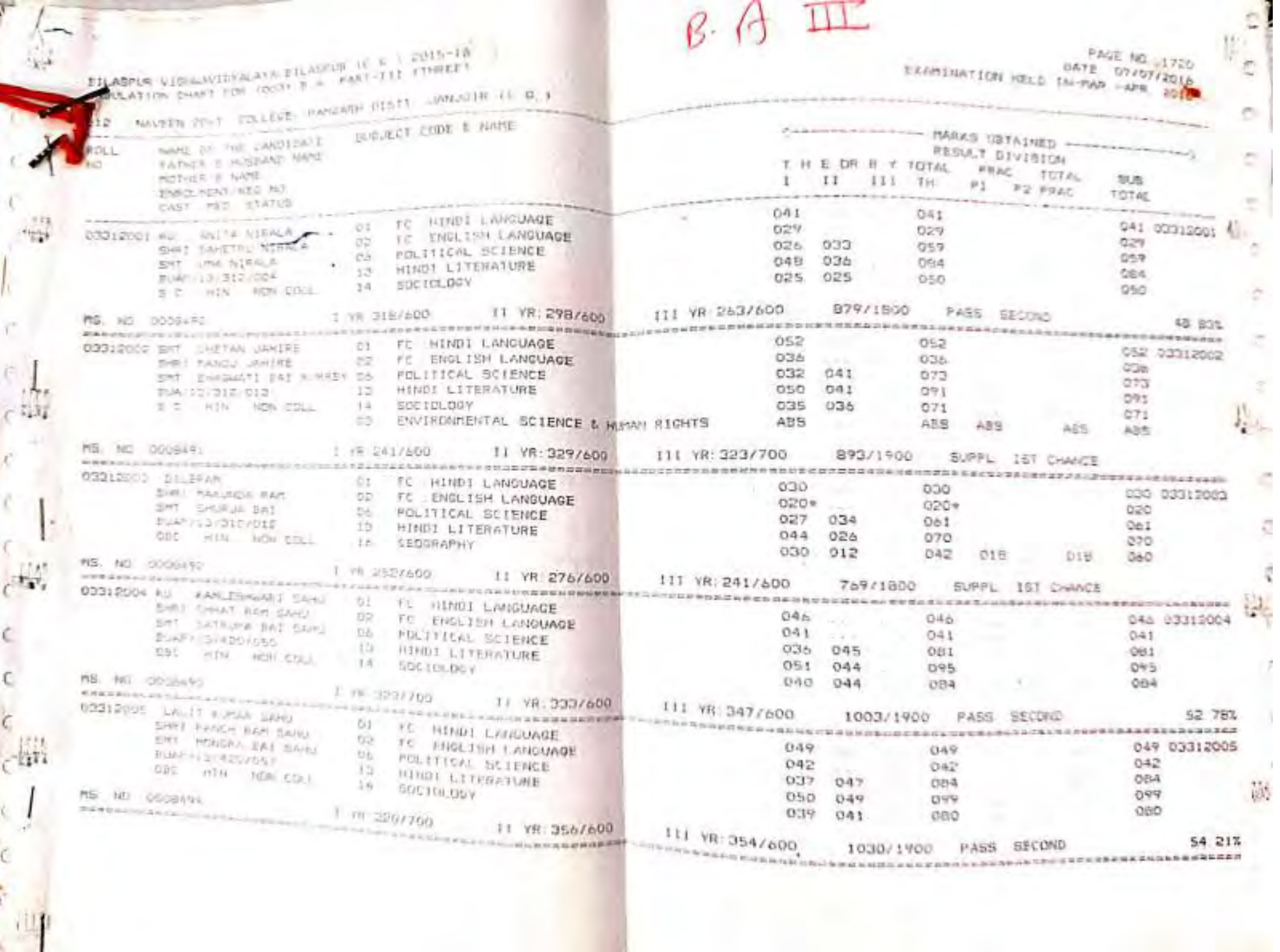

 $\frac{1}{\sqrt{2}}$ 

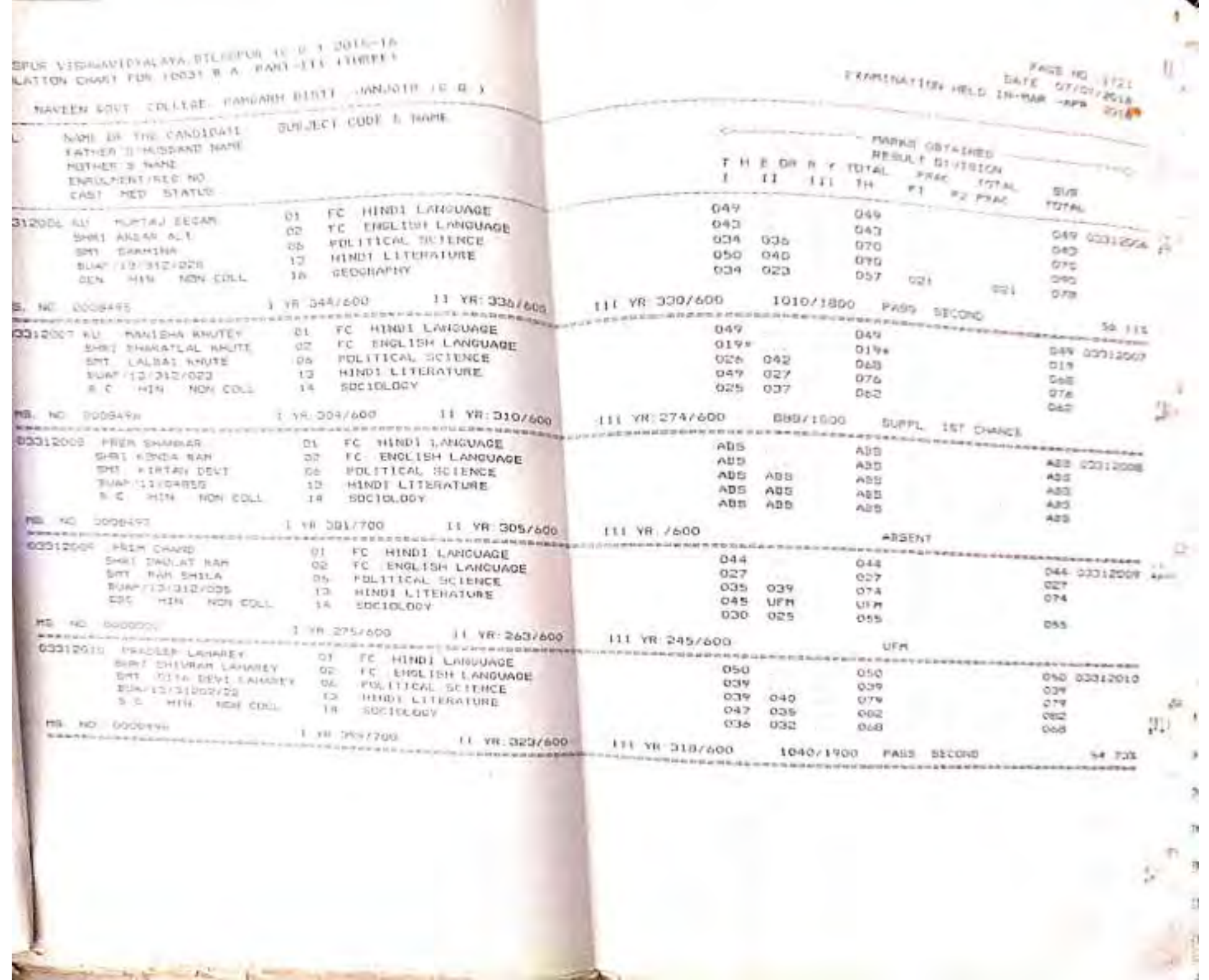

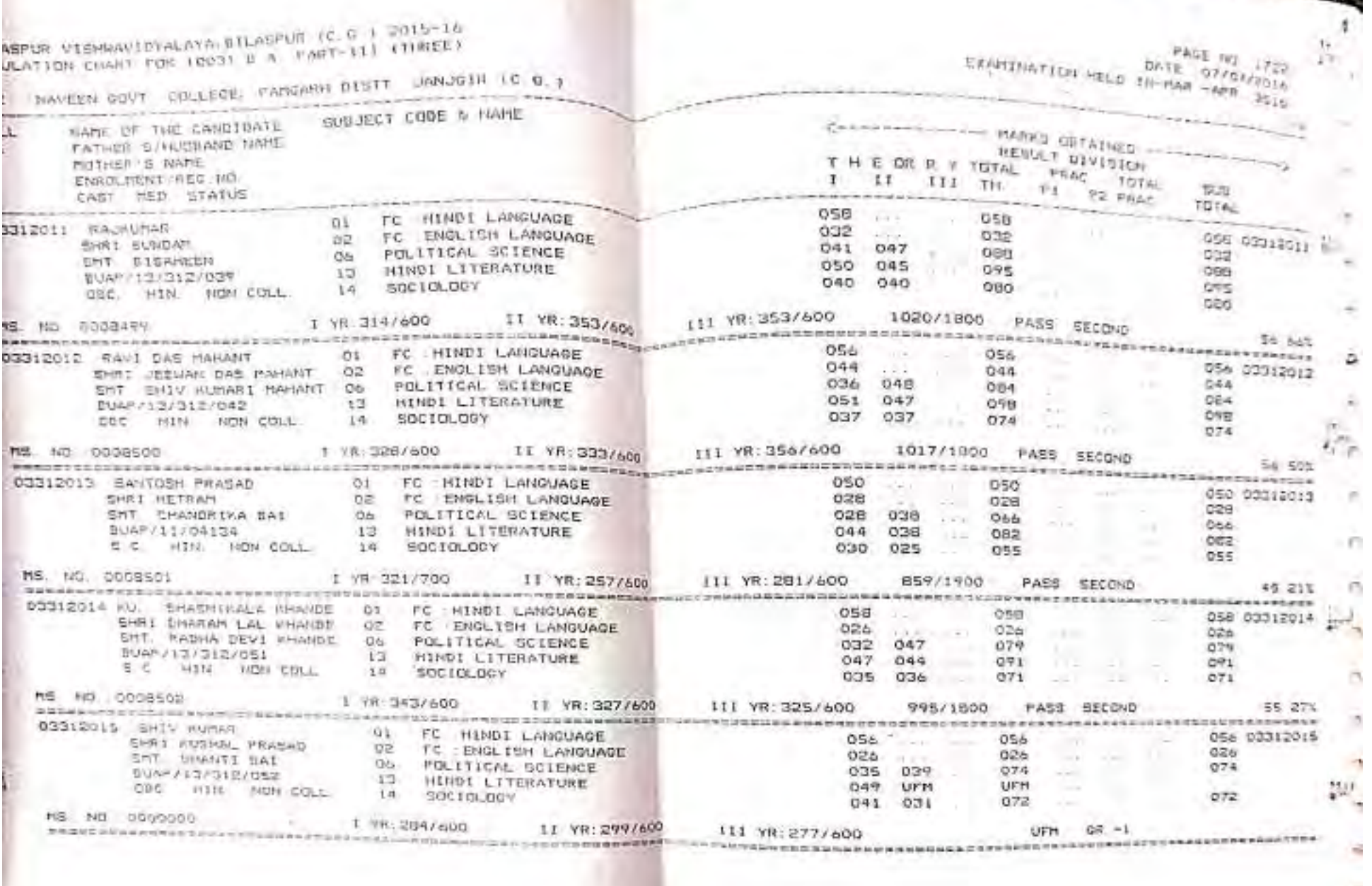

**Comment** 

**THE MAIN** 

bk.

 $\beta$ 

 $\rightarrow$ 

×

 $\Rightarrow$ 

÷

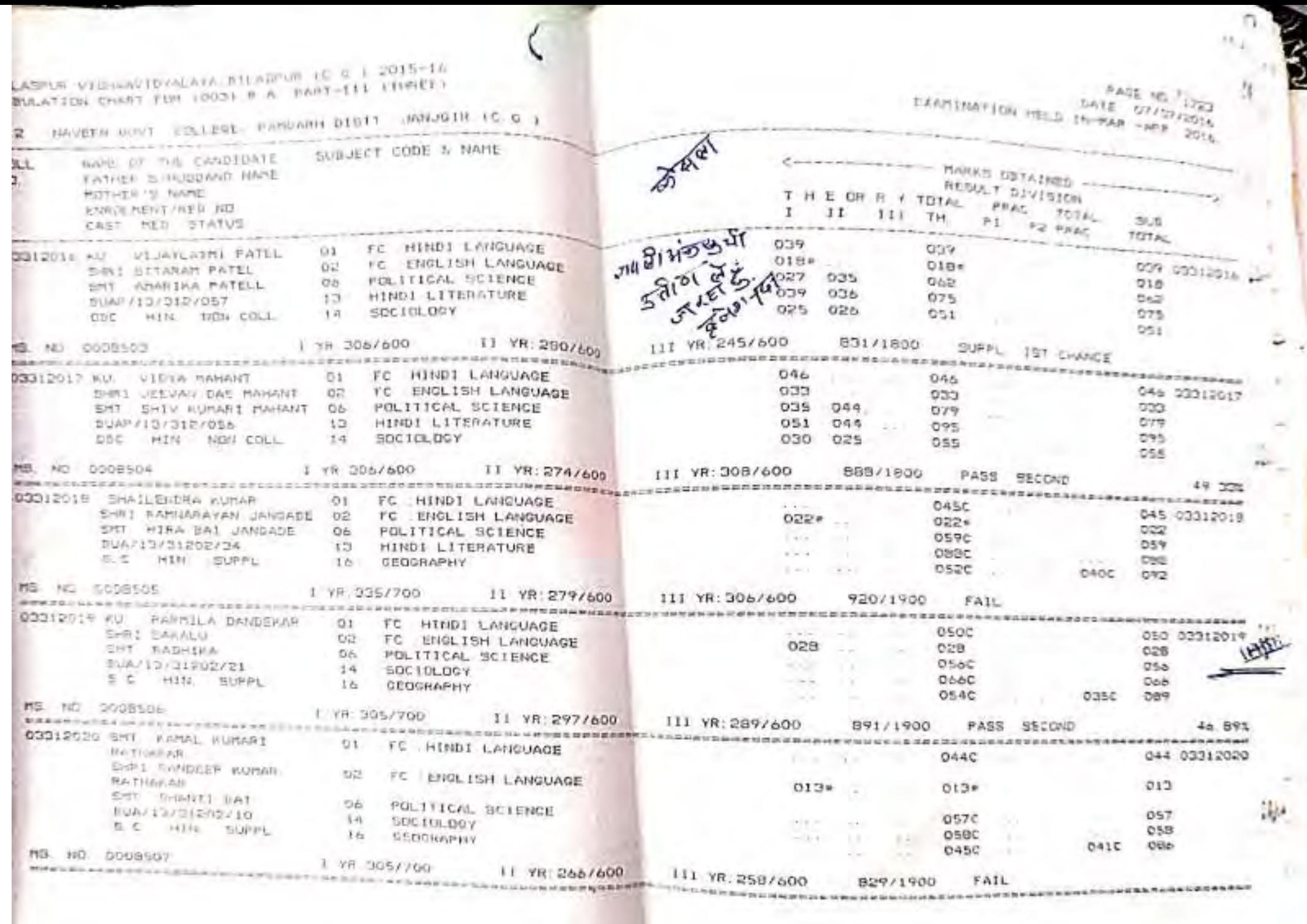

 $\mathcal{C}^{\mathcal{C}}$ 

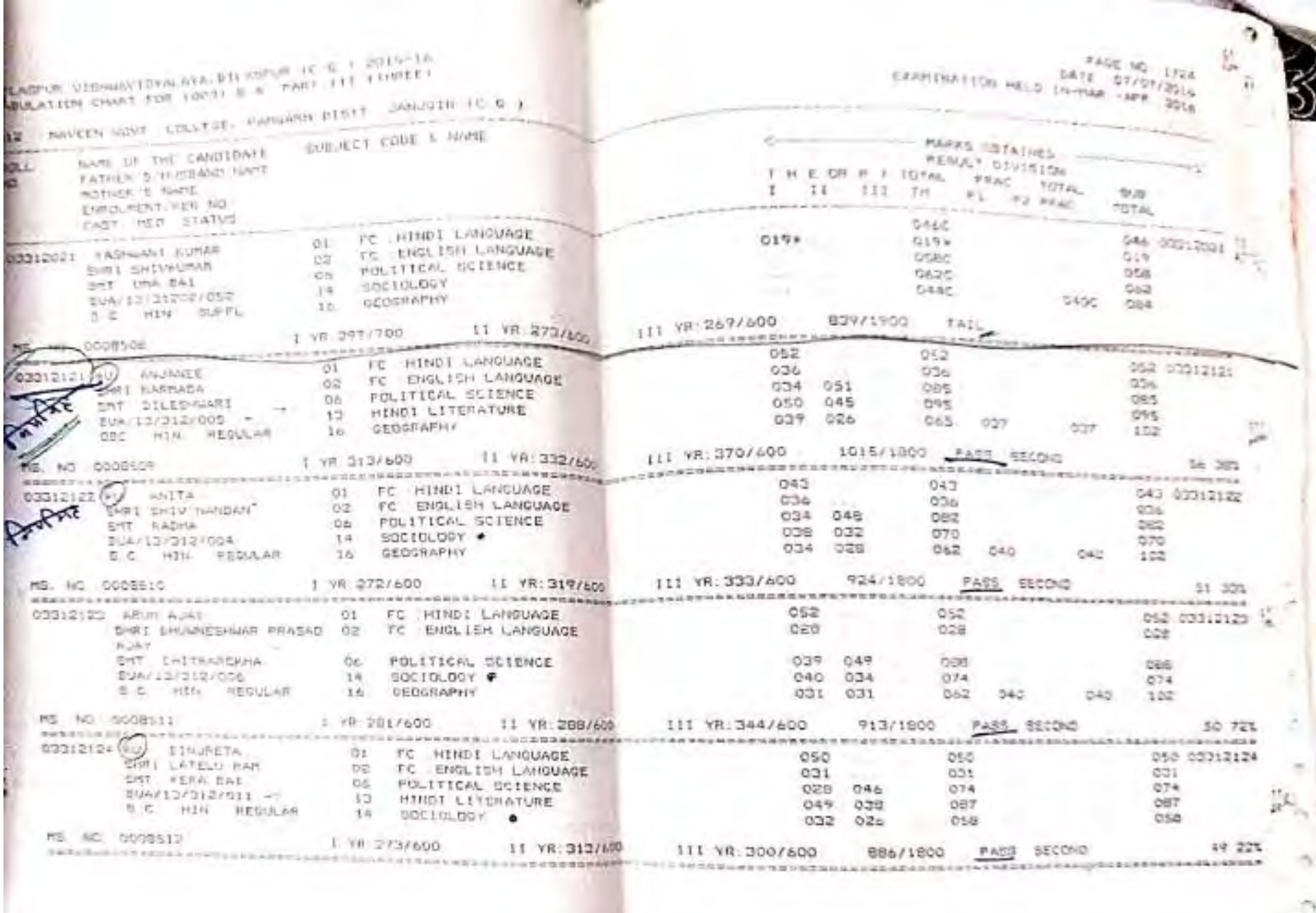

 $\boldsymbol{\tau}$ 

Ï.

 $\Rightarrow$ 

 $\frac{1}{\sqrt{2}}$ 

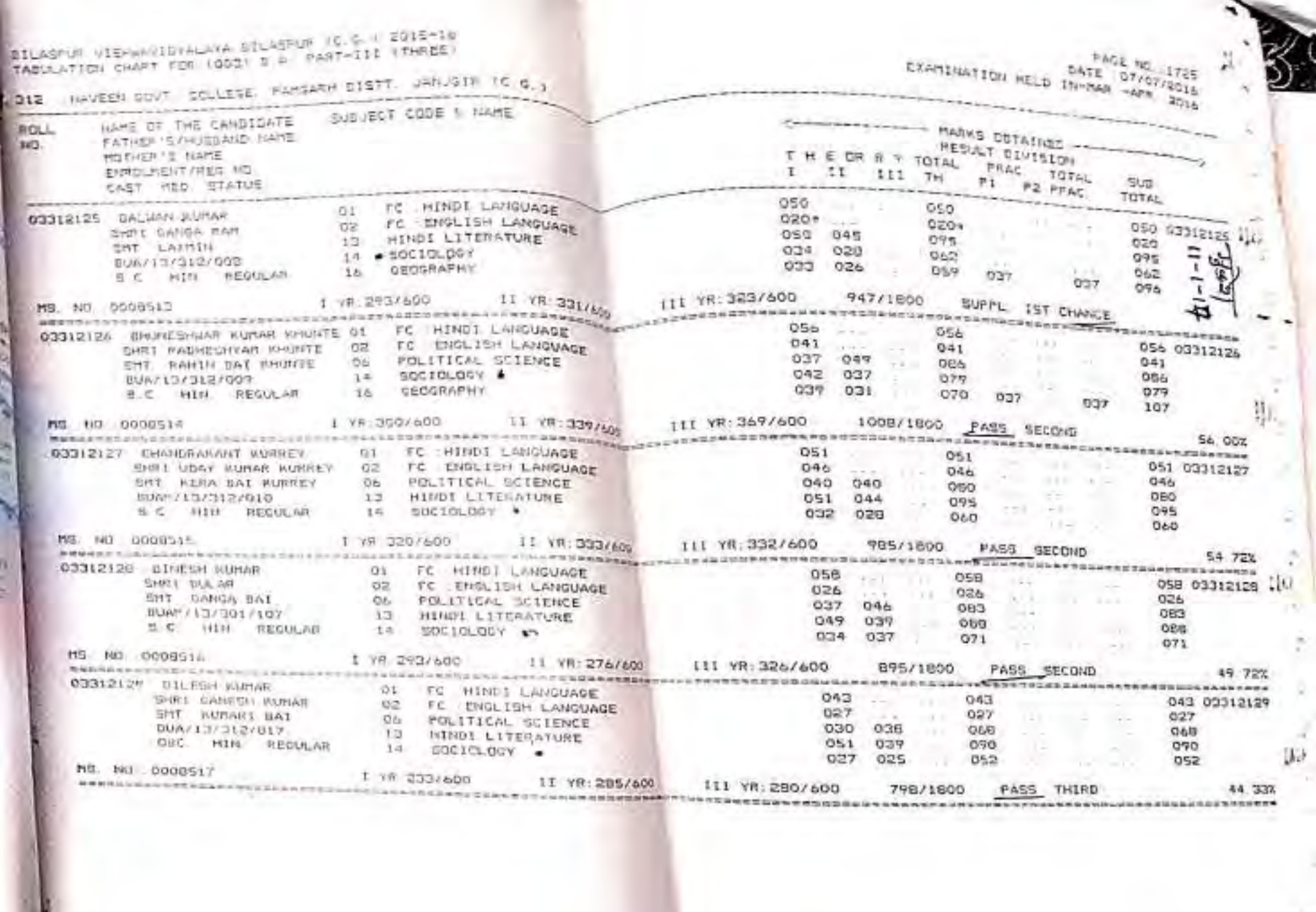

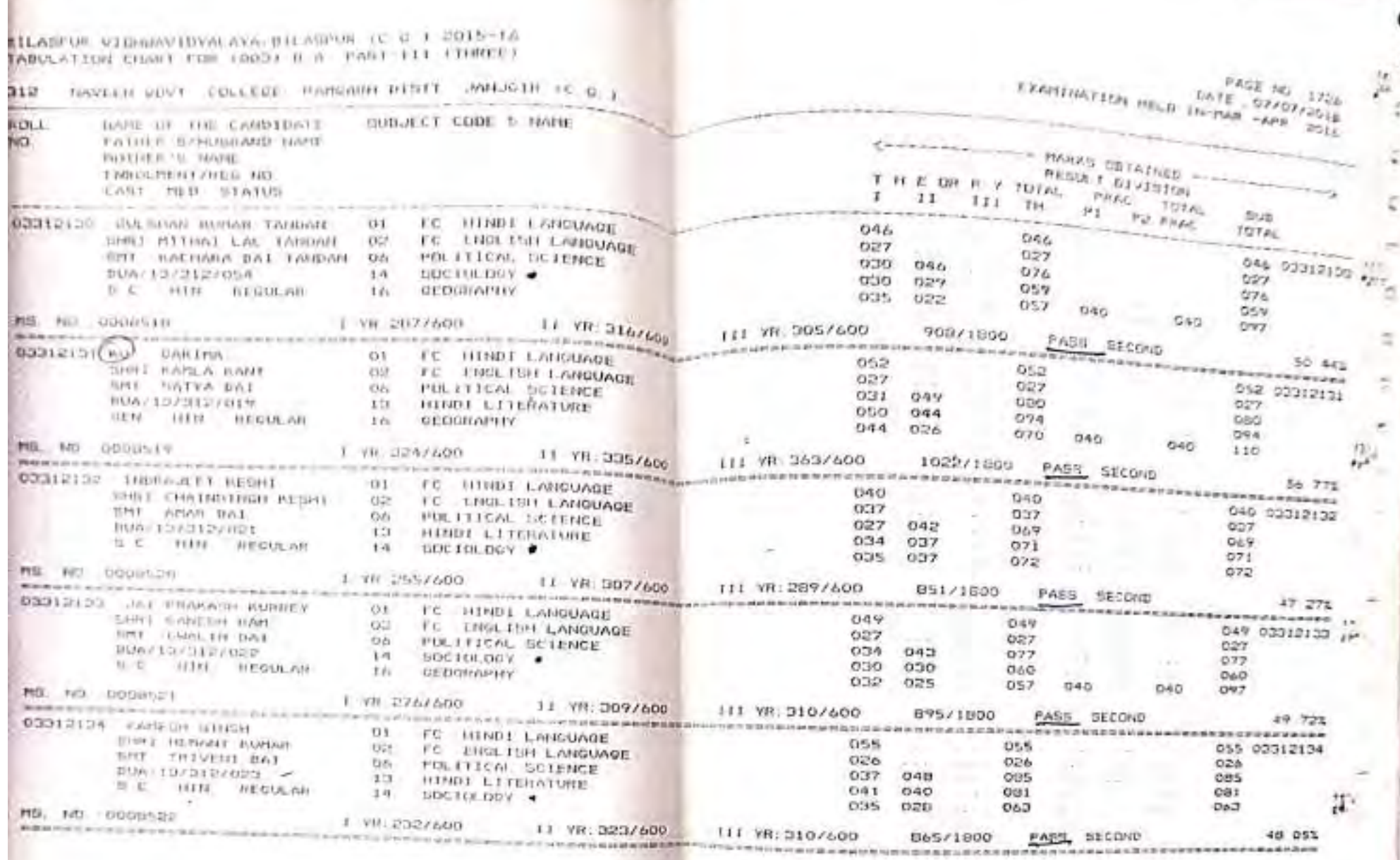

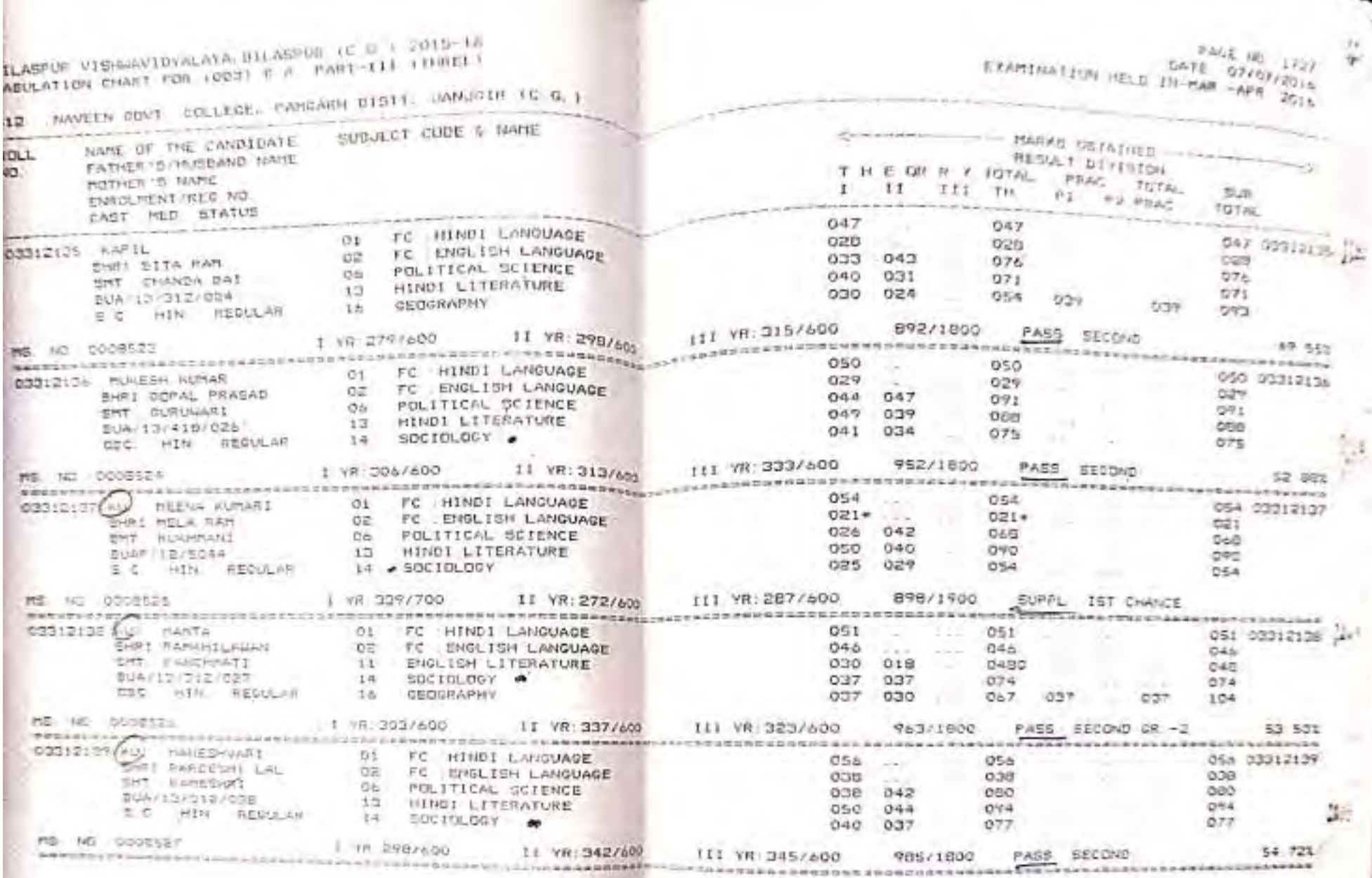

W)

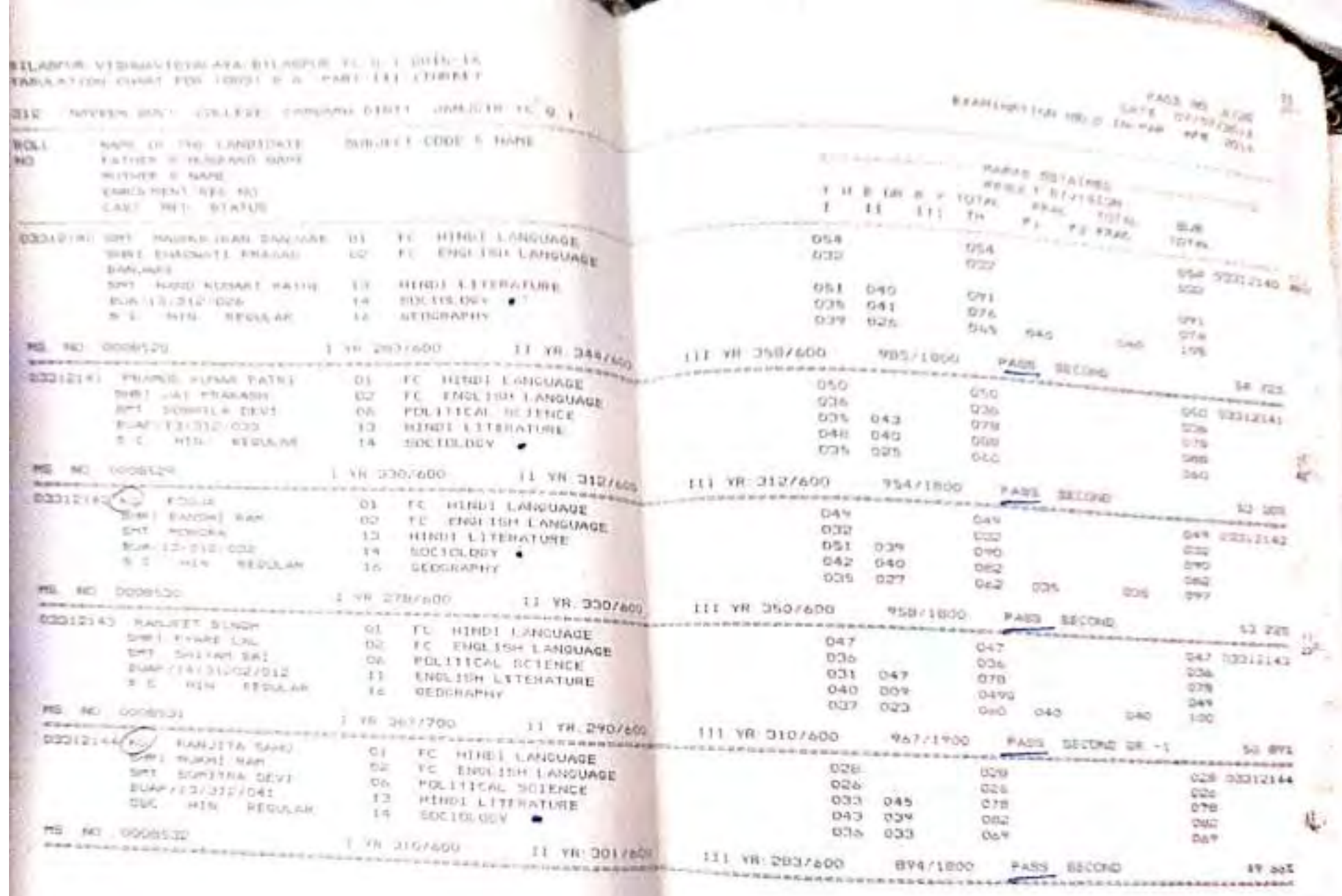

**TOP** 

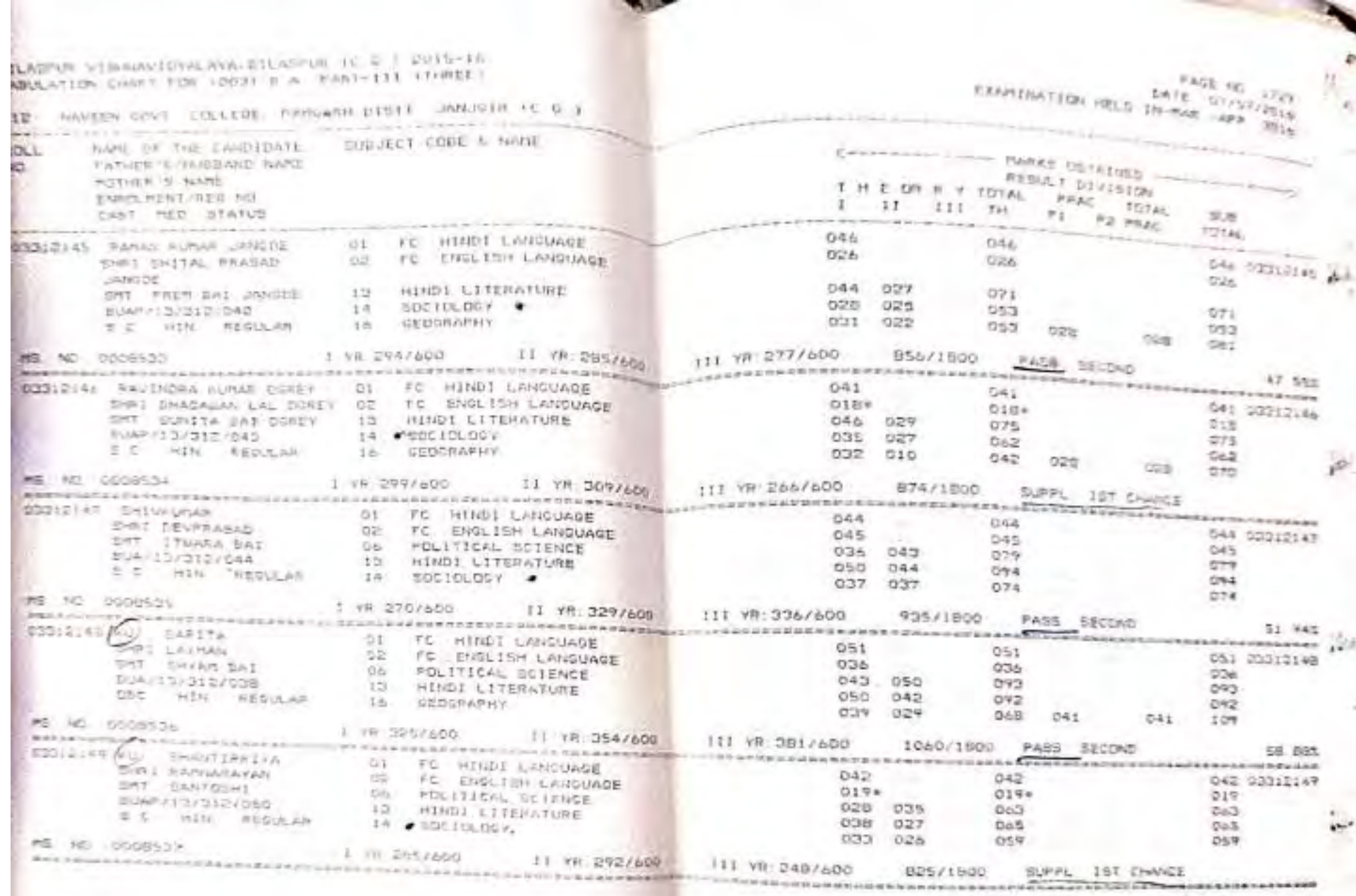

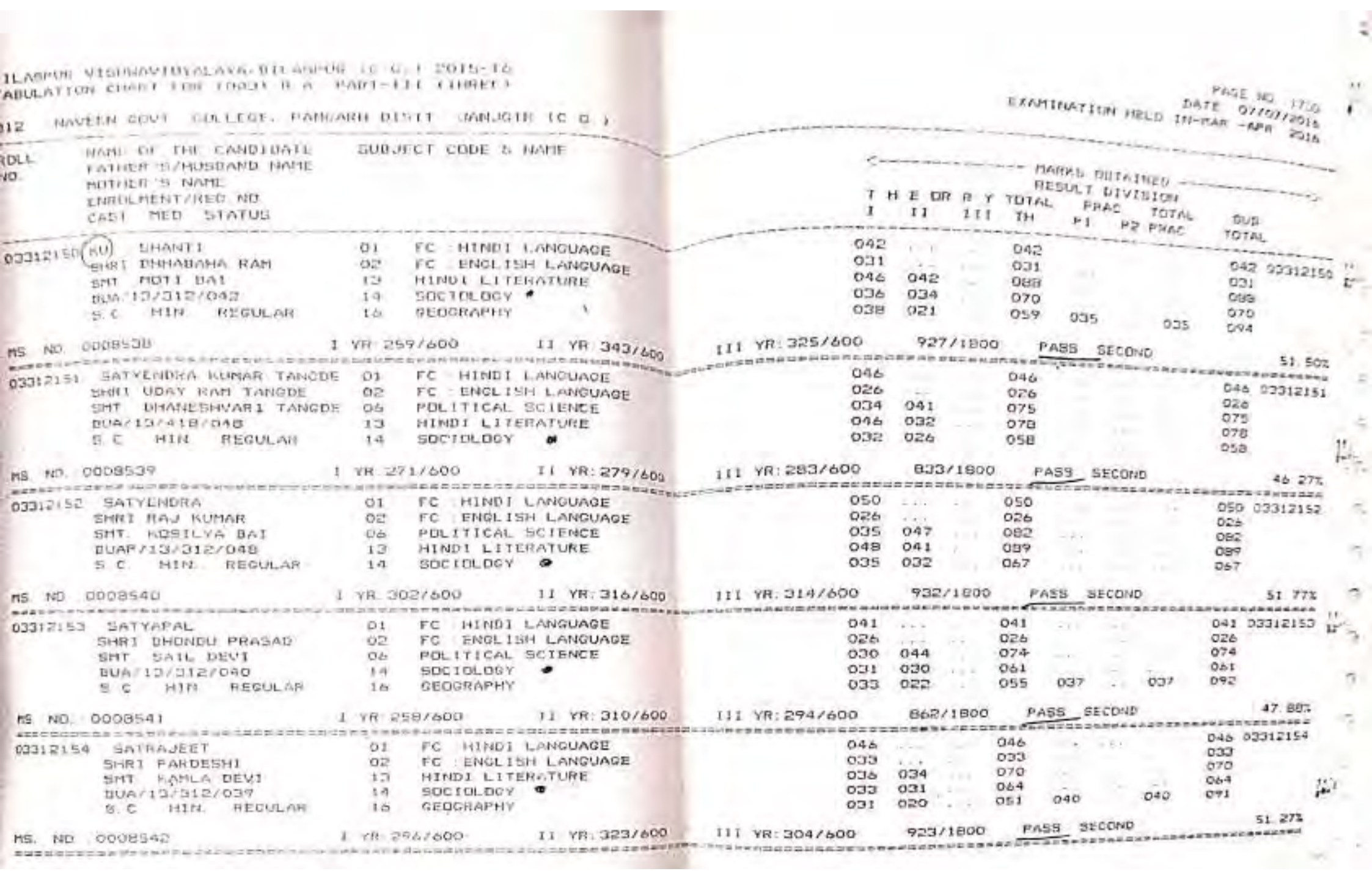

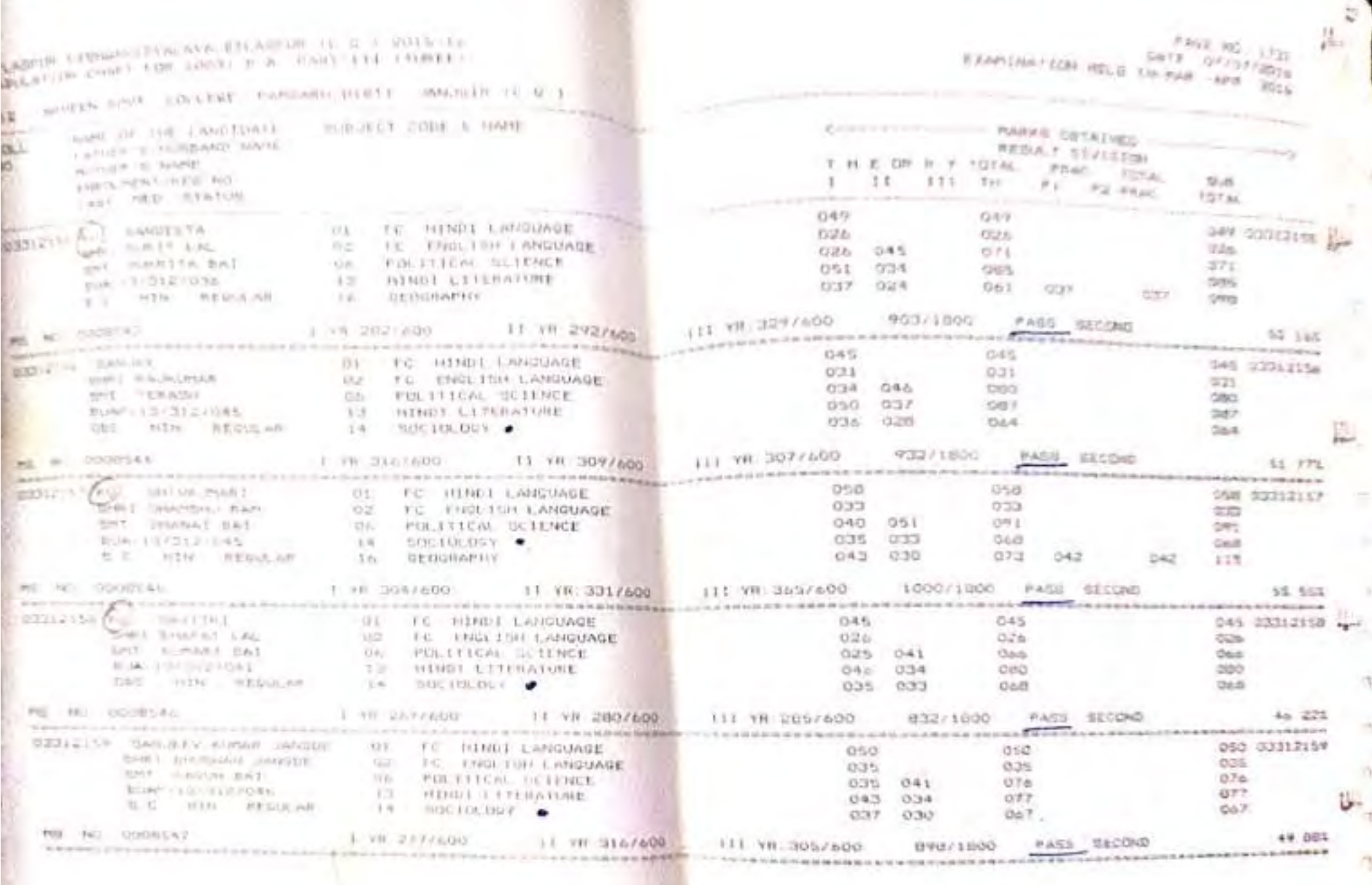

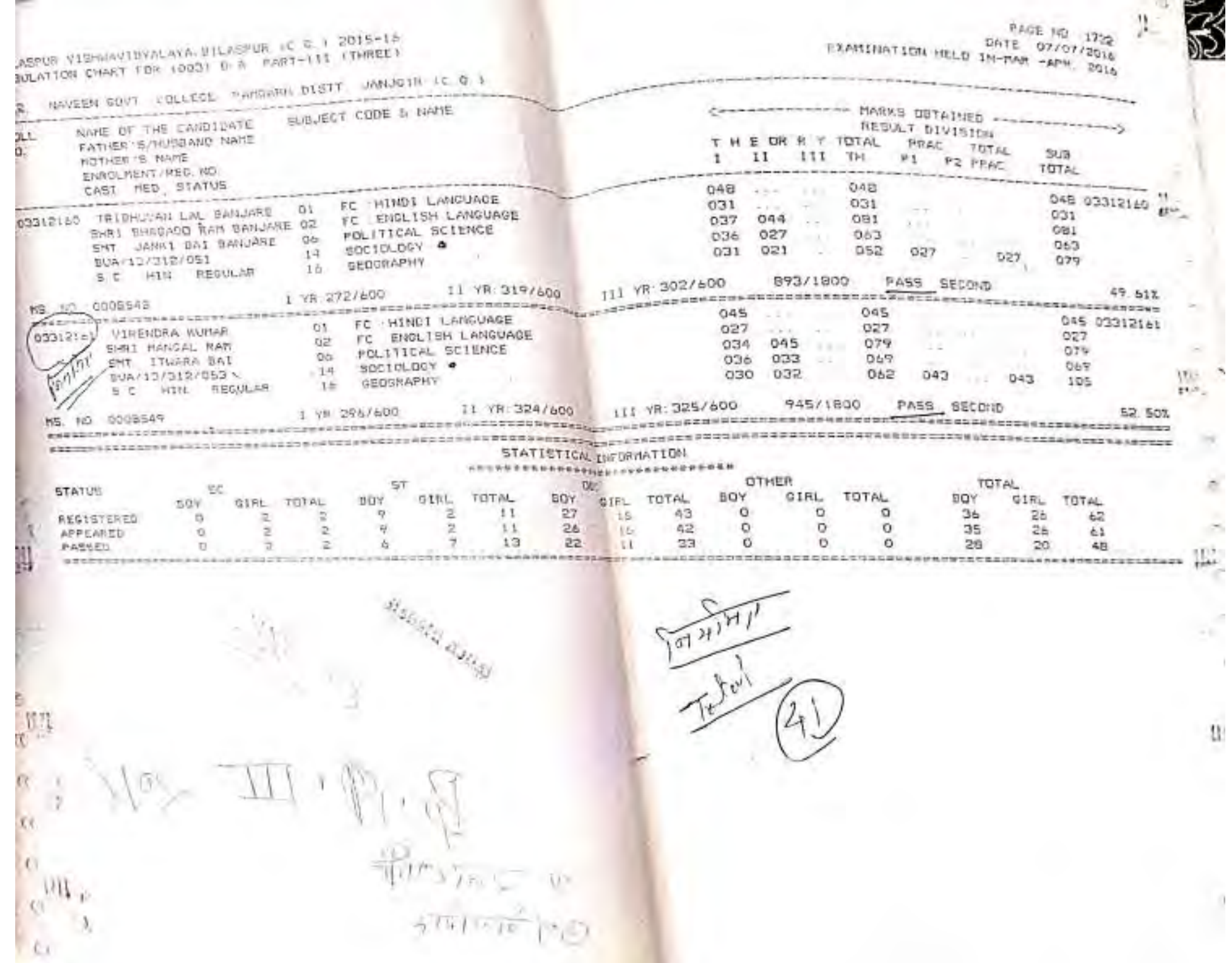

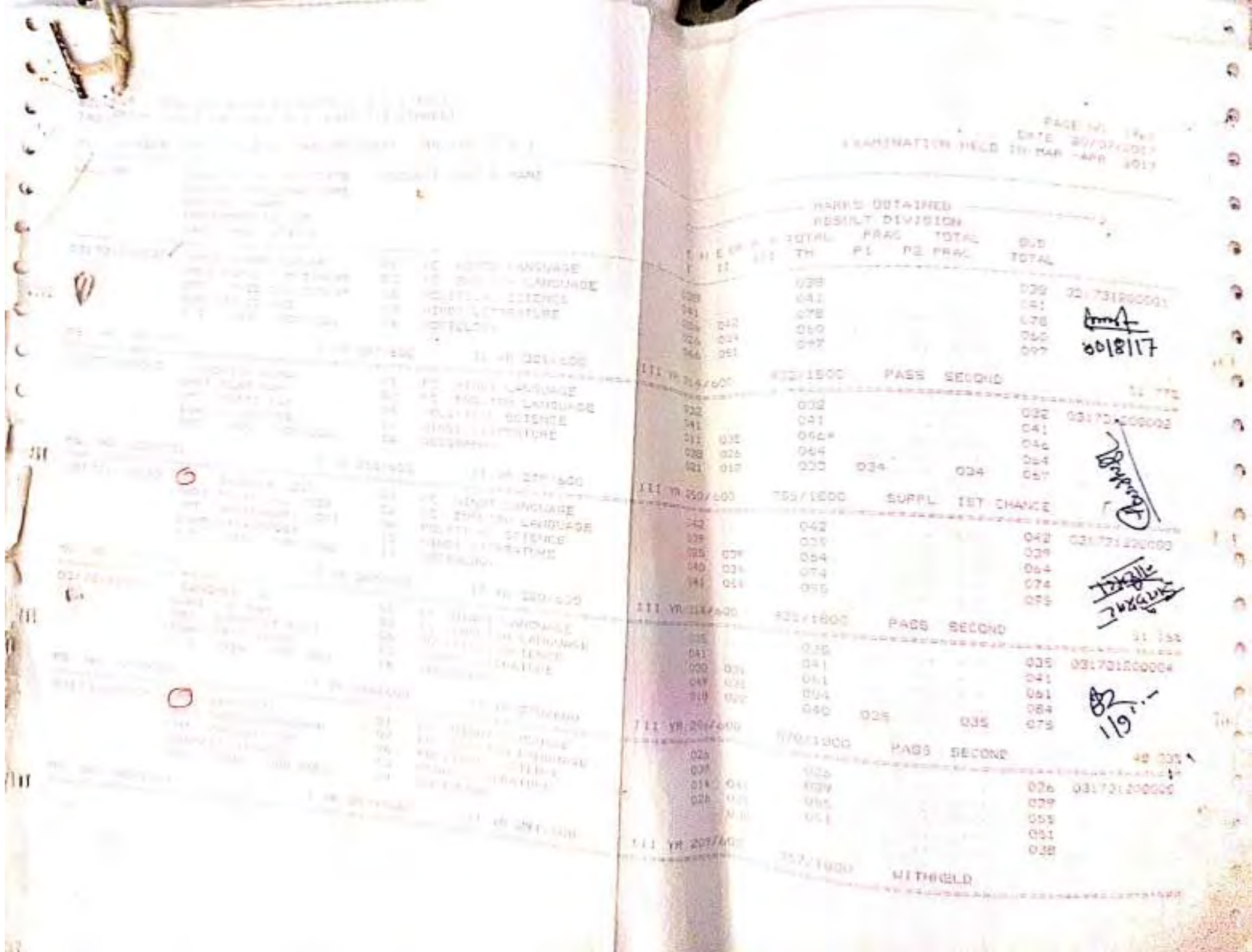

56.75

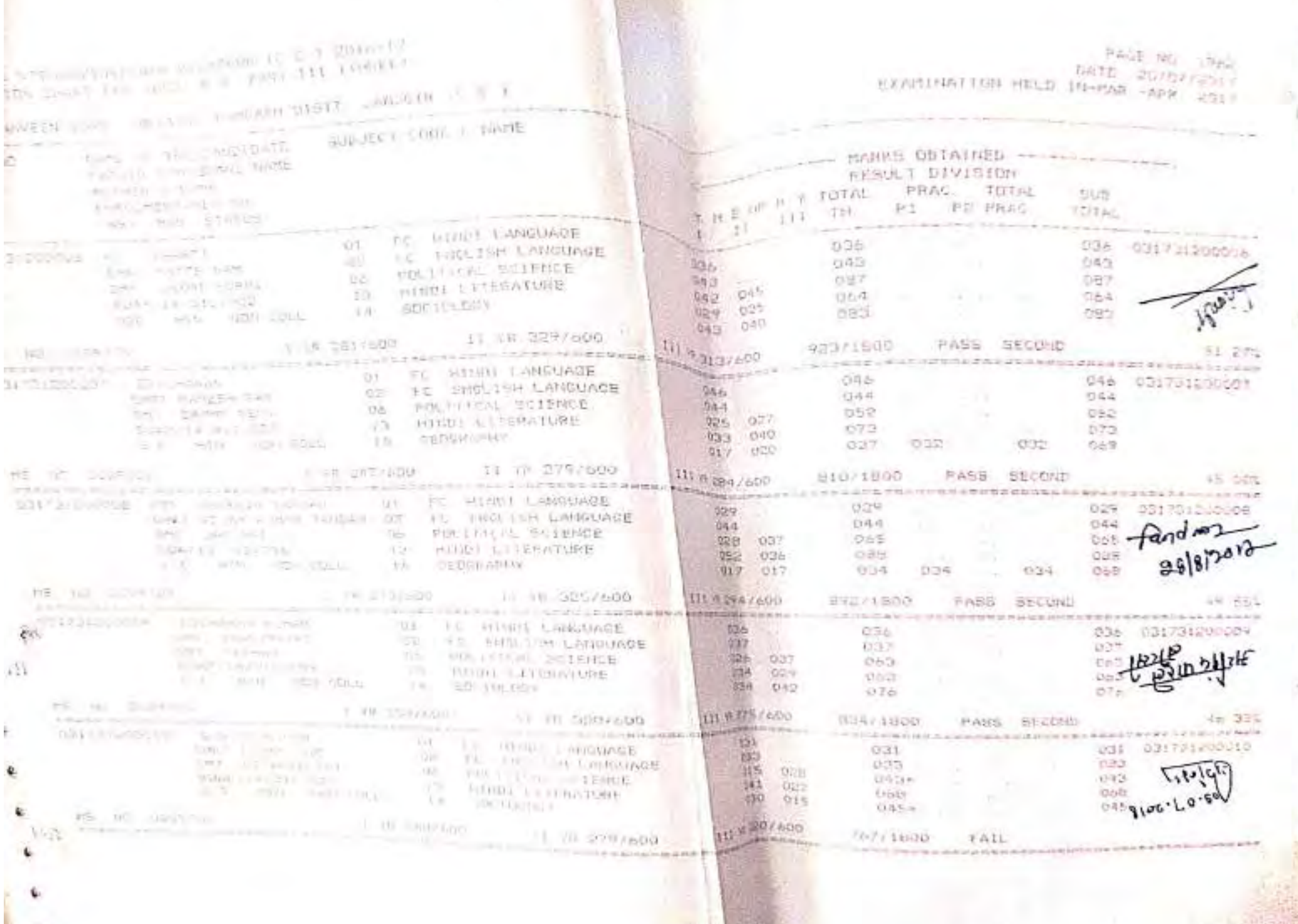

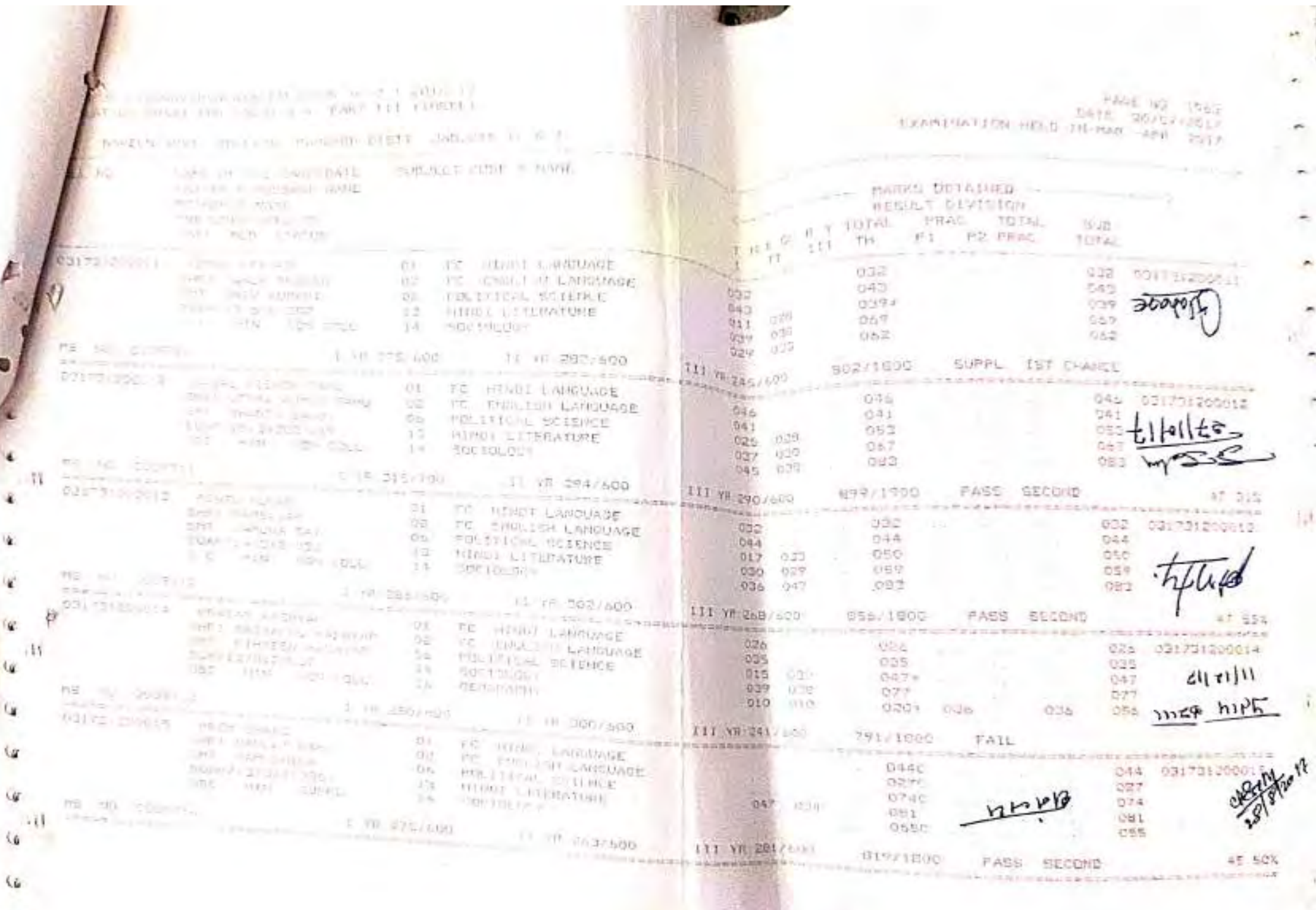

 $\omega$ 

 $-24.7$ 

 $\sim$ 

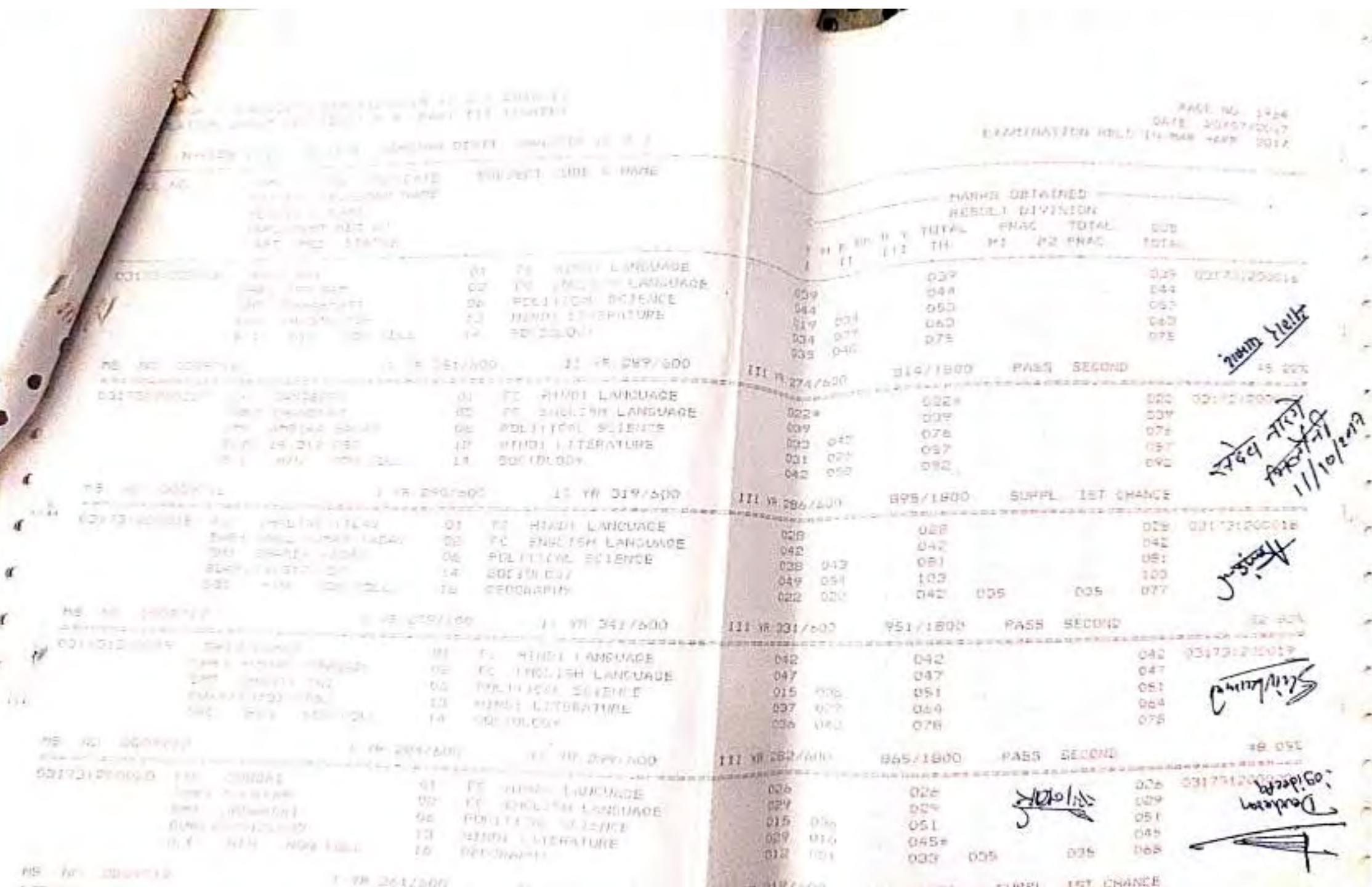

₫

D

è

à,

è

ł

 $\overline{\phantom{a}}$ 

 $\sigma$ 

 $\mathbf{r}$ 

۸

×

ř

ă

ô

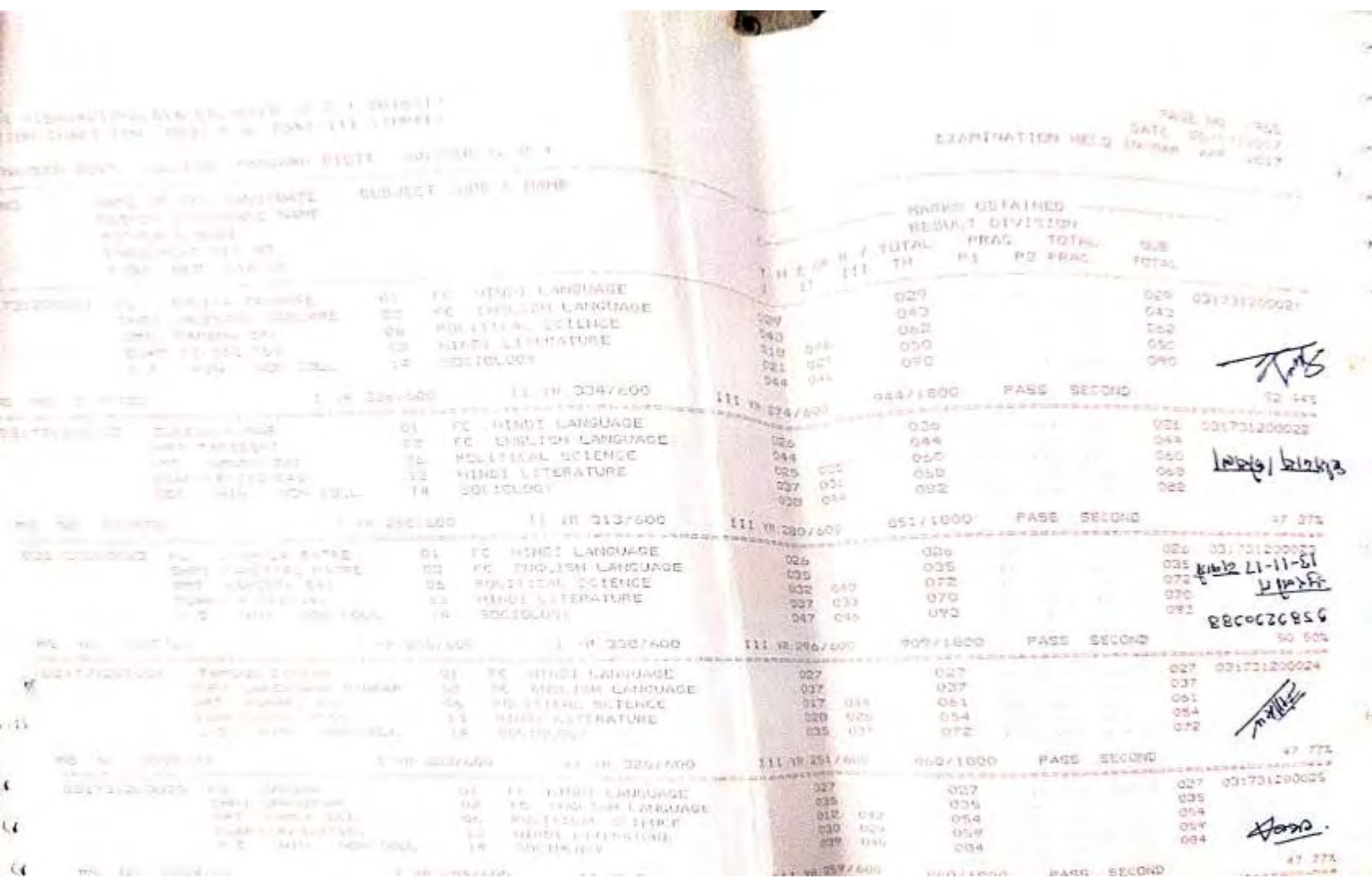

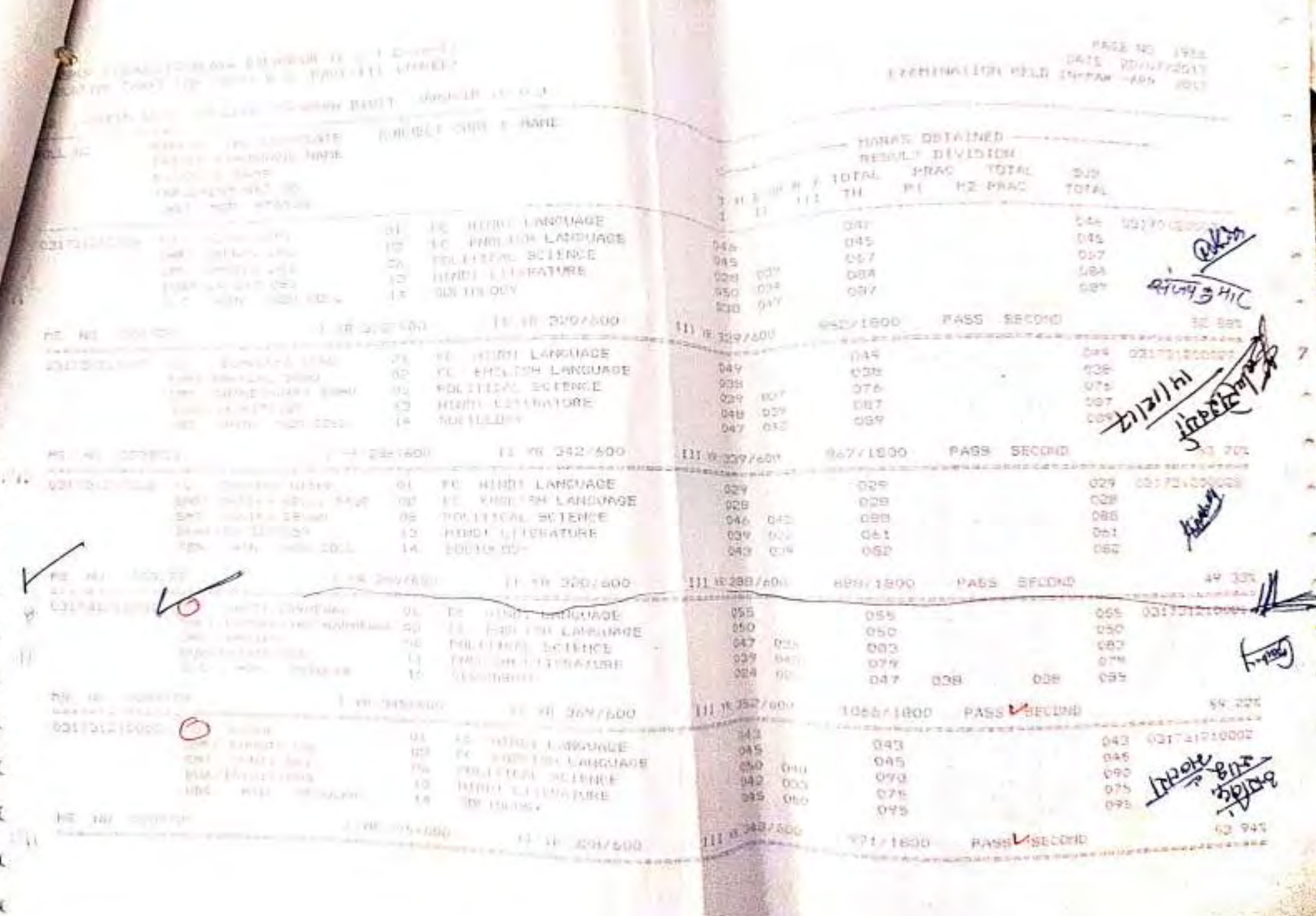

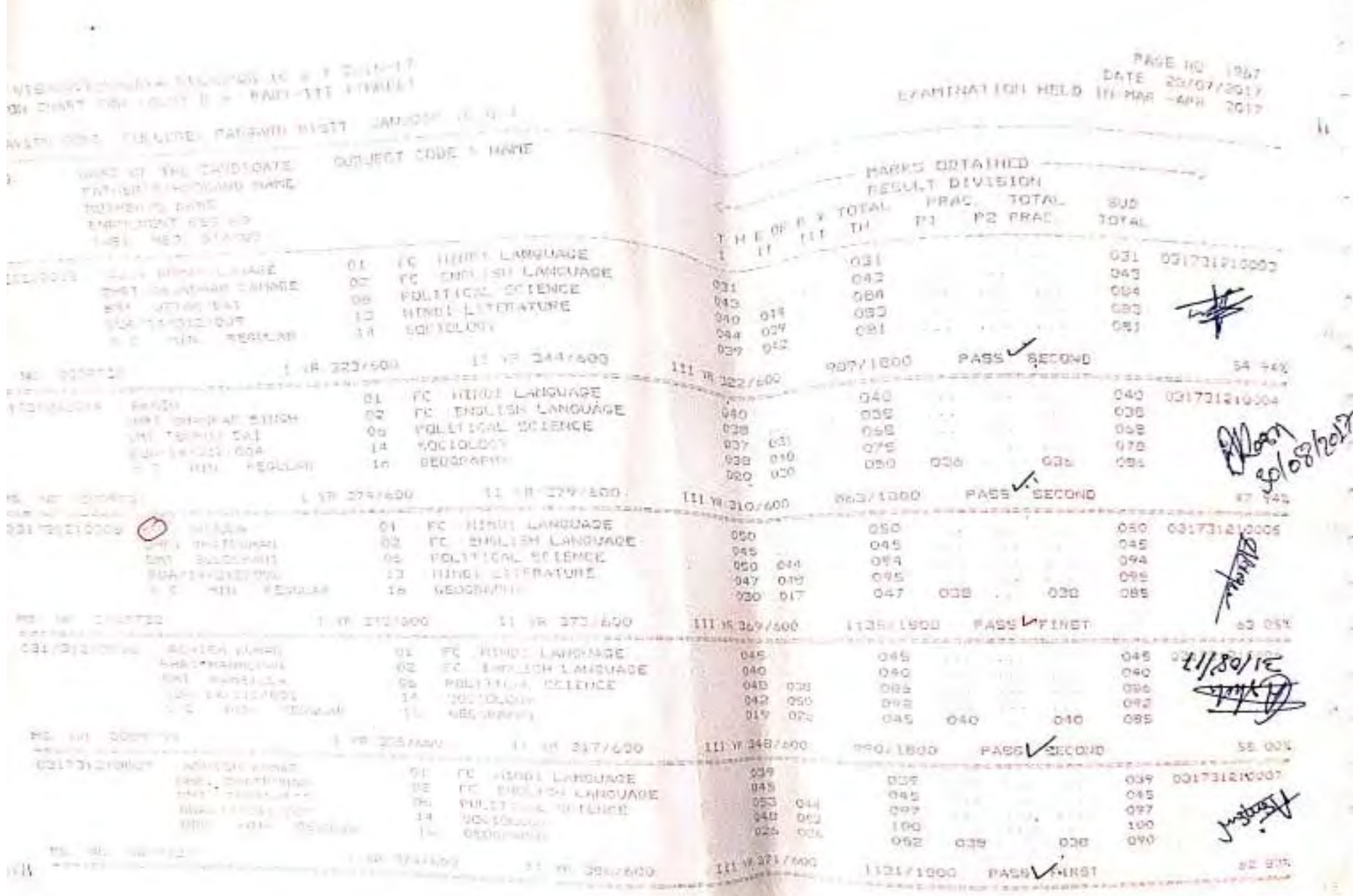

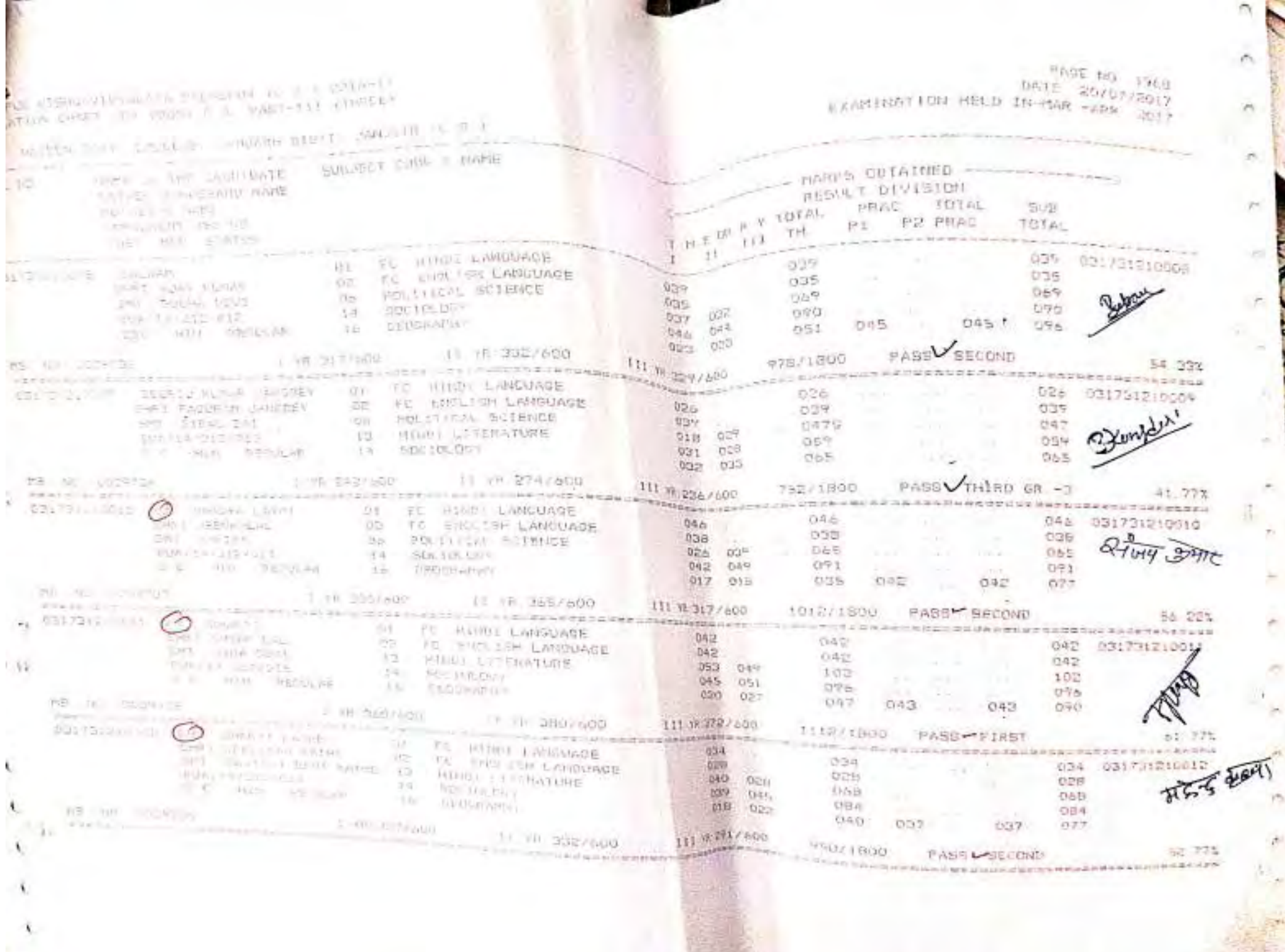

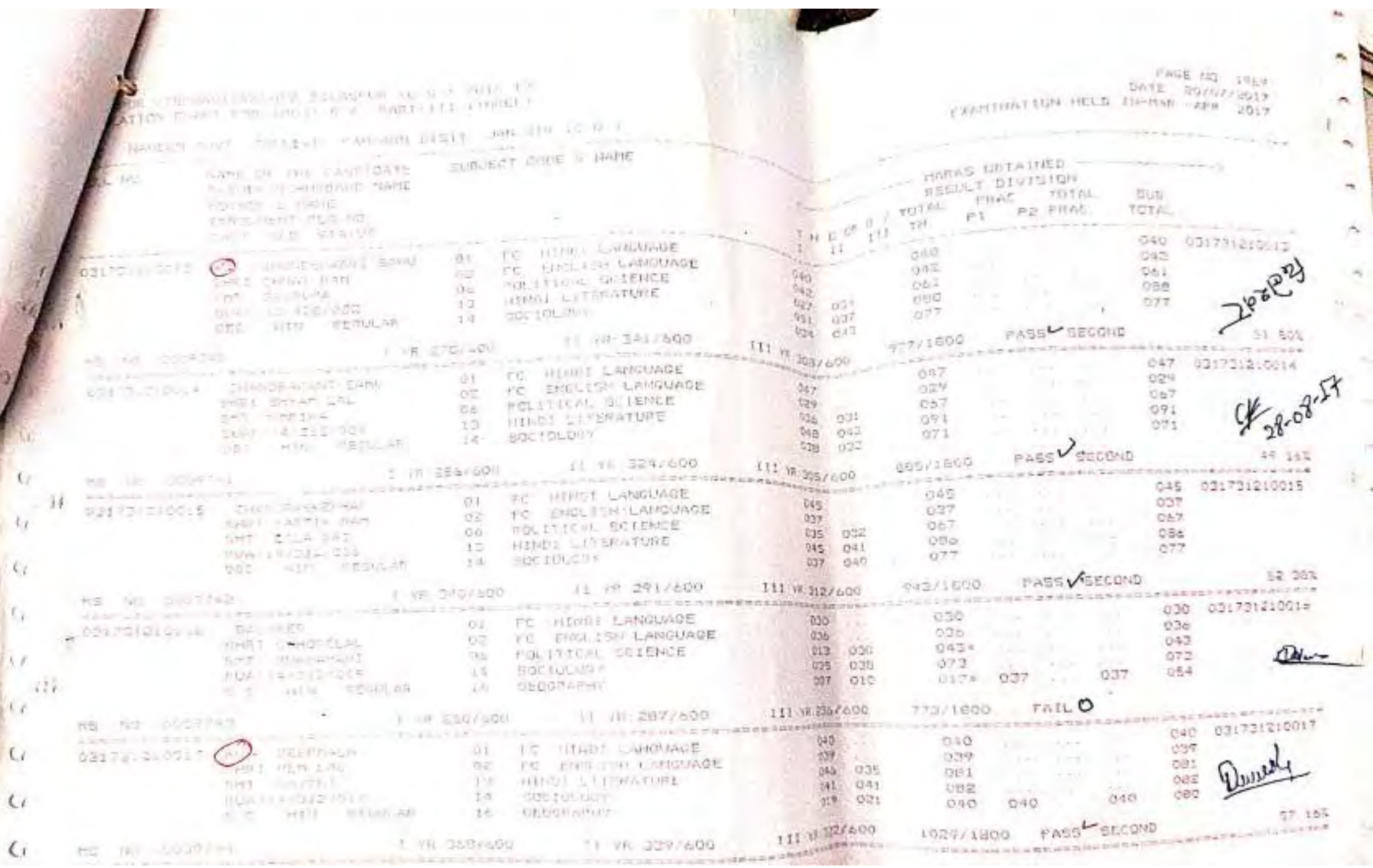

è

 $\overline{\phantom{a}}$ 

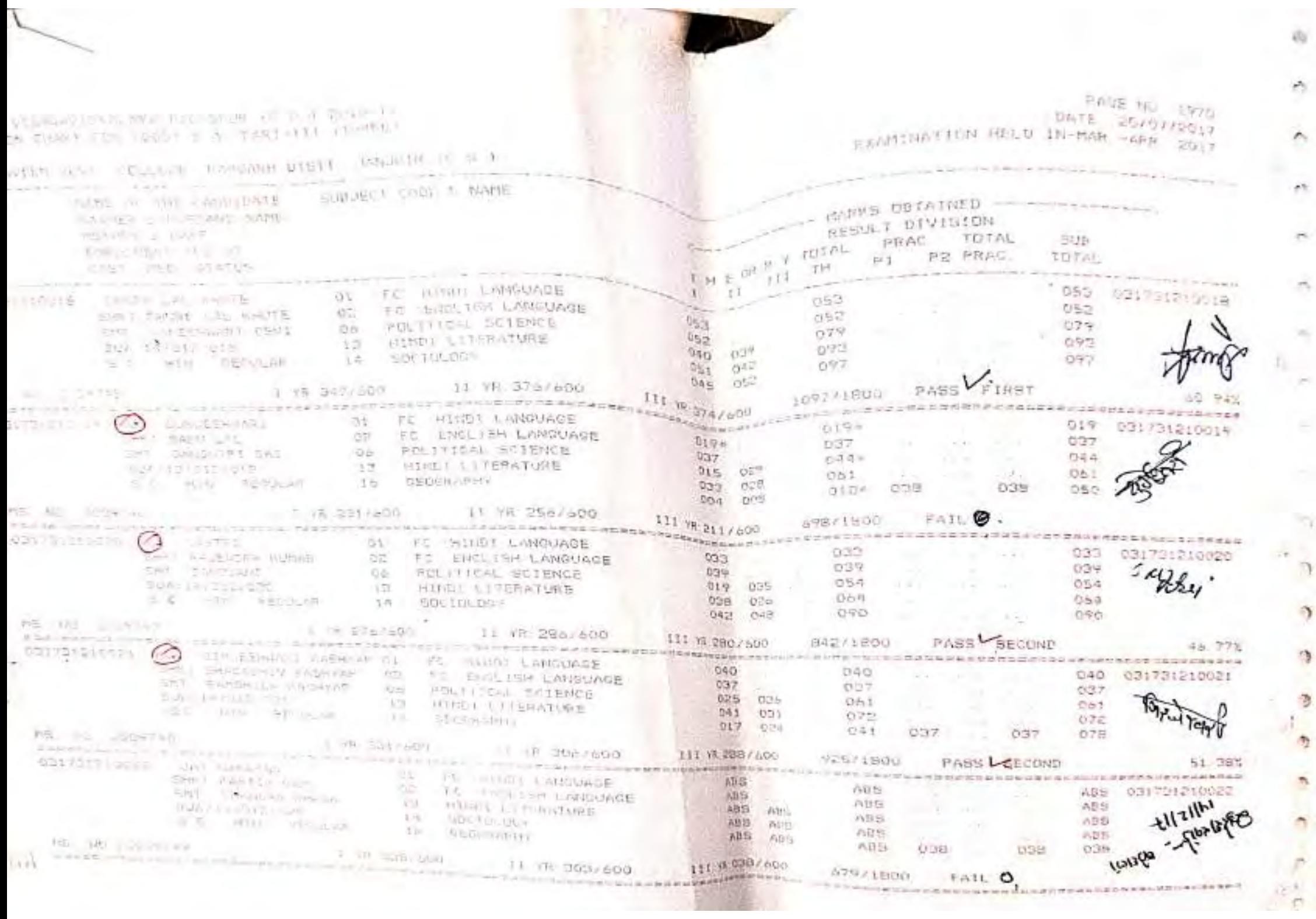

ó

ry.

ð

 $\overline{\phantom{a}}$ 

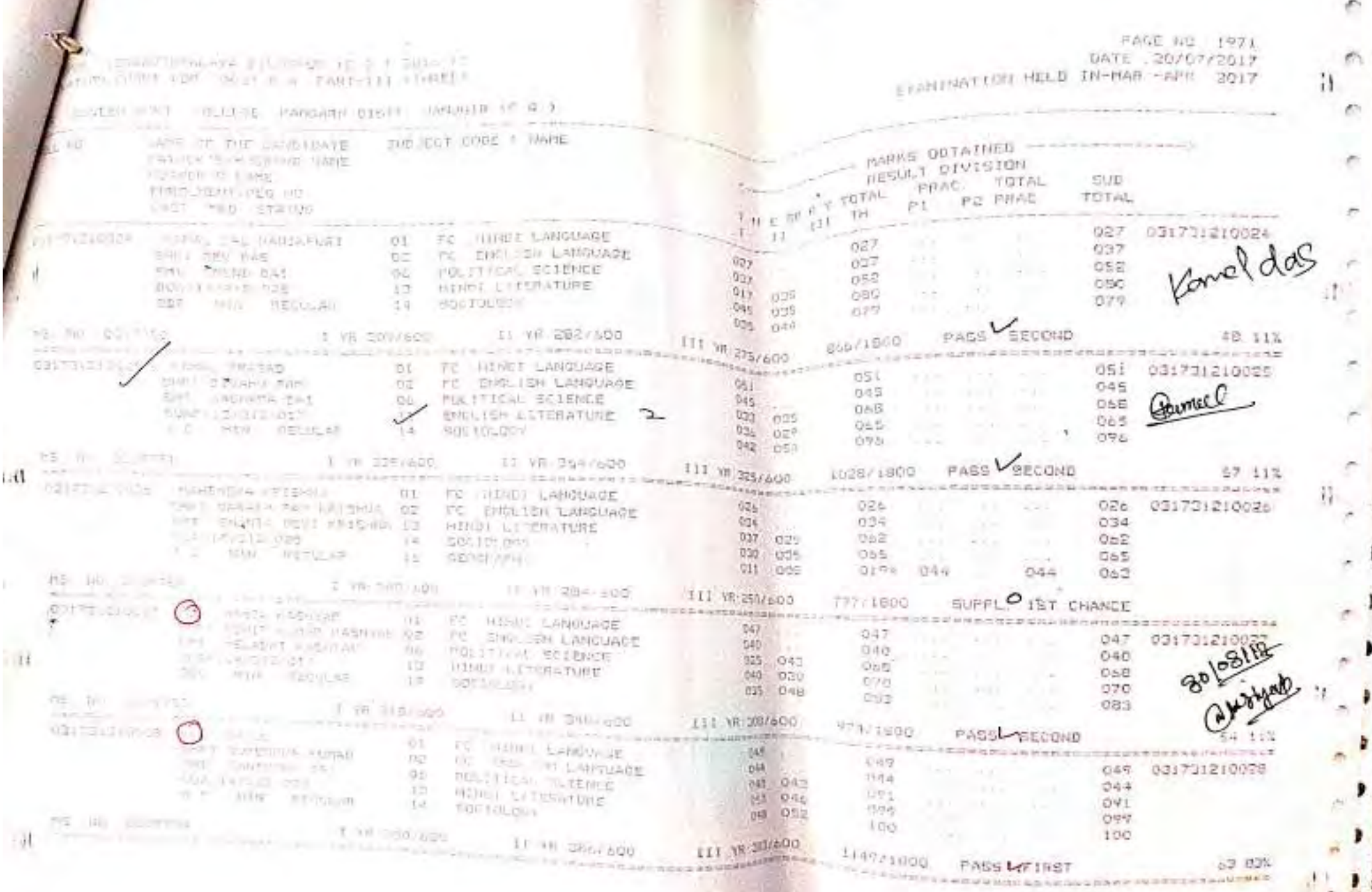
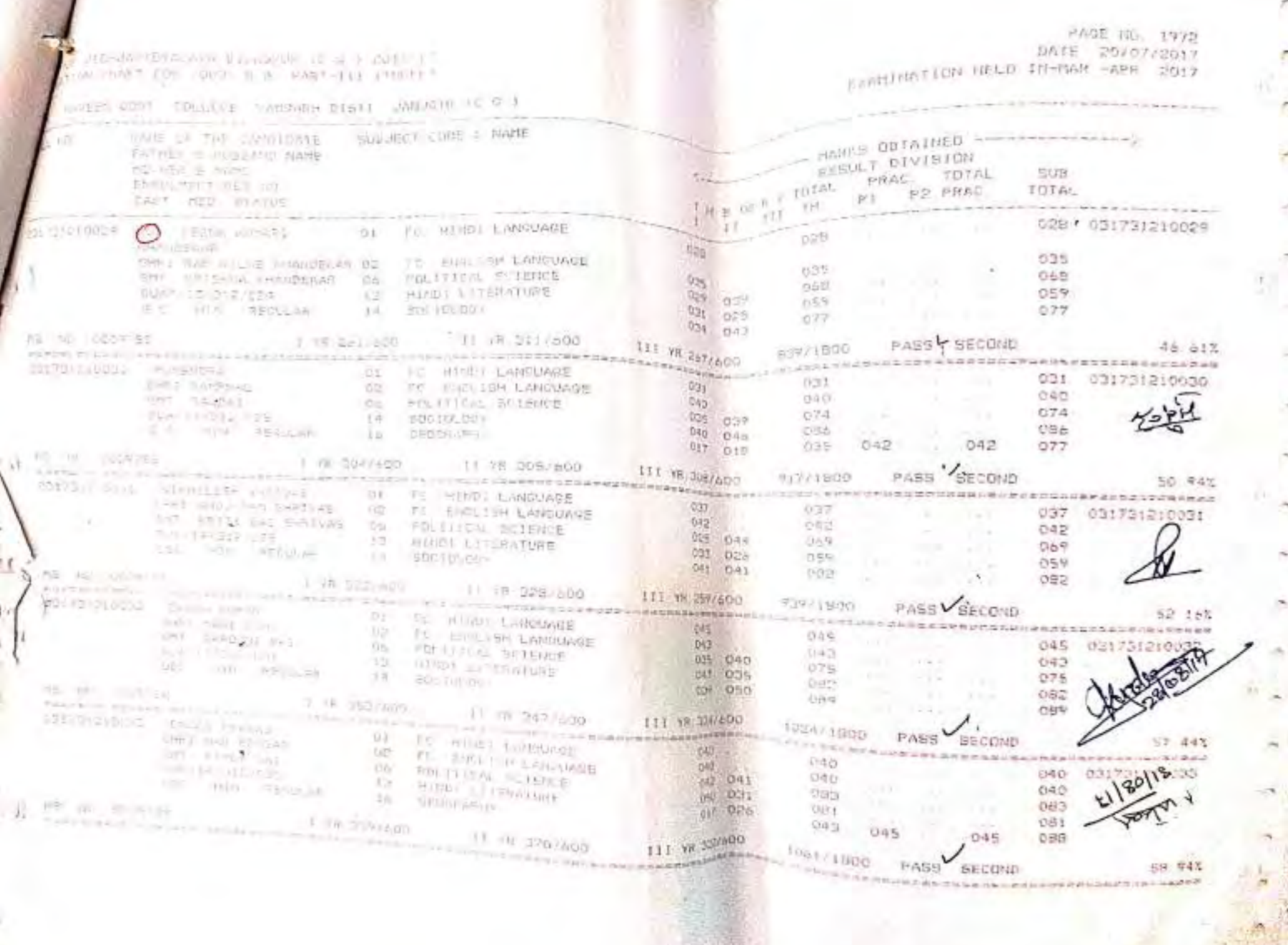

**Contract Contract Contract Contract** 

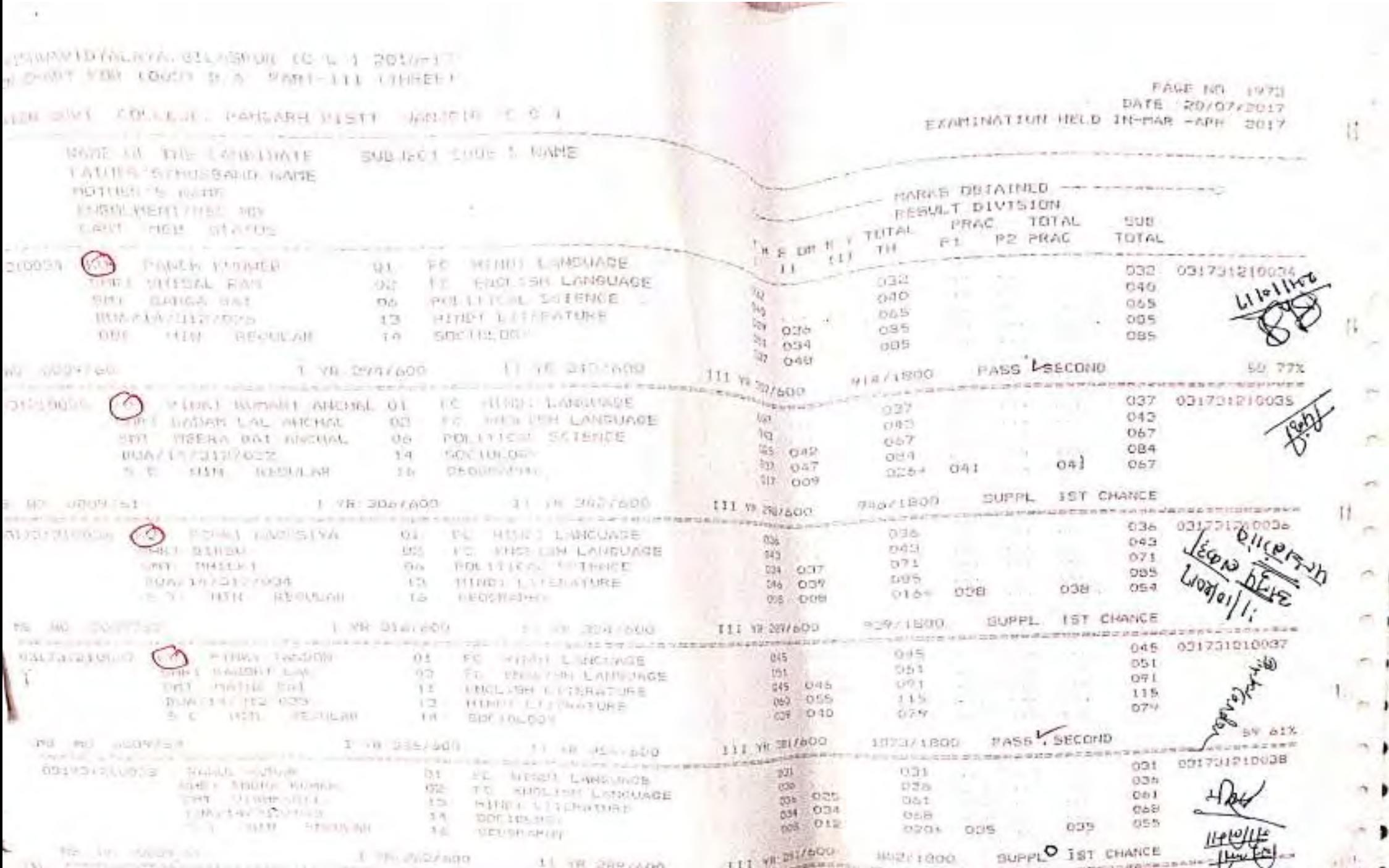

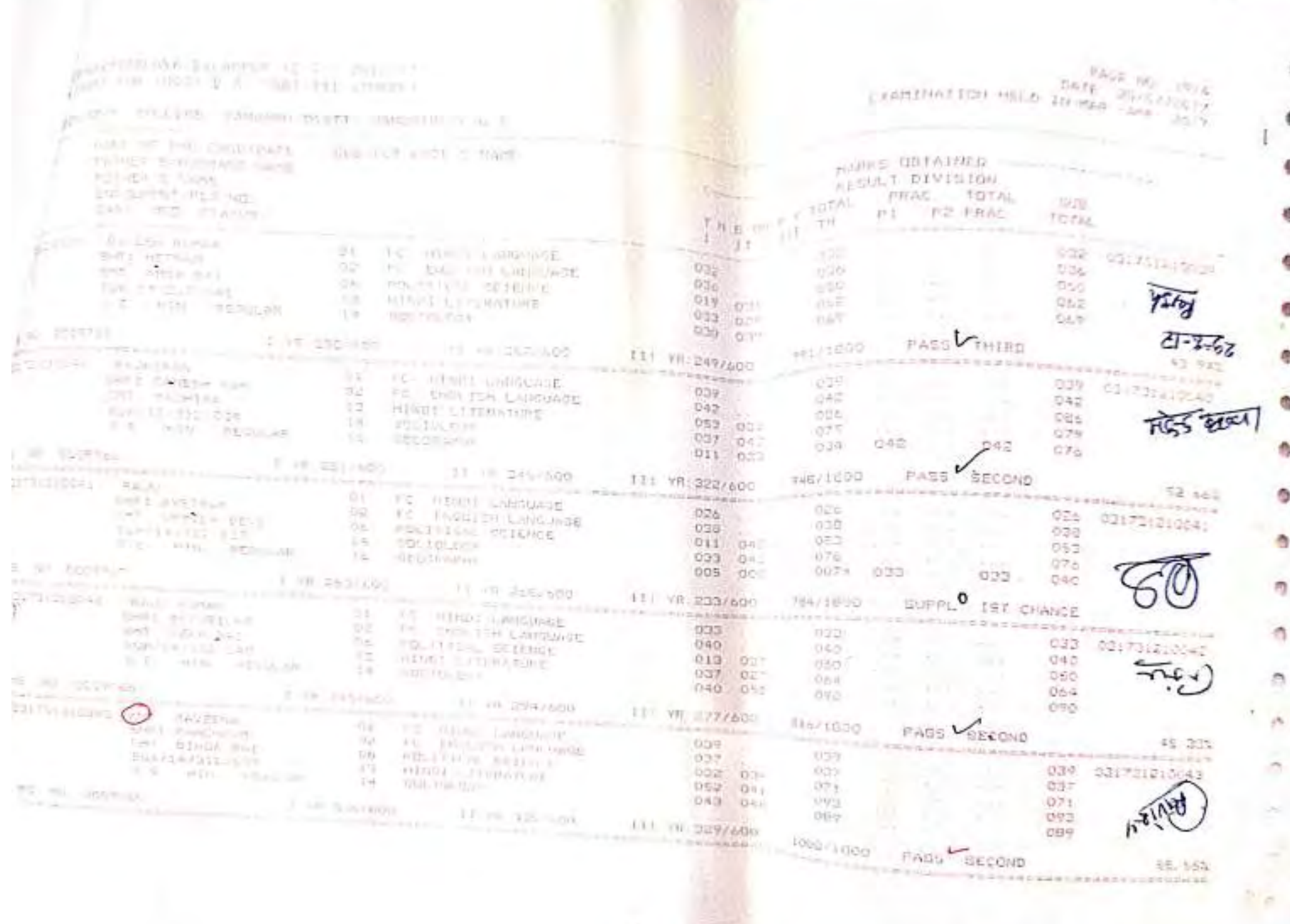

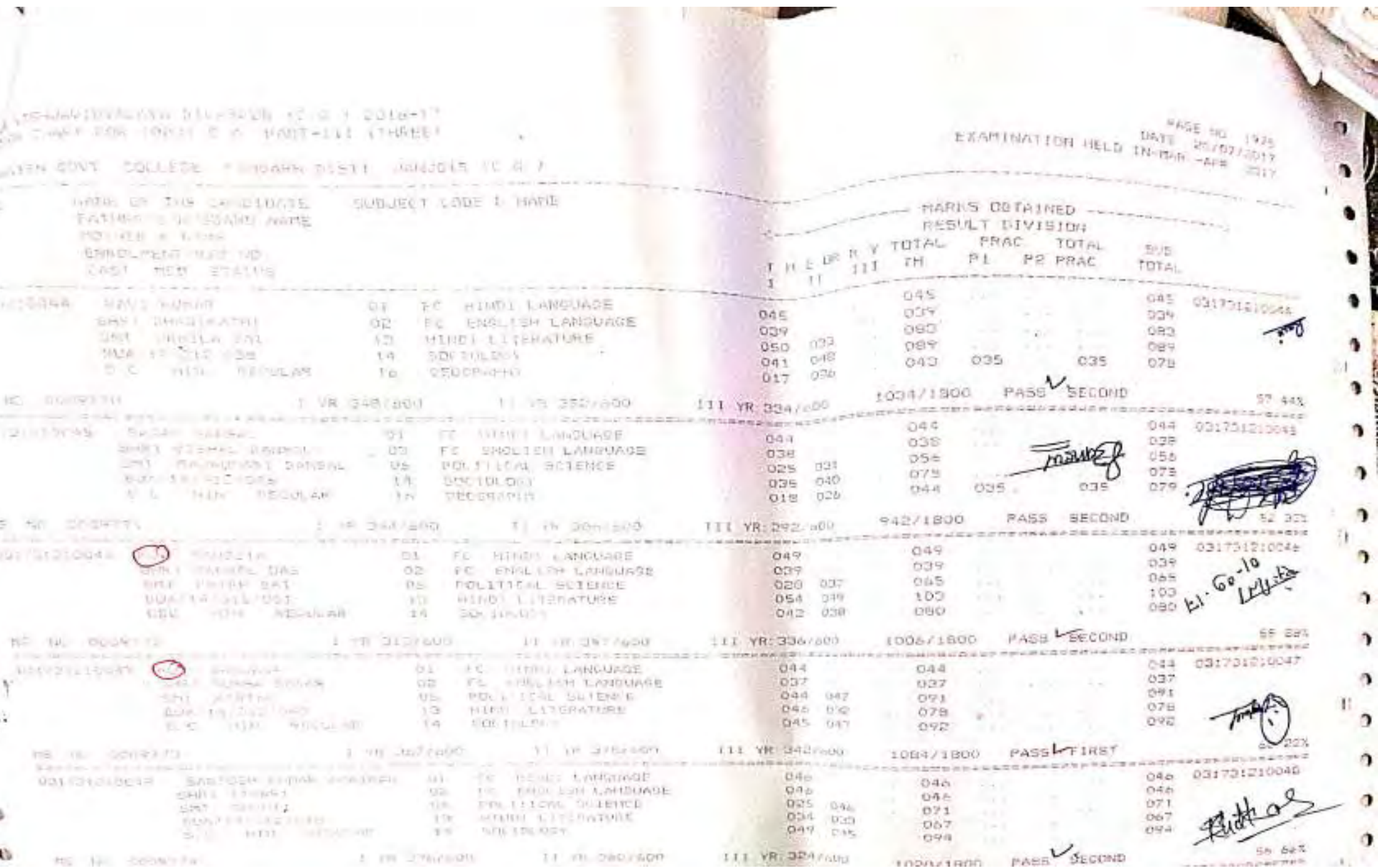

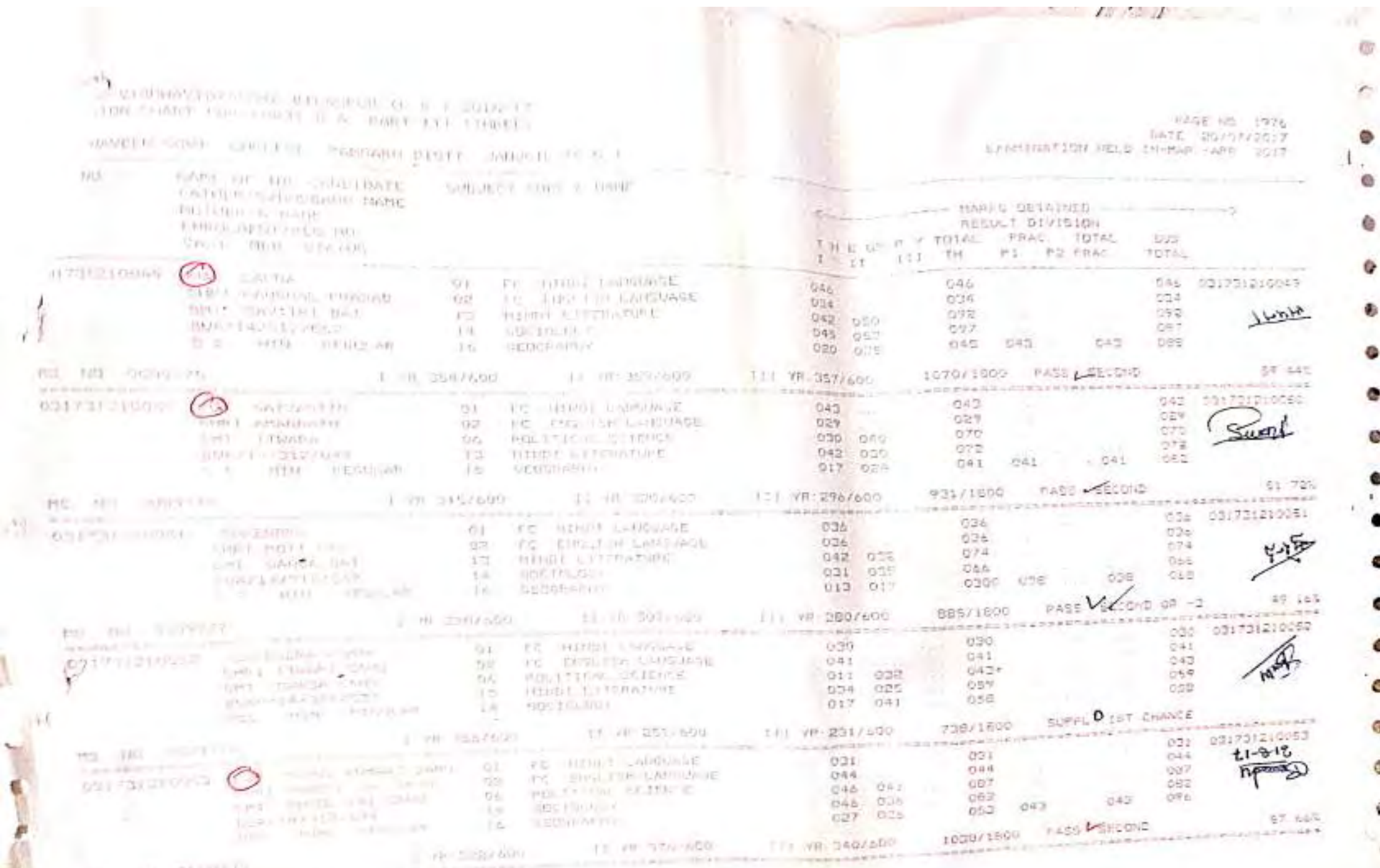

**CALL IN SAVING** 

 $C$ 

۰

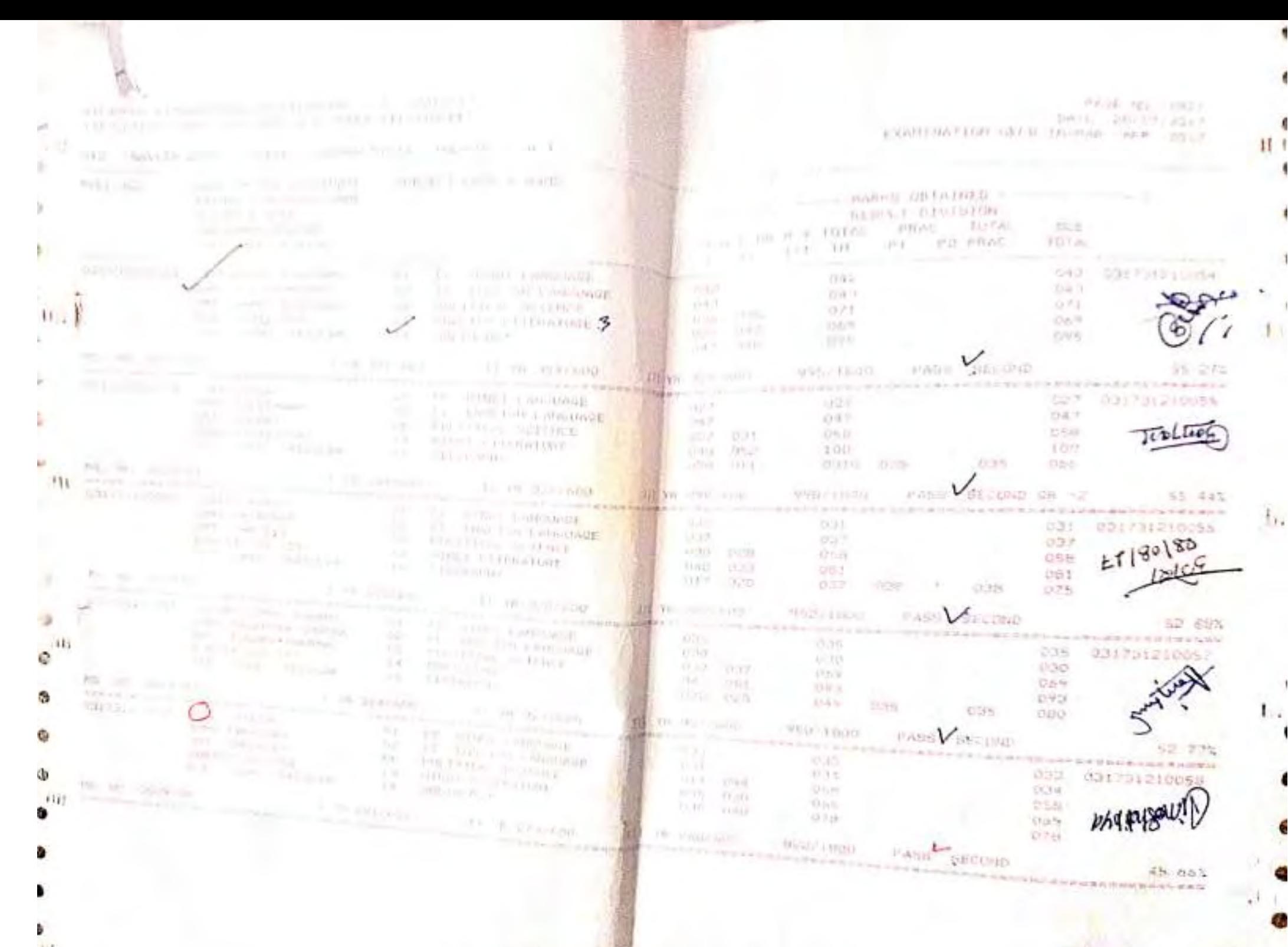

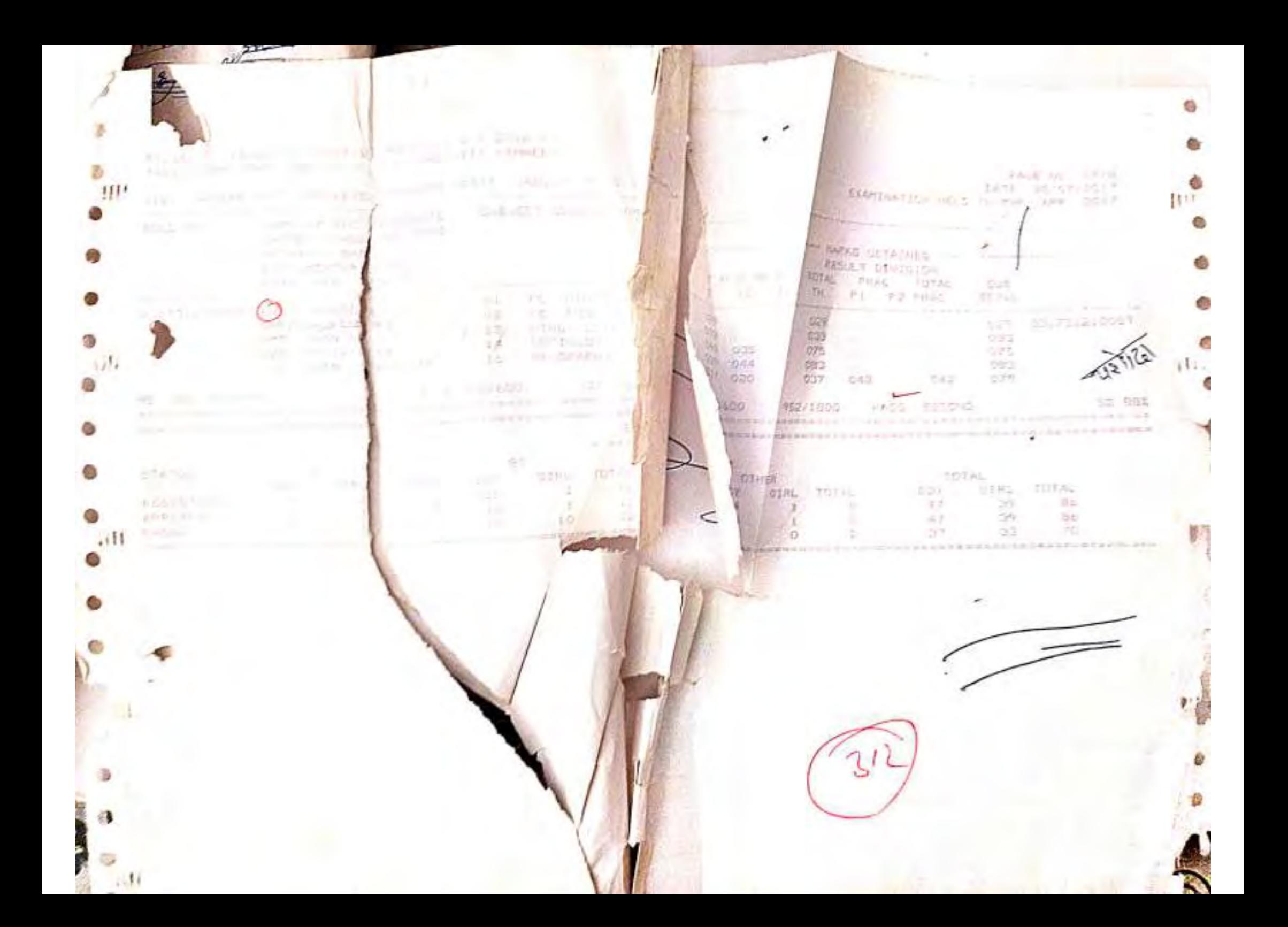

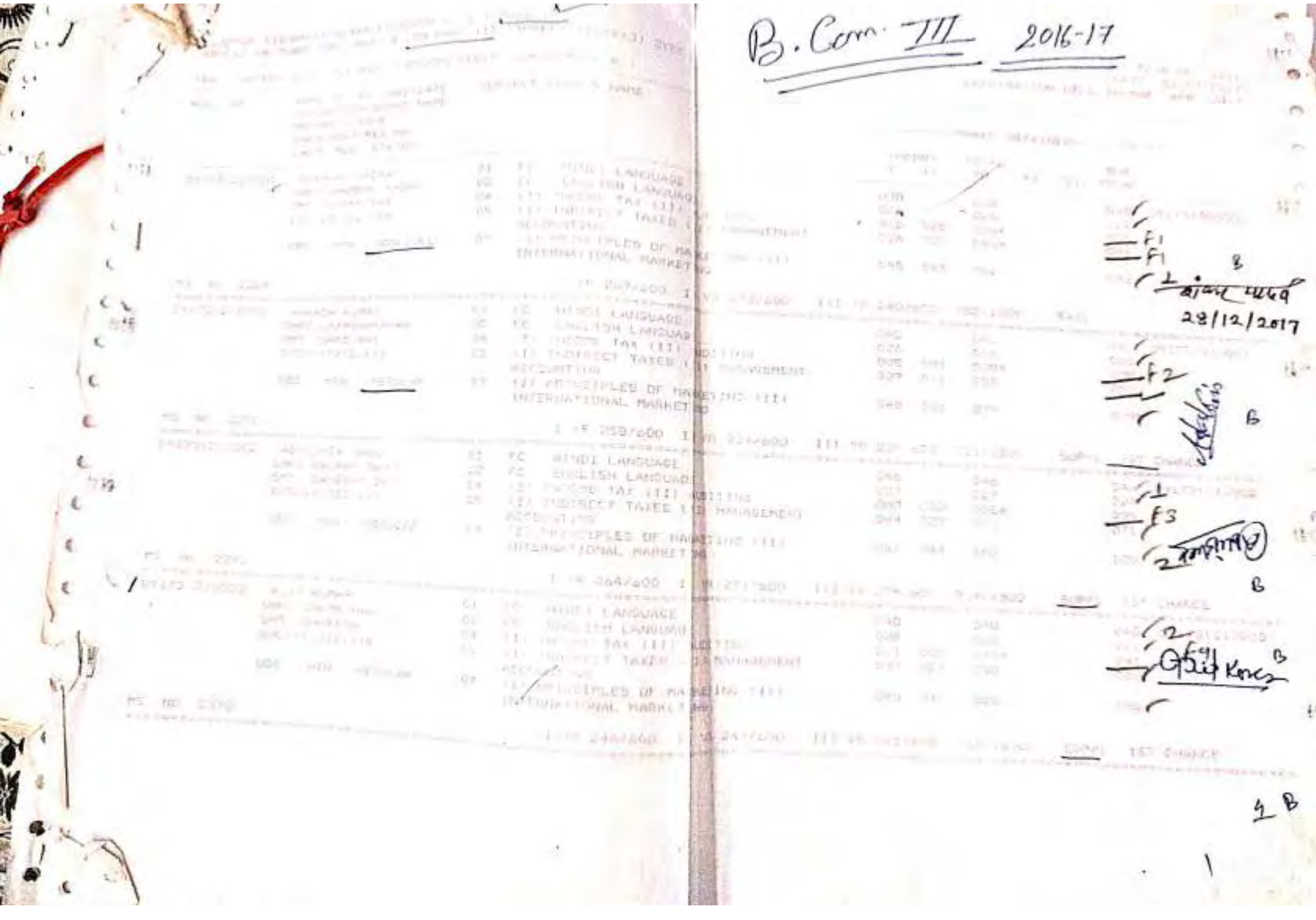

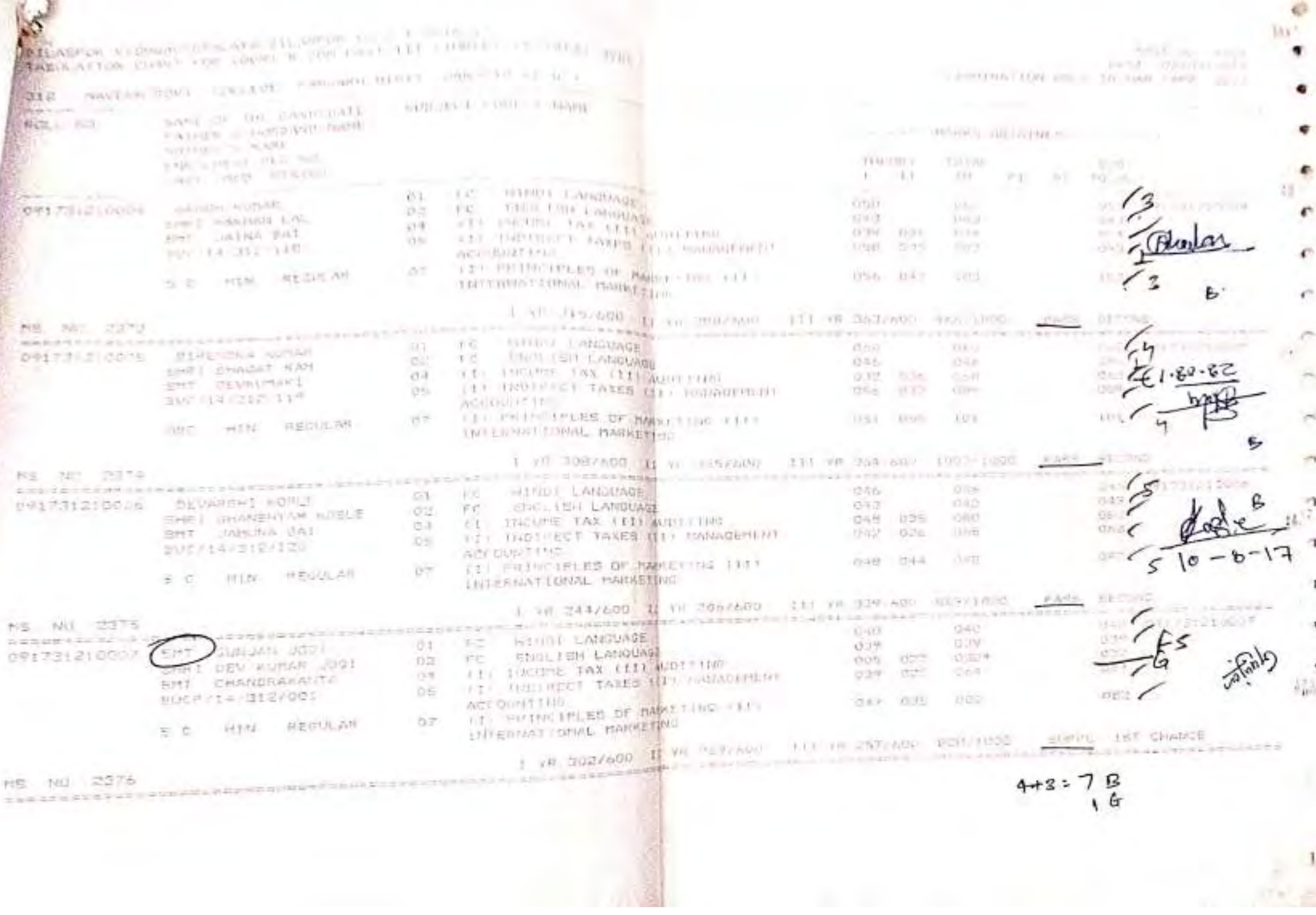

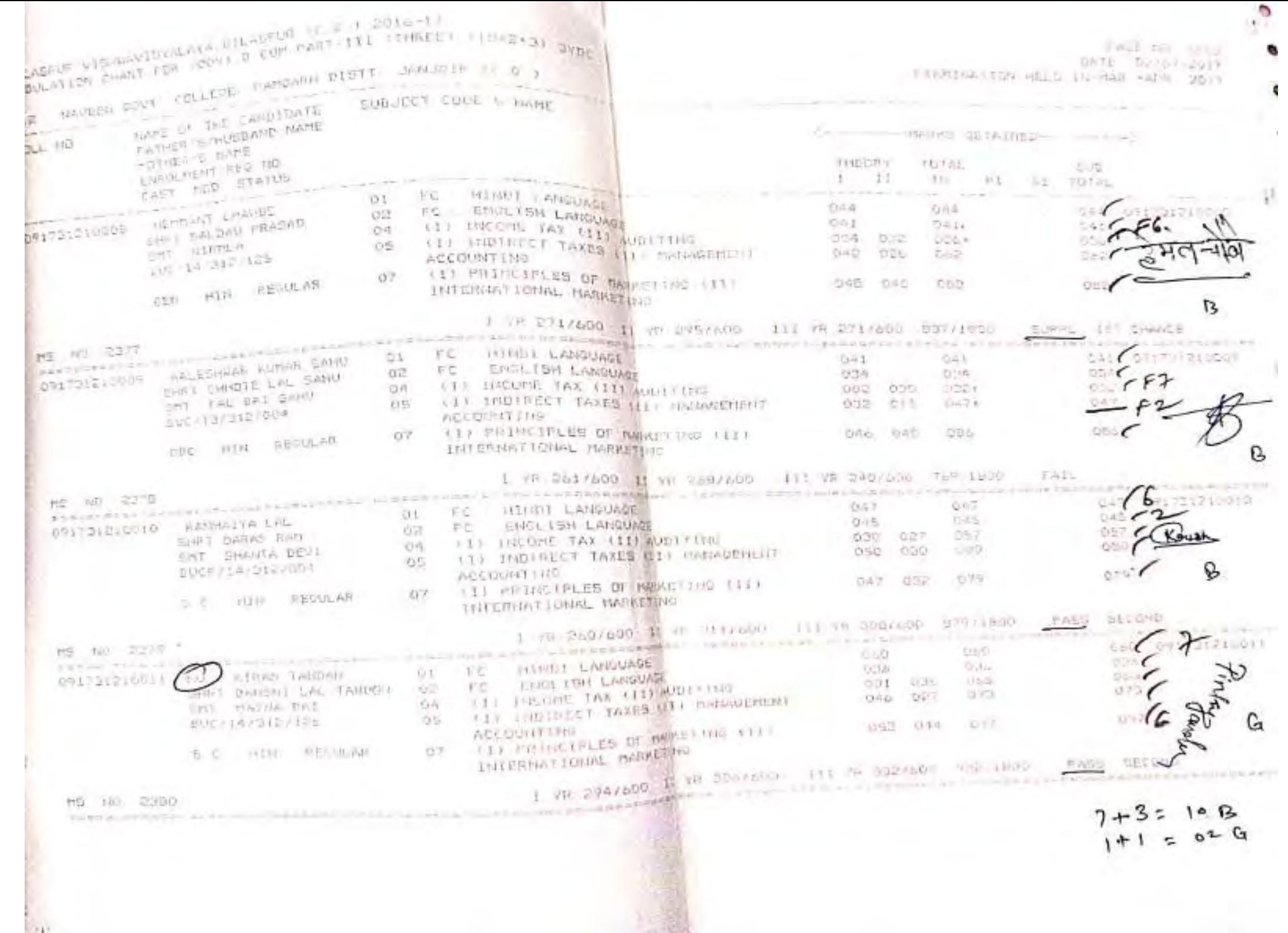

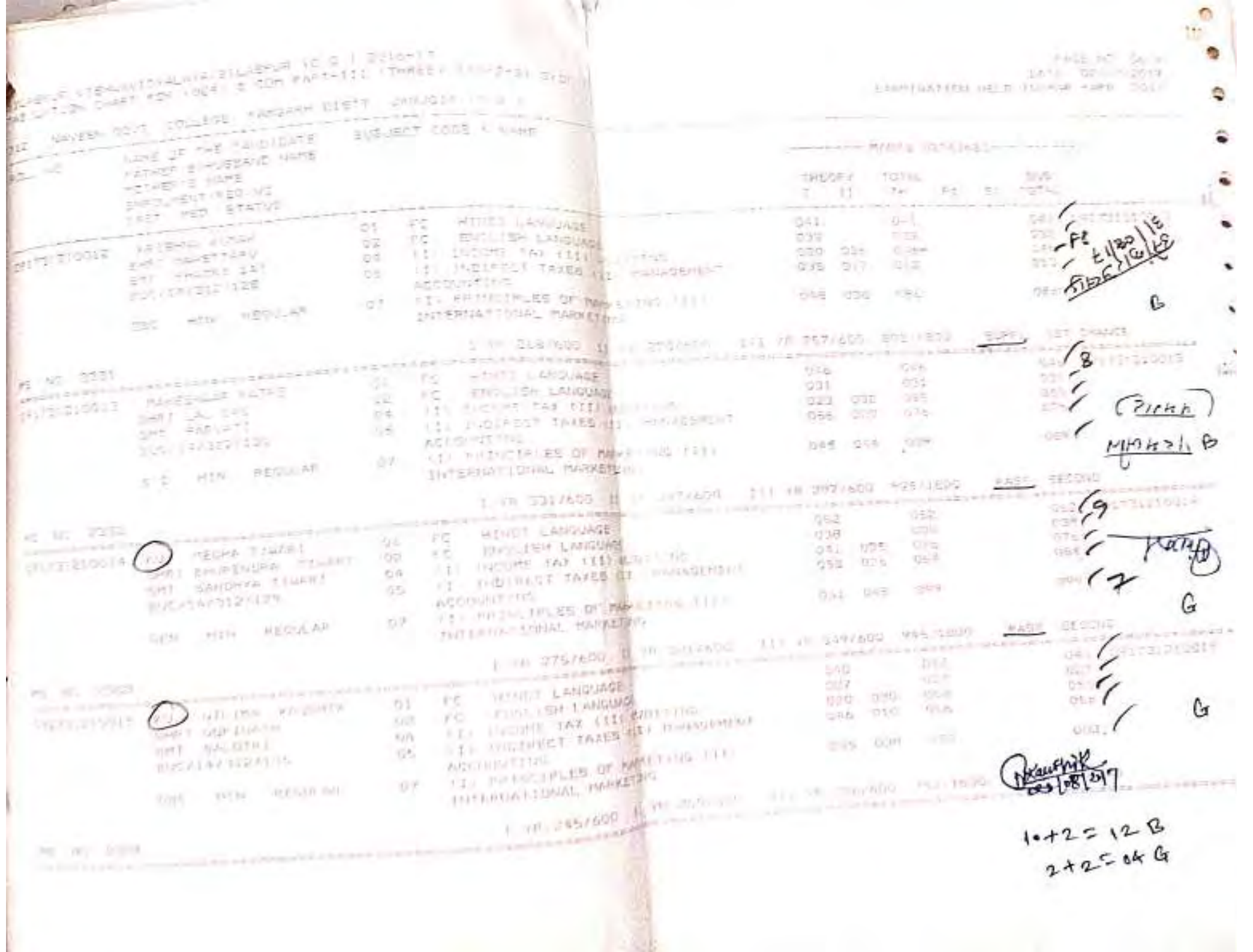

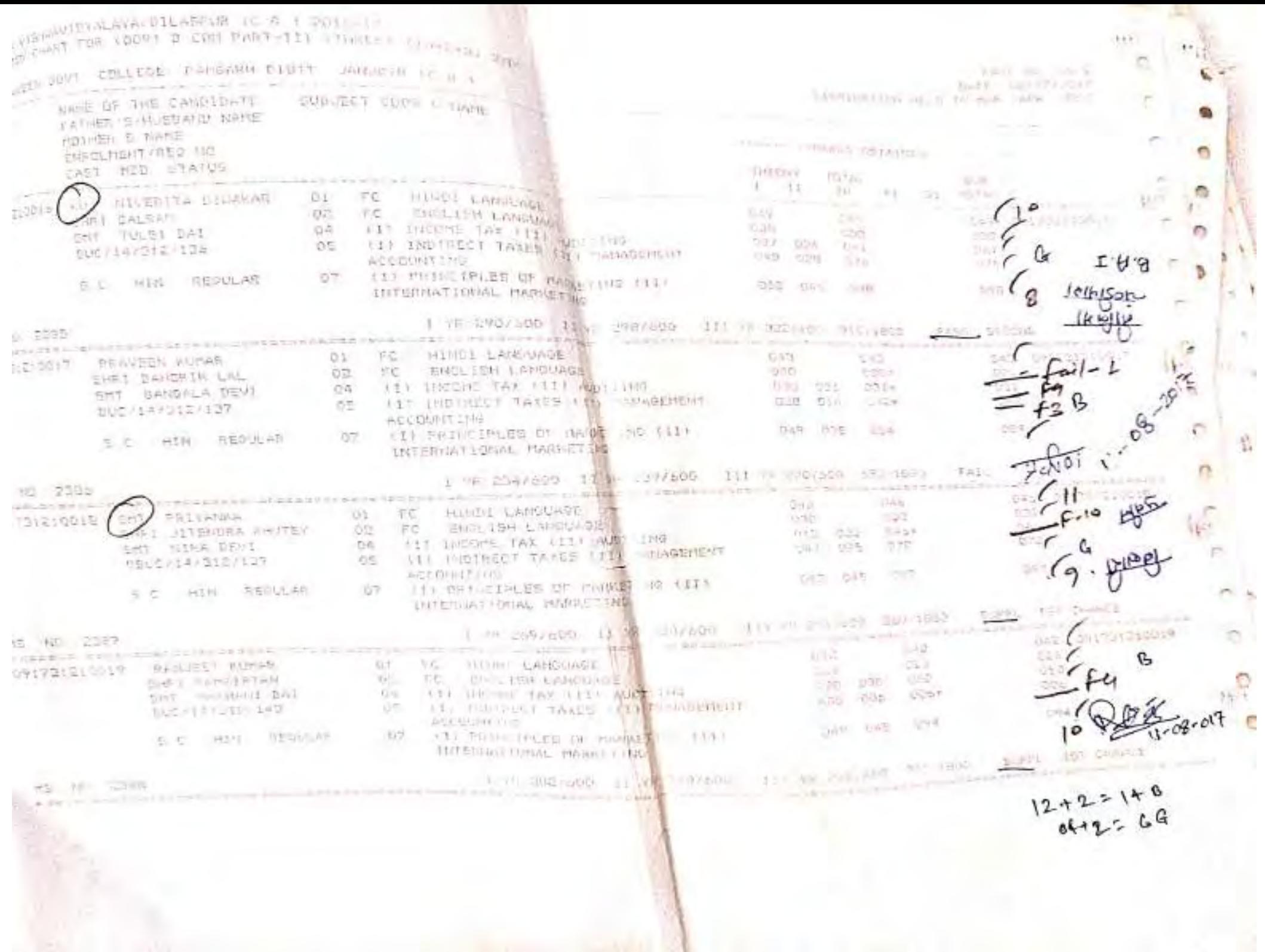

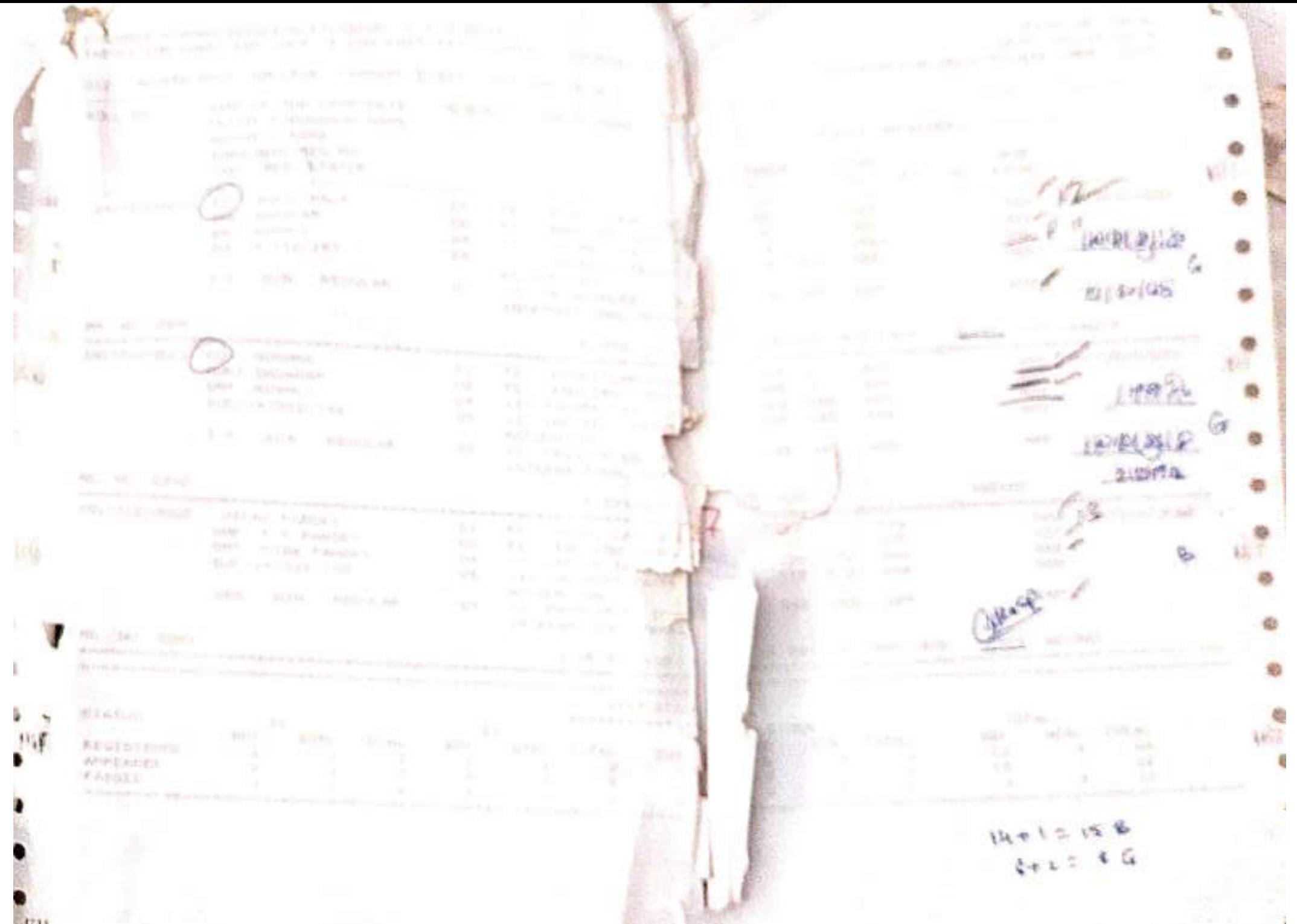

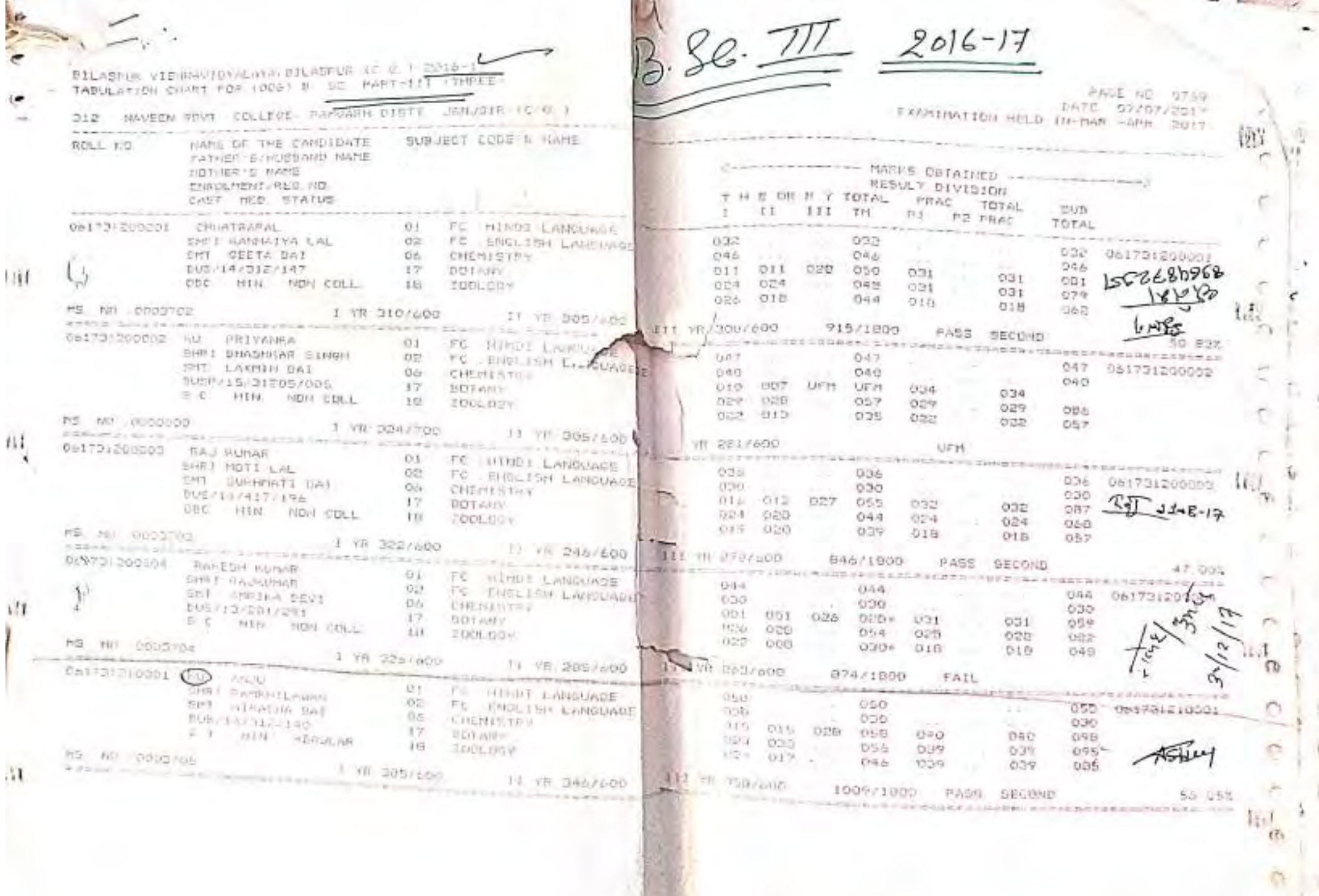

\_\_\_\_\_\_

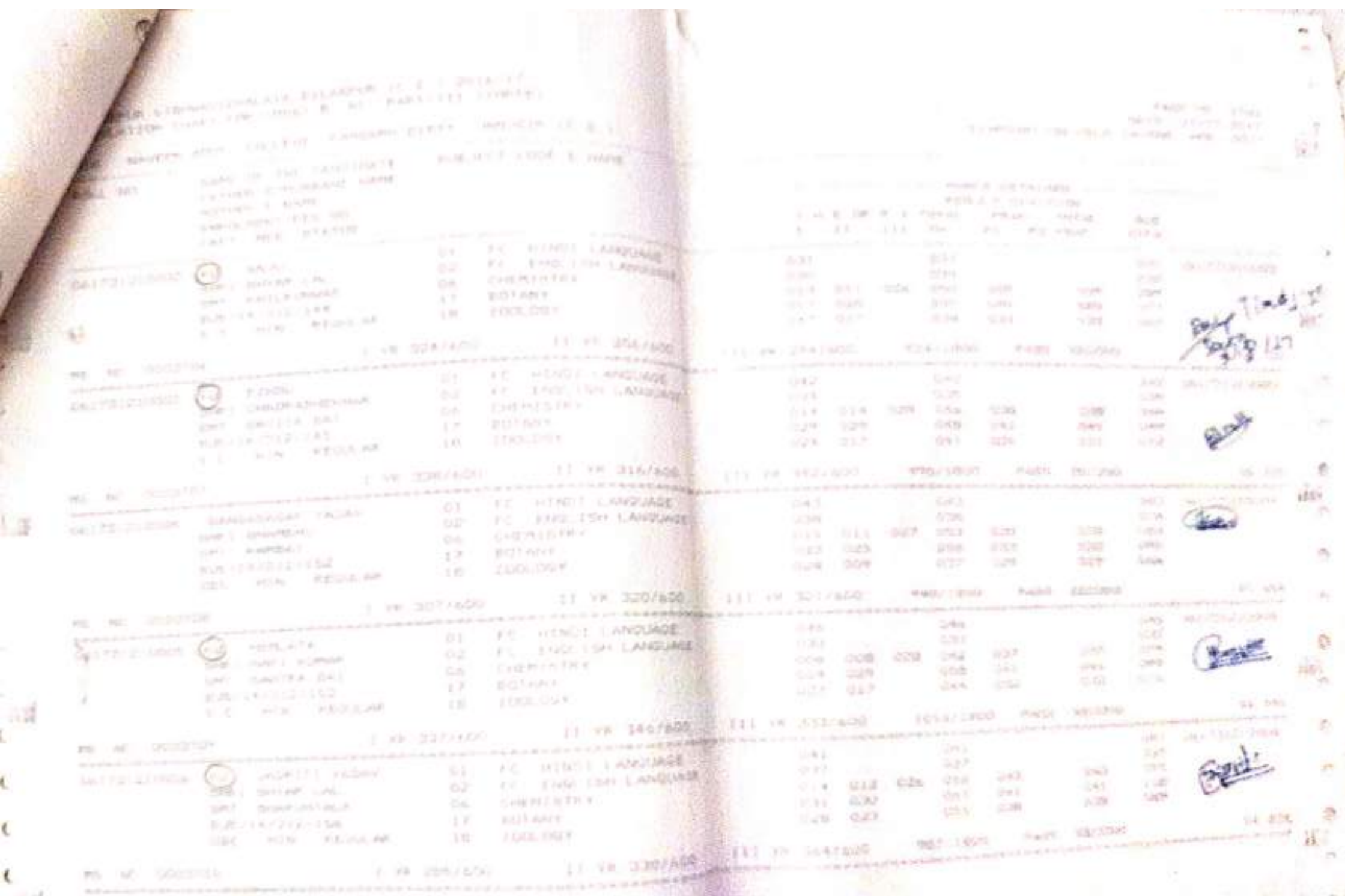

ċ

€

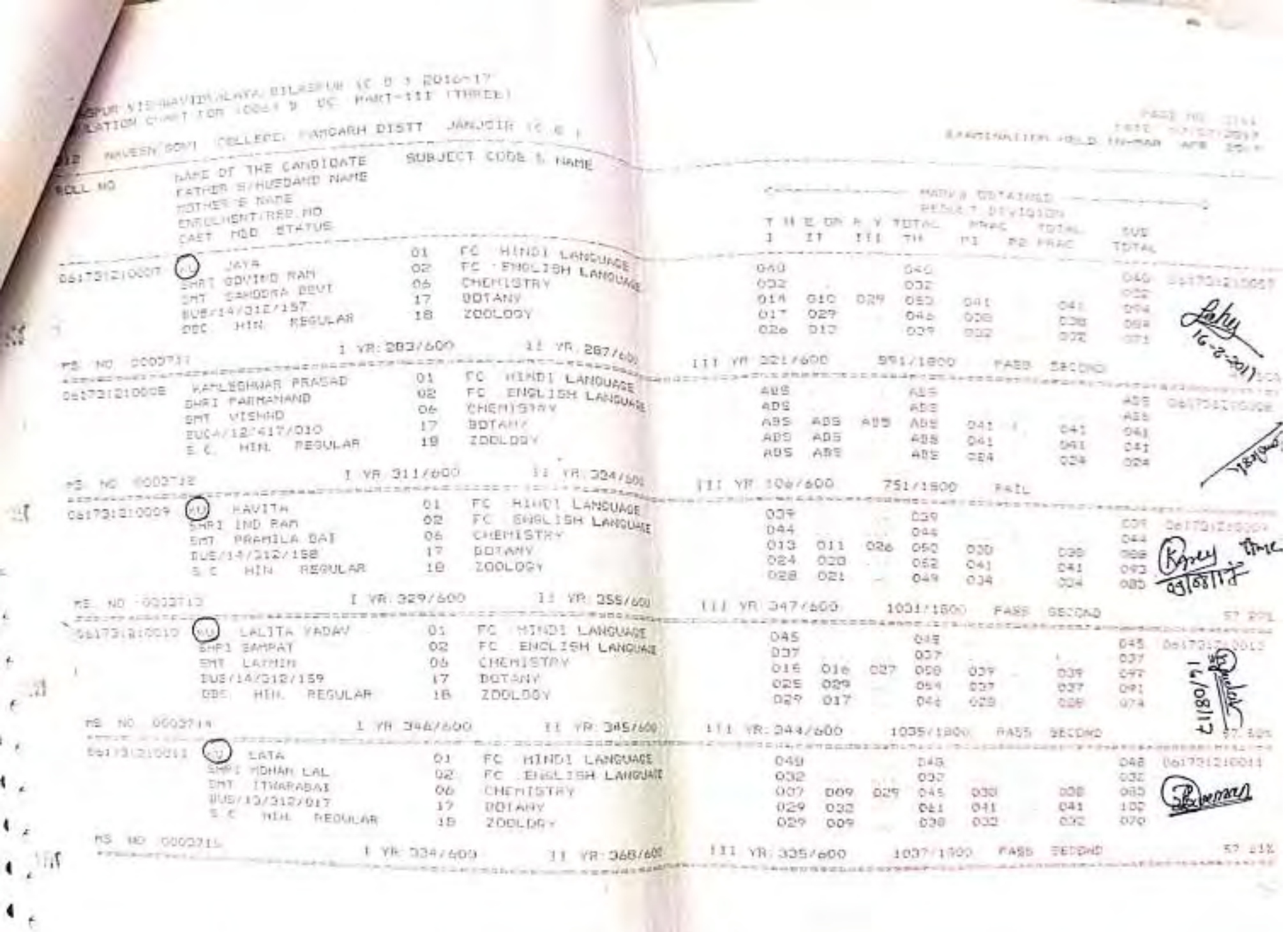

the contract of the contract of

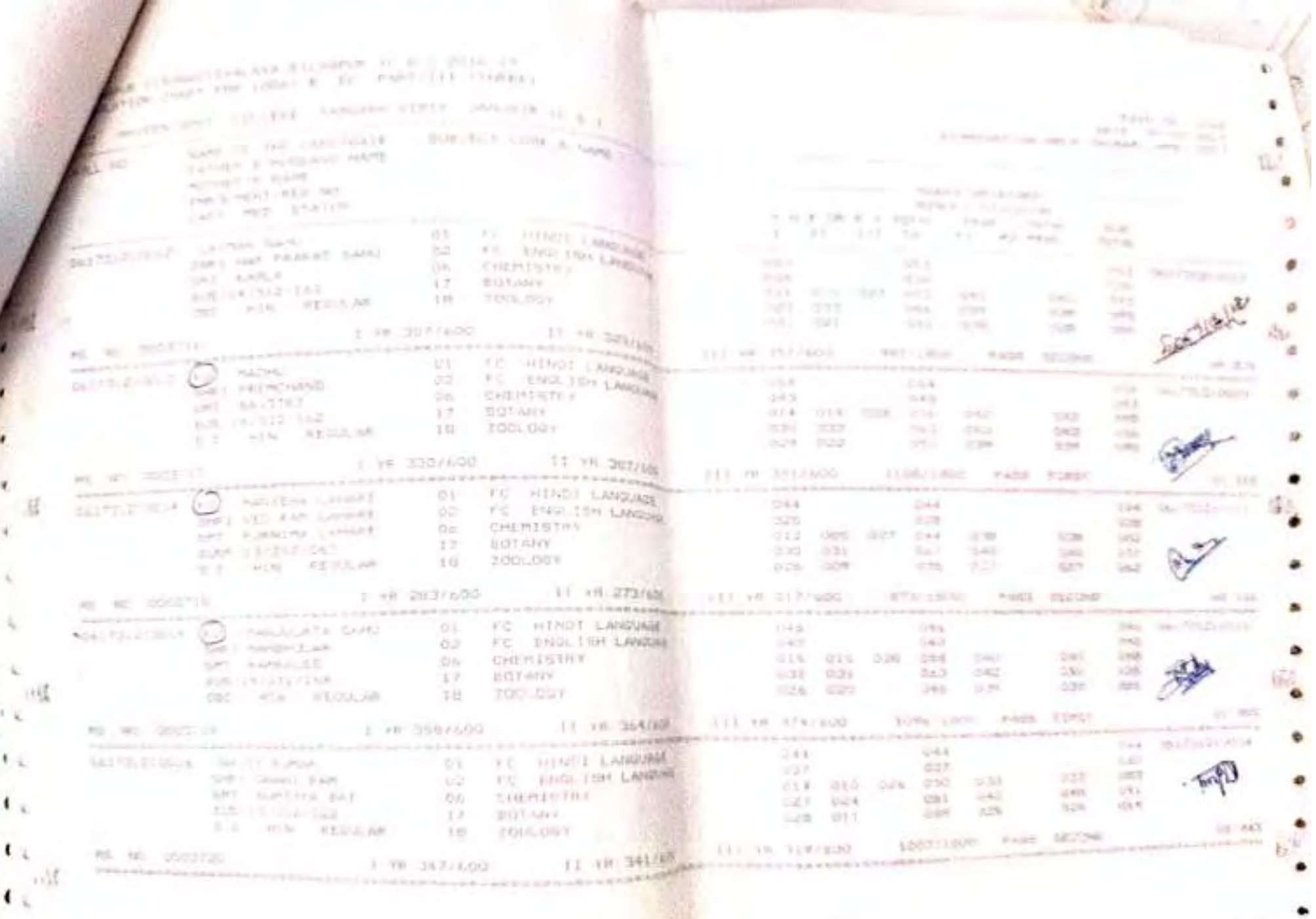

- $\epsilon$
- $\mathcal{L}$
- 

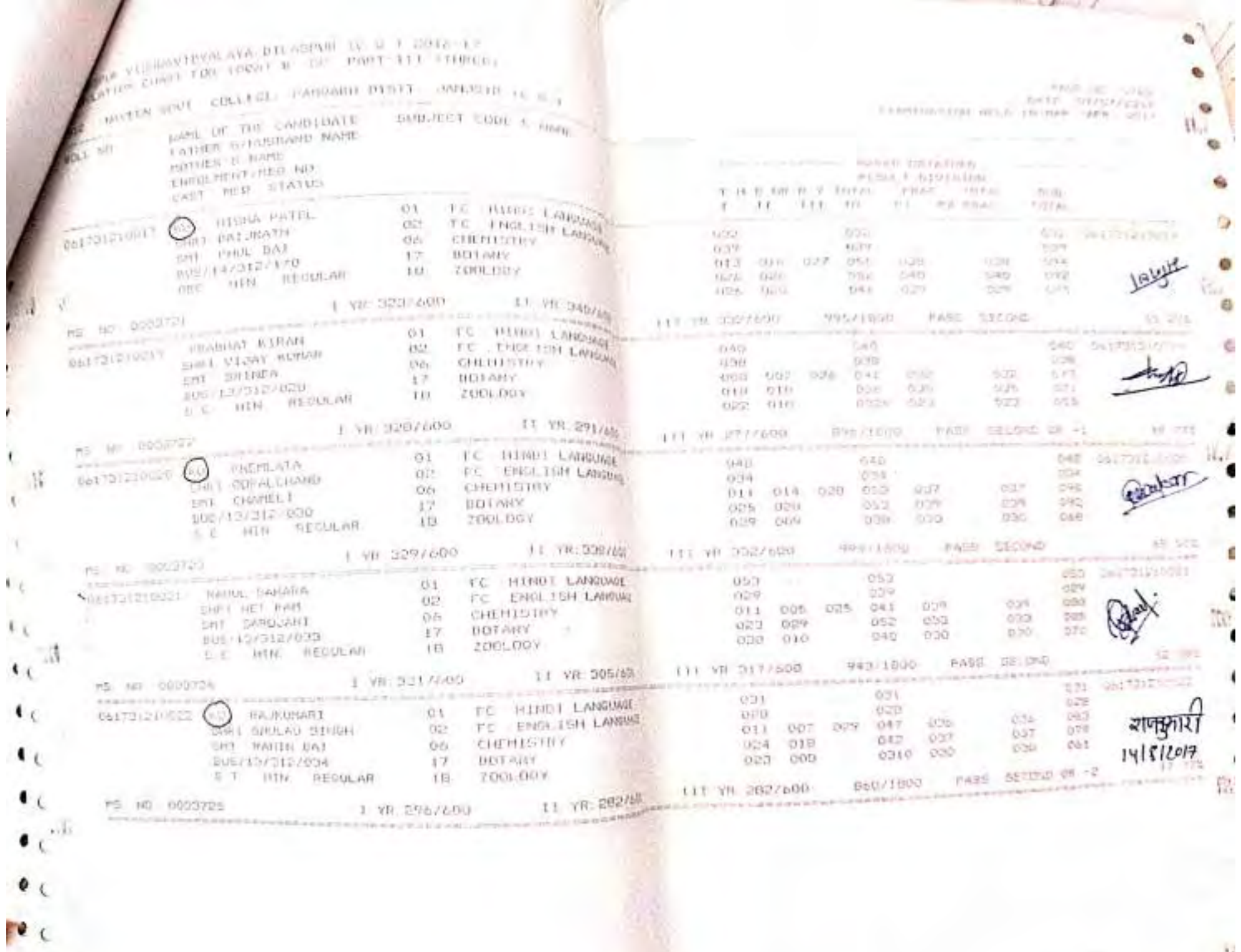

 $c$ 

 $\tilde{\gamma}$ 

the company of the company of the company of

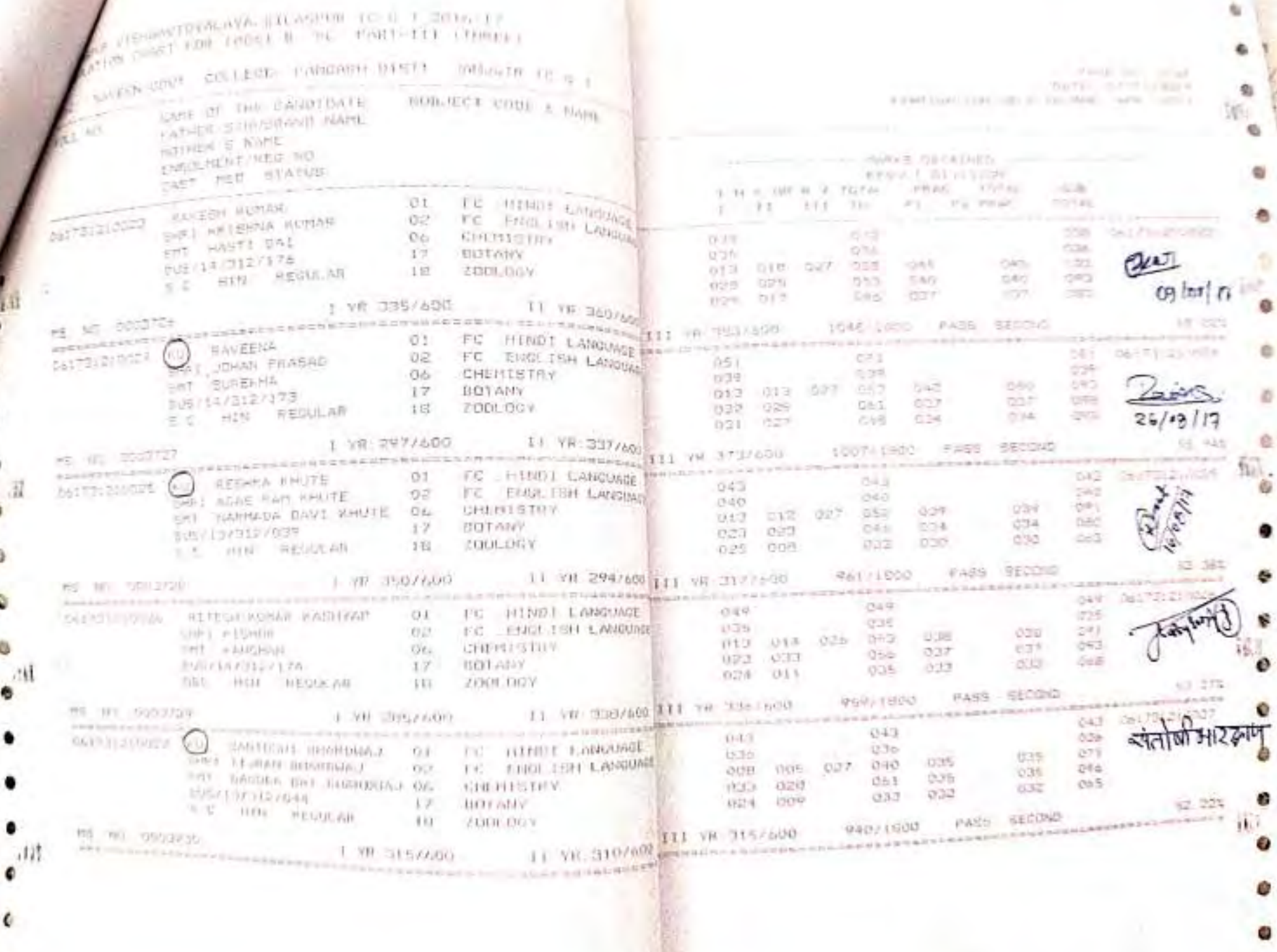

provide fill without information and company and come clement for the creative and company of  $\mathcal{L}_{\mathcal{A}}$  , problem constraints and the constraints of  $\mathcal{L}_{\mathcal{A}}$  $\frac{\mu_{\rm AdS}(\mu_0)}{\mu_{\rm MPS}(\mu_0)}\frac{\mu_{\rm AdS}}{\mu_{\rm MPS}(\mu_0)}$  $\eta$  succident (the non-i). Therefore,  $\frac{1}{\eta(\theta) \eta} = \frac{1}{\eta(\theta) \eta}$ more 197 (168) Conditionary SUBJECT (2002) F-MAN LETTER IN HISTORICAL NAME antropol in supply and in most comp. and NAMES CREATINGS CONSUL LATT MEE STATIS PERS F DIVINING  $\sigma$ y ye - r TDTAL PRAC TUTAL - NOW  $\frac{1}{2} \frac{1}{100} \frac{1}{100} \frac{1}{1$ 002 081731210020 are shown that the G I is yetness: Il reuper This. an engineer (and more a and MITTLEROD NAME (ST CHART ,你的一些世界的情况是你的学生的人的人的人的生活是我的家庭的学生是我的的情况也不可能的不同的学生的人的教师 **Standard Street, or other than the company's second that the company's second that the company's second that the company's second that the company's second that the company's second that the company's second that the comp**  $\frac{0.679}{0.284}$  $\mu$  and  $\mu$  .  $\begin{tabular}{|c|c|c|c|c|c|c|c|c|c|c|c|} \hline & $m2P$ & $m2P$ & $0.03$ & $0.03$ & $m3$ \\ \hline $11$ & $m2P$ & $0.87$ & $0.03$ & $m3$ & $m3$ \\ $12$ & $0.08$ & $0.28$ & $0.00$ & $0.00$ & $0.05$ \\ \hline \end{tabular}$ 0.34 WE WE entitry  $\frac{1}{42} \frac{100}{101134210520} \frac{1}{101134210520} \frac{1}{101} \frac{100}{101} \frac{1}{101} \frac{1}{101} \frac{100}{101} \frac{100}{101} \frac{100}{101} \frac{100}{101} \frac{100}{101} \frac{100}{101} \frac{100}{101} \frac{100}{101} \frac{100}{101} \frac{100}{101} \frac{100}{101} \frac{100}{101} \frac{1$ **Contract Services**  $\begin{array}{ccccccccc} \text{dist}(P, \beta) & \text{dist}(P, \beta) & \text$ a collect whether were there there are the set 2012 12:1 02:2 03:2 0.29<br>2013 12:2 02:2 03:2 0.39<br>2013 12:3 0.39 0.39 0.27 0.99 640 Security Services 15 210 228 228 228 228 231 ARITHDIODIC (AL) HONICA SINGH (A) CE NIGHT-SECONDICAL the contract of the state of the state of the top and place of the state of the first and then a houseker. **COM** IN THE **SALES CONTROL** Pro NH (COUNTS) - I FRIDAY - IT OF LOCAL SECOND - PROTECTION - PARK SECOND - IS NOT CALL THIRD ENDING BUILDING PUBLICANCE AND A REPORT AND LONGITUDE TO A THEFT OF SAMPLING  $\frac{541}{541}$  =  $\frac{1}{2}$  =  $\frac{648}{241}$  =  $\frac{648}{241}$  =  $\frac{541}{241}$  =  $\frac{541}{241}$  =  $\frac{1}{241}$  =  $\frac{1}{241}$  =  $\frac{1}{241}$  =  $\frac{1}{241}$  =  $\frac{1}{241}$  =  $\frac{1}{241}$  =  $\frac{1}{241}$  =  $\frac{1}{241}$  =  $\frac{1}{241}$  =  $\frac$ (42) 606 ...... 639 197 FIEL AID (Saluta Line) E PRODECEDO (1 PRODUCTE DE LOS DE SOLIDOS - NECESSOS - PADA ELCOR  $-166, 235$ The contract of the contract of the contract of the state of the contract of the contract of the contract of the contract of the contract of the contract of the contract of the contract of the contract of the contract of t

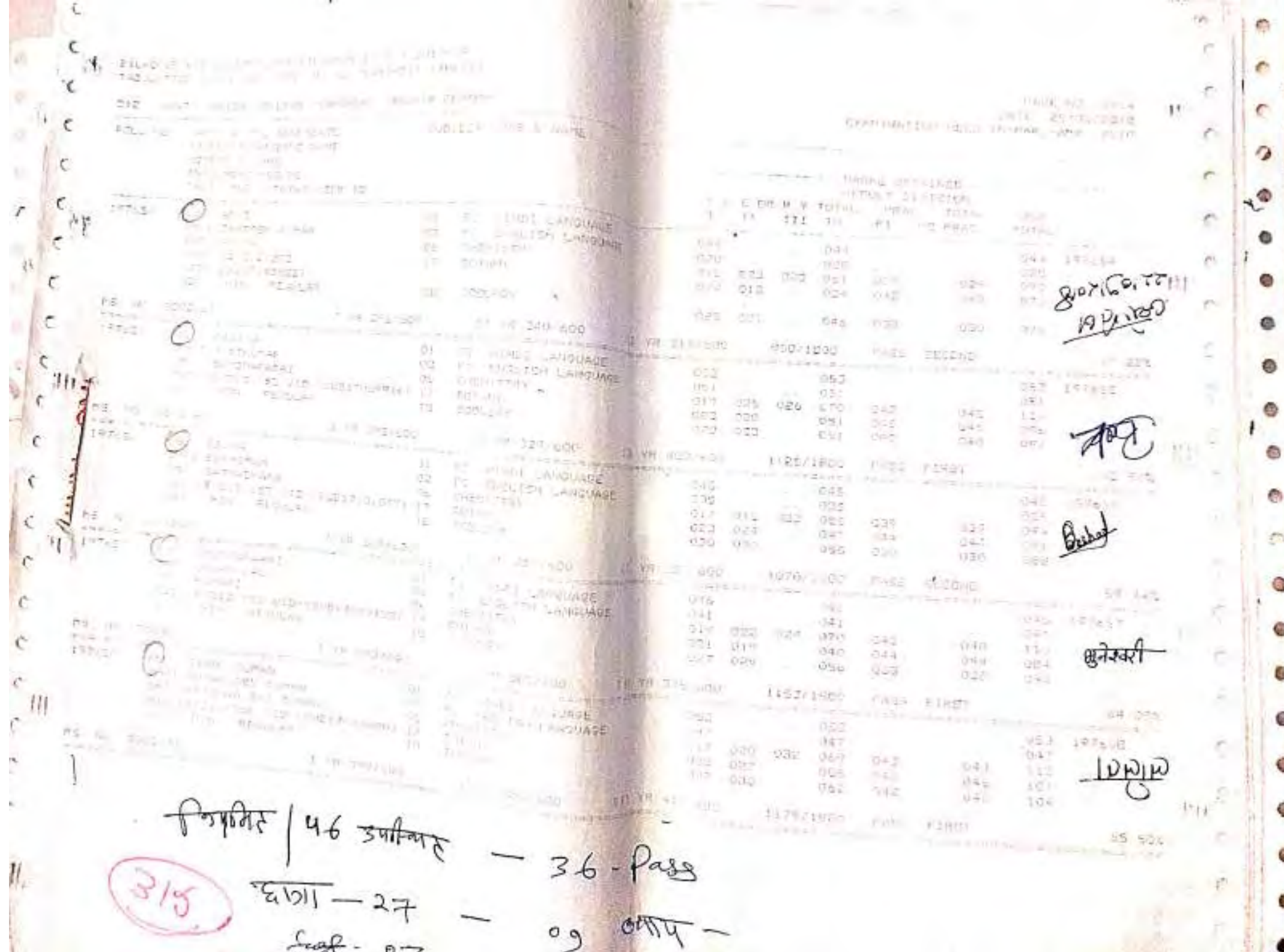

 $\overline{\phantom{a}}$ 

N

11742

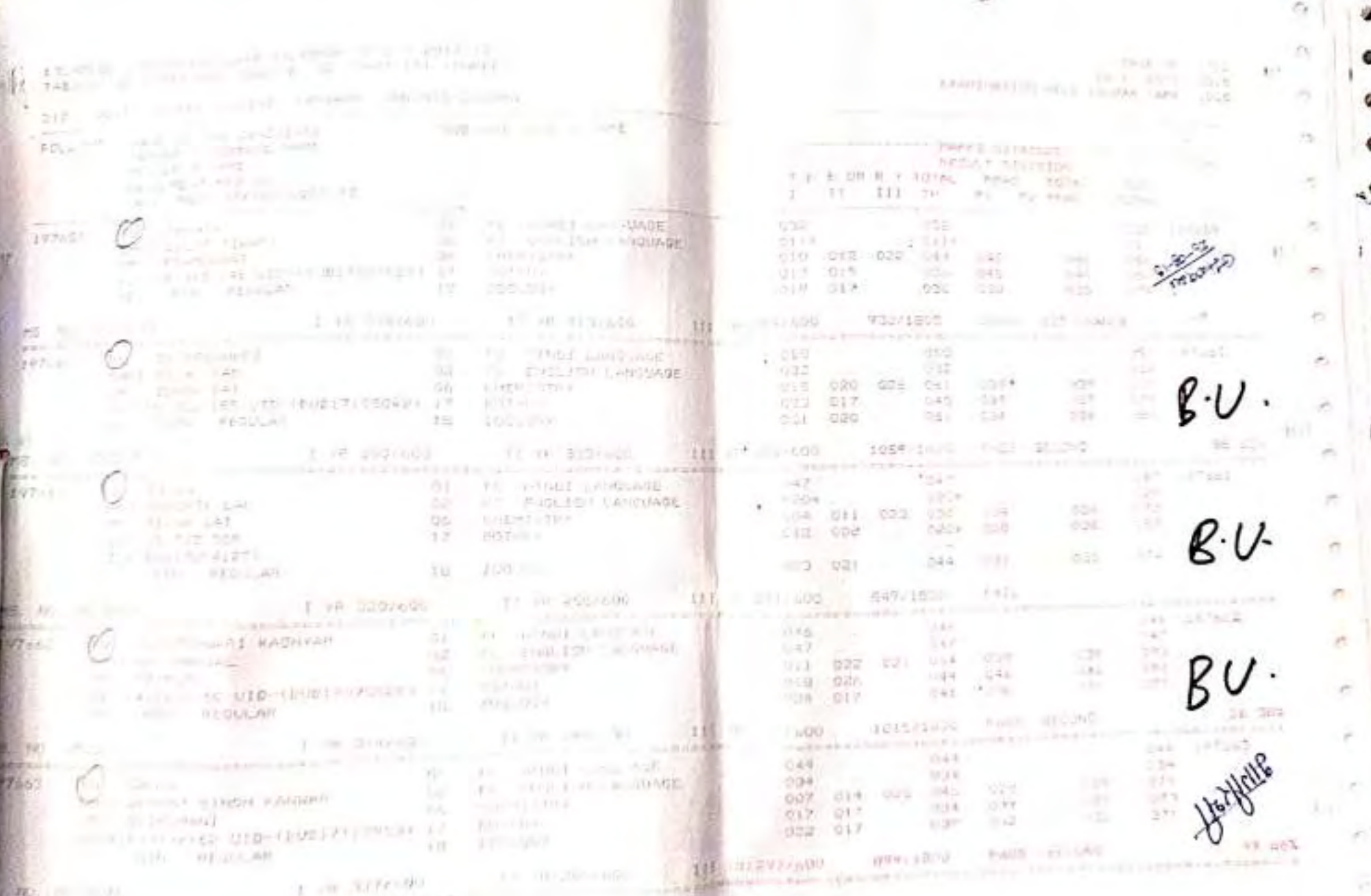

**SERVICE** 

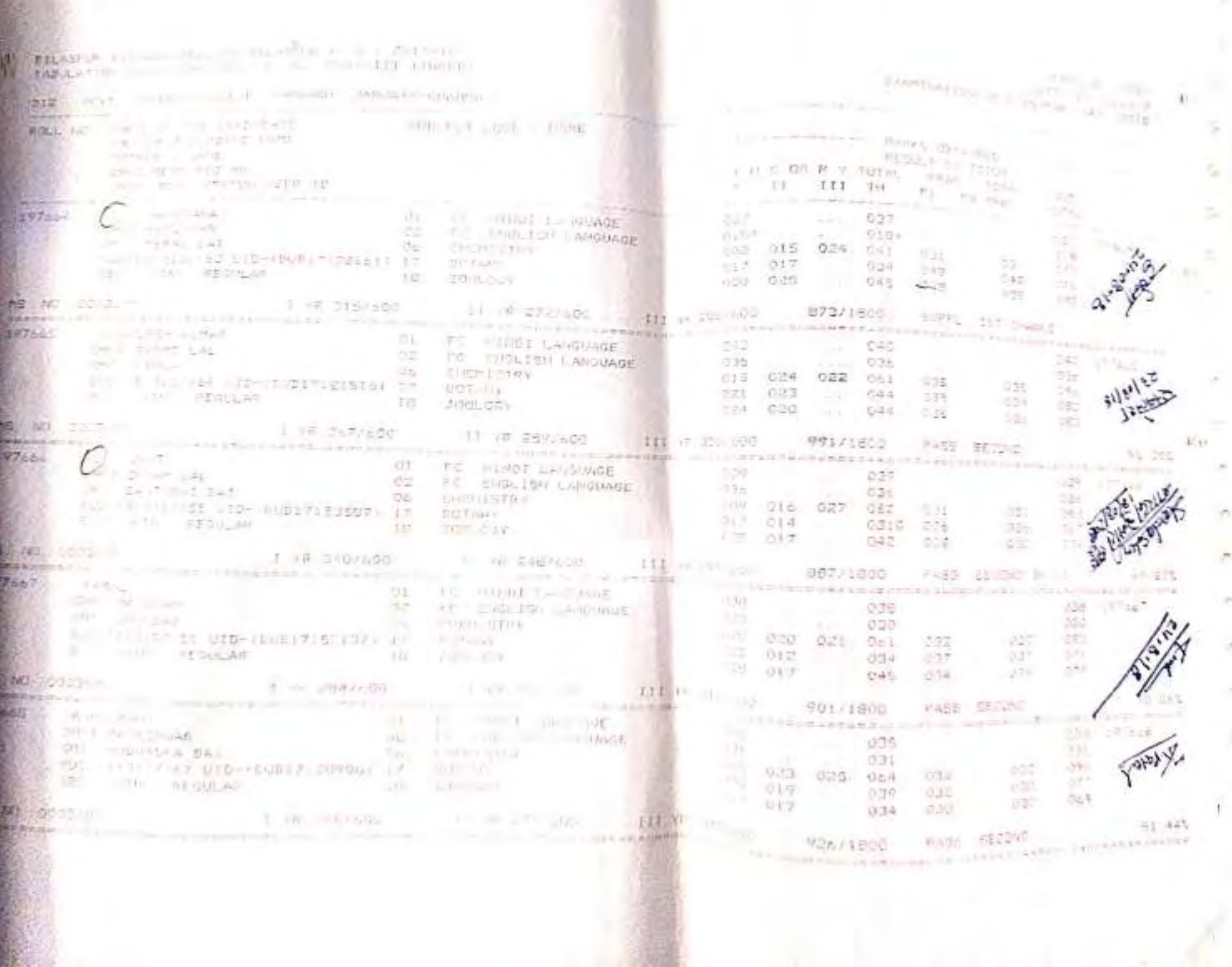

 $\text{RIEAWO} = \left\{ \begin{array}{ll} \text{RIEAWO} & \text{if} & \text{if} & \text{if} & \text{if} & \text{if} & \text{if} \\ \text{RIEAWO} & \text{if} & \text{if} & \text{if} & \text{if} & \text{if} & \text{if} \\ \text{RIEWO} & \text{if} & \text{if} & \text{if} & \text{if} & \text{if} & \text{if} \\ \text{if} & \text{if} & \text{if} & \text{if} & \text{if} & \text{if} \\ \text{if} & \text{if} & \text{if} & \text{if} & \text{if}$ **EXAMINATION OF CLOSE CAR AND** 1952 AP 100 **DIF EXECUTIVE INTERNATIONAL PROPERTY AND INTERNATIONAL PROPERTY AND INTERNATIONAL PROPERTY** mones barelines and RESELENTING List Let B a 101AL PAGE 101A specific a sixtur $x = 11 - 111 - 301 = 01 - 100$  $\frac{1}{\sqrt{2}}\left(\frac{1}{\sqrt{2}}\right)^{1/2}=\frac{1}{\sqrt{2}}\left(\frac{1}{\sqrt{2}}\right)^{1/2}=\frac{1}{\sqrt{2}}\left(\frac{1}{\sqrt{2}}\right)^{1/2}=\frac{1}{\sqrt{2}}\left(\frac{1}{\sqrt{2}}\right)^{1/2}=\frac{1}{\sqrt{2}}\left(\frac{1}{\sqrt{2}}\right)^{1/2}=\frac{1}{\sqrt{2}}\left(\frac{1}{\sqrt{2}}\right)^{1/2}=\frac{1}{\sqrt{2}}\left(\frac{1}{\sqrt{2}}\right)^{1/2}=\frac{1}{\sqrt{2}}$ castron and of a fit. As may a resum basic ri-**Contract Contract** S97.It **TOWN IN THE R** vall 91ft 039 oce **EXAMPLE PERSONAL PROPERTY AND ARRANGEMENT** ALL DESCRIPTION ON A RESIDENCE DESCRIPTION OF A RESIDENCE DESCRIPTION OF A RESIDENCE DESCRIPTION OF A RESIDENCE OF A RESIDENCE OF A RESIDENCE OF A RESIDENCE OF A RESIDENCE OF A RESIDENCE OF A RESIDENCE OF A RESIDENCE OF A  $147 - 14$ 5. AL 2003-2013 1 PROTECTION - 12 PROVISOR - 111 PROVISOR - 841/1800 - 5/24L IST SANCE an all a formal control and a branched and in the common to the approximation of the control of the control of the control of the control of the control of the control of the control of the control of the control of the co **College** N. (1991) - month in the first continuing the series of the continuing of the straight from a property approximate of the straight continuing the continuing of the continuing of the continuing of the continuing of the cont **Barriott Community**  $\frac{1}{2}$  M  $\frac{57}{10}$  M  $\frac{1}{10}$  M  $\frac{1}{10}$  M  $\frac{1}{1000}$   $\frac{1}{1000}$   $\frac{65671850}{1000}$   $\frac{956735}{1000}$   $\frac{5503}{1000}$ 

(i) Company and the energy of the energy of the energy of the energy of the energy of the energy of the energy of the energy of the energy of the energy of the energy of the energy of the energy of the energy of the energy 

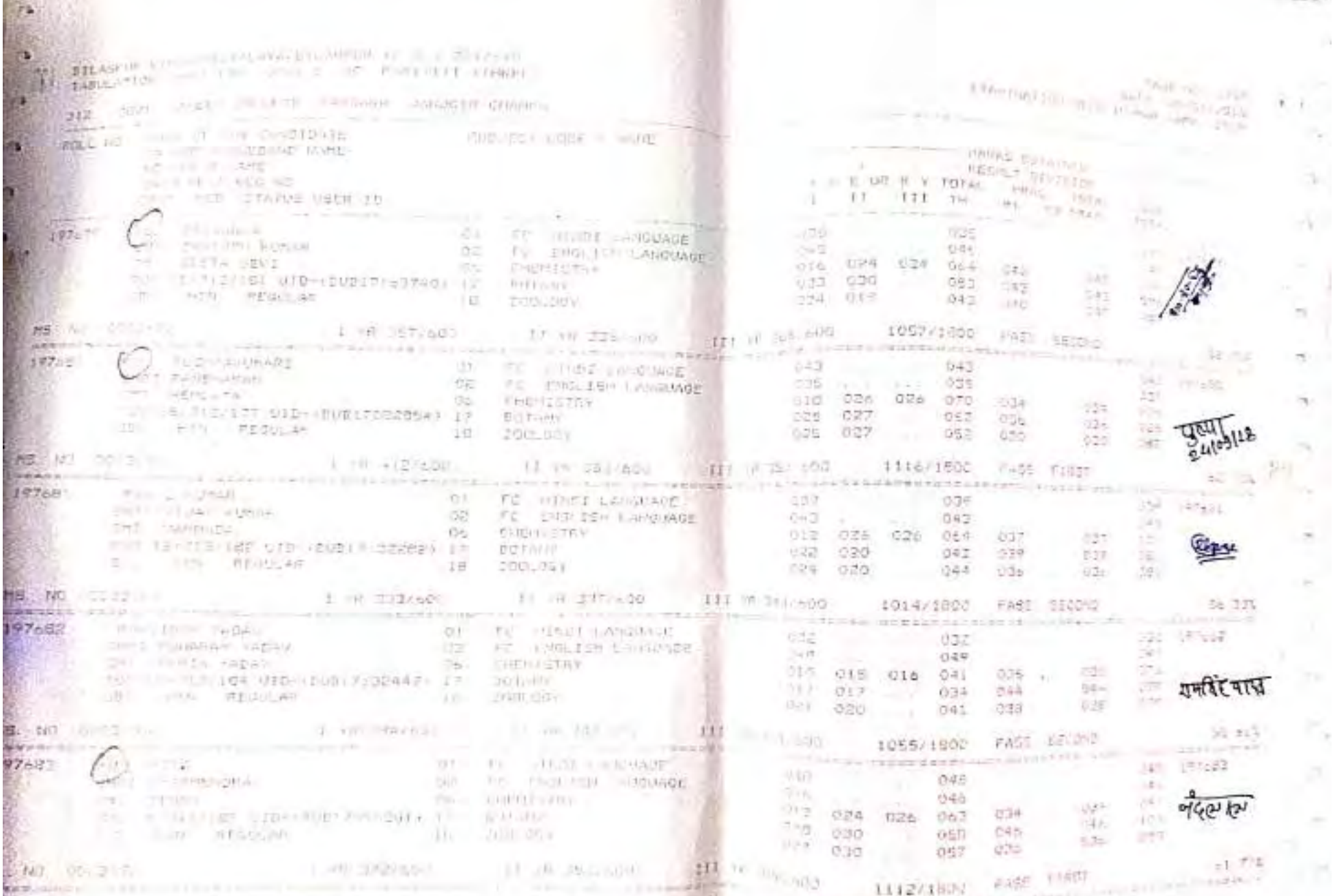

and **IIIZ/IBD**: ease *can* in the series of

 $\sim$ 

 $\sim$ 

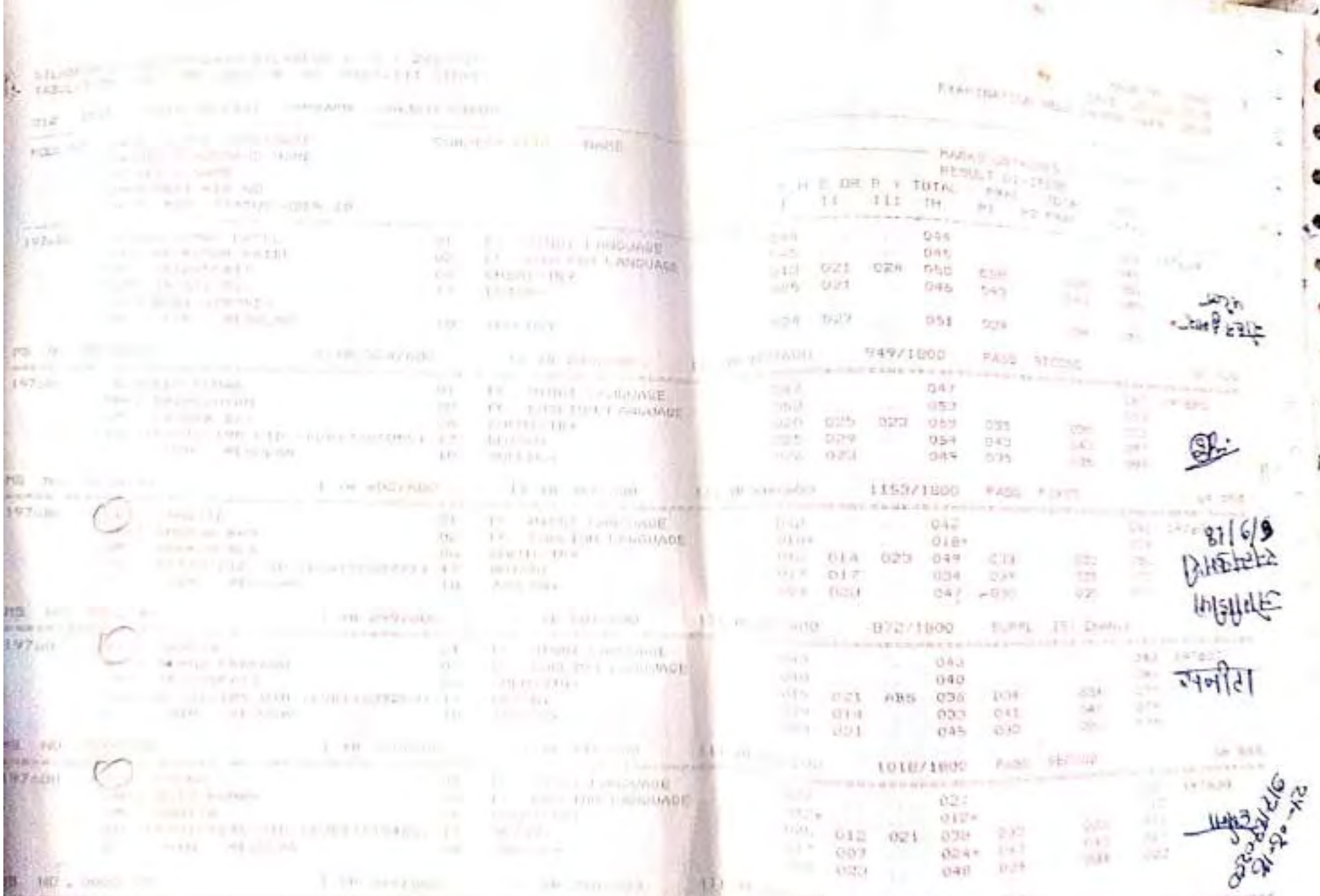

 $\text{BESV (B00)} \begin{array}{l} \text{FAD} \\ \text{F} \end{array} \begin{array}{l} \text{FAD} \\ \text{F} \end{array} \begin{array}{l} \text{FAD} \\ \text{F} \end{array} \begin{array}{l} \text{FAD} \\ \text{F} \end{array} \begin{array}{l} \text{FAD} \\ \text{F} \end{array} \begin{array}{l} \text{FBC} \\ \text{F} \end{array} \begin{array}{l} \text{FBC} \\ \text{F} \end{array} \begin{array}{l} \text{FBC} \\ \text{F} \end{array} \begin{array}{l} \text{FBC} \\ \text{$  $103.$ 

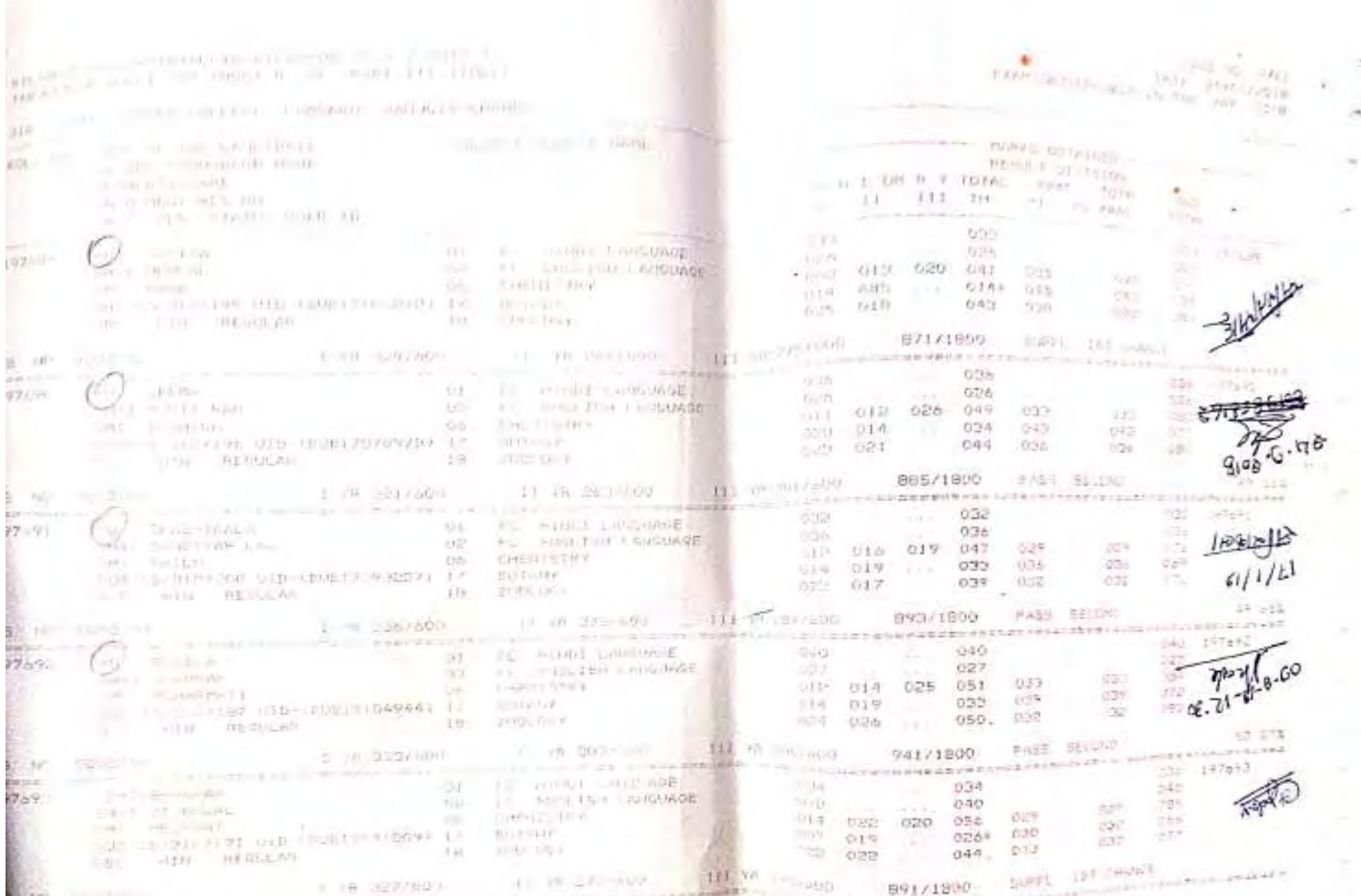

→ THE CANADATE ARTISTS NUMBER the company of the first party and the company of the company of the company of the company of

 $\bar{z}$ 

×

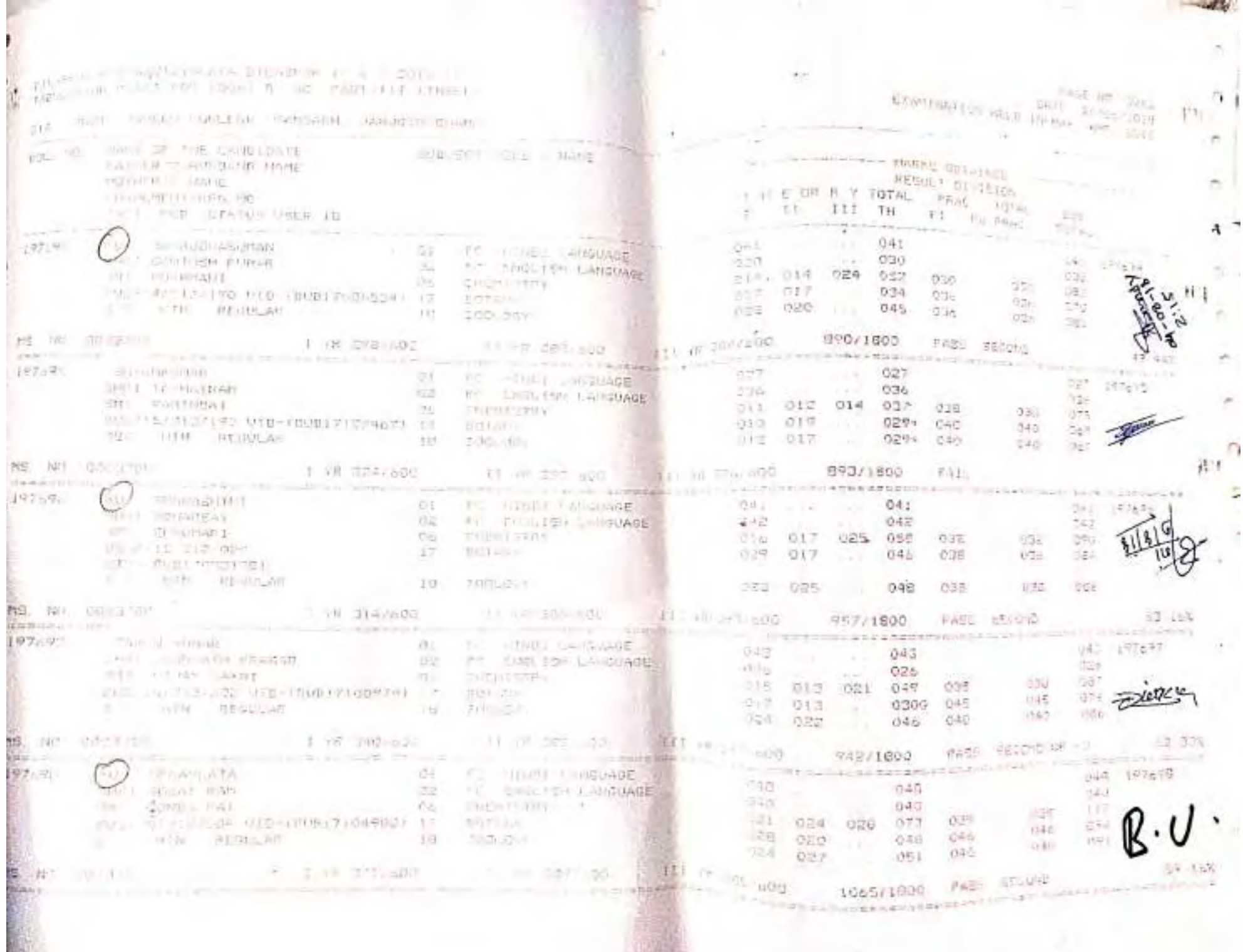

影

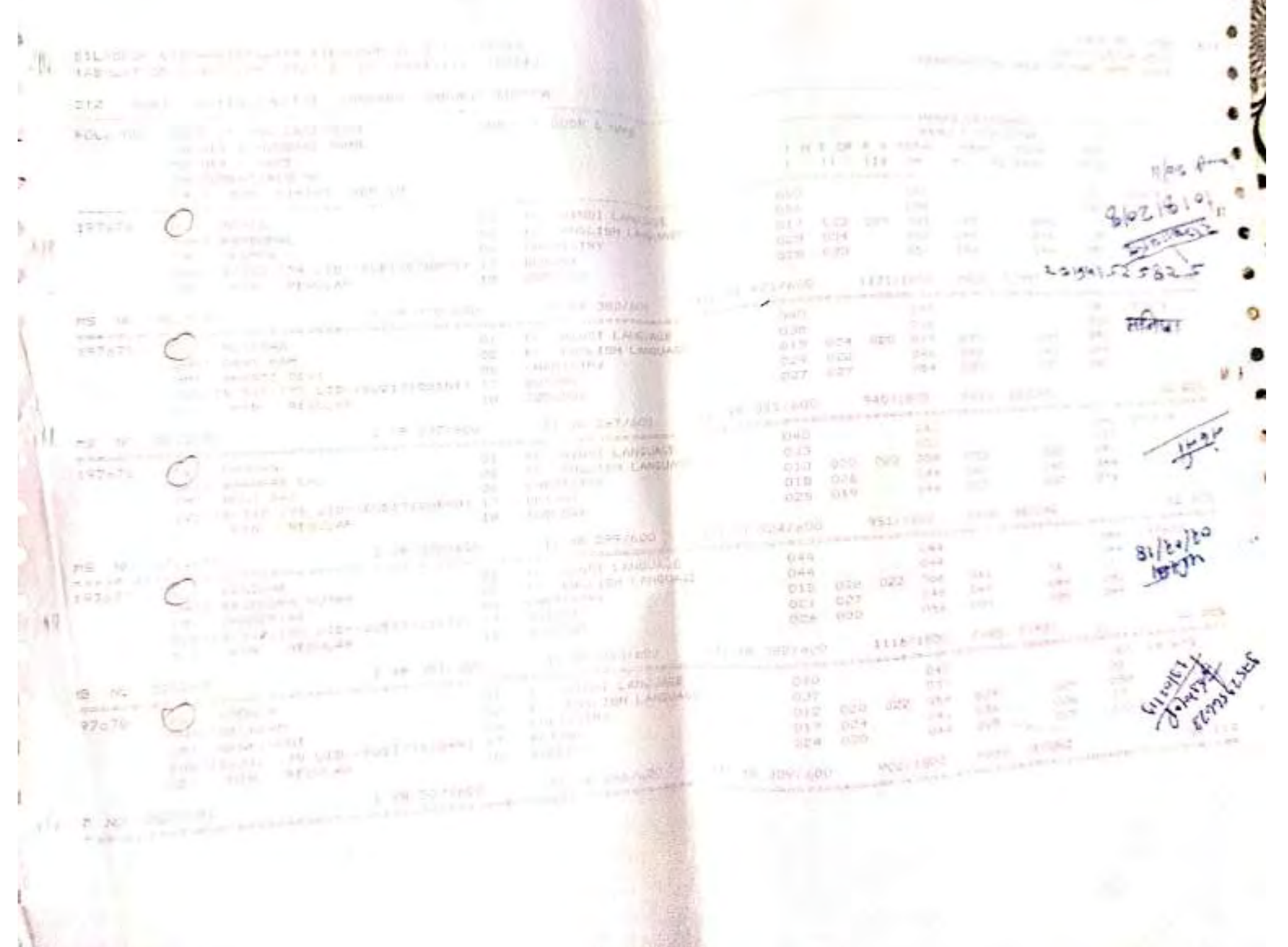

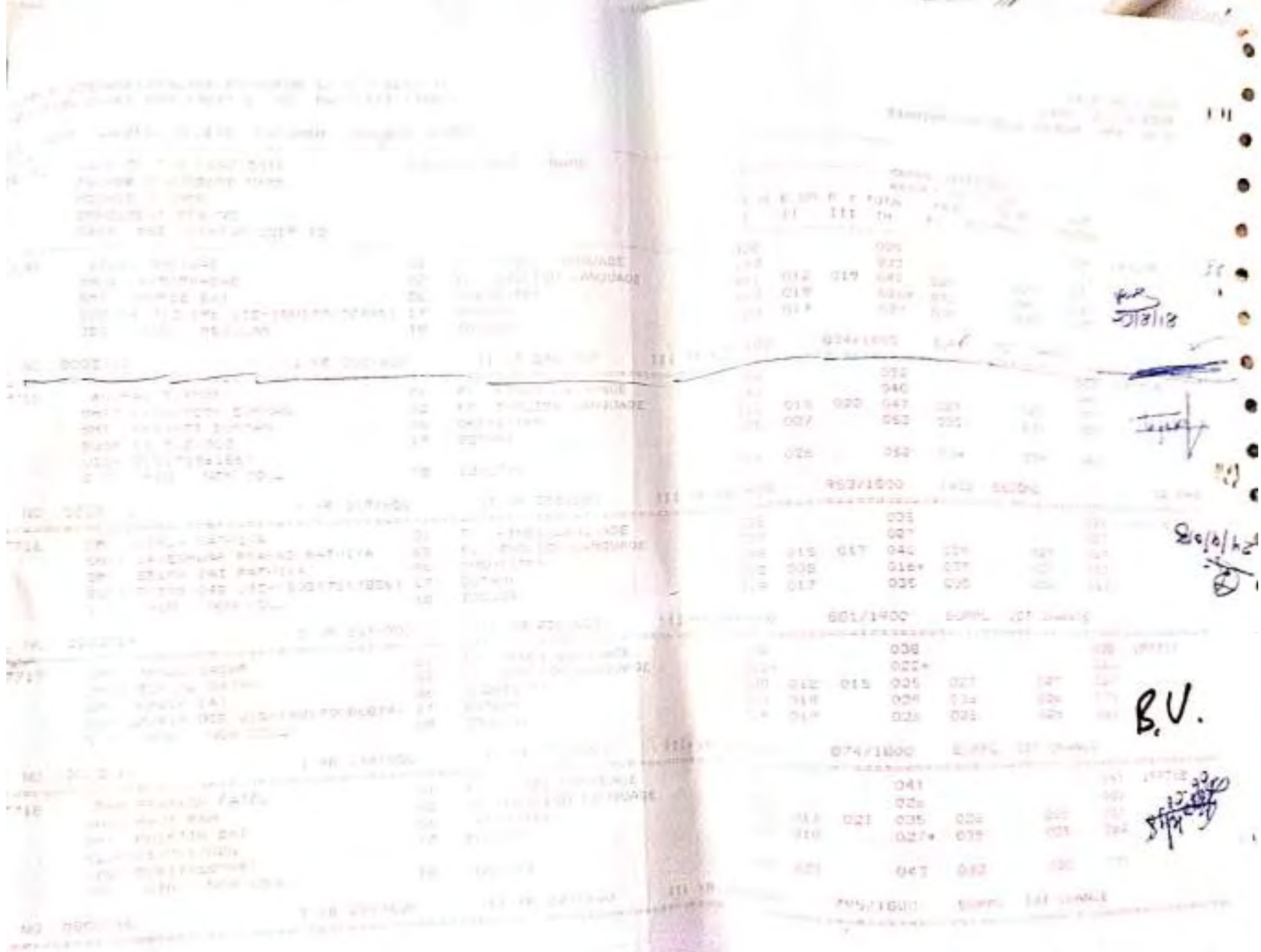

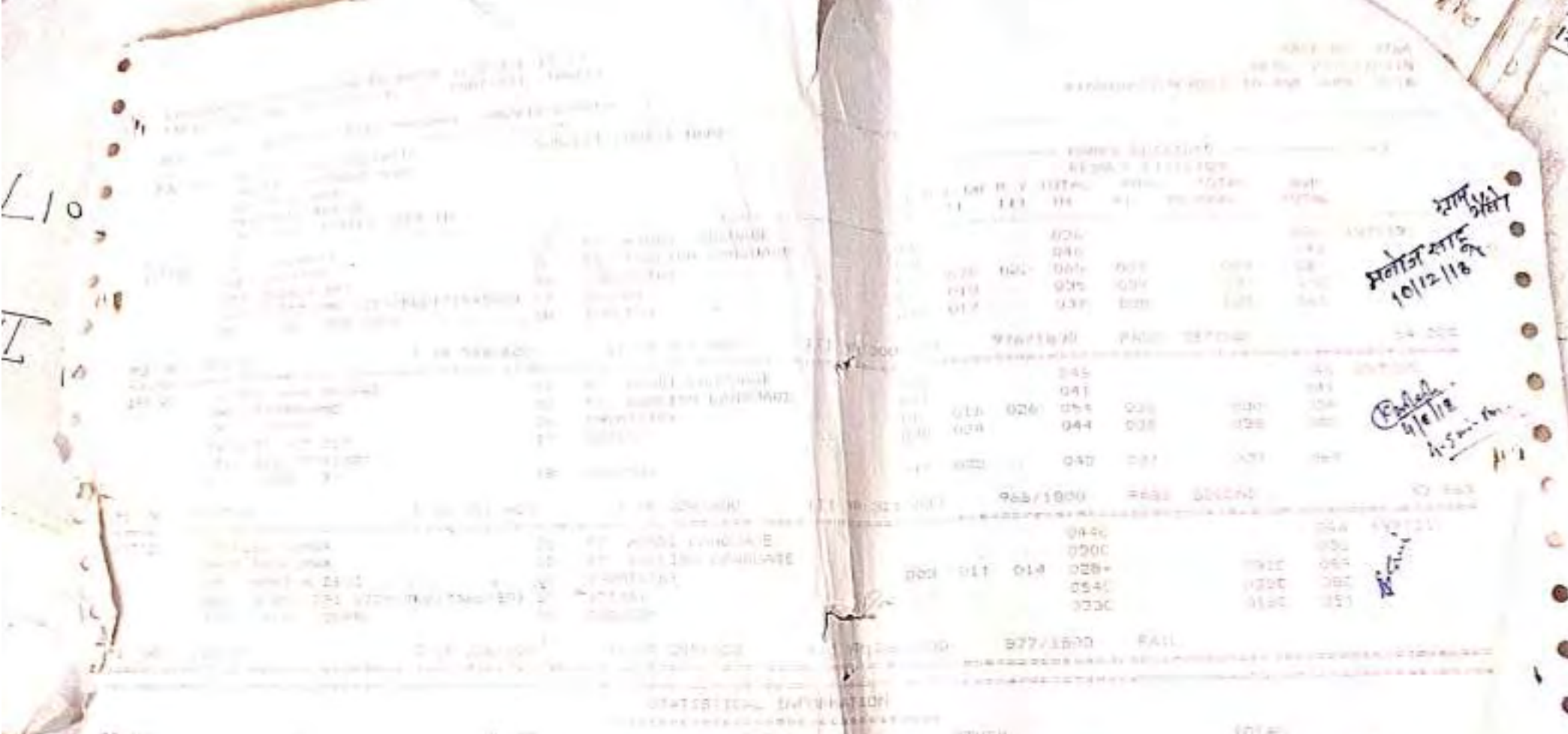

 $\begin{minipage}{.4\linewidth} \begin{tabular}{cc} \multicolumn{2}{c}{\textbf{STHE}} & \multicolumn{2}{c}{\textbf{TOTA}} \\ \multicolumn{2}{c}{\textbf{STHE}} & \multicolumn{2}{c}{\textbf{TOTA}} \\ \multicolumn{2}{c}{\textbf{STHE}} & \multicolumn{2}{c}{\textbf{STHE}} \\ \multicolumn{2}{c}{\textbf{STHE}} & \multicolumn{2}{c}{\textbf{STHE}} \\ \multicolumn{2}{c}{\textbf{STHE}} & \multicolumn{2}{c}{\textbf{STHE}} \\ \multicolumn{2}{c}{\textbf{STHE}} & \multicolumn{2}{c}{\textbf{$ लंड<br>ब्य  $\begin{picture}(20,5) \put(0,0){\line(1,0){15}} \put(0,0){\line(1,0){15}} \put(0,0){\line(1,0){15}} \put(0,0){\line(1,0){15}} \put(0,0){\line(1,0){15}} \put(0,0){\line(1,0){15}} \put(0,0){\line(1,0){15}} \put(0,0){\line(1,0){15}} \put(0,0){\line(1,0){15}} \put(0,0){\line(1,0){15}} \put(0,0){\line(1,0){15}} \put(0,0){\line(1,0){15}} \put(0,0$  $\frac{d}{dt} \mathbf{Y} = \mathbf{I} \mathbf{Y}$  $\begin{array}{r} \displaystyle 20784 \\ \displaystyle 120 \\ \displaystyle 12 \\ \displaystyle 12 \end{array}$  $\begin{array}{c} \mathcal{U}^{\text{eff}}_{\text{eff}} & \mathcal{V}^{\text{eff}}_{\text{eff}} \\ \mathcal{U}^{\text{eff}}_{\text{eff}} & \mathcal{U}^{\text{eff}}_{\text{eff}} \\ \mathcal{U}^{\text{eff}}_{\text{eff}} & \mathcal{U}^{\text{eff}}_{\text{eff}} \end{array}$ 20  $71$ ß  $\frac{1}{\sqrt{2}}\frac{1}{\sqrt{2}}\frac{1}{\sqrt{2}}$  $\begin{array}{l} \frac{\mathbf{PSS}}{\mathbf{A}\mathbf{PSS}} = 0.21 \\ \frac{\mathbf{A}\mathbf{PSS}}{\mathbf{PSS}} = 0.1 \\ \frac{\mathbf{PSS}}{\mathbf{PSS}} = 0.1 \\ \frac{\mathbf{PSS}}{\mathbf{PSS}} = 0.1 \\ \end{array}$  $\sim$  $\frac{1}{2}$  $\dot{\rm o}$ o  $14.7.5$ 

 $\mathfrak{c}$ 

ş

AN VIENNA FOR PORT OF SON PART-111 THREE (1984-25)<br>Stipe Chart for Port of Son Part-111 Three (1984-25)

PASS AD 0039 DATE OR/GL/2012 FEATURETICLINES JA-MAR ANTE 2013

-PESH FOLLEGE- PAMGARH JAGLIELE-CHANTY.

G, 6

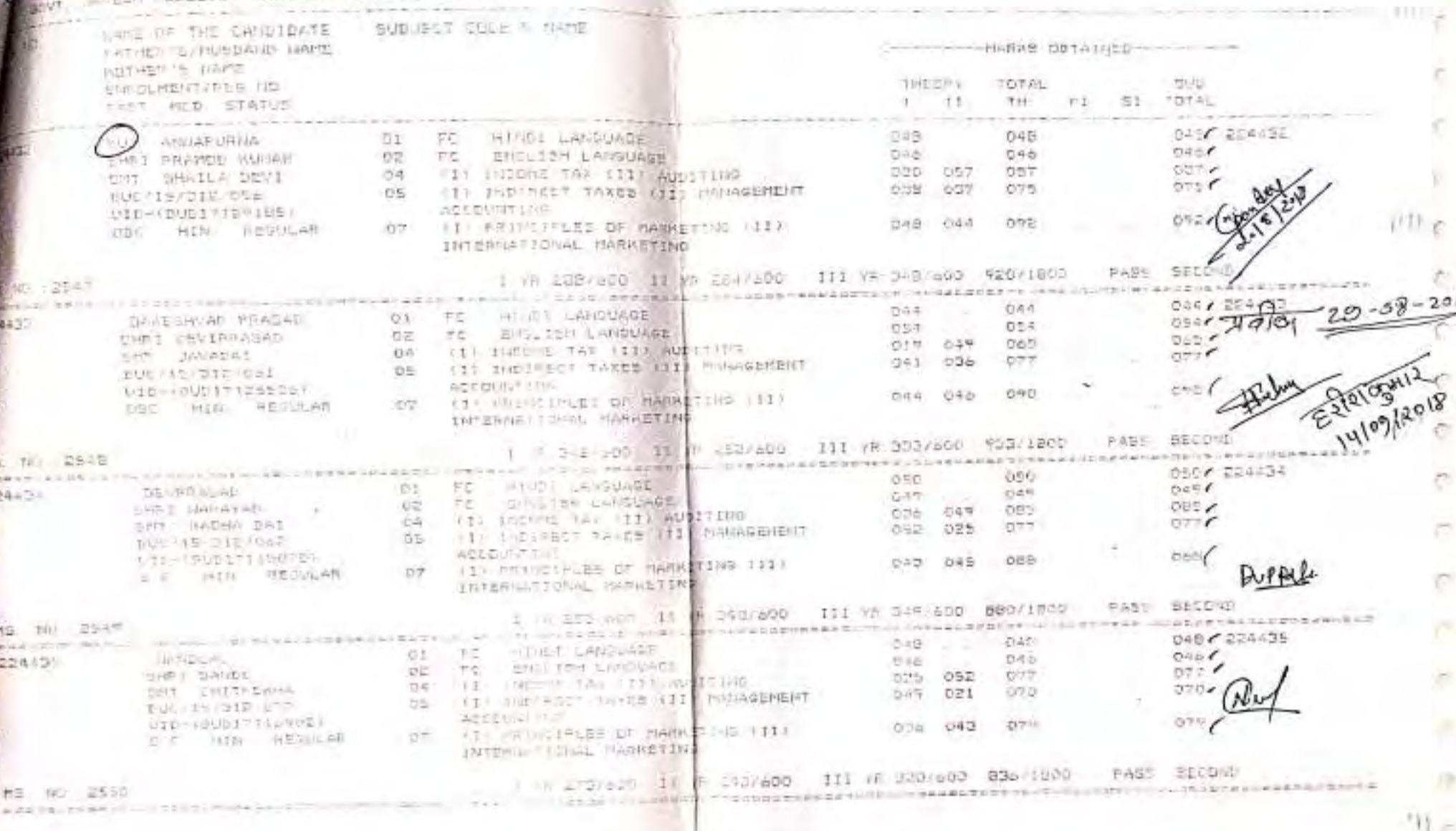

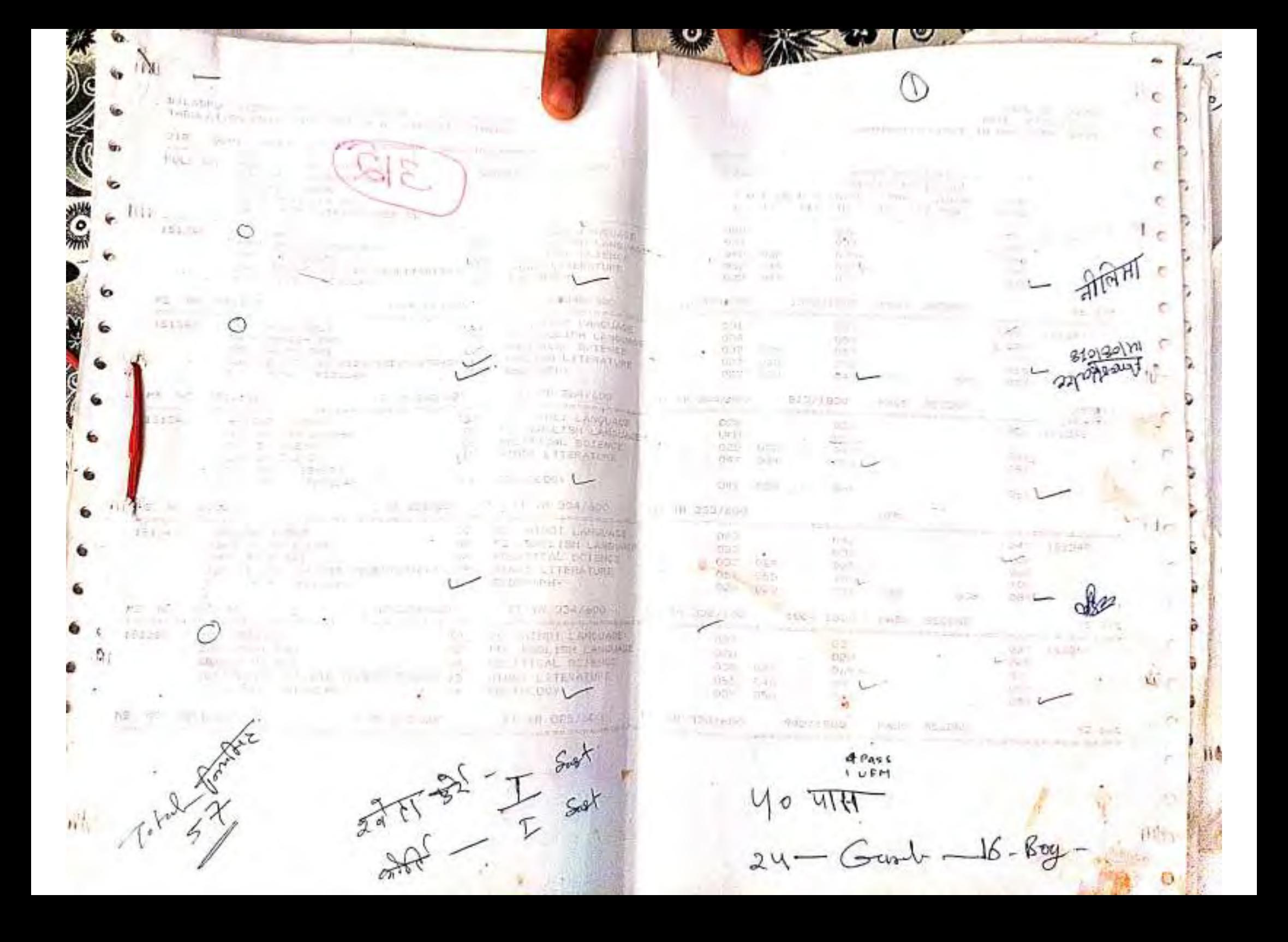

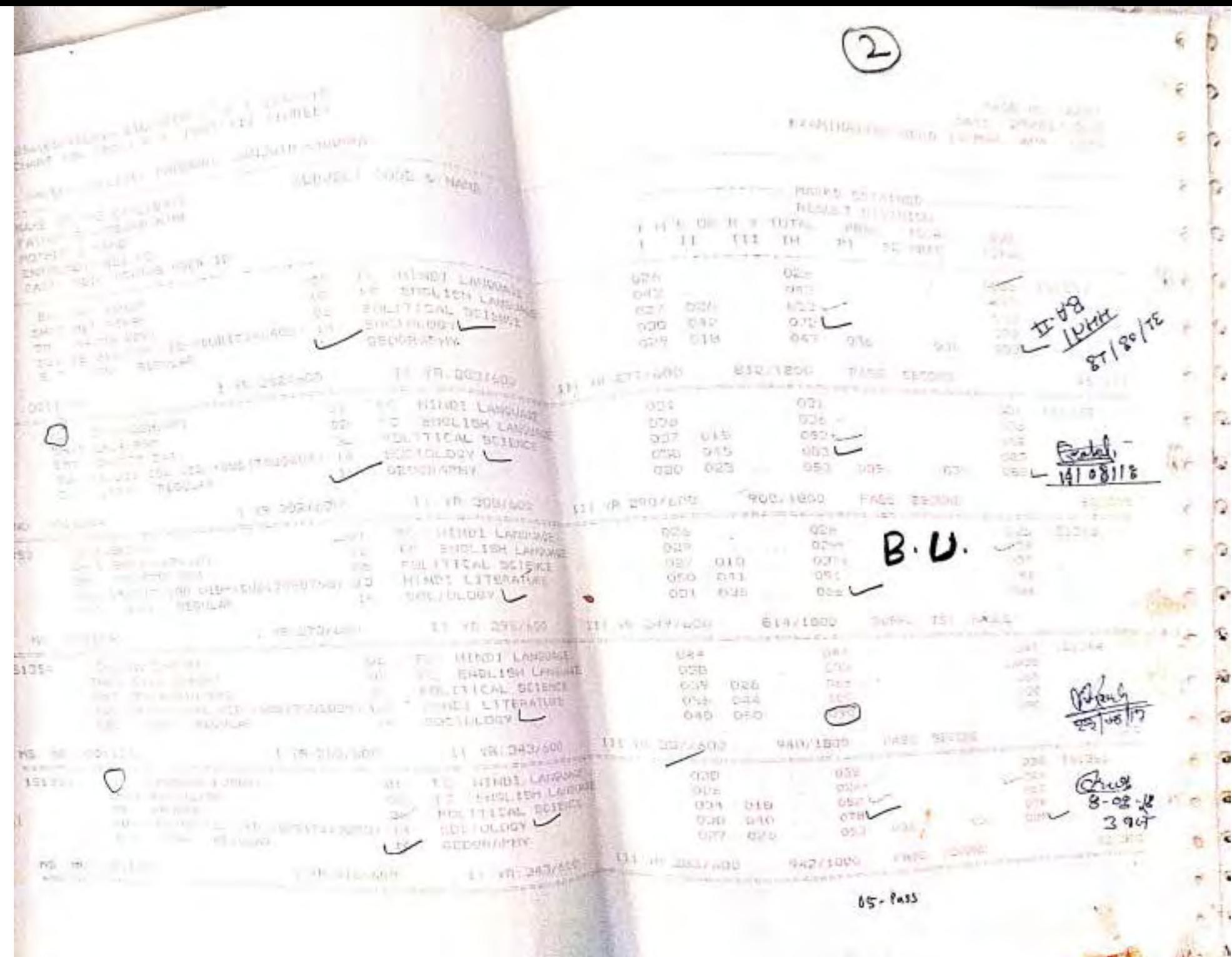

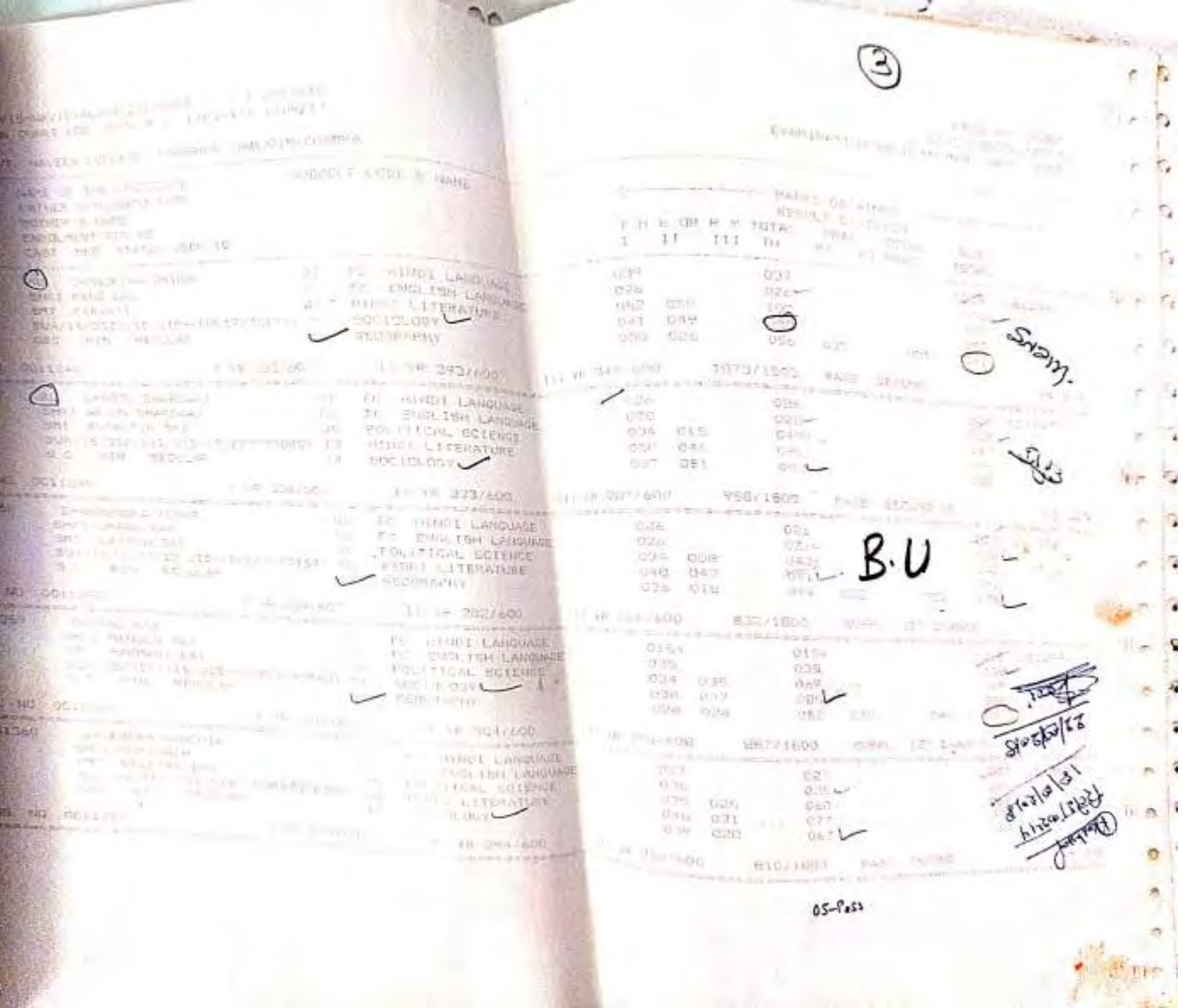

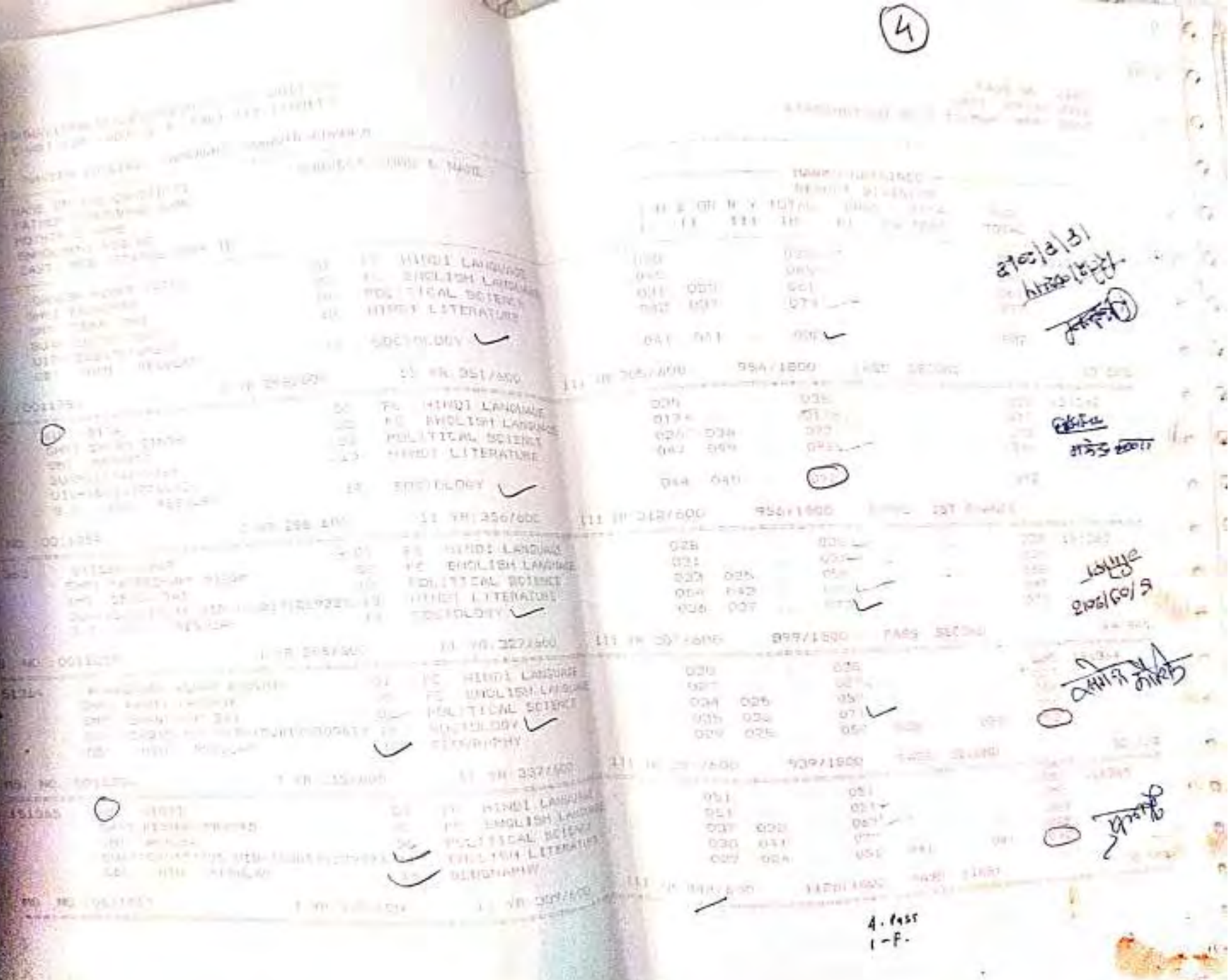
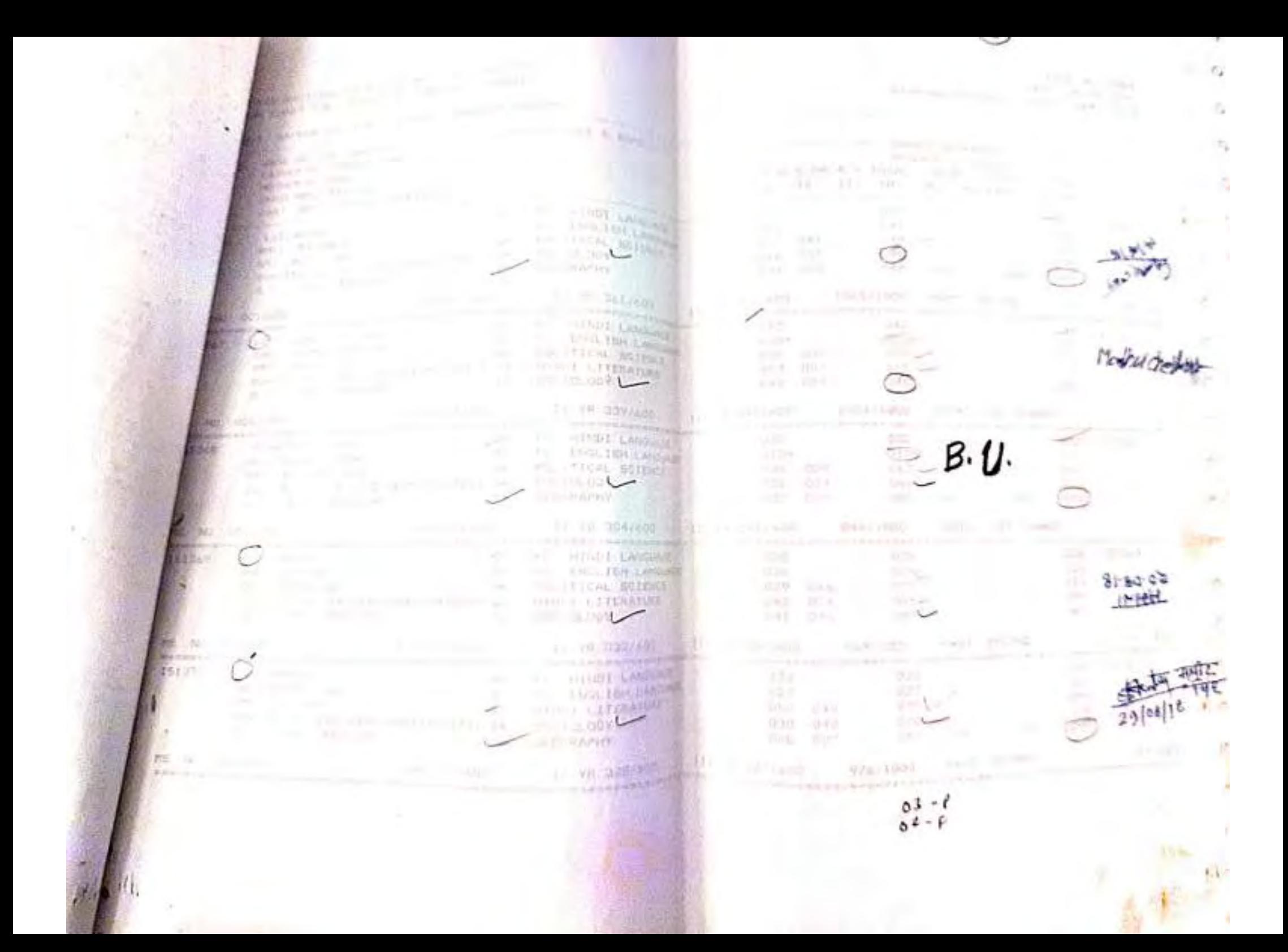

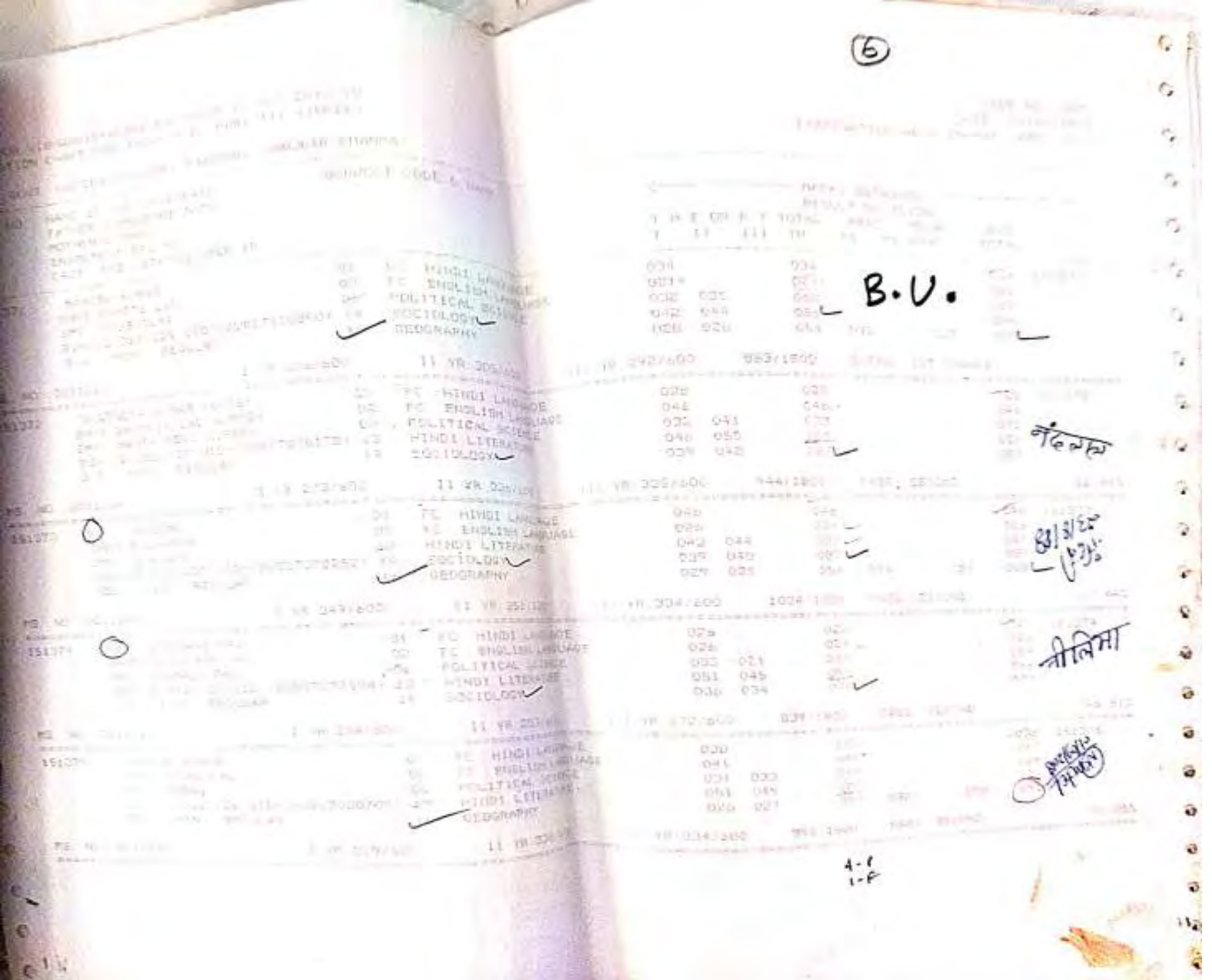

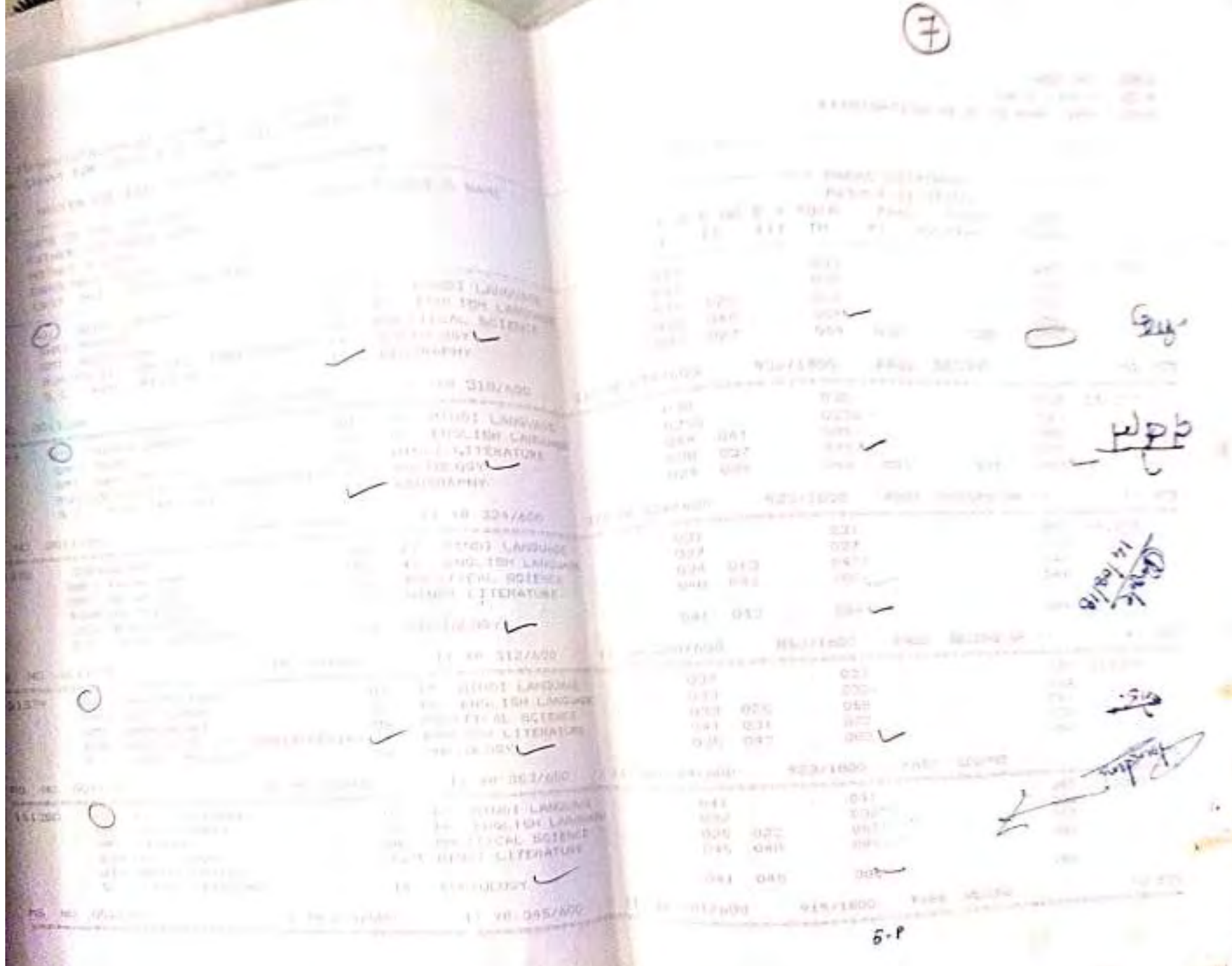

ż

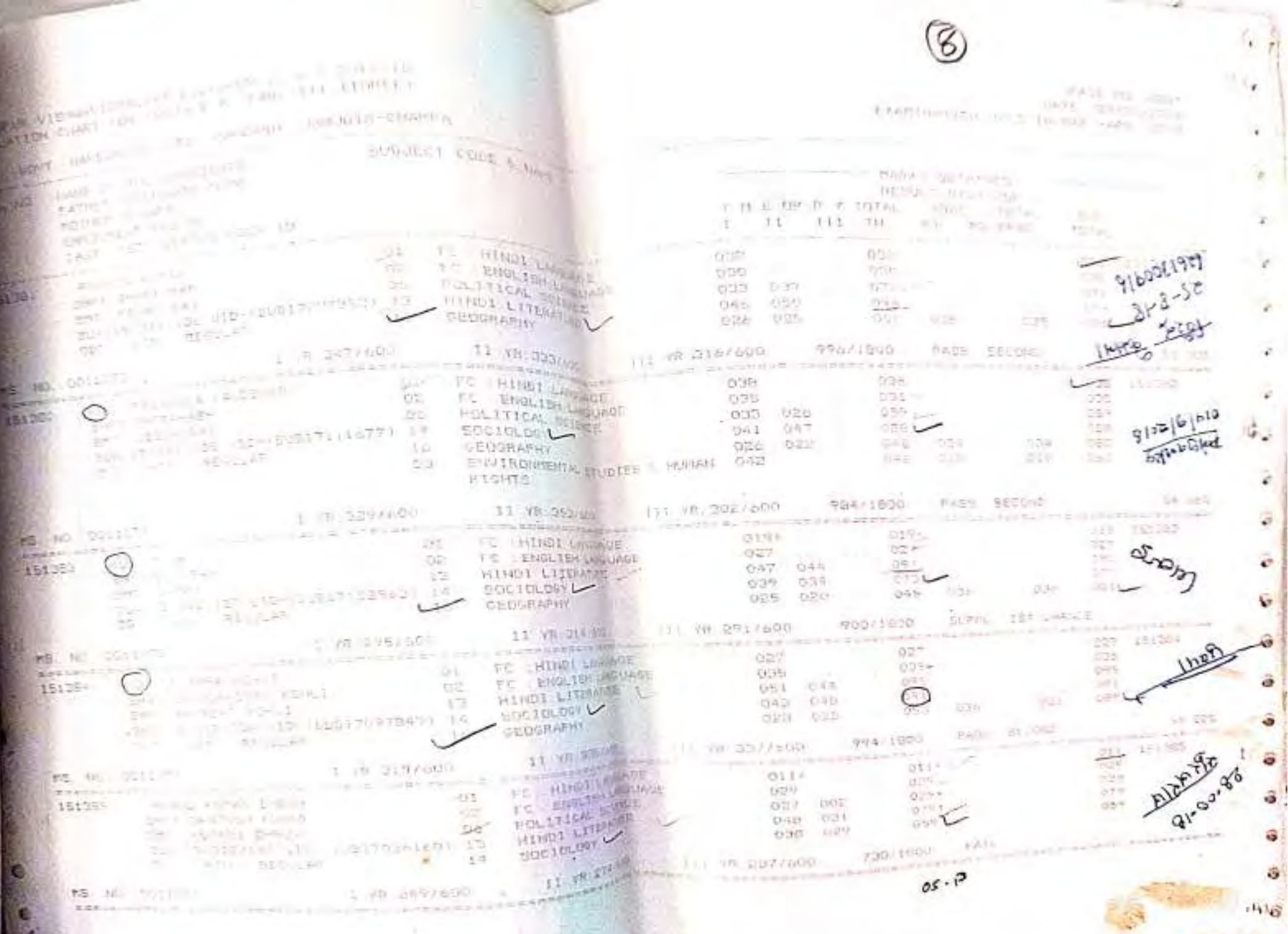

G

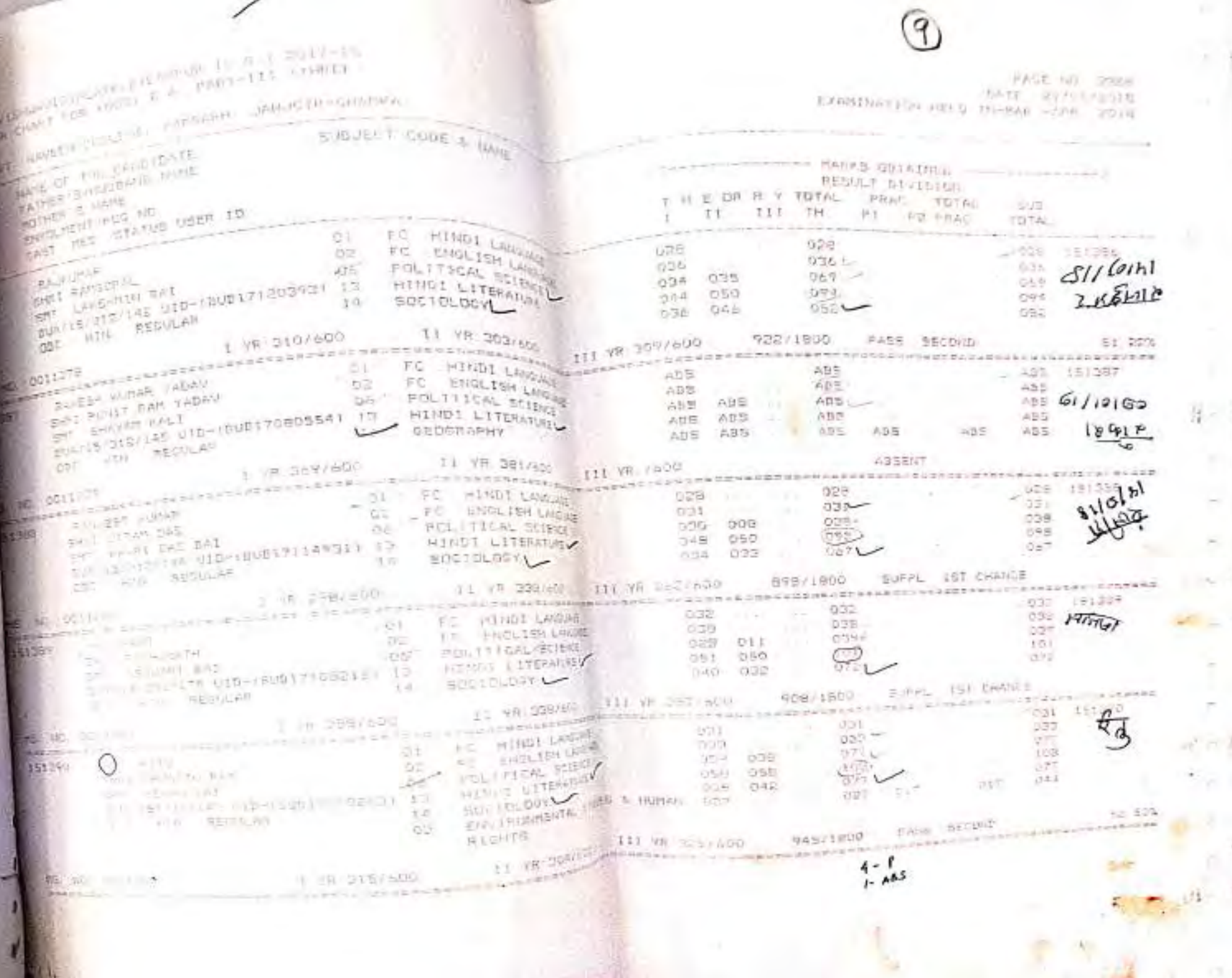

**MALL** 

F)

Ω

o

O

o

w

O

 $\bullet$ 

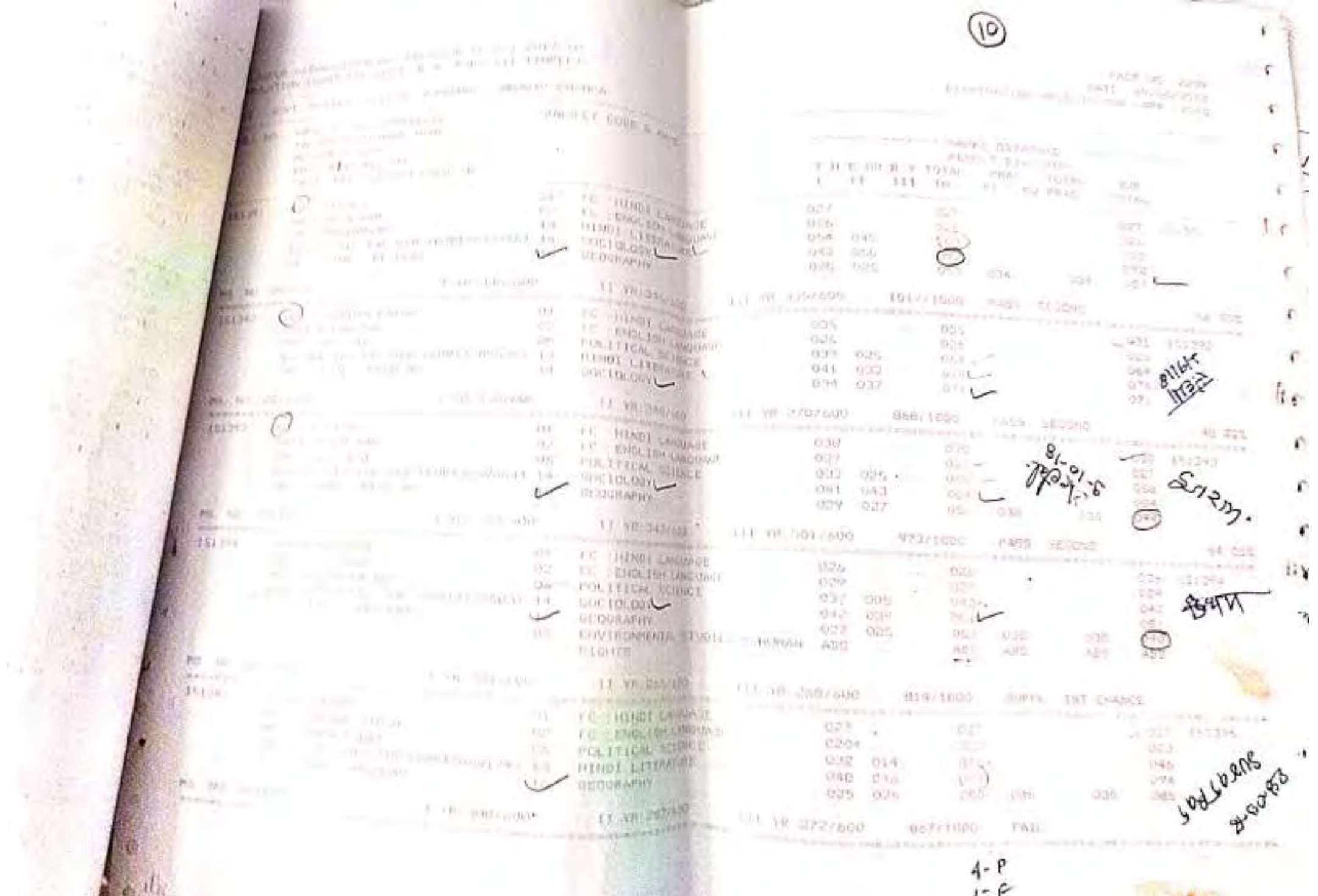

绿

**ALC** 

\_\_

 $1.435$ 

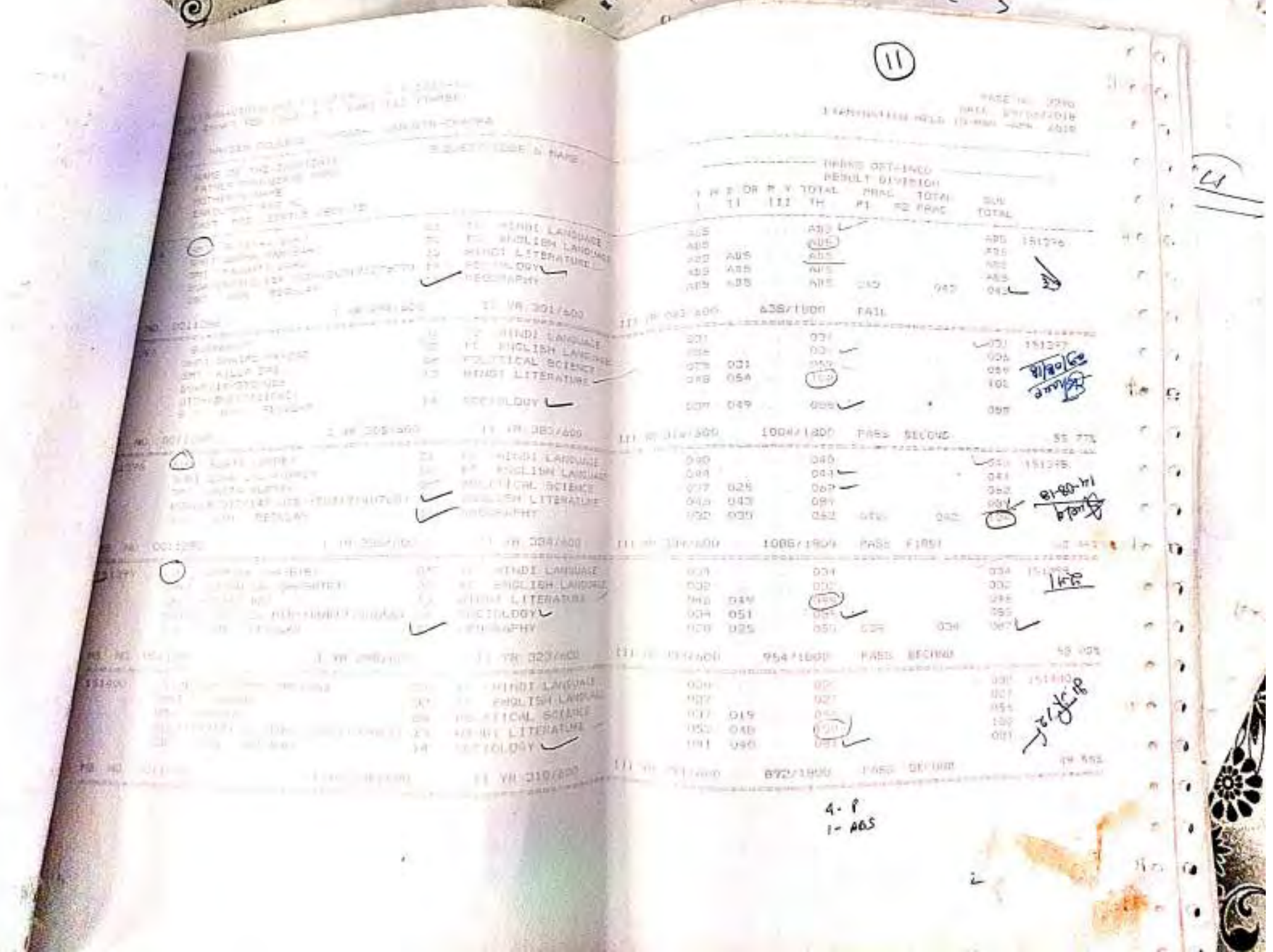

PS.

. .

. .

Ä

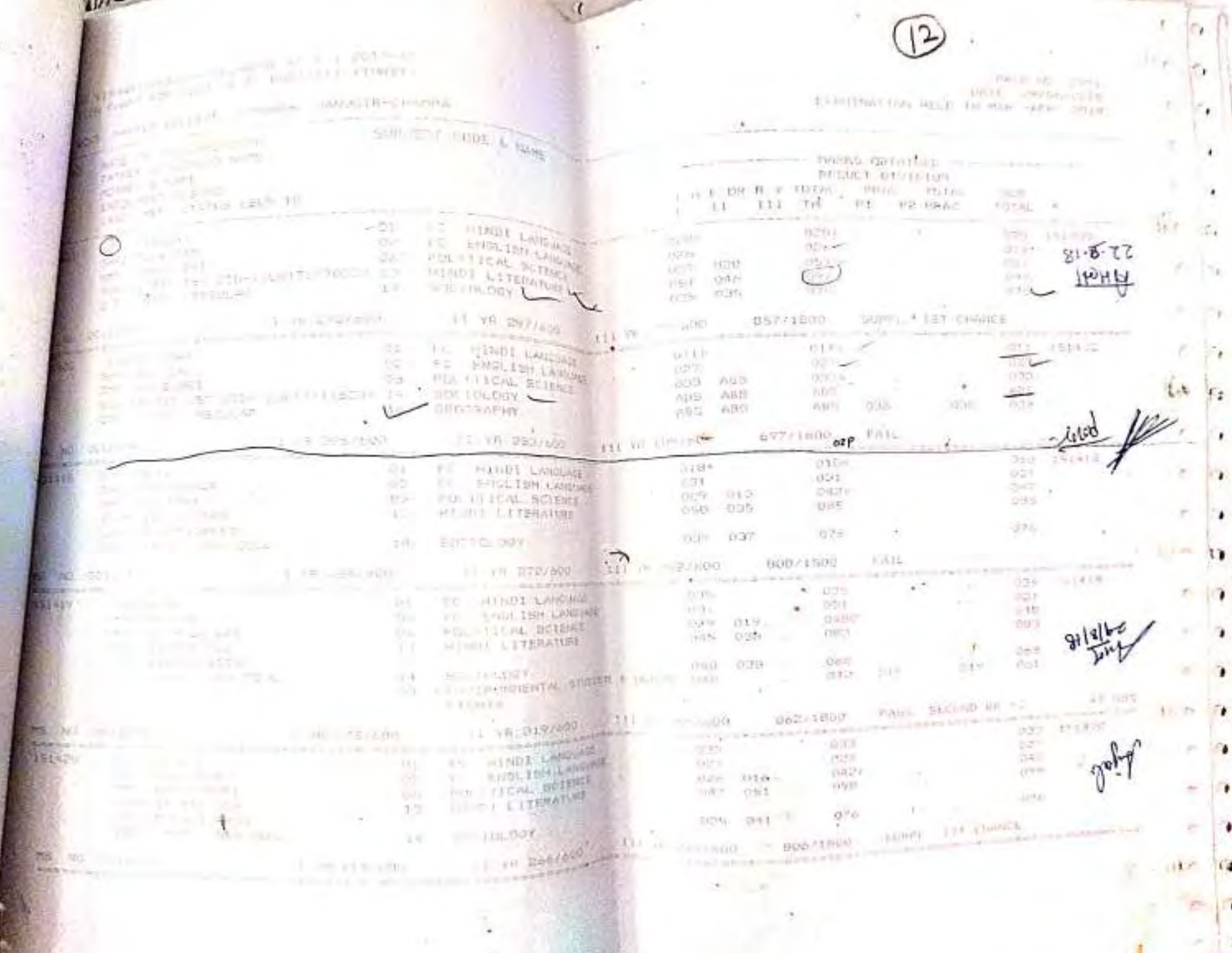

a contrate representation of the contract state and a **COLLEGE DIA** and the present received Music the committee of the work. **FELLIP IN PLACE** THE REPORT OF STREET **COLE**  $11 - 11 - 111 - 10$  $\mathbf{H}$ To me in on the  $-0.1$  $\theta \cdot U$  $-148$ **BAVET** 13440  $-1500 - 1500$ **BOA** STO COLL III  $-1.1$ Film I Have  $-7.5$  $\mathbf{1}$ Aire 1009  $4.0$ esta a cuita. **COMMAND Made In Branch** TATTENT LOAD **CERTIFICATE ITY -- IT COLLEGE The President** Par inter-**OLE** OTA TODAL TOTAL VEE. the first な作品ーー  $\sqrt{2}$ n an  $A.3$ 乳部 **KENT**  $\rightarrow$ Pass-24 Gust - 16 Roy W

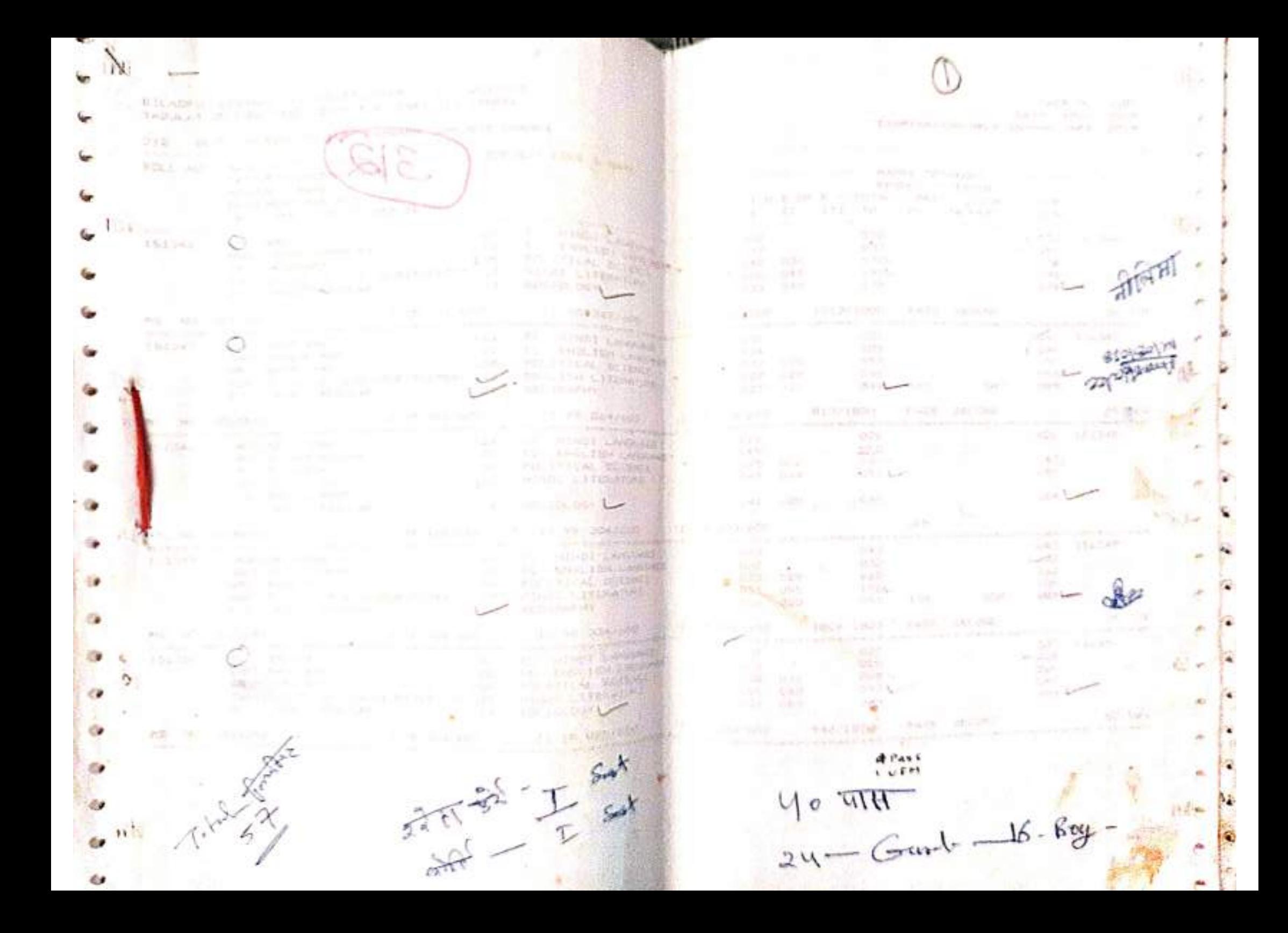

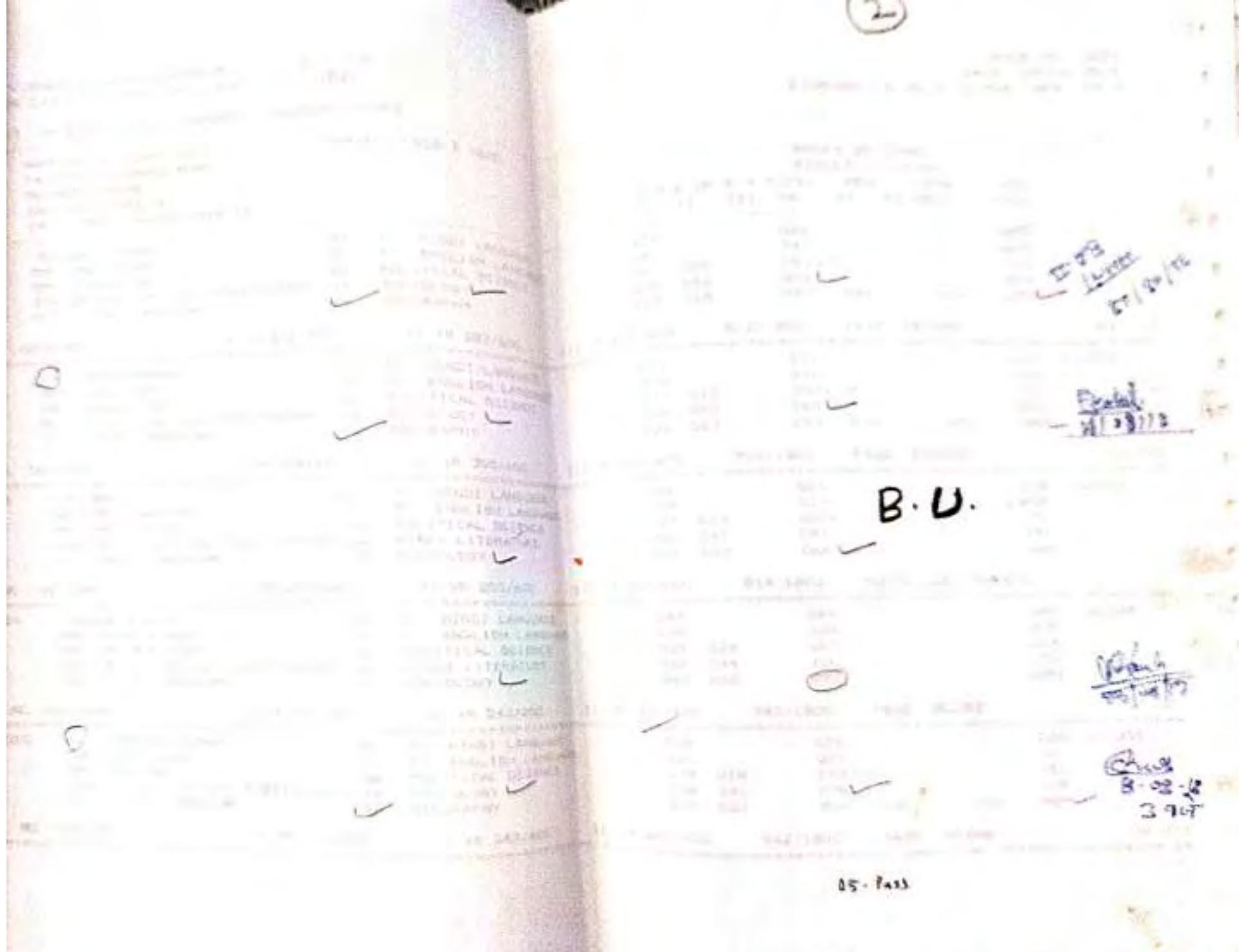

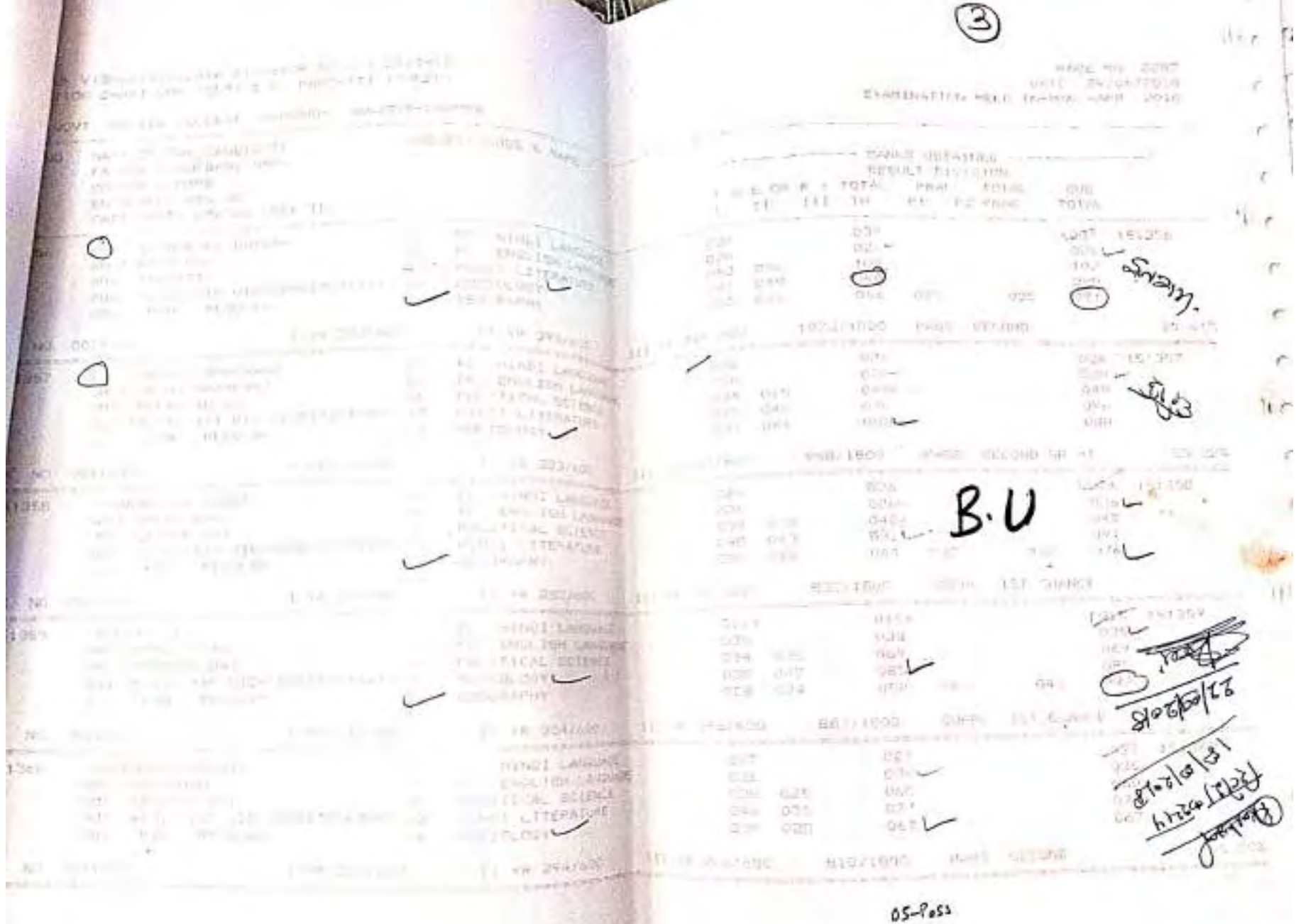

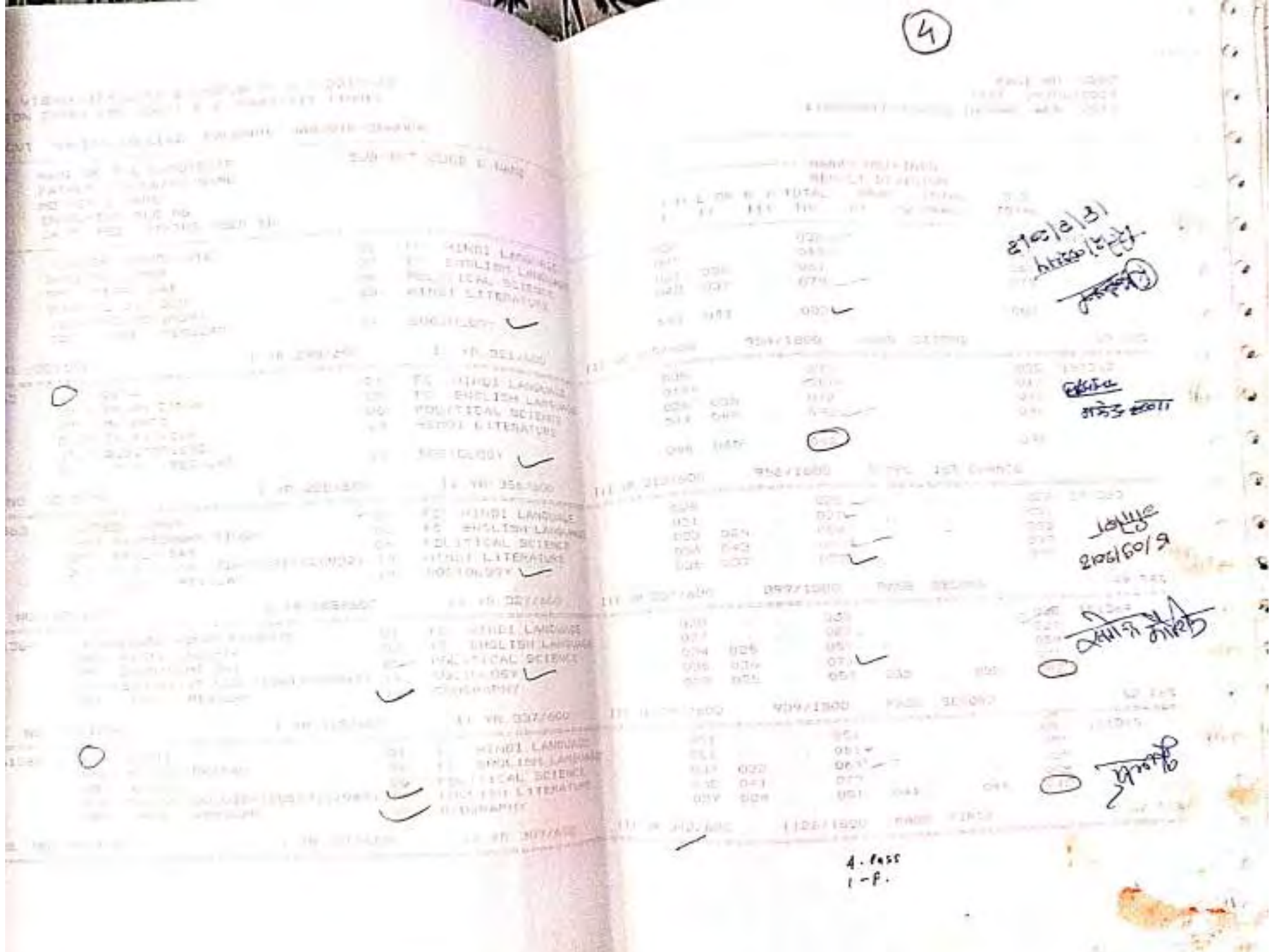

**Common** 

**College Street** 

New community is a when you to be precedent The control of the control Application of the Control OWNER THE PERSON WAS SERVED FOR A STRONG " folded that he says an ever year. Will it CONSTRUCTION AND STREET STREET AND ARRESTS OF a Atlanta e conteguir a fire an exceptionage CONTRACTOR COMPANY WWO LIFE CONSUMING FEAR **JAPRA IT EXCESSOR** We have a college  $1.11$  ,  $1.11$  ,  $1.11$  ,  $1.11$  ,  $1.11$  ,  $1.11$  ,  $1.11$  ,  $1.11$  ,  $1.11$  ,  $1.11$ why making and help Anew byn. will control 10 All and the **ALCOHOL:** Sell the HARR Con- $-0.012$ **ARCHIVE** County Electricity of the The American contract of the American Contract of the American Contract of the American Contract of the American Contract of the American Contract of the American Contract of the American Contract of the American Contract  $\circ$ are on  $\mathop{\bigoplus}\limits_{\substack{0\leq t\leq n\\0\leq t\leq n}}\mathop{\bigoplus}\limits_{\substack{f\in\mathcal{F}(t)\\f\in\mathcal{F}(t)}}\mathop{\bigoplus}\limits_{\substack{f\in\mathcal{F}(t)\\f\in\mathcal{F}(t)}}\mathop{\bigoplus}\limits_{\substack{f\in\mathcal{F}(t)\\f\in\mathcal{F}(t)}}$ The company of the company of the state of the company of  $\label{eq:11} \mathbb{E} \left[ \begin{array}{ccccc} \mathbb{E} & \mathbb{E} & \mathbb{E} \left[ \begin{array}{ccccc} \mathbb{E} & \mathbb{E} & \mathbb{E} \left[ \begin{array}{c} \mathbb{E} \left[ \begin{array}{c} \mathbb{E} \left[ \begin{array}{c} \mathbb{E} \left[ \begin{array}{c} \mathbb{E} \left[ \begin{array}{c} \mathbb{E} \left[ \begin{array}{c} \mathbb{E} \left[ \begin{array}{c} \mathbb{E} \left[ \begin{array}{c} \mathbb{E} \left[ \begin{array}{c} \mathbb{E}$ Cont shaneyeds we cross The control of the Marian **CONTRACTOR** and in the control of the control of the control of the control of the control of the control of the control of the control of the control of the control of the control of the control of the control of the control of the c  $\sum_{\substack{\alpha=1\\ \alpha\equiv 0 \pmod{4}\\ \alpha\equiv 0 \pmod{4}\\ \alpha\equiv$ **COLLECTION** sature surface 332.34 465 955 The second service in the service of the service of the service of the service of the service of the service of the service of the service of the service of the service of the service of the service of the service of the s **NUMBER OF COLUMN TRANSPORTER IN STREET OF USES AND INTERNATIONAL PROPERTY OF A REPORT OF THE COLUMN TRANSPORTER IN** THE R REPORT OF THE REPORT OF A REAL PROPERTY. THE REPORT OF THE R. P. LEWIS CO., LANSING. and the contract of the contract of the contract of the contract of the contract of the contract of the contract of the contract of the contract of the contract of the contract of the contract of the contract of the contra 655 517  $\frac{1}{\sqrt{2}}\left(\frac{1}{\sqrt{2}}\right)^{1/2} \left(\frac{1}{\sqrt{2}}\right)^{1/2} \left(\frac{1}{\sqrt{2}}\right)^{1/2} \left(\frac{1}{\sqrt{2}}\right)^{1/2} \left(\frac{1}{\sqrt{2}}\right)^{1/2} \left(\frac{1}{\sqrt{2}}\right)^{1/2} \left(\frac{1}{\sqrt{2}}\right)^{1/2} \left(\frac{1}{\sqrt{2}}\right)^{1/2} \left(\frac{1}{\sqrt{2}}\right)^{1/2} \left(\frac{1}{\sqrt{2}}\right)^{1/2} \left(\frac{1}{\sqrt{$ 'Built  $81.80.08$ **TELA** ALES ...  $H_{H}$ **OAT**  $\mathbb{E}[\mathbf{W}_k] = \mathbb{E}[\mathbf{Q}(k)] \mathbf{U}[\mathbf{W}_k] = \mathbb{E}[\mathbf{Q}(k)] \mathbf{U}[\mathbf{W}_k] = \mathbb{E}[\mathbf{Q}(k)] \mathbf{U}[\mathbf{W}_k] = \mathbb{E}[\mathbf{Q}(k)] \mathbf{U}[\mathbf{W}_k] = \mathbb{E}[\mathbf{Q}(k)] \mathbf{U}[\mathbf{W}_k] = \mathbb{E}[\mathbf{Q}(k)] \mathbf{U}[\mathbf{W}_k] = \mathbb{E}[\mathbf{Q}(k)] \mathbf{U}[\mathbf{W}_k] = \math$ I will contain a state of the property of the company of the state of the company of the company of the company of the company of the company of the company of the company of the company of the company of the company of th  $45.77$ **DOM PARK STREET**  $-327.$ 61-17-1 **TURK CO**  $\frac{1}{2}$  $102.7 - 101$  $77.441$  (1.91) (a) a stranger (1.96)  $\frac{1}{20}$  (4.9) (a)  $\frac{1}{20}$  (1.00) (2.7) (1.00) (2.7) (1.00)  $03 - 1$  $04 - F$ 

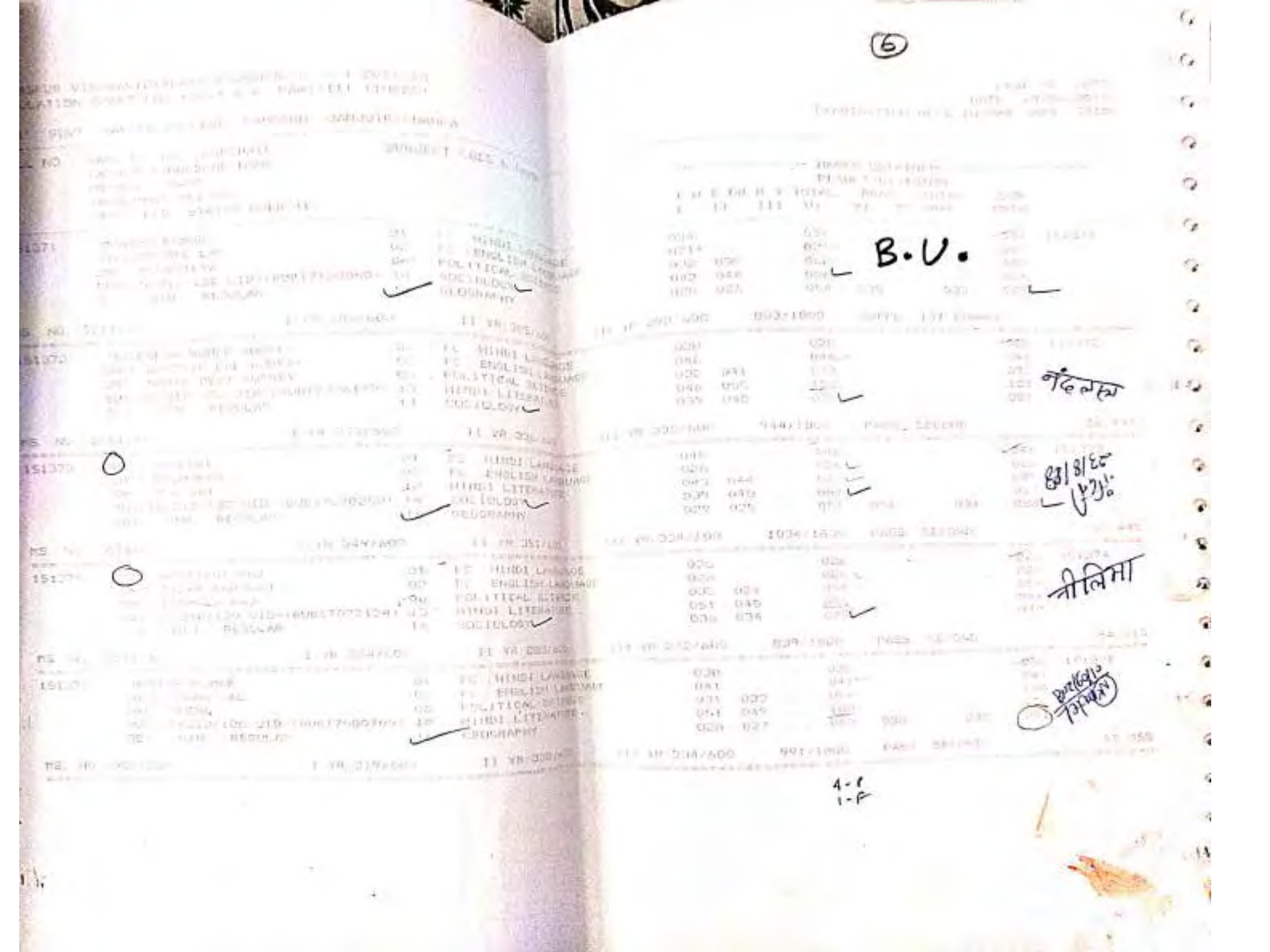

--

and the property of the con-

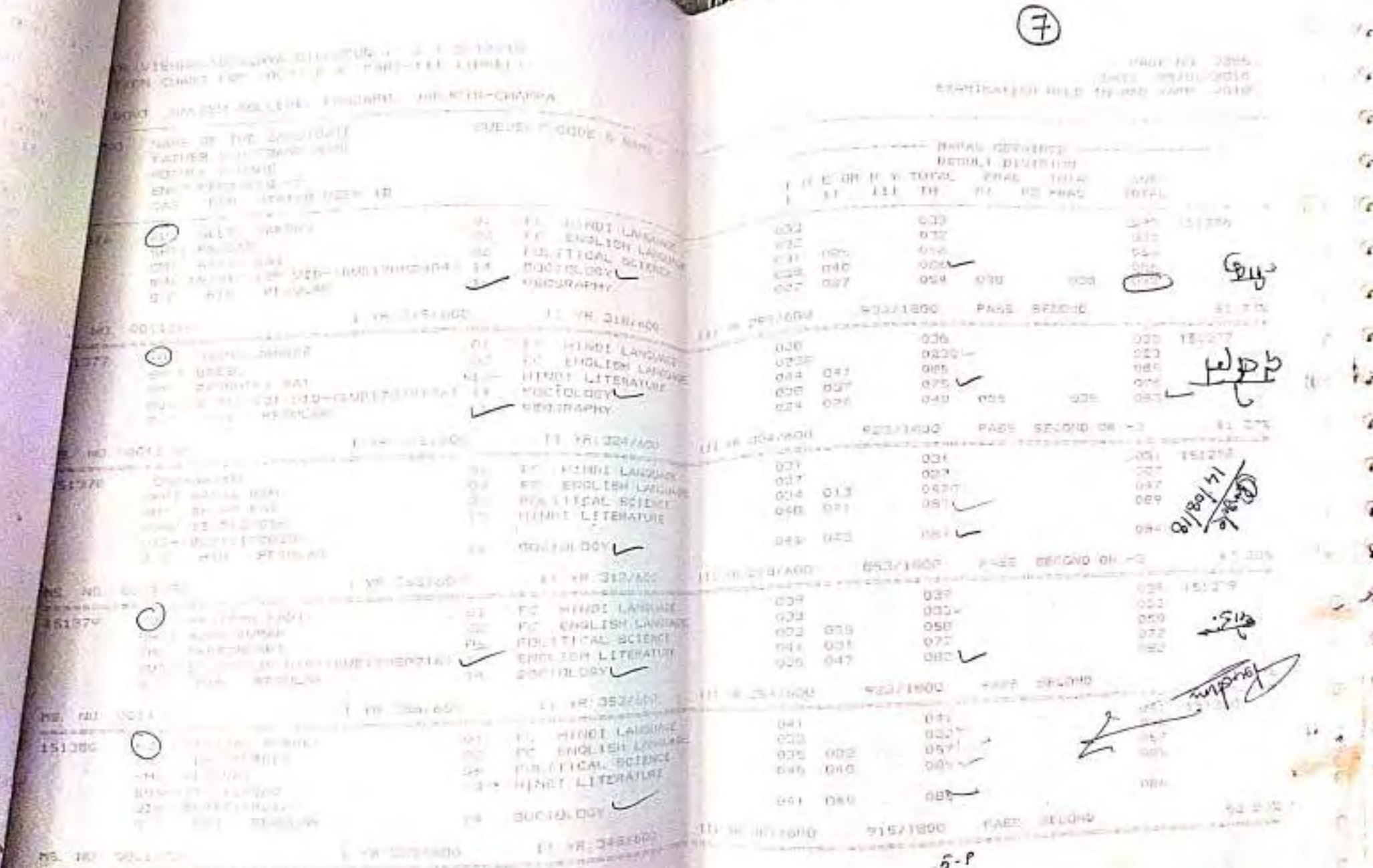

 $11.6$ NEW WIS NOT LEADER WAS STRING AND A REPORTED NAME OF GROOM ATION AND ON THEIR BUR TANK IN LINEARY sport public mini-**A PROVIDED HERE IN A RESIDENCE CARDON COMPANY** NEWS ARRESTS TO THE MANUFACT PRODUCT PLANTS contact in Logic **Real Income capacities** community and the community of  $\label{eq:2.1} \begin{array}{lll} -\mathbb{E}[1/t] \times \mathbb{E}[1] & \text{if} \; \mathbb{E}[1] \times \mathbb{E}[1] \times \mathbb{E}[1] \\ & \text{if} \; \mathbb{E}[1/t] \times \mathbb{E}[1] \times \mathbb{E}[1] \times \mathbb{E}[1] \times \mathbb{E}[1] \times \mathbb{E}[1] \times \mathbb{E}[1] \times \mathbb{E}[1] \times \mathbb{E}[1] \times \mathbb{E}[1] \times \mathbb{E}[1] \times \mathbb{E}[1] \times \mathbb{E}[1] \times \mathbb{E}[1$ The Committee Secondary  $\left\{ \begin{array}{ccc} \mathbf{H}^{\dagger} \mathbf{E}^{\dagger} \mathbf{H} \mathbf{H} & \mathbf{H}^{\dagger} \mathbf{H} & \mathbf{H}^{\dagger} \mathbf{H}^{\dagger} & \mathbf{H}^{\dagger} \mathbf{H}^{\dagger} & \mathbf{H}^{\dagger} \mathbf{H}^{\dagger} & \mathbf{H}^{\dagger} \mathbf{H}^{\dagger} & \mathbf{H}^{\dagger} \mathbf{H}^{\dagger} & \mathbf{H}^{\dagger} \mathbf{H}^{\dagger} & \mathbf{H}^{\dagger} \mathbf{H}^$ Particularly the Art right Age of the material  $\begin{array}{ccc} \frac{1355}{1250} & \frac{1355}{1250} & \frac{$ 91600 **BOOM RECORDS** THE REAL PROPERTY OF THE REAL PROPERTY OF THE REAL PROPERTY OF THE REAL PROPERTY OF THE REAL PROPERTY OF THE REAL PROPERTY OF THE REAL PROPERTY OF THE REAL PROPERTY OF THE REAL PROPERTY OF THE REAL PROPERTY OF THE REAL PRO  $2^{\circ}$  $Q_{\text{in}} = \frac{1}{2} \frac{1}{12} \cdot 10 \cdot 10^{-15} \cdot 10^{-17} \cdot 10^{-17} \cdot 10^{-18} \cdot 10^{-18} \cdot 10^{-18} \cdot 10^{-18} \cdot 10^{-18} \cdot 10^{-18} \cdot 10^{-18} \cdot 10^{-18} \cdot 10^{-18} \cdot 10^{-18} \cdot 10^{-18} \cdot 10^{-18} \cdot 10^{-18} \cdot 10^{-18} \cdot 10^{-18} \cdot 10^{-18} \cdot 10^{-18} \cdot 10^{-18} \cdot$ the state and the last  $\frac{1090-20299}{400} + \frac{1090-2029}{400} + \frac{1090-2029}{400} + \frac{765}{400} + \frac{765}{400} + \frac{100}{400} + \frac{100}{400} + \frac{100}{40} + \frac{100}{40} + \frac{100}{40} + \frac{100}{40} + \frac{100}{40} + \frac{100}{40} + \frac{100}{40} + \frac{100}{40} + \frac{100}{40} + \frac{100}{40} + \frac{100}{$ IL FORTS **MADE CONTINUES** 15135  $20.5 - 30$ STATISTICS. IT. VELETING IN THE VIE POPERDO PROVINCE FAIL  $1$  (h  $247/7560$ )  $1$  (h  $247/7560$ )  $1$  (h  $247/7560$ )  $1$  (h  $247/7560$ )  $1$ 

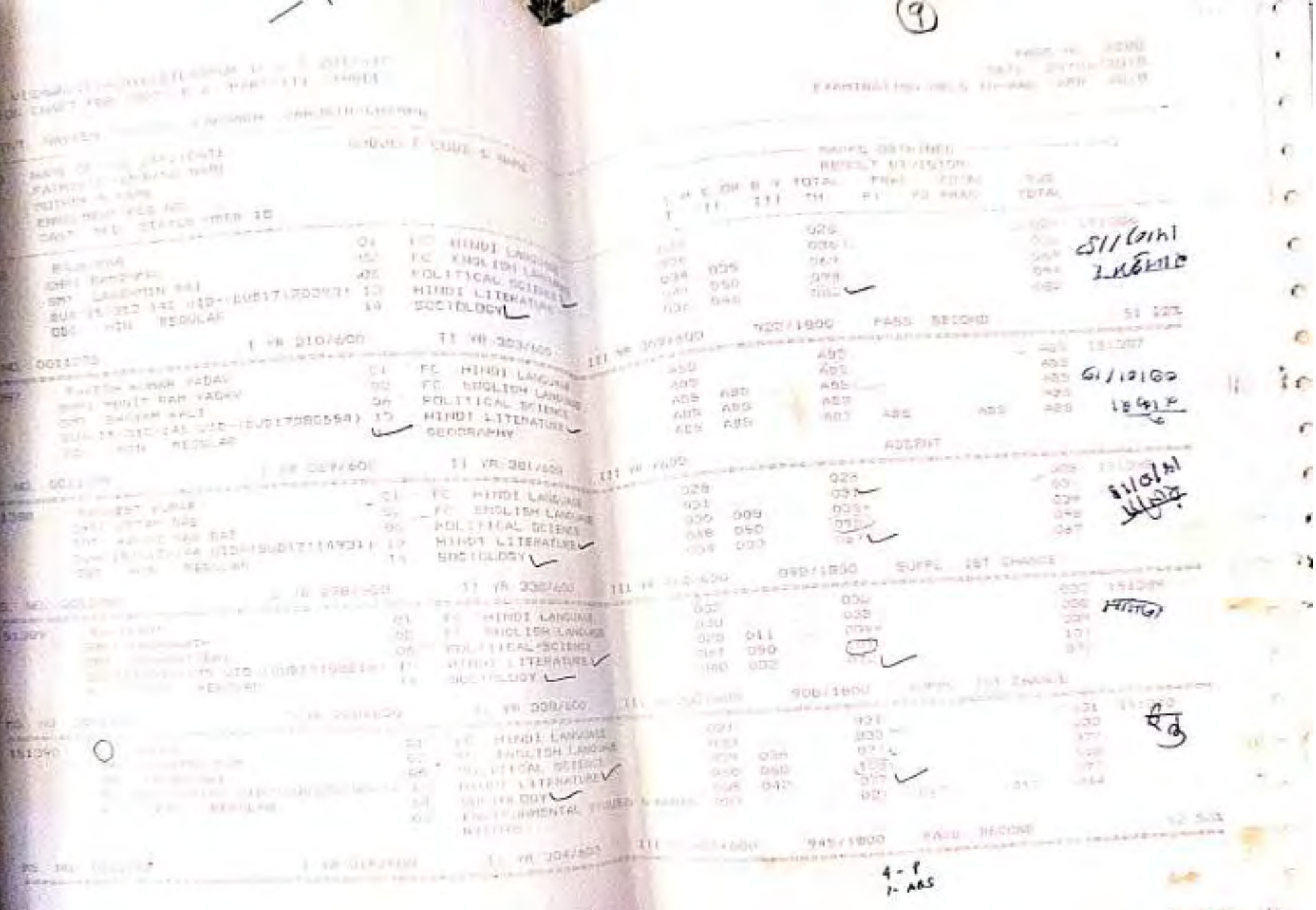

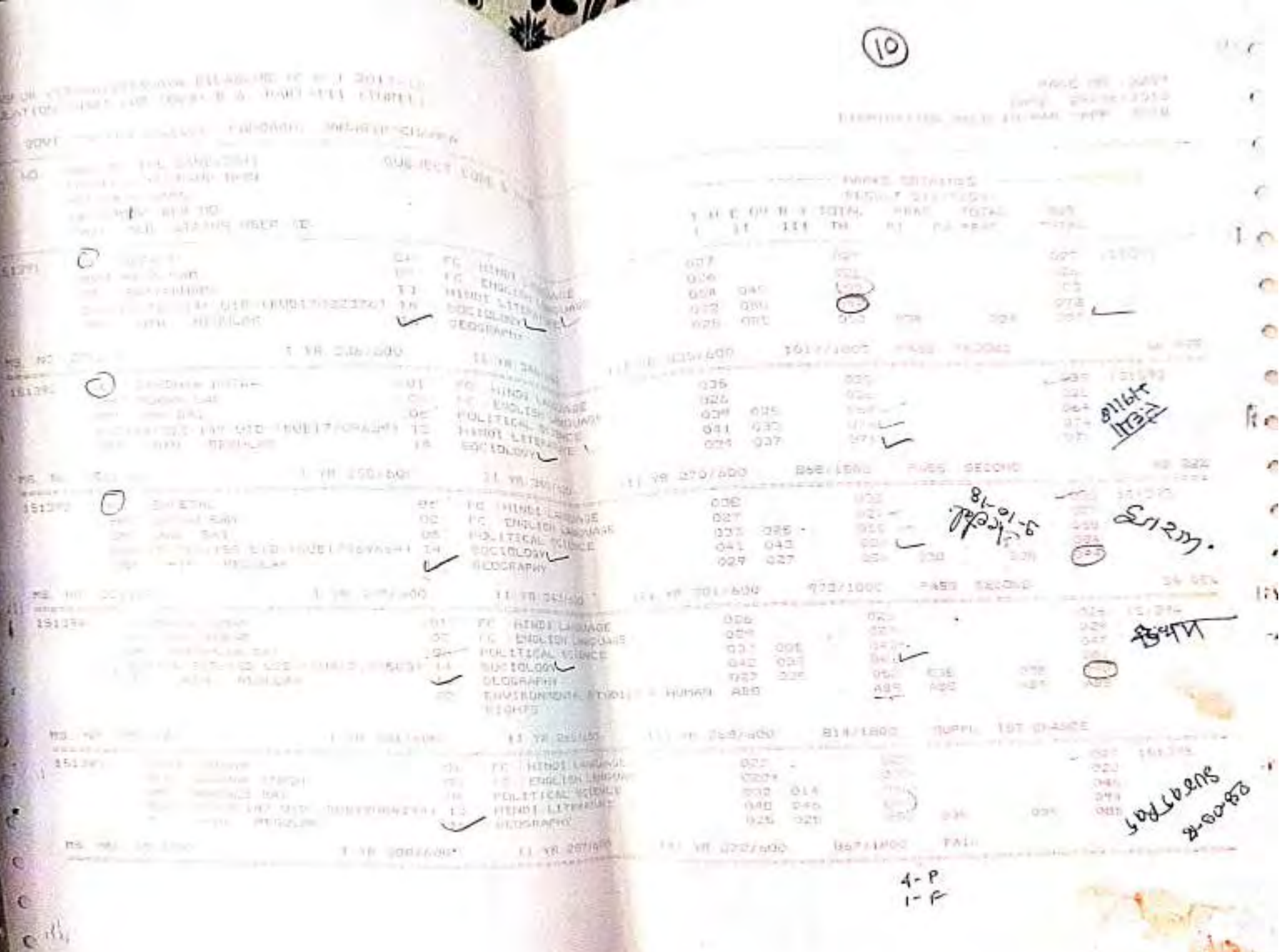

 $F - F - F$ where the instance is a receiver-FROM HELL 22 965 The result of the contract of the contract of the contract of the contract of the contract of the contract of the contract of the contract of the contract of the contract of the contract of the contract of the contract of Tull as 001, 25 B. plantingly on this resume and and a C. L., 4 (1) (Toylett) and college thing [1] (to the energy TWORLD AND SALE THAT TWORLD AND TWO CONTINUES. FARTHER TOWNS IN THE PARTY AWARA BEAUTIST TO FE SIGN THEFT REPORT of the R.V. Diray, when the star **SOUTH AND Service State Ave.** TOTAL. DAY - HEATS ONE TO  $-1$   $$ sum 13:056  $\begin{picture}(180,10) \put(0,0){\vector(1,0){100}} \put(10,0){\vector(1,0){100}} \put(10,0){\vector(1,0){100}} \put(10,0){\vector(1,0){100}} \put(10,0){\vector(1,0){100}} \put(10,0){\vector(1,0){100}} \put(10,0){\vector(1,0){100}} \put(10,0){\vector(1,0){100}} \put(10,0){\vector(1,0){100}} \put(10,0){\vector(1,0){100}} \put(10,0){\vector(1,0){100}}$  $n = 1 -$ **STATISTICS SAME 5** T.  $\cdot$ **ALCOHOL:**  $\frac{\partial H^{(1)}}{\partial t}$  same.  $-685.1$ Tells ... stin num **SALE** Airy Pres **CONTRACTOR**  $\label{eq:12} \frac{1}{2} \int_{\mathbb{R}^3} \frac{1}{\sqrt{2}} \, \frac{1}{\sqrt{2}} \, \$ **AND YES**  $\sim$ sorom samign. The I WEST THROUGH **Contract of the Contract of Section**  $\frac{1}{2} \left( \frac{1}{2} \right) = \frac{1}{2} \left( \frac{1}{2} \right) = \frac{1}{2} \left( \frac{1}{2} \right) = \frac{1}{2} \left( \frac{1}{2} \right) = \frac{1}{2} \left( \frac{1}{2} \right) = \frac{1}{2} \left( \frac{1}{2} \right) = \frac{1}{2} \left( \frac{1}{2} \right) = \frac{1}{2} \left( \frac{1}{2} \right) = \frac{1}{2} \left( \frac{1}{2} \right) = \frac{1}{2} \left( \frac{1}{2} \right) = \frac{1}{2} \left($  $\epsilon$ CH THE HOUSE LESSEN  $221$ THE THE TIME SOLUTION OF THE TIME STATES  $000 - 14$  $\frac{926}{122}$  821 **START** rates, -**Committee of the second** 1.500 **Committee CAT BMI 034 UM IN TIDARE**  $-065$ STERLINGER  $\cdot$ anty E49 THE REPORT OF REPAIRING 12 PTL i li specie  $\frac{1}{1 + 1 + 2} = \frac{1}{2} \frac{1}{1 + 1} \frac{1}{1 + 1$  $\frac{1}{20} \frac{1}{5} \frac{1}{10} \frac{1^{11}}{1^{10}} \frac{351890}{1^{100}} - \frac{1}{20} \frac{1}{10} \frac{1^{11}}{1^{10}} \frac{351890}{1^{100}} - \frac{1}{20} \frac{1}{10} \frac{1}{10} \frac{1}{10} \frac{1}{10} \frac{1}{10} \frac{1}{10} \frac{1}{10} \frac{1}{10} \frac{1}{10} \frac{1}{10} \frac{1}{10} \frac{1}{10} \frac{1}{10} \frac{1}{10$  $\begin{picture}(180,10) \put(0,0){\line(1,0){100}} \put(10,0){\line(1,0){100}} \put(10,0){\line(1,0){100}} \put(10,0){\line(1,0){100}} \put(10,0){\line(1,0){100}} \put(10,0){\line(1,0){100}} \put(10,0){\line(1,0){100}} \put(10,0){\line(1,0){100}} \put(10,0){\line(1,0){100}} \put(10,0){\line(1,0){100}} \put(10,0){\line(1,0){100}}$  $\psi/\tau=0.14$ WE ARE STOLEN AND THE CONTRACT OF A REAL PROPERTY.  $\frac{1}{2} \left( \frac{1}{2} \right) \left( \frac{1}{2} \right) \left( \frac$ - In approve the contract of the state of the state of the state of the state of the state of the state of the state of the state of the state of the state of the state of the state of the state of the state of the state o  $\frac{1}{\sqrt{16}}\frac{1}{\sqrt{16}}$  $\begin{picture}(180,10) \put(0,0){\line(1,0){10}} \put(10,0){\line(1,0){10}} \put(10,0){\line(1,0){10}} \put(10,0){\line(1,0){10}} \put(10,0){\line(1,0){10}} \put(10,0){\line(1,0){10}} \put(10,0){\line(1,0){10}} \put(10,0){\line(1,0){10}} \put(10,0){\line(1,0){10}} \put(10,0){\line(1,0){10}} \put(10,0){\line(1,0){10}} \put(10,0){\line($ GER.  $0.011$  $7 + 3 + 1$ 32 50% **Contract Avenue Control** the company of the company of the company of the company of the company of the company of the company of the company of the company of the company of the company of the company of the company of the company of the company  $-0.31$  0.31 **HOP**  $(1 - 174)$  $\frac{1677}{747} = 019$ OR ... **Debt III** けいーー (生物)  $-190$ **ASTROL** Service of the contract of the contract of the contract of the contract of the contract of the contract of the 学区 **JBS 198** The company of the second and the company of the company of the company of the company of the company of the company of the company of the company of the company of the company of the company of the company of the company THE 1140  $\mathbf{B}(\mathbf{r}) = \mathbf{r} \cdot \mathbf{A}(\mathbf{r}) \mathbf{B}(\mathbf{r}) \qquad \qquad \mathbf{B}(\mathbf{r}) = \mathbf{B}(\mathbf{r}) \mathbf{B}(\mathbf{r}) \qquad \qquad \mathbf{B}(\mathbf{r}) \mathbf{B}(\mathbf{r}) \qquad \qquad \mathbf{B}(\mathbf{r}) \mathbf{B}(\mathbf{r}) \qquad \qquad \mathbf{B}(\mathbf{r}) \mathbf{B}(\mathbf{r}) \qquad \qquad \mathbf{B}(\mathbf{r}) \mathbf{B}(\mathbf{r}) \qquad \qquad \mathbf{B}$ 10 54% the product of the company of the product of **THE CONSTITUTION CONTINUES. Charles of the Art** 

PASS ART LIVES The control of the control of the  $T = \frac{1}{2} \sqrt{2} \cdot \frac{1}{2}$ **EDITINATION HELD PRIMA HATE COAR** SERIAL PROPERTY AND A PERSONAL PROPERTY AND  $-114$ Think you have a positions that the - FAME DECATAL - THE REAL special visibility. "Whitely, supported services plicat tremming  $\label{eq:11} n \, \begin{array}{l} \mbox{if} \quad \frac{1}{2} \, \text{if} \quad \frac{1}{2} \, \text{if} \quad \frac{1}{2} \, \text{if} \quad \frac{1}{2} \, \text{if} \quad \frac{1}{2} \, \text{if} \quad \frac{1}{2} \, \text{if} \quad \frac{1}{2} \, \text{if} \quad \frac{1}{2} \, \text{if} \quad \frac{1}{2} \, \text{if} \quad \frac{1}{2} \, \text{if} \quad \frac{1}{2} \, \text{if} \quad \frac{1}{2} \, \text{if} \quad \frac$ New 11 and steel 2 cm TAXABLE IN 1990 BLADGE NATEL CONTRACTOR INTER-**Constitution for the party**  $\mathbb{R}^{n\times n}$ 423 711437 **CODIT** the SALBERT  $\sin\theta = 1.6469$  sugar  $40$  $7117.5$  $11.04 \frac{1}{\left\langle 1\right\rangle }\cdot\frac{\left\langle 2\right\rangle }{\left\langle 3\right\rangle }$ **Charles** POSTAGE. **HAND** THE R. P. LEWIS CO., LANSING.  $\begin{array}{c} \hline \begin{array}{ccc} 1 & 1 & 1 \\ 1 & 1 & 1 \end{array} & \begin{array}{ccc} 1 & 1 & 1 \\ 1 & 1 & 1 \end{array} & \begin{array}{ccc} 1 & 1 & 1 \\ 1 & 1 & 1 \end{array} & \begin{array}{ccc} 1 & 1 & 1 \\ 1 & 1 & 1 \end{array} & \begin{array}{ccc} 1 & 1 & 1 \\ 1 & 1 & 1 \end{array} & \begin{array}{ccc} 1 & 1 & 1 \\ 1 & 1 & 1 \end{array} & \begin{array}{ccc} 1 & 1 & 1 \\ 1 & 1 & 1 \end{array} &$  $\frac{1}{2\sqrt{3}}\sqrt{1-\frac{1}{2}\sqrt{3}}$  $\mathsf{B}\mathsf{B}^{\mathsf{op}}/\mathsf{I}\mathsf{B}\mathsf{O}^{\mathsf{op}} \longrightarrow \mathsf{B}\mathsf{I}^{\mathsf{op}}\mathsf{I}\mathsf{I}^{\mathsf{op}}\longrightarrow \mathsf{I}\mathsf{B}^{\mathsf{op}}\mathsf{I}\mathsf{I}^{\mathsf{op}}\longrightarrow \mathsf{I}\mathsf{I}^{\mathsf{op}}\longrightarrow \mathsf{I}\mathsf{I}\mathsf{I}^{\mathsf{op}}\longrightarrow \mathsf{I}\mathsf{I}\mathsf{I}^{\mathsf{op}}\longrightarrow \mathsf{I}\mathsf{I}\mathsf{I}\mathsf{I}^{\mathsf{op}}\longrightarrow \$  $40.400$  MHz r.  $\mathcal{F}$ Int. Digital in training services that a **SEP**  $\label{eq:2.1} \frac{\rho(\mathcal{C})}{\rho(\mathcal{C})} = \rho(\mathcal{C})^{-\frac{1}{2}(\rho(\mathcal{C}))\frac{1}{2}(\rho(\mathcal{C}))} = \frac{\rho(\rho(\mathcal{C}))}{\rho(\mathcal{C})^{1/2}} = \frac{\rho(\rho(\mathcal{C}))}{\rho(\mathcal{C})^{1/2}} = \frac{\rho(\mathcal{C})}{\rho(\mathcal{C})^{1/2}} = \frac{\rho(\mathcal{C})}{\rho(\mathcal{C})^{1/2}} = \frac{\rho(\mathcal{C})}{\rho(\mathcal{C})^{1/2}} = \frac{\rho(\mathcal{C})}{\rho(\mathcal{C})^{$ L. HAP HWY VIS - TELLY TOYO IR - HUEL LINNING CO the special and the computing the second  $n\geq 1$  $\sum_{i=1}^{n} \frac{1}{i} \sum_{j=1}^{n} \frac{1}{j} \sum_{j=1}^{n} \frac{1}{j} \sum_{j=1}^{n} \frac{1}{j} \sum_{j=1}^{n} \frac{1}{j} \sum_{j=1}^{n} \frac{1}{j} \sum_{j=1}^{n} \frac{1}{j} \sum_{j=1}^{n} \frac{1}{j} \sum_{j=1}^{n} \frac{1}{j} \sum_{j=1}^{n} \frac{1}{j} \sum_{j=1}^{n} \frac{1}{j} \sum_{j=1}^{n} \frac{1}{j} \sum_{j=1}^{n} \frac{1}{j$ The area controlled a series of the Personal Property and the Personal Property and Personal Property and Personal Property and Personal Property and Personal Property and Personal Personal Property and Personal Personal P  $\begin{array}{c} \begin{array}{c} \begin{array}{c} \end{array} \\ \end{array} \end{array}$ tical former pas between point of the art a forestable  $\begin{picture}(120,110) \put(0,0){\line(1,0){10}} \put(15,0){\line(1,0){10}} \put(15,0){\line(1,0){10}} \put(15,0){\line(1,0){10}} \put(15,0){\line(1,0){10}} \put(15,0){\line(1,0){10}} \put(15,0){\line(1,0){10}} \put(15,0){\line(1,0){10}} \put(15,0){\line(1,0){10}} \put(15,0){\line(1,0){10}} \put(15,0){\line(1,0){10}} \put(15,0){\line$  $\frac{\partial \phi(\mathbf{a}^T \mathbf{b})}{\partial \mathbf{a}^T \mathbf{b}^T \mathbf{b}^T} = \mathbf{a}^T \mathbf{b}^T \mathbf{b}^T \mathbf{b}^T \mathbf{b}^T \mathbf{b}^T \mathbf{b}^T \mathbf{b}^T \mathbf{b}^T \mathbf{b}^T \mathbf{b}^T \mathbf{b}^T \mathbf{b}^T \mathbf{b}^T \mathbf{b}^T \mathbf{b}^T \mathbf{b}^T \mathbf{b}^T \mathbf{b}^T \mathbf{b}^T \mathbf{b}^T \mathbf$  $\begin{array}{cc} \frac{1}{2}\frac{1}{2} & \frac{1}{2}\frac{1}{2} \\ \frac{1}{2}\frac{1}{2} & \frac{1}{2}\frac{1}{2} \\ \frac{1}{2}\frac{1}{2} & \frac{1}{2}\frac{1}{2} \end{array}$ ASS 936  $e^{-\frac{1}{2}(\sqrt{3}T/T_{\rm e}+T_{\rm e})T}$  or  $f$ and compare the company of the state of the company  $39 - 10$ CLW. **OLDS** 2. (8 2014) 2015 1-120-2016 2017 2017 2018 **BOY STARR COMPANY** DE11 **FATIO** 499.  $H = H = 11001 + 10006$ 白海司一  $\label{eq:4} \frac{1}{2} \frac{1}{\sqrt{2}} \int_{\mathbb{R}^3} \left( \frac{1}{\sqrt{2}} \right)^{1/2} \left( \frac{1}{\sqrt{2}} \right)^{1/2} \left( \frac{1}{\sqrt{2}} \right)^{1/2} \left( \frac{1}{\sqrt{2}} \right)^{1/2} \left( \frac{1}{\sqrt{2}} \right)^{1/2} \left( \frac{1}{\sqrt{2}} \right)^{1/2} \left( \frac{1}{\sqrt{2}} \right)^{1/2} \left( \frac{1}{\sqrt{2}} \right)^{1/2} \left( \frac{1}{\sqrt{2}} \right)^$  $-40$   $-40$ control.  $\begin{tabular}{ll} $\mathcal{C}_1$ & $\mathcal{C}_2$ & $\mathcal{C}_3$ & $\mathcal{C}_4$ & $\mathcal{C}_5$ & $\mathcal{C}_6$ & $\mathcal{C}_6$ \\ & $\mathcal{C}_6$ & $\mathcal{C}_6$ & $\mathcal{C}_6$ & $\mathcal{C}_6$ & $\mathcal{C}_6$ \\ \end{tabular}$ 四体形 60 038 Select the Charles of the W  $-0.76$ 22 LC LAT 1 12 ONST CITERY HAD  $194 + 197$ 有子院 **SECTION AND** THE SCIENT SYRNER 608/15:00 FAIL  $47 - 111$  925 Co.s. 4 a 1 - climate texts **CALL OF Dealers CALCUM BANKER TEXT AND REAL PROPERTY STS ... LIBURA STATISTICS**  $0.85 - 0.05$  $\label{eq:3.1} \mathcal{L}^{\mathcal{L}}\left(\mathcal{L}^{\mathcal{L}}\right)=\mathcal{L}^{\mathcal{L}}\left(\mathcal{L}^{\mathcal{L}}\right)=\mathcal{L}^{\mathcal{L}}\left(\mathcal{L}^{\mathcal{L}}\right)=\mathcal{L}^{\mathcal{L}}\left(\mathcal{L}^{\mathcal{L}}\right)=\mathcal{L}^{\mathcal{L}}\left(\mathcal{L}^{\mathcal{L}}\right)=\mathcal{L}^{\mathcal{L}}\left(\mathcal{L}^{\mathcal{L}}\right)=\mathcal{L}^{\mathcal{L}}\left(\mathcal{L}^{\mathcal$ **SOFF**  $-461$  $045$  $\frac{(99)}{(16)} \cdot \frac{649}{020} = \frac{945}{080}$ **State Street, Square, Square, Square, Square, Square, Square, Square, Square, Square, Square, Square, Square, Square, Square, Square, Square, Square, Square, Square, Square, Square, Square, Square, Square, Square, Square, THE TANK CONTROL**  $202$ man ITIPATORE  $-2+2$ Hel donation UNI **DAMING** Cent. **Sales The Country of Country** のまで 095 DNR **Service Avenue College** date (use)  $1111142201$ second core of topic come pits 1.4.18 HORVIBD> PAND SECURD 66 -2 country where he is appeller in the fact  $\text{B627180} \geq \text{PANR} \quad \text{B627180} \geq \text{PANR} \quad \text{B627180} \geq \text{PANR} \quad \text{D627180} \geq \text{PANR} \quad \text{D637180} \geq \text{PANR} \quad \text{D637180} \geq \text{PANR} \quad \text{D637180} \geq \text{PANR} \quad \text{D637180} \geq \text{PANR} \quad \text{D637180} \geq \text{PANR} \quad \text{D637180} \ge$ 1 VII = PEXIQUE  $124 - 32$ the property of the property and the property of the contract of the contract of the contract of the contract of the contract of the contract of the contract of the contract of the contract of the contract of the contract THE STATE - ANGINEER  $\frac{1}{2} \frac{1}{2} \frac{$  $7.2\%$  $\overline{u}$ **CONTRACTOR CONTRACT** One contract the management コリー **COLLECT** (三百日) 三位相联 The Physician of Party of the Party  $D^2 =$ the Committee of the Committee  $-12$  $\label{eq:11} \begin{array}{c} \mathcal{L}_{\text{max}}(x) = \frac{1}{2} \sum_{i=1}^{N} \frac{d_i}{d_i} \mathcal{L}_{\text{max}}(x) \end{array}$  $1036 - 0.81 - 1 - 0.72$ THE RESIDENCE OF REAL PROPERTY. SUPPLY AND LOOSER  $\text{RDA}/\text{LBOO} \xrightarrow{\text{SDRPGL}} \text{SDRPGL} \xrightarrow{\text{SDRPGL}} \text{SDRPGL}$ the company of the Atlanta **CONTRACTOR** I IF I was a three of the state of 1 40 154 100  $\label{eq:1.1} \mathcal{L}(\mathcal{L}(\mathcal{L}))=\mathcal{L}(\mathcal{L}(\mathcal{L}))=\mathcal{L}(\mathcal{L}(\mathcal{L}))=\mathcal{L}(\mathcal{L}(\mathcal{L}))=\mathcal{L}(\mathcal{L}(\mathcal{L}))=\mathcal{L}(\mathcal{L}(\mathcal{L}))=\mathcal{L}(\mathcal{L}(\mathcal{L}))=\mathcal{L}(\mathcal{L}(\mathcal{L}))=\mathcal{L}(\mathcal{L}(\mathcal{L}))=\mathcal{L}(\mathcal{L}(\mathcal{L}(\mathcal{L})))=\mathcal{L}(\mathcal{L}(\mathcal{L}(\mathcal{L}$ 

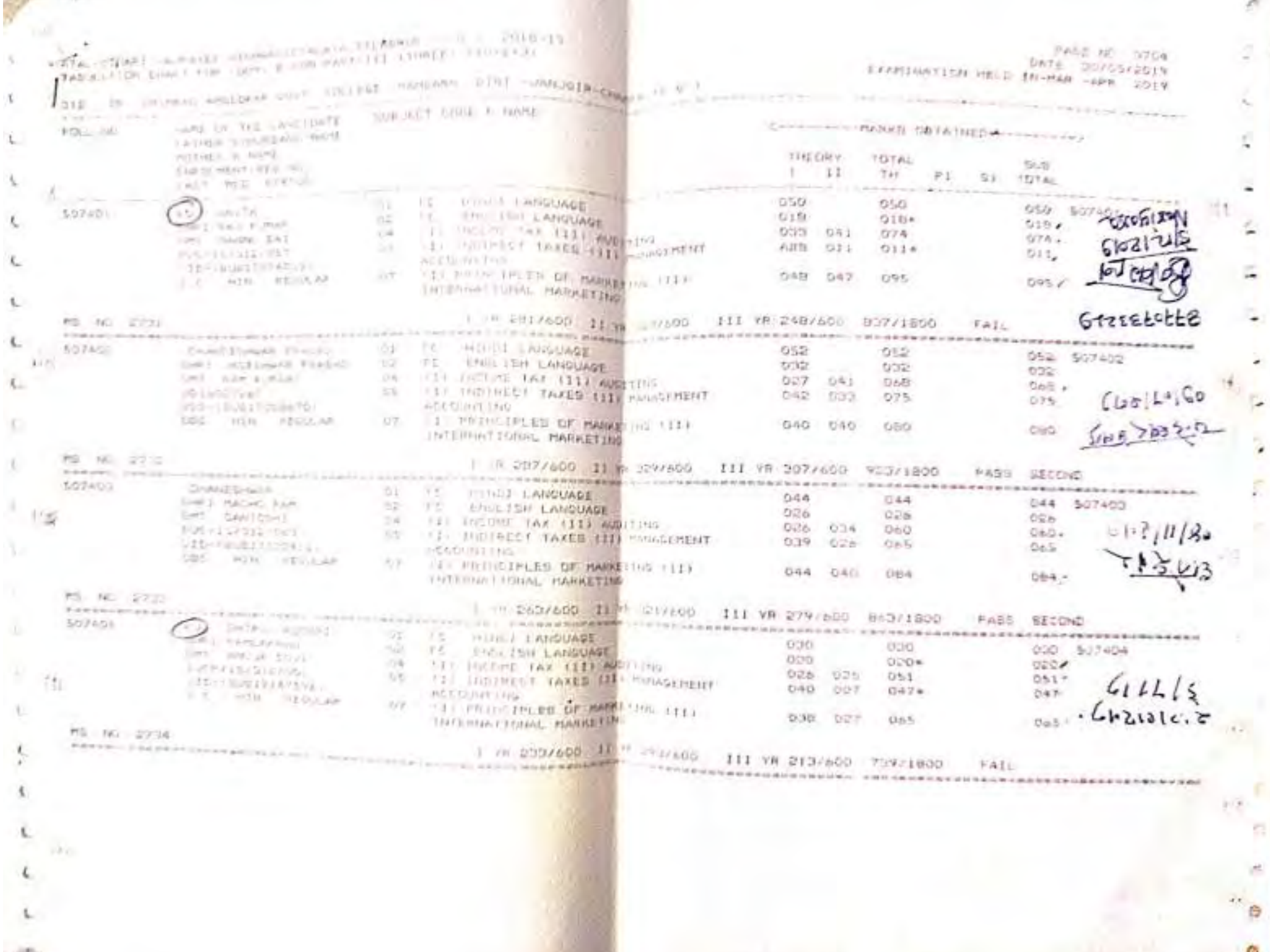

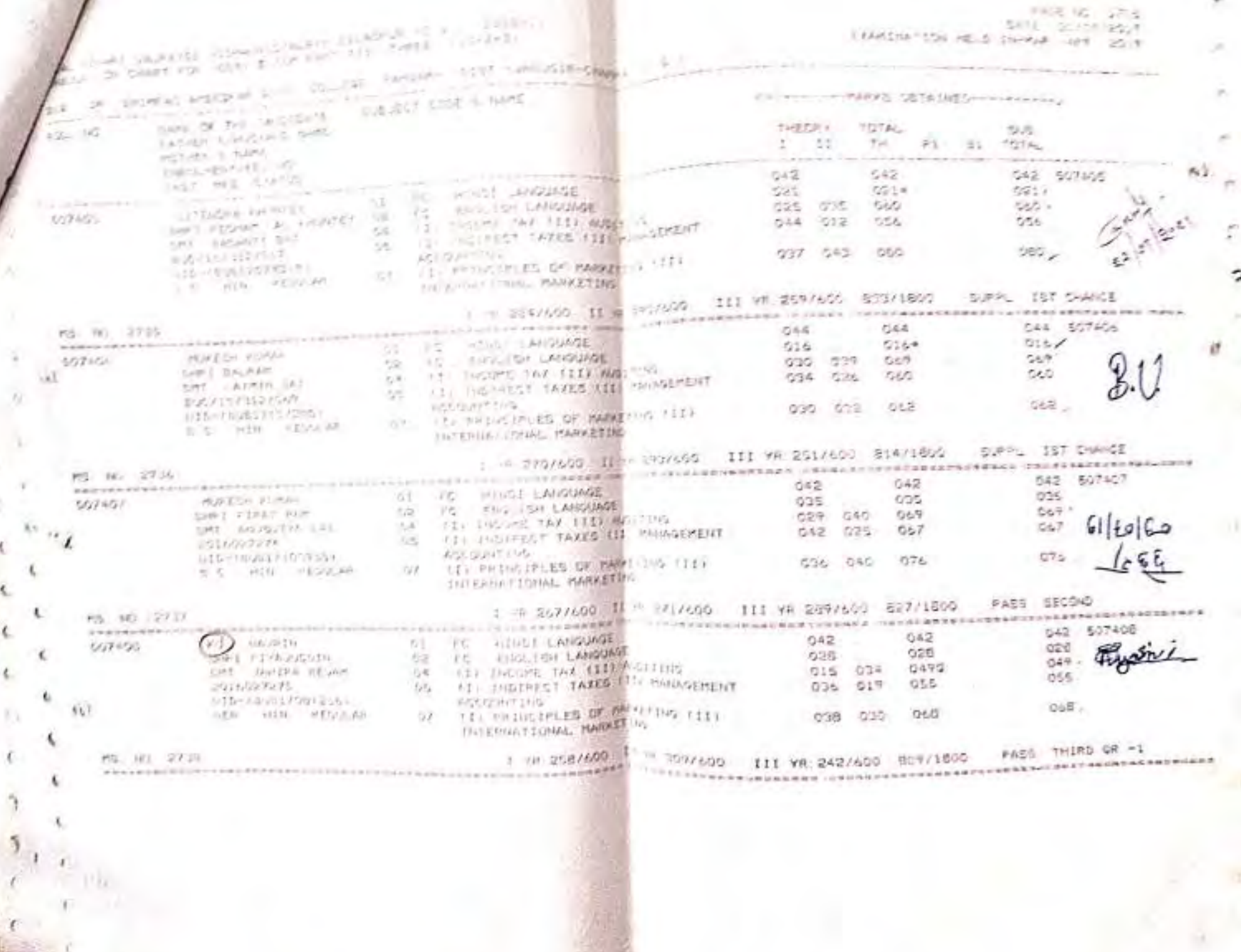

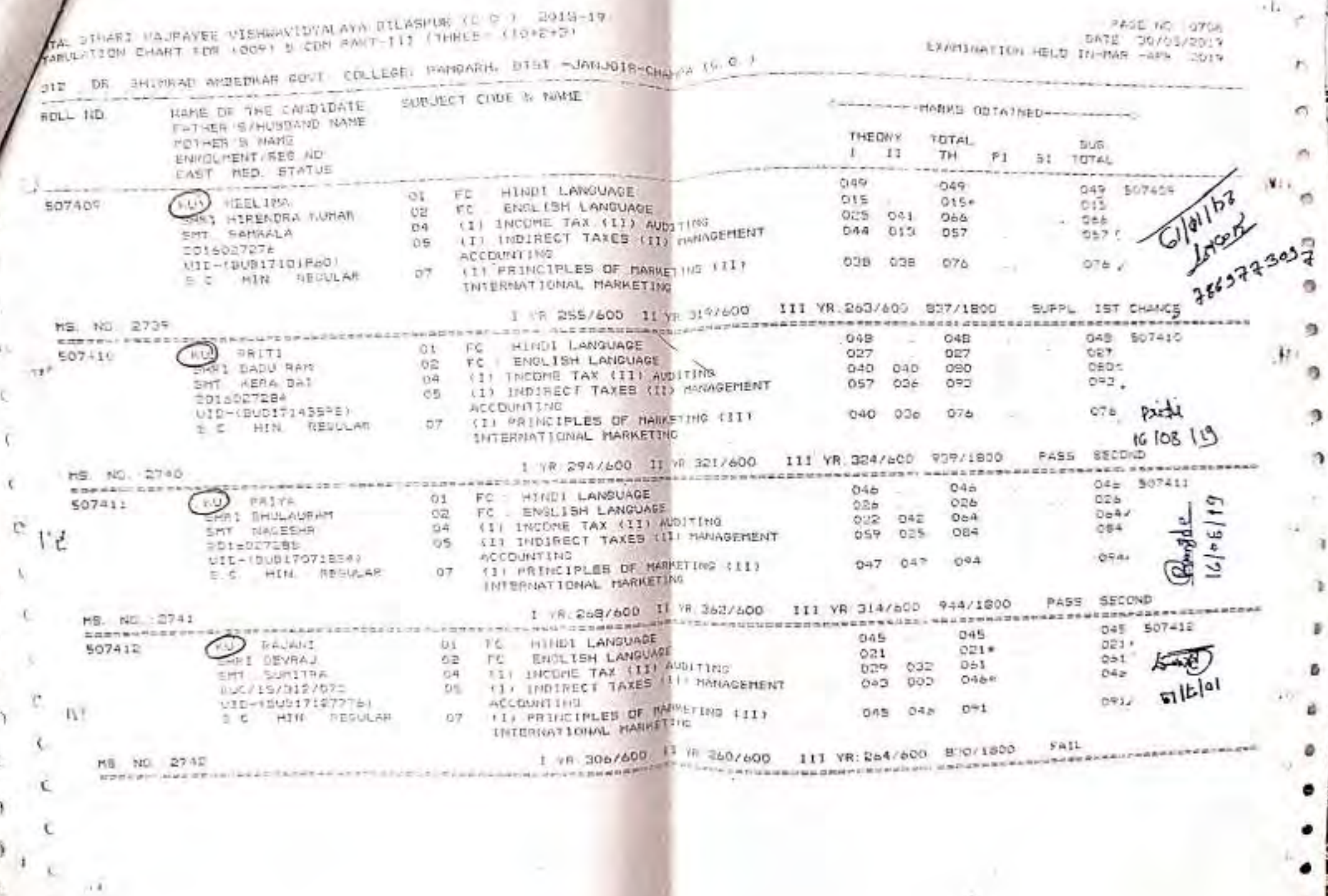

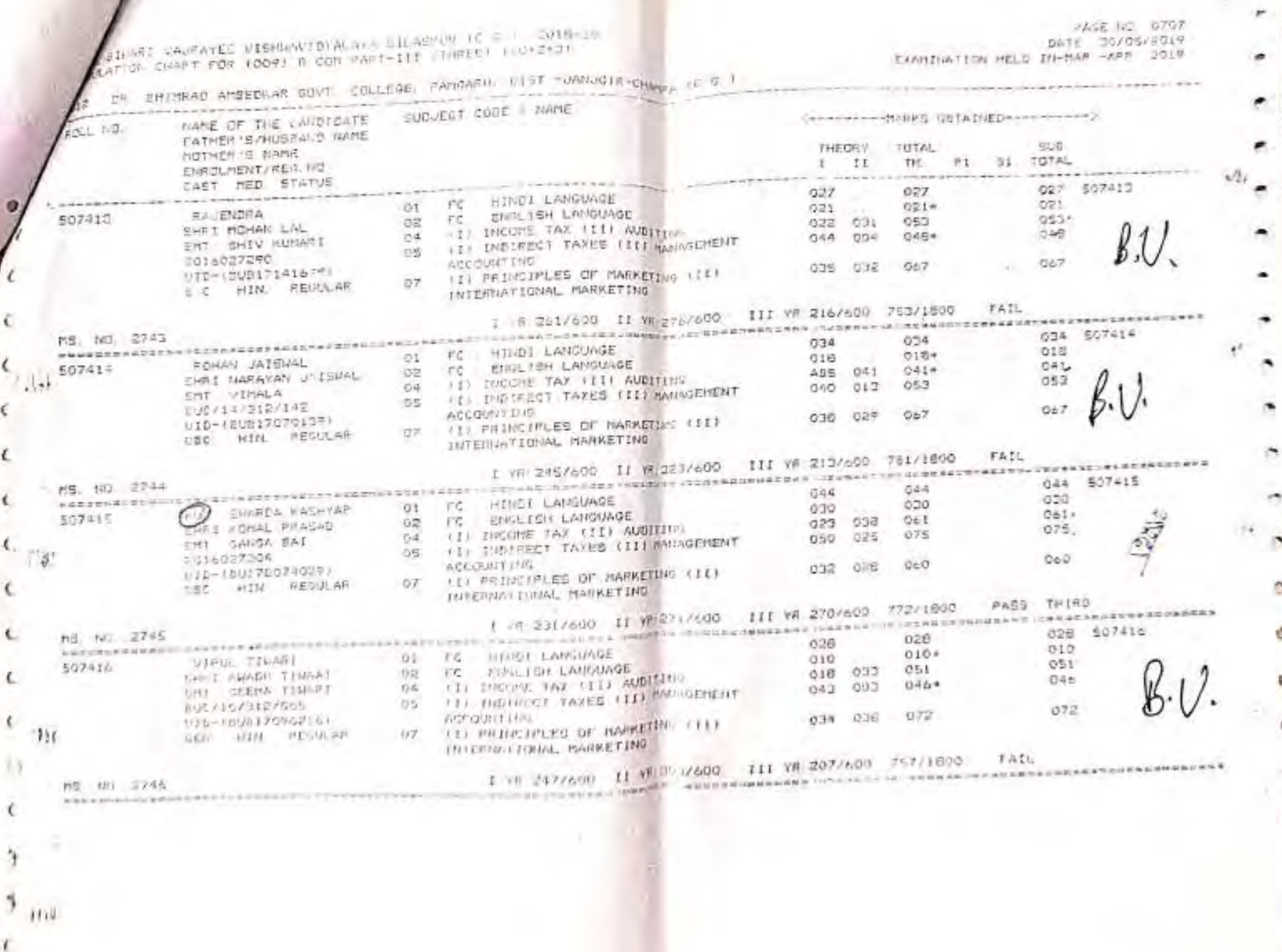

 $\mathcal{F}$ 

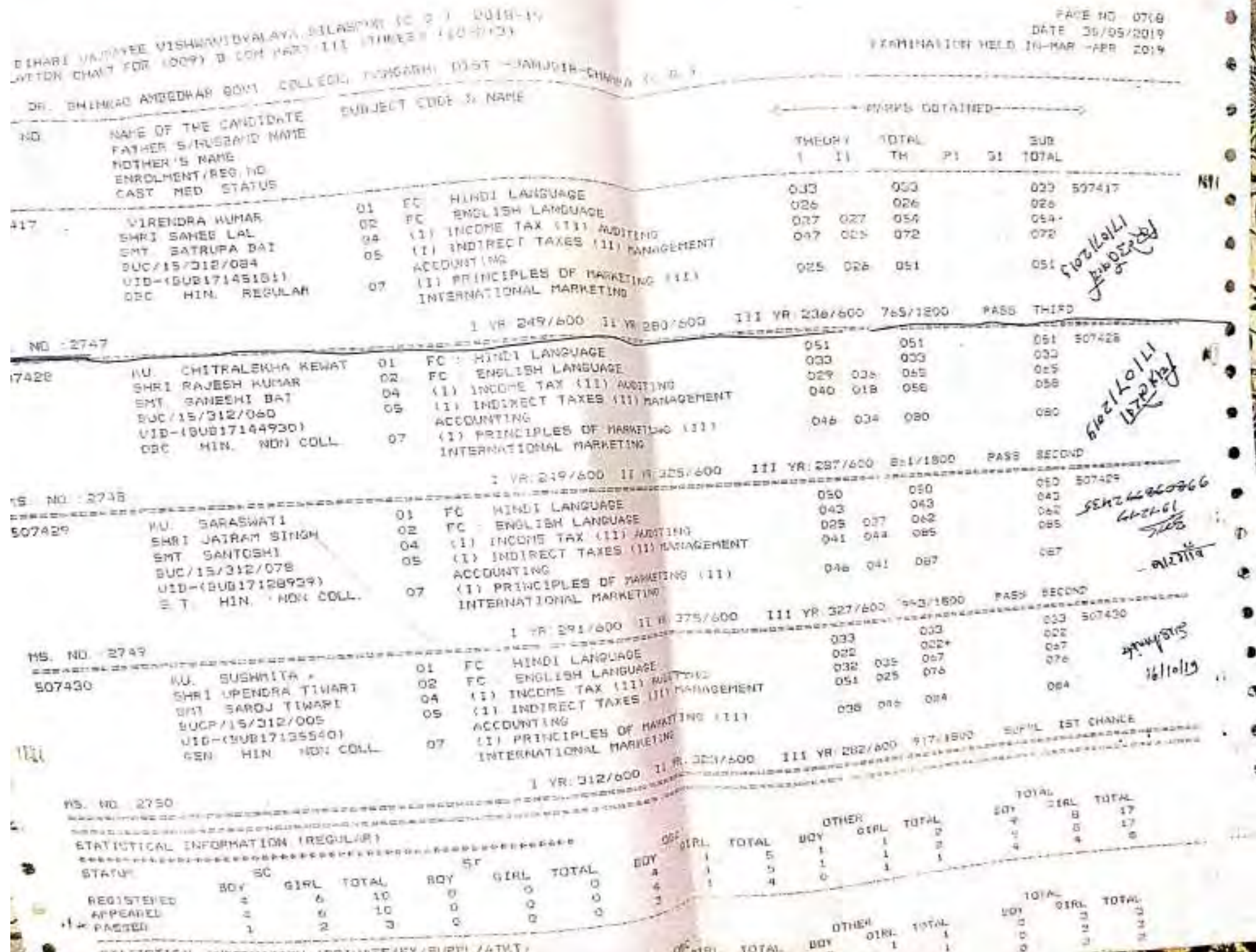

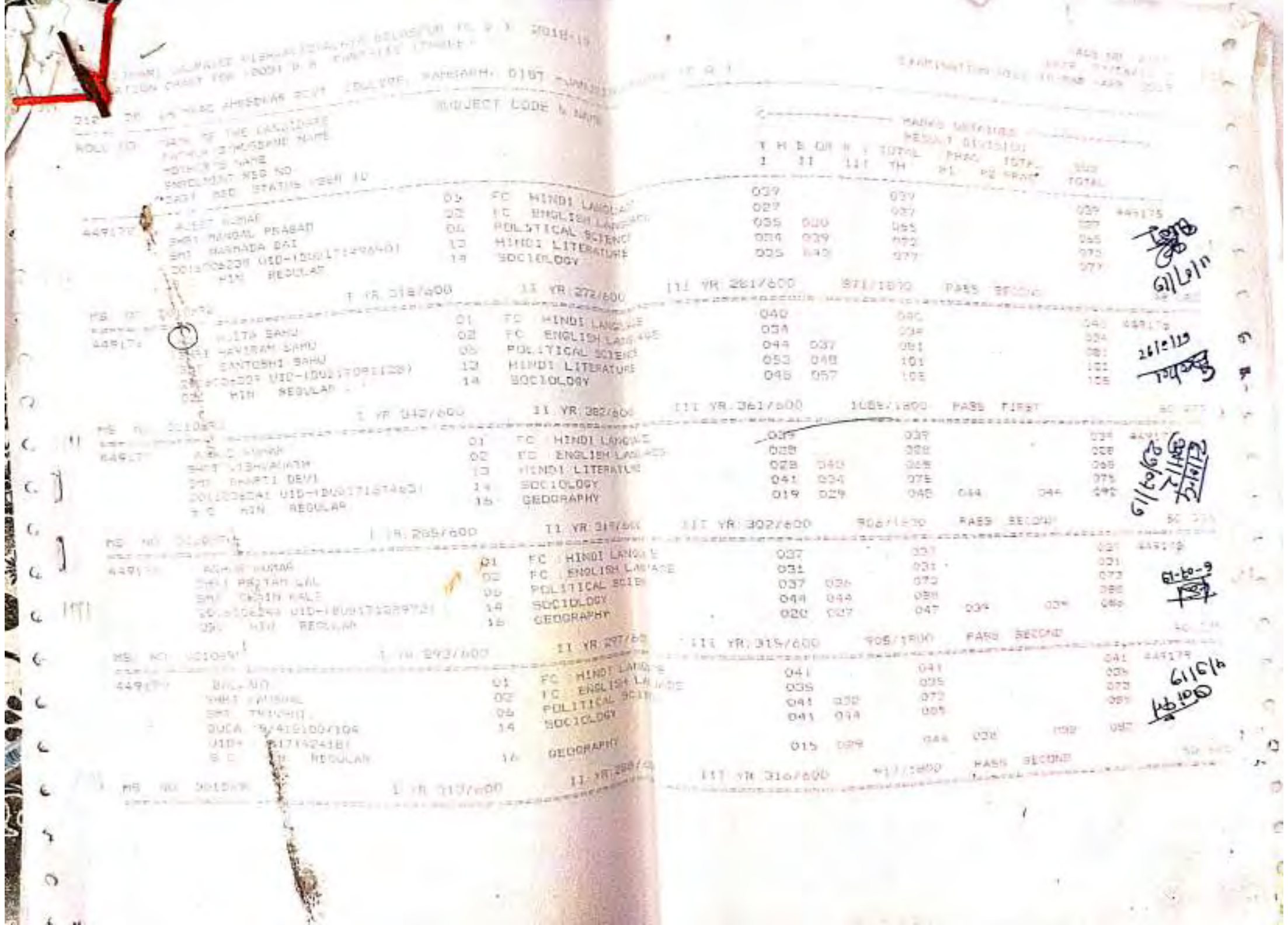

 $\mathbf{r}$ 

S,

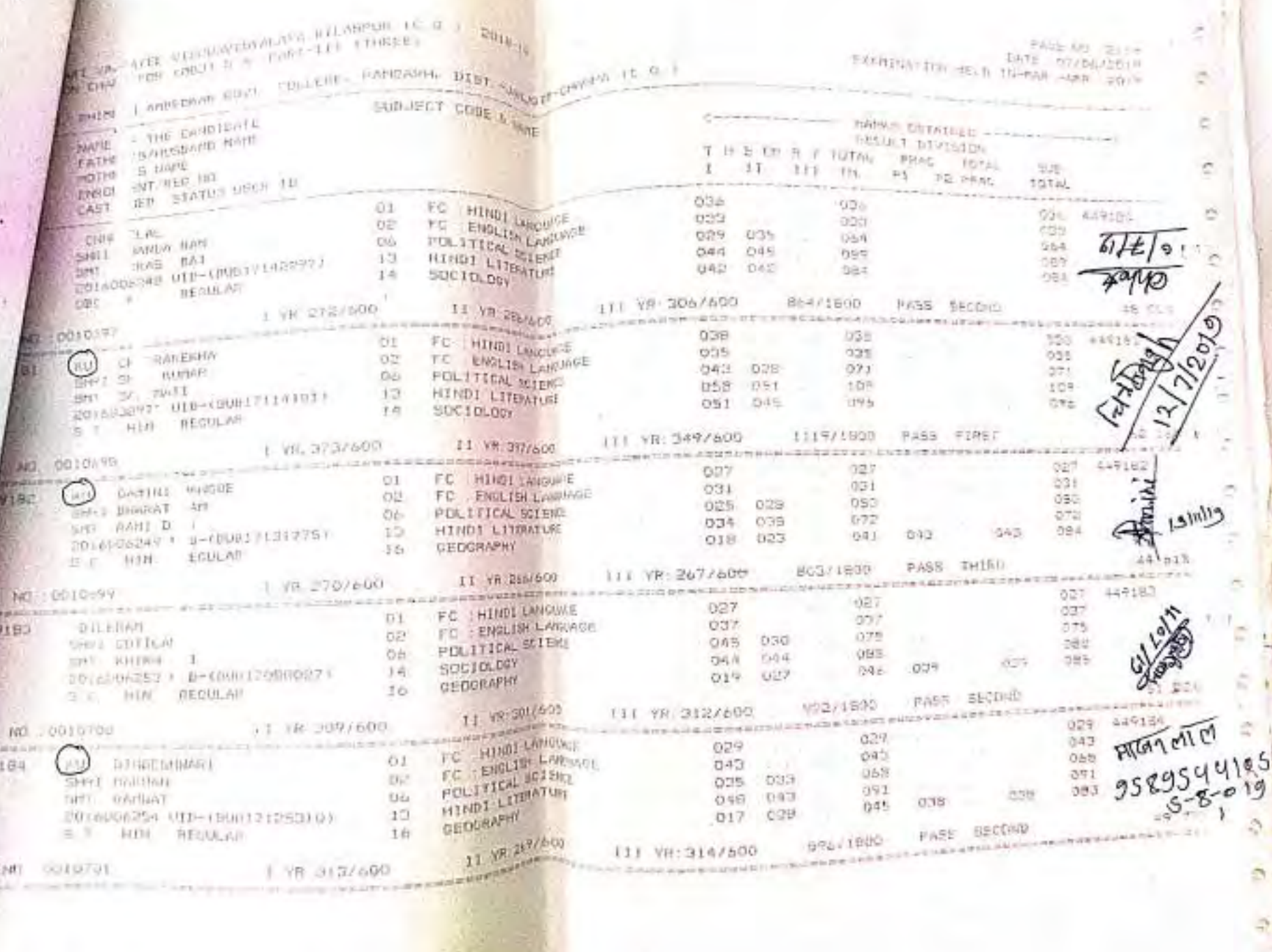

w

A

2

**COMMON COMMENT** 

天下

A49

ha s.

à.

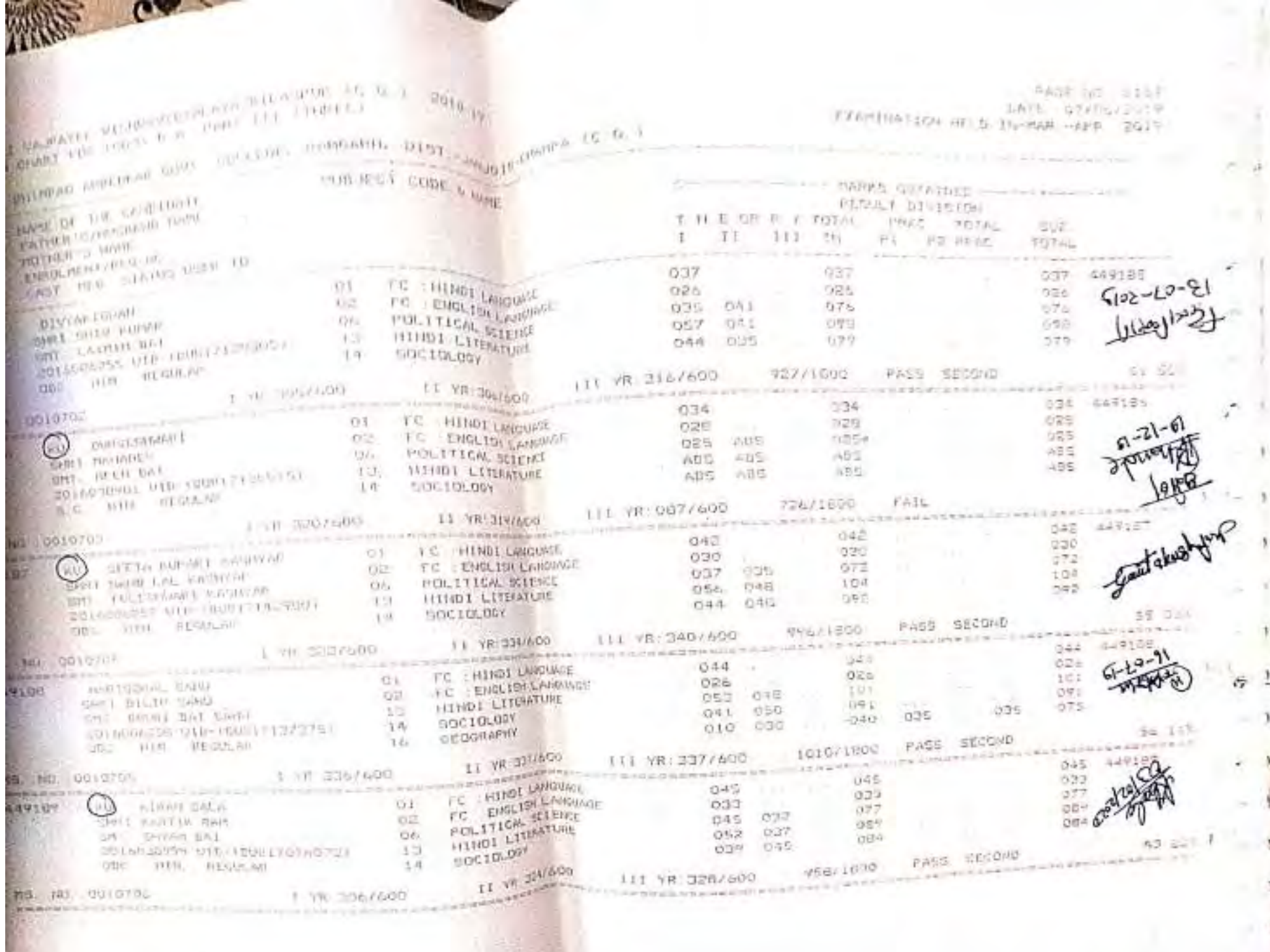

AND STATES VIENNAVING A APART-111 (THREE)

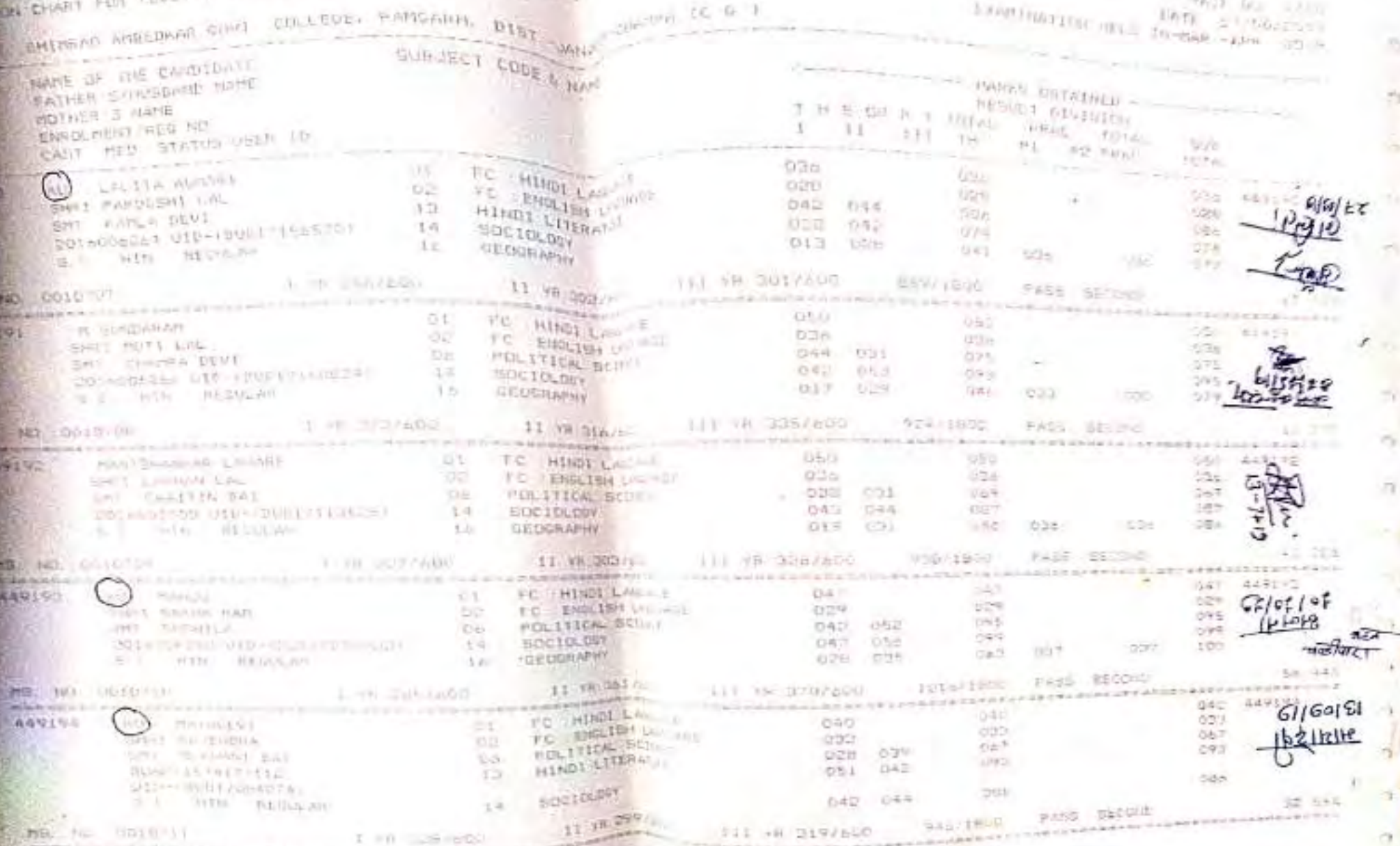

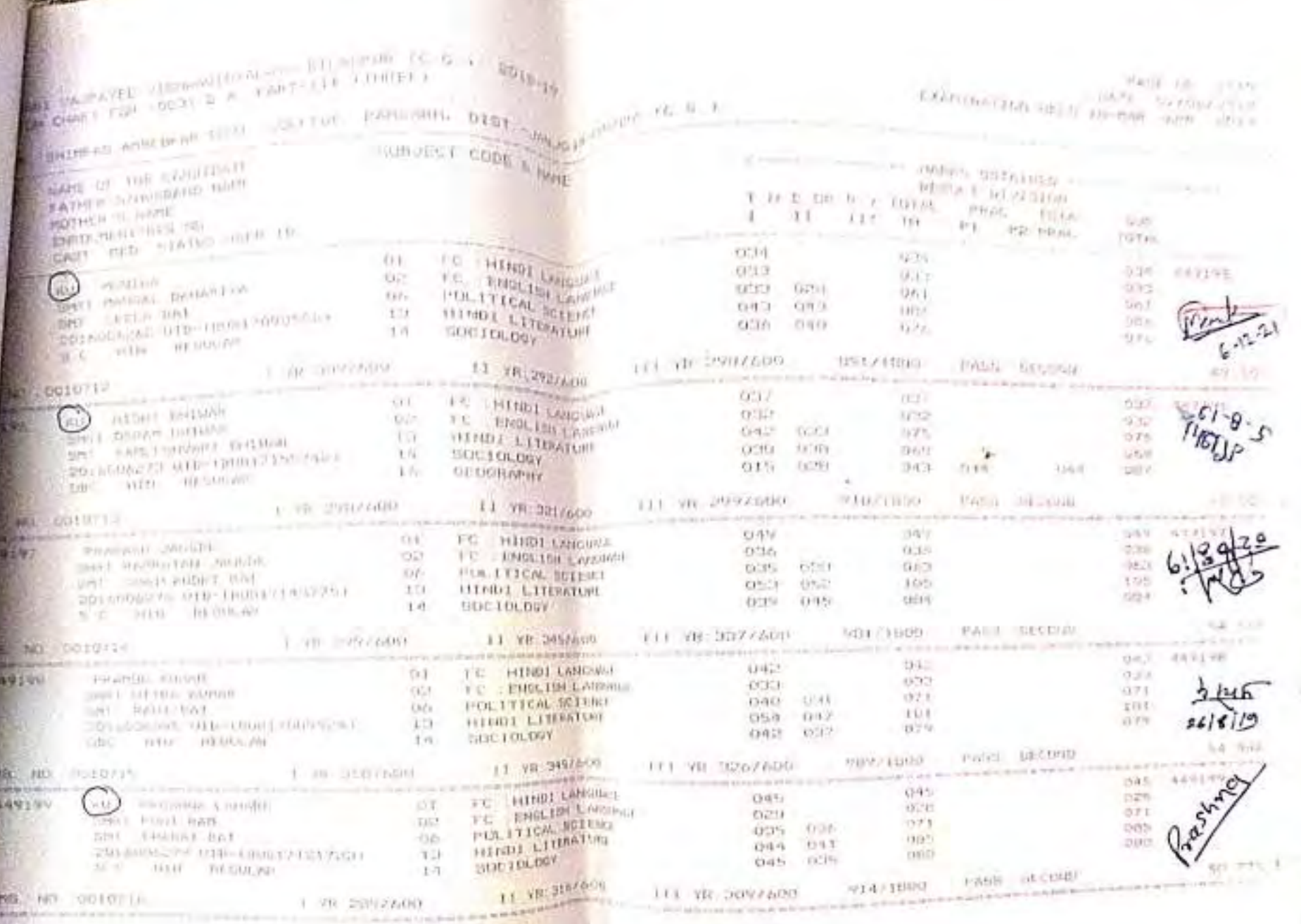

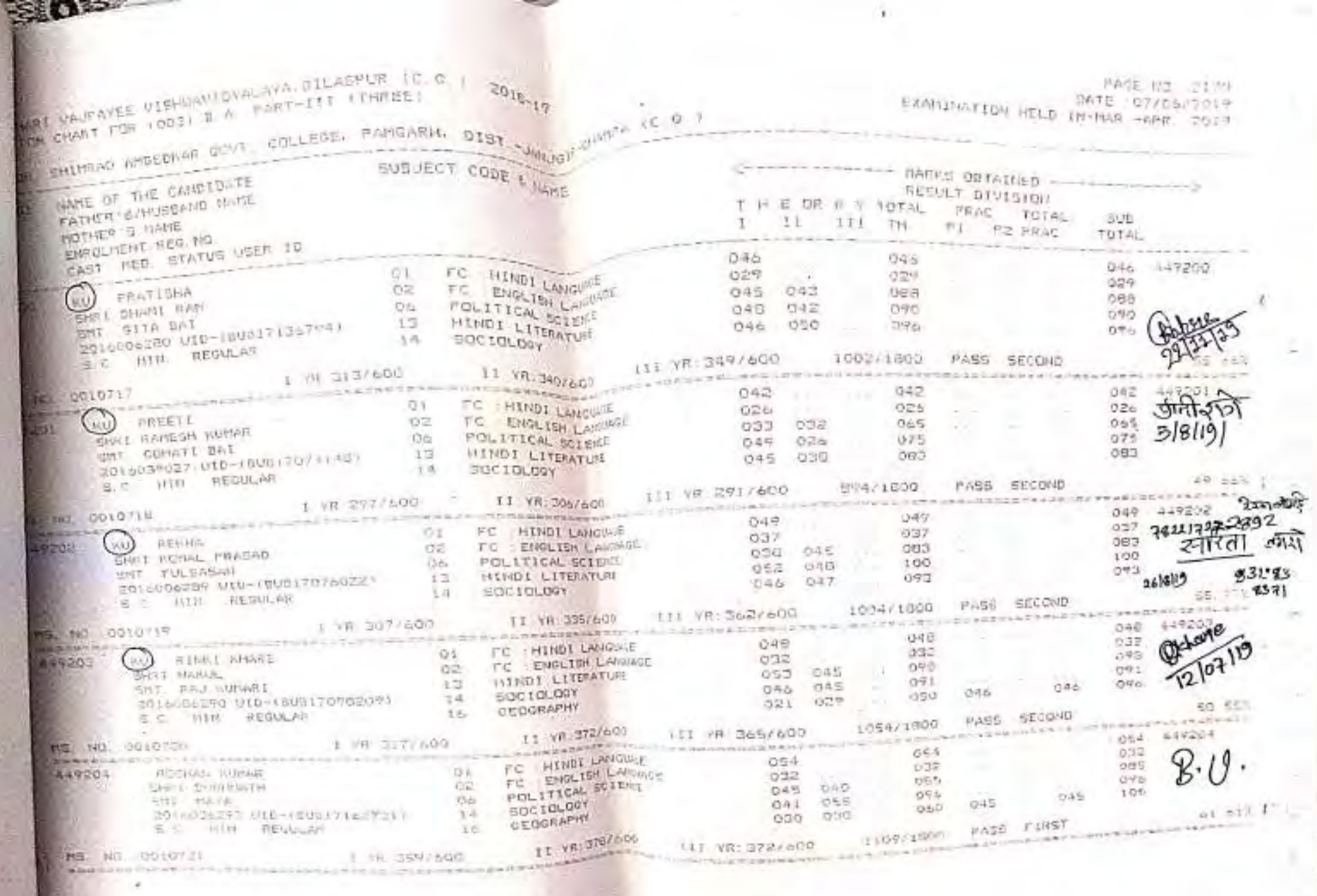

 $\epsilon$  or  $\epsilon$ 

 $\frac{1+4(1-\Delta)(1-\Delta)}{1+\Delta+\Delta} = \frac{1+\Delta}{1+\Delta+\Delta} = \frac{1+\Delta}{1+\Delta} = \frac{1+\Delta}{1+\Delta} = \frac{$ 

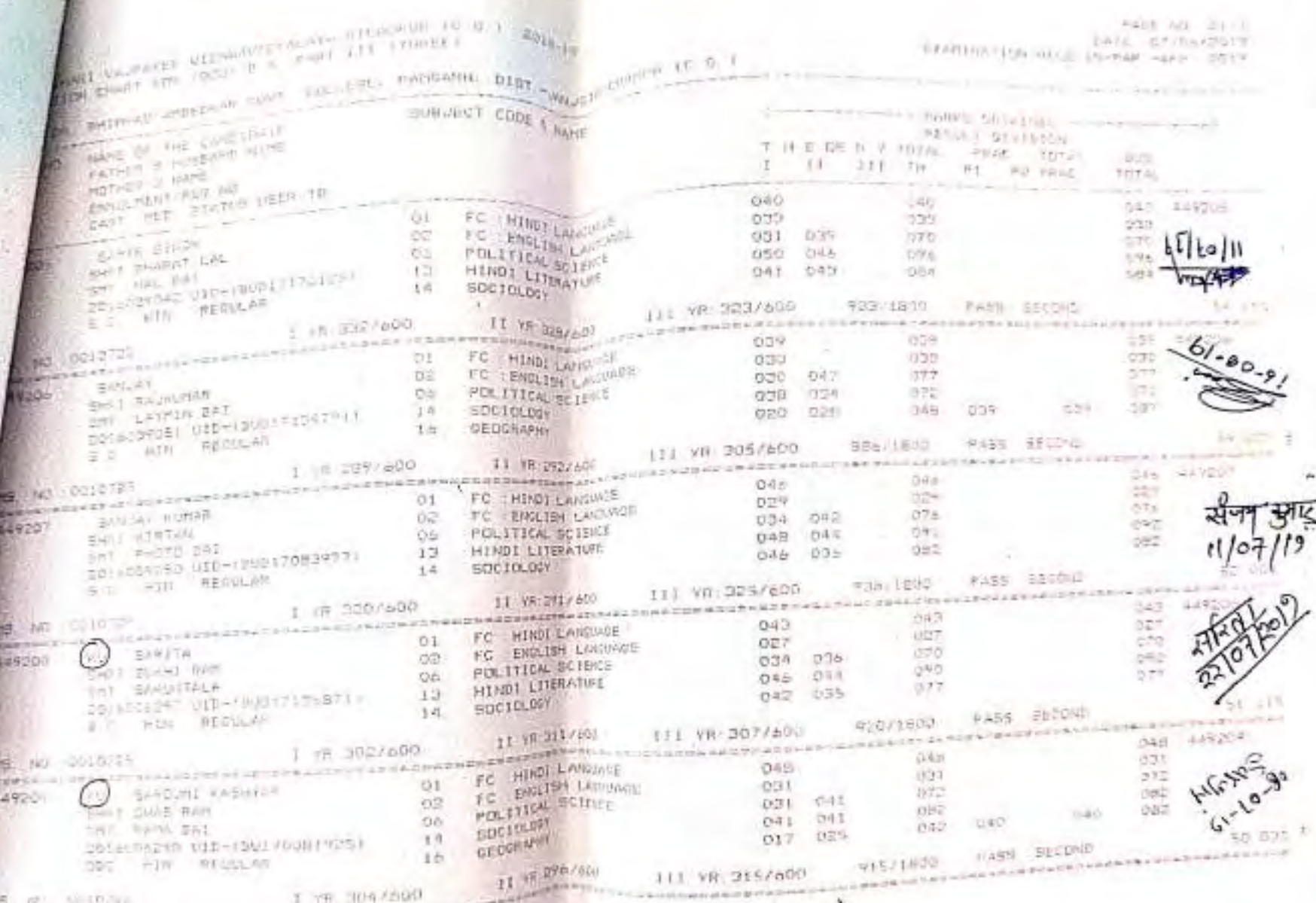

**INE TREA** went of the Company of the company of the Manufacturer of the Manufacturer Earn I concern two

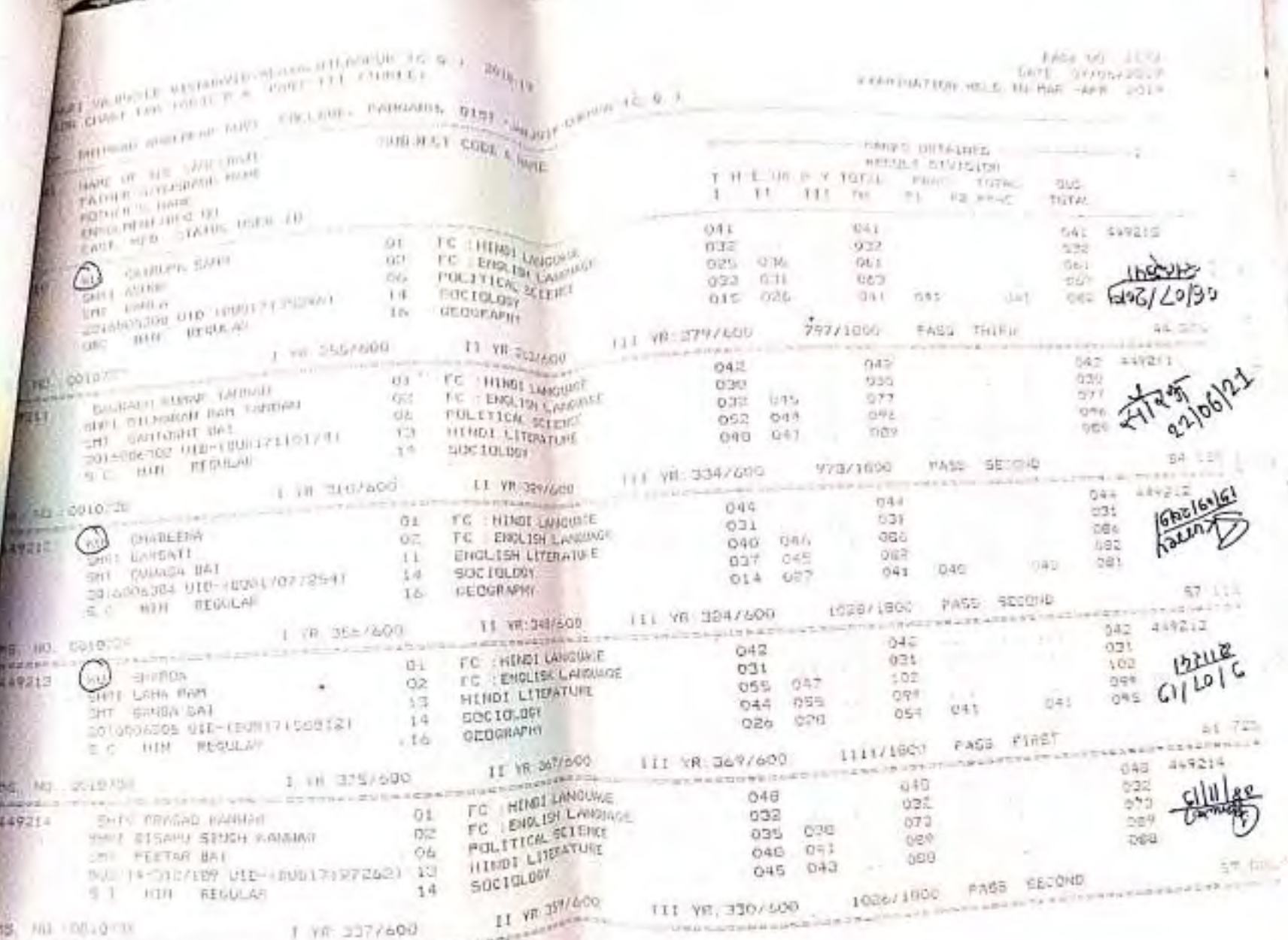

**The Contract of State Section 2014 Construction Construction** 

\_\_

 $\mathbf{r}$ 

AND AN EXCEPT STEERING CYALON OF RELATIONS IN A ...  $350 - 14$ 

202 100 0010 m

×

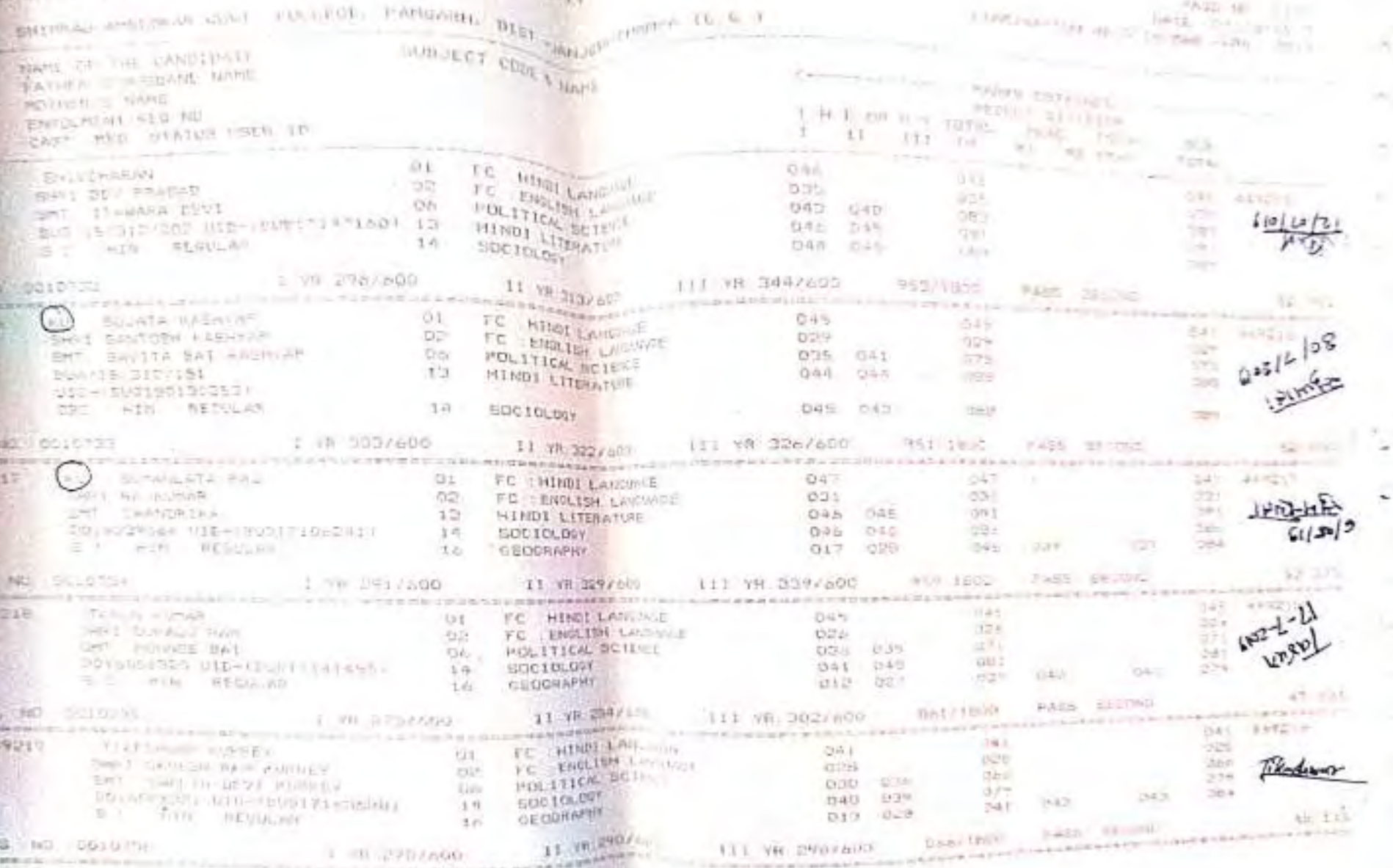

 $1.3111790760$ LTL VH 2907400 were placed a white transition is the changes collapsing and changes on the monochristing

 $+1$ 

×

×

 $\sim$ 

 $\sim$ 

 $\overline{\phantom{0}}$ 

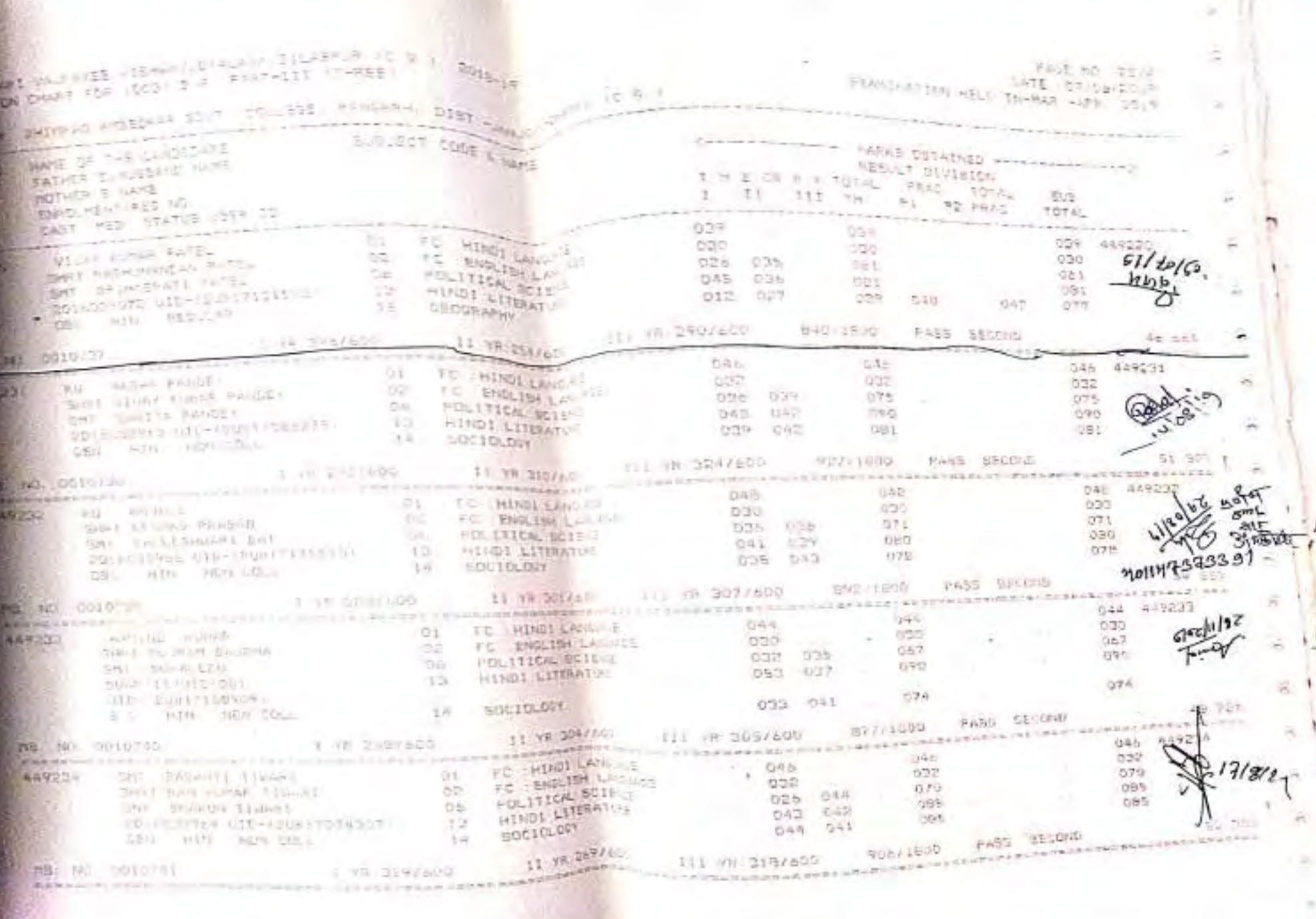

¥
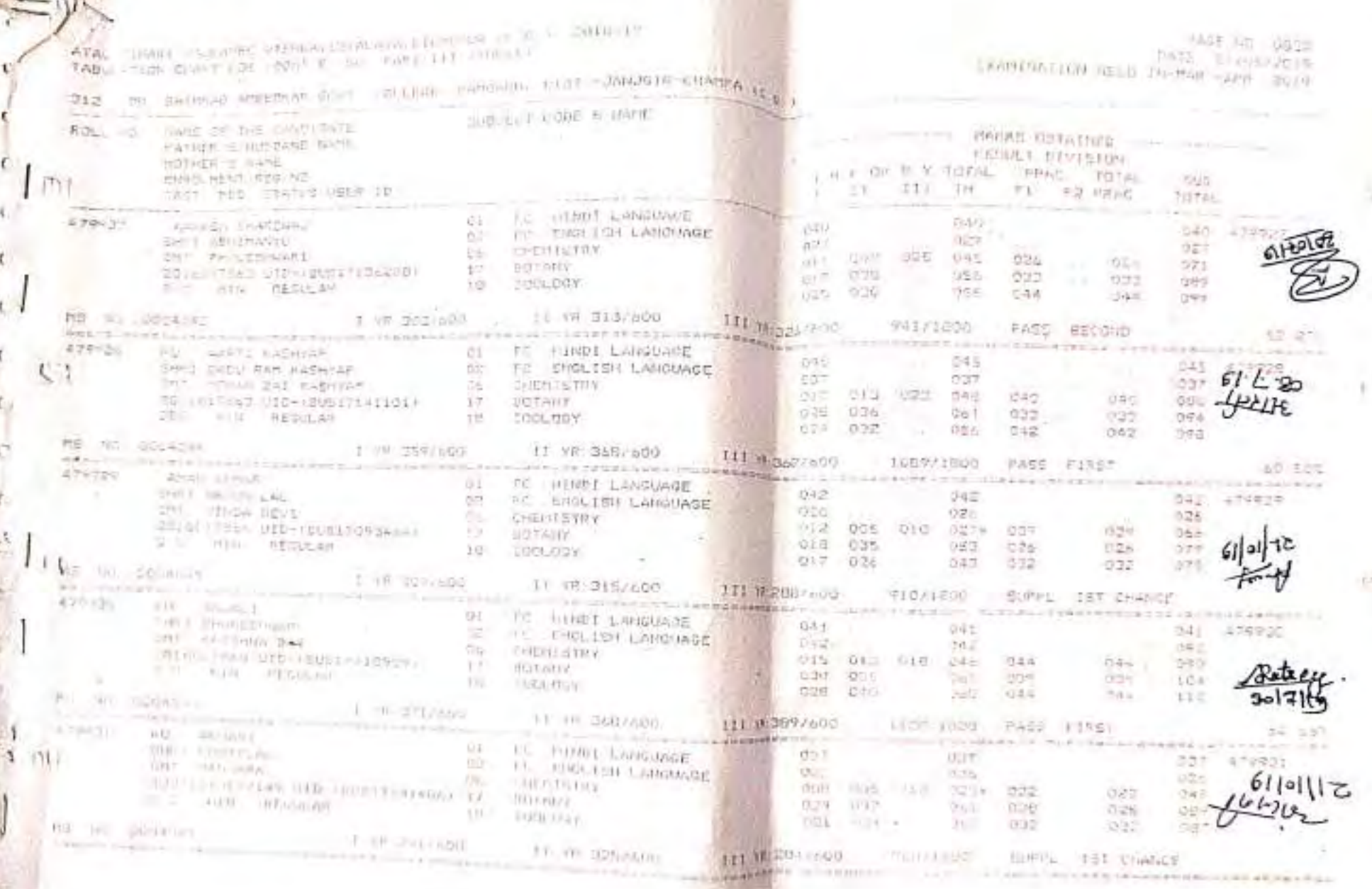

THANK -F WANTS OF SERVICES AND STRANFUR TO THE COUNCIL TO STARK CHART FINE ADDALE W . BART 111 (UPITER THE SUITE ASSESSMENT LOVE ENERGY WANDAMA UNIT INSURANCEMENT IN **LAWRENT ATTACHED AT PROPER** spect on the CANDILLITY Warrell of Greenworkship field mention is being KINNED MEAN HAS AND CATT BED STATULES IN IT  $\begin{array}{lllllll} \hline & \mbox{ind} & \mbox{a.e.} \hline & \mbox{adjoint} & \mbox{d.e.} \hline \\ \mbox{d.e.} & \mbox{d.e.} & \mbox{d.e.} \hline \\ \mbox{d.e.} & \mbox{d.e.} & \mbox{d.e.} \hline \\ \mbox{d.e.} & \mbox{d.e.} \hline \\ \mbox{d.e.} & \mbox{d.e.} \hline \\ \mbox{d.e.} & \mbox{d.e.} \hline \\ \mbox{d.e.} & \mbox{d.e.} \hline \\ \mbox{d.e.} & \mbox{d.e.} \hline \\ \m$ THE FIRE REDUCAL THE THESTER I IN STANDO I IS YN SCOILEO **BOOT ON A LEST** ar, i Obiodijaci.<br>Balance od 1 sociologija i obiodijaci od 10 da 10 da 10 da 10 da 10 da 10 da 10 da 10 da 10 da 10 da 10 da 10 STATISTICS OF TO HINDI ENGINEERS With the street of the material of the state of the street of the street and the street of the street and the street of the street and the street and the street and the street and the street and the street and the street a which pursuas a property is the contract of the state of the **RIVER OF EXPLORATION REPORTED EXPLORATION CONTINUES INTO A REPORT OF A STATISTIC PROPERTY. Barbertown** 3 FR G. FF600 1 11 VR: 1222/600 111 B **Bridge Leanshell** The complete state of the complete and the complete state of the complete state of the process depends **CORPO** 19. 42 003456; 119 287/800 11 70 287/800 1119 **CONTRACTORY IN THE REPORT OF A 4-YEAR-OLD CONTRACTORY OF A STATE OF A 4-YEAR-OLD CONTRACTORY CONTRACTORY AND** Azevon en securitat da se sindi kanadade de se sindi kanadade de se sindi kanadade de se sindi kanadade de se sindi kanadade de se sindi kanadade de se sindi kanadade de se sindi kanadade de se sindi kanadade de se sindi k  $\leq \leq \quad \text{with} \quad \text{with} \quad \text$ E PRIZE DOGGETTE E PRIZENTARE EL PRIZENTARE DO  $+11$ **RESERVATIVE CONTRACTOR CONTRACTOR CONTRACTOR CONTRACTOR CONTRACTOR** 

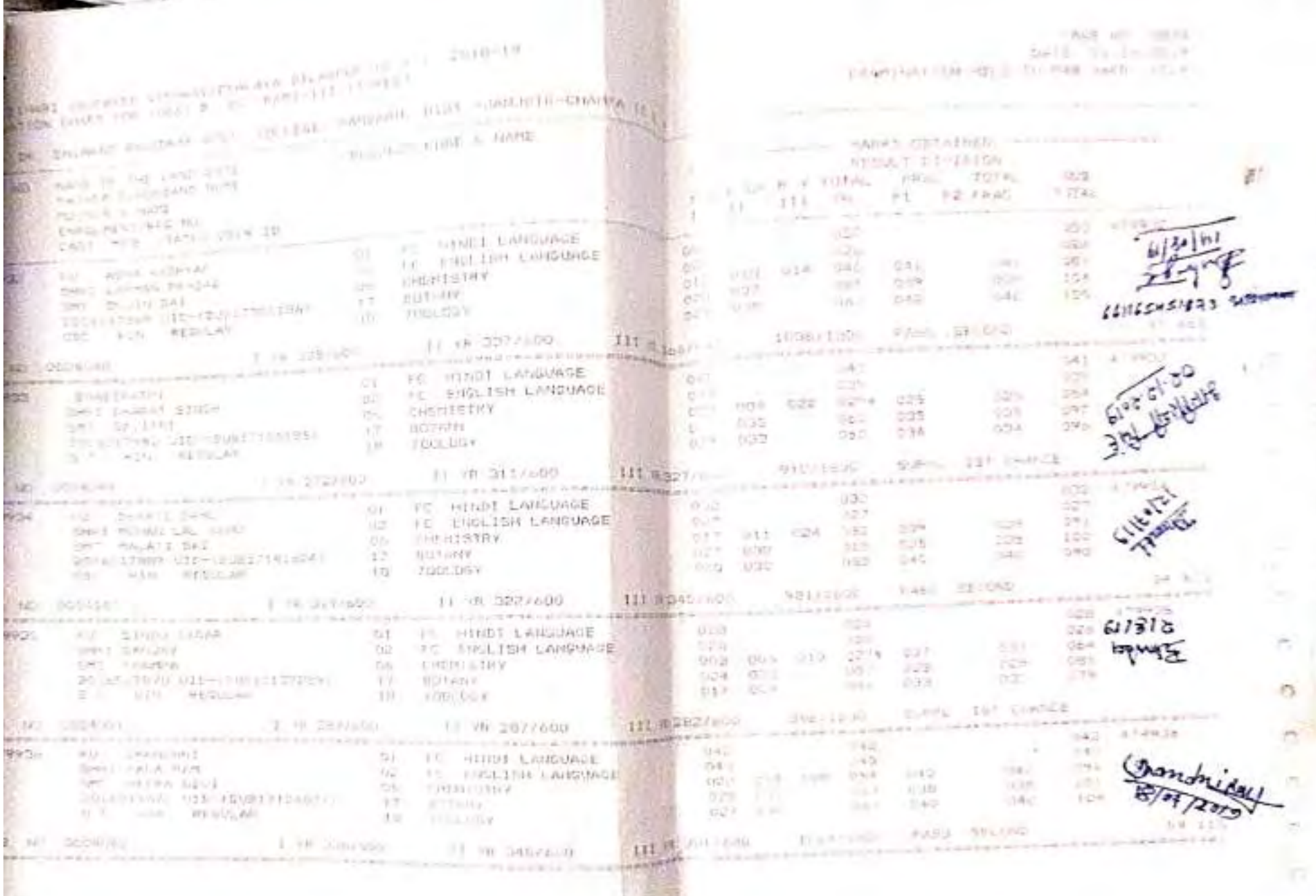

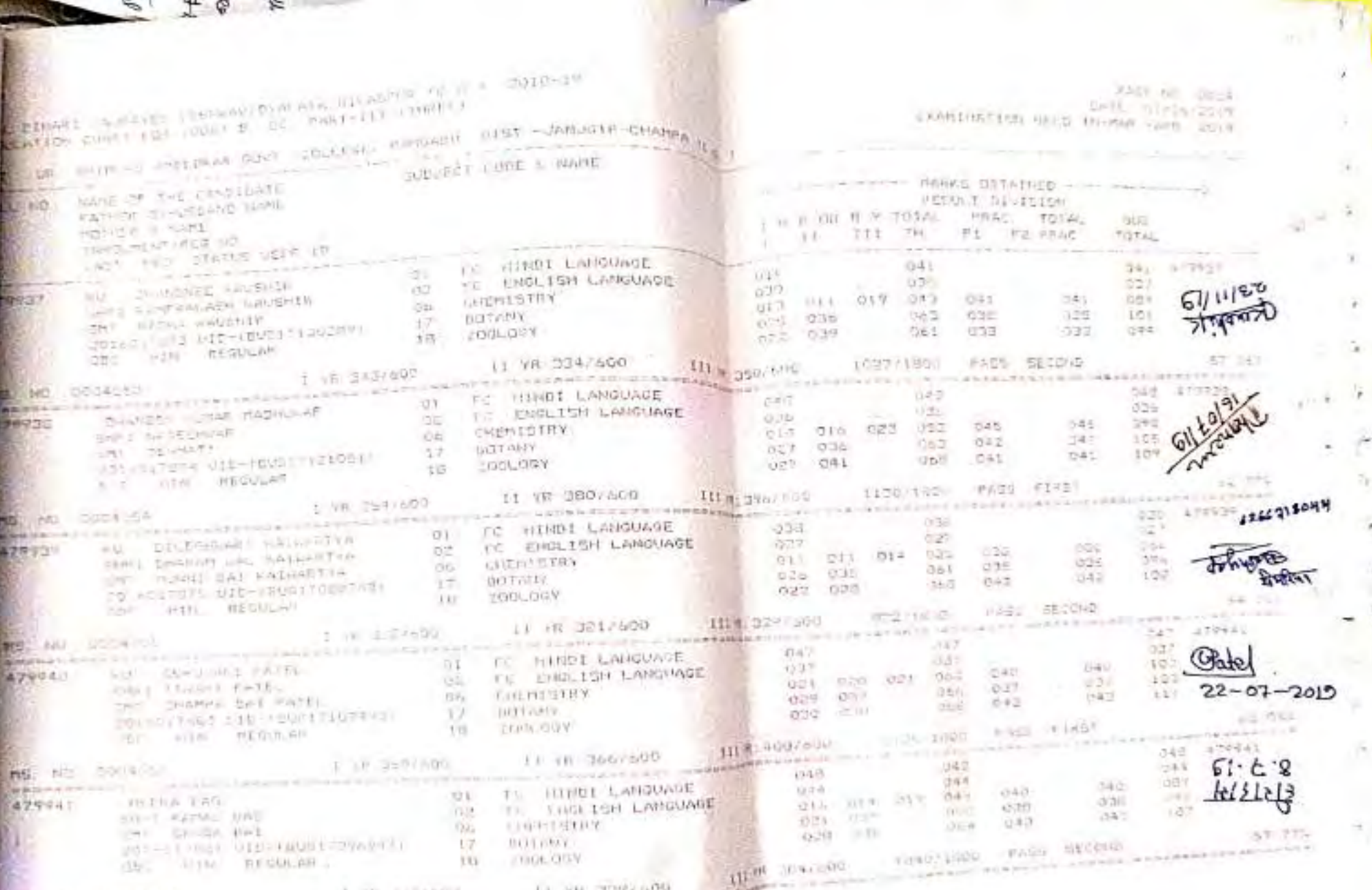

×

n,

 $\mathbb{Q}$ 

9.

The Library of the Library (1 VB 3247600)

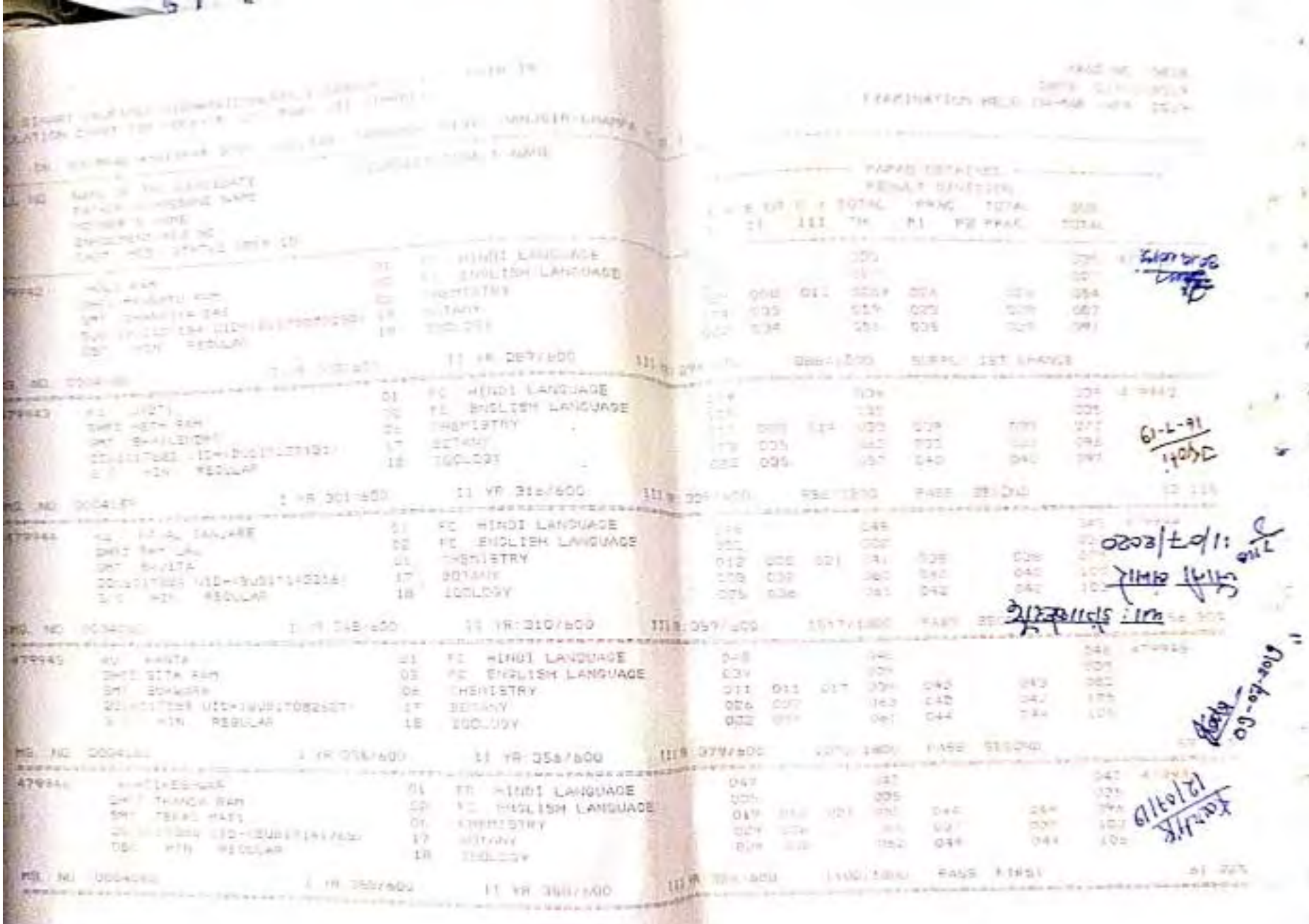

tt.

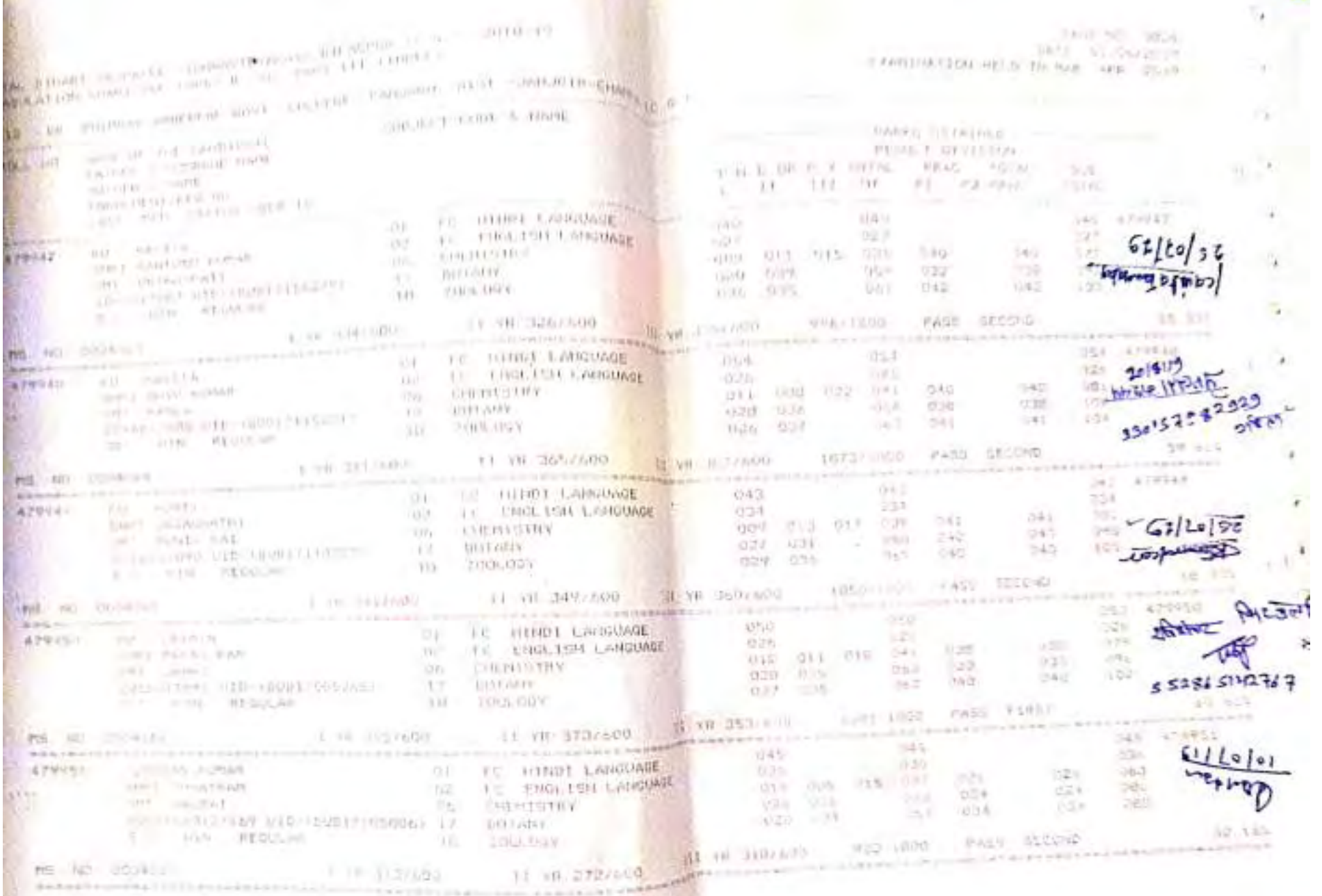

**Contract Contract Contract** 

- 18

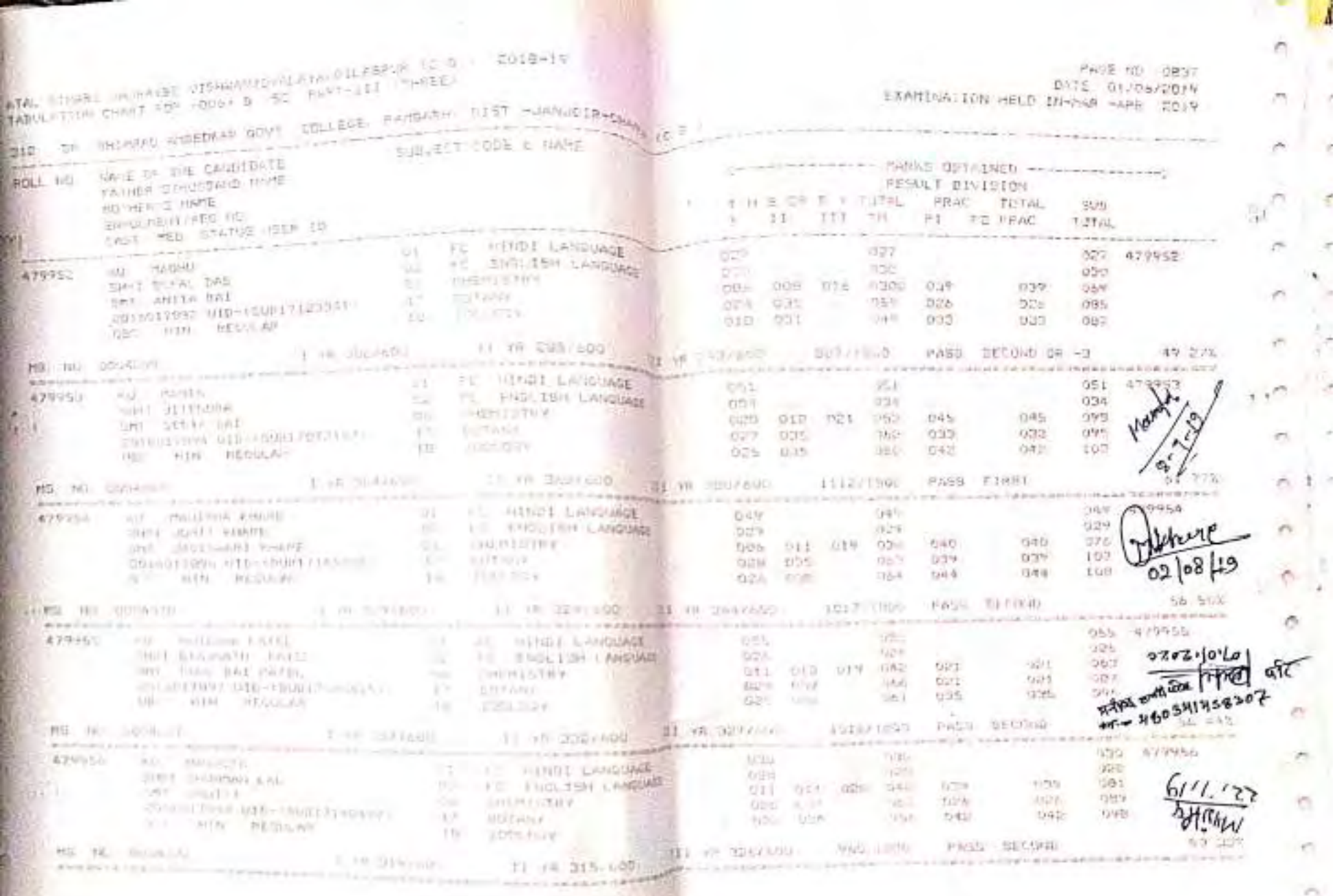

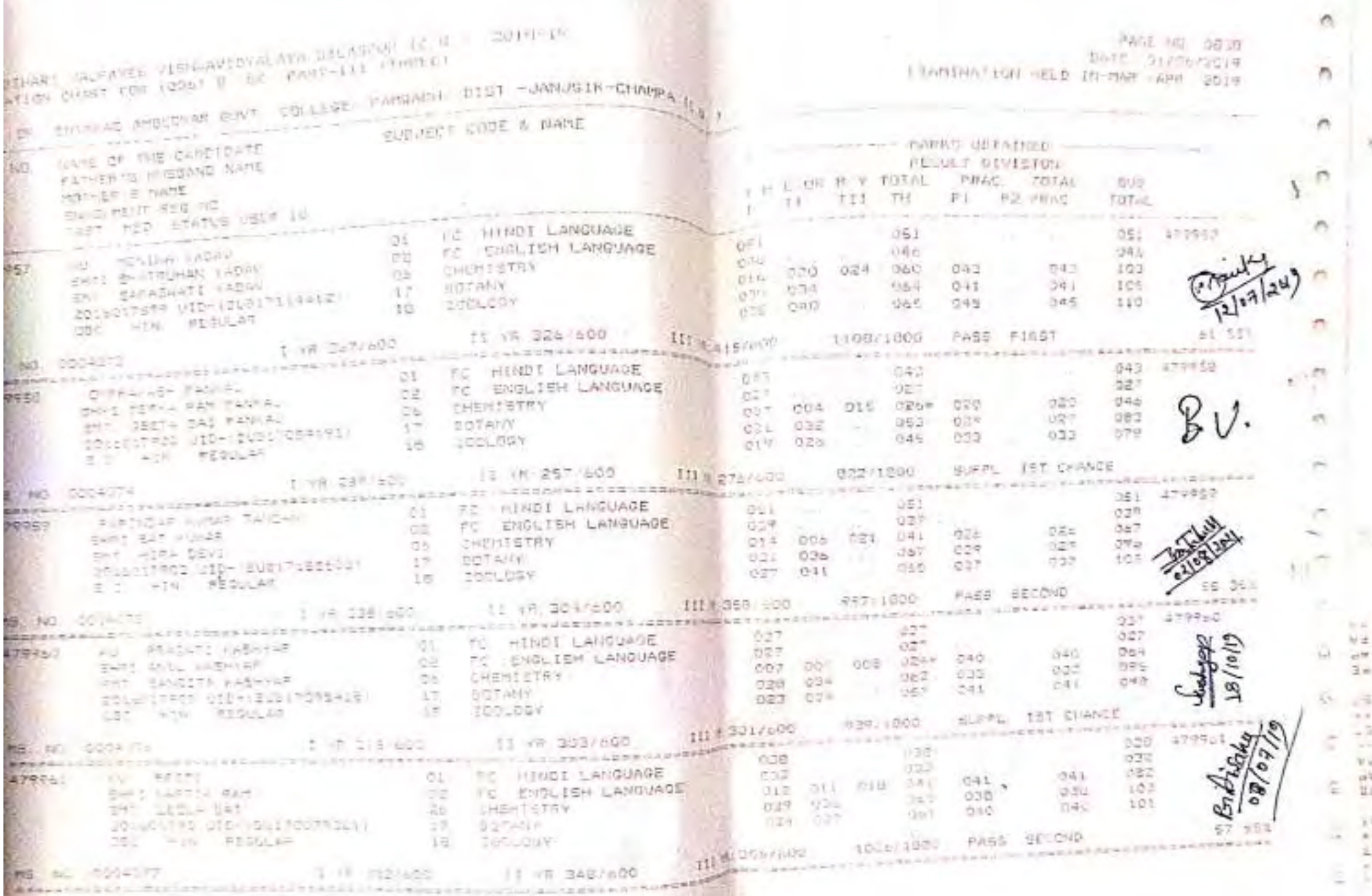

DИ i.

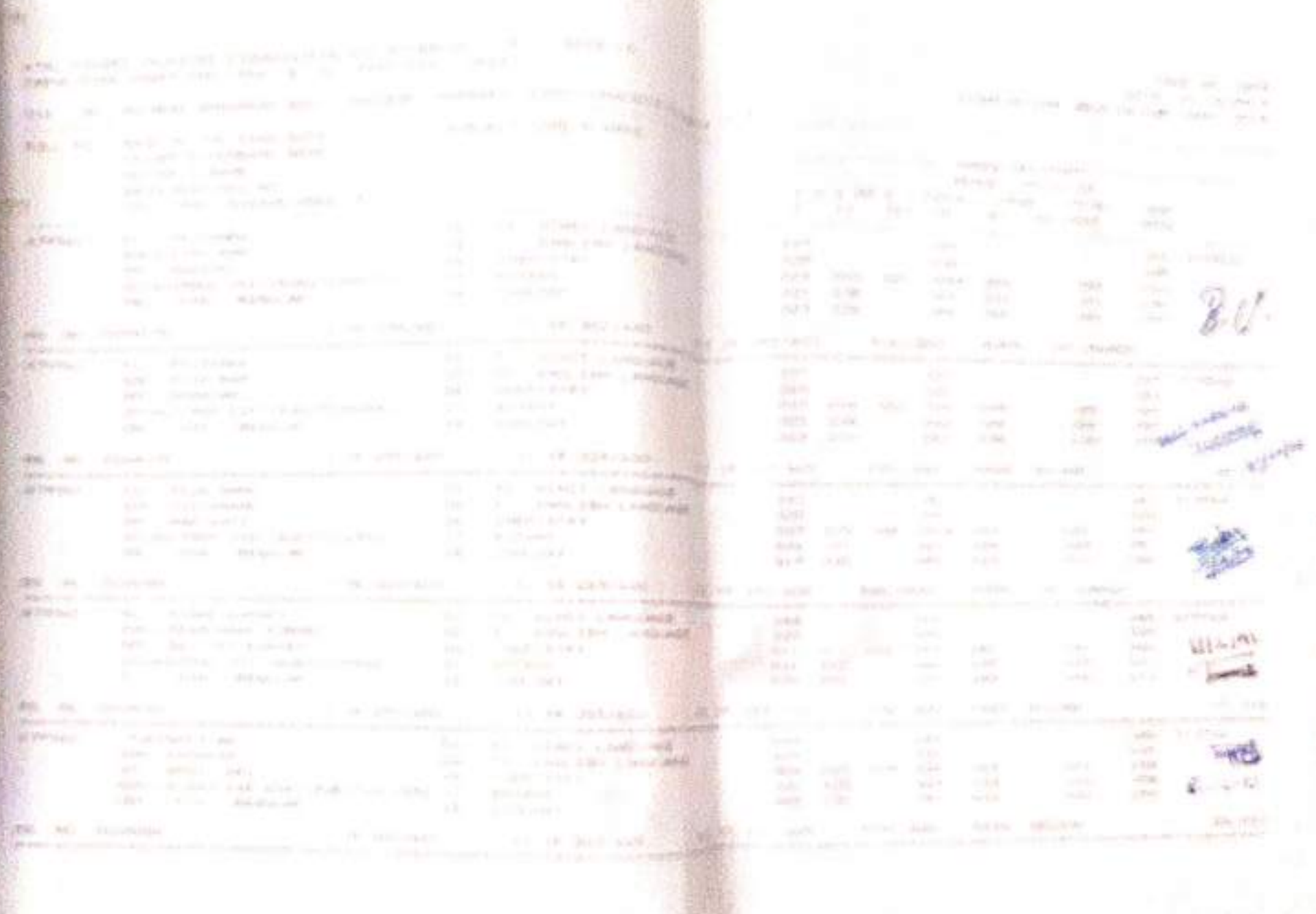

ż

 $\mathcal{H}^{\alpha'}_{\mathcal{M}}$ 

 $\sigma$ 

ă

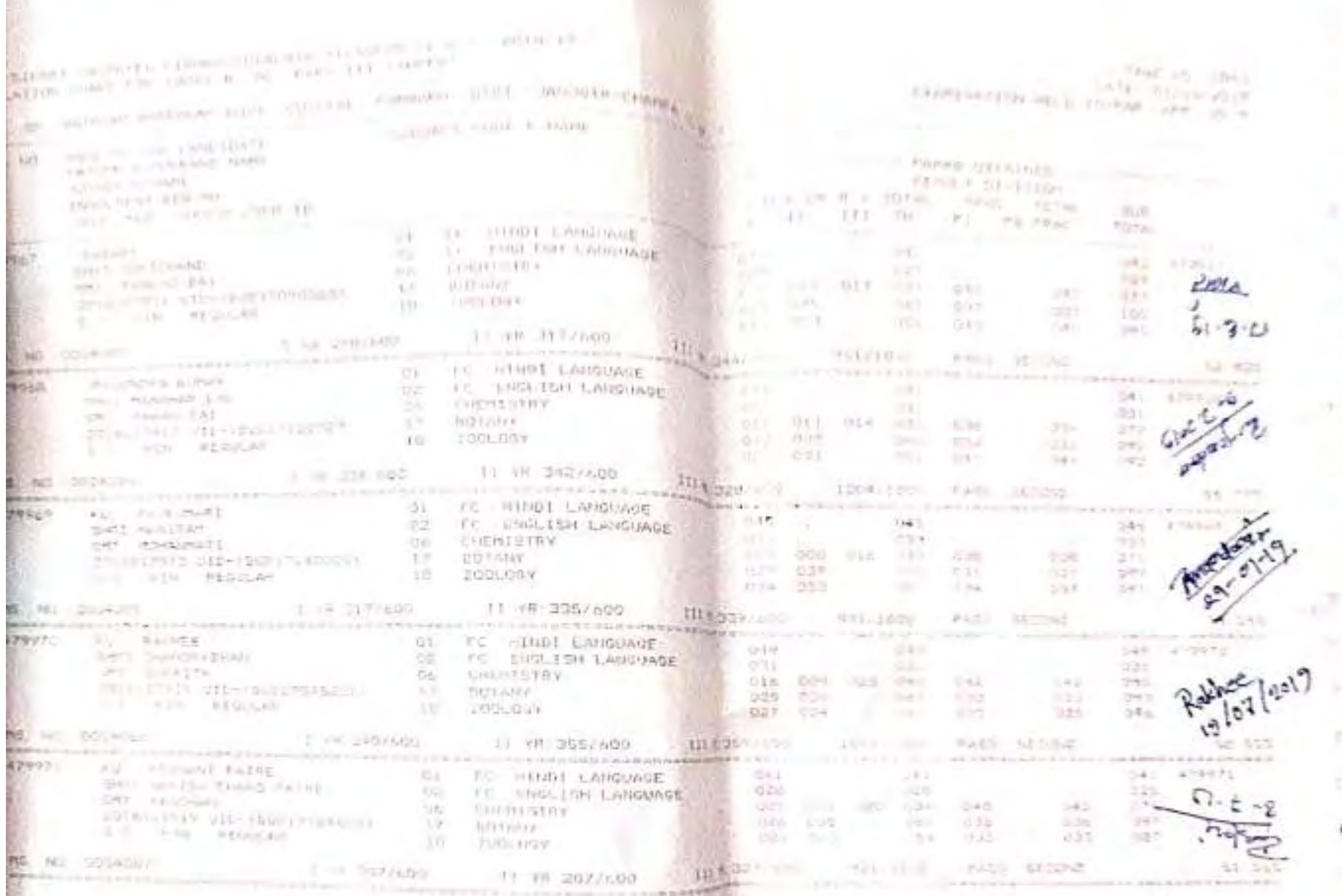

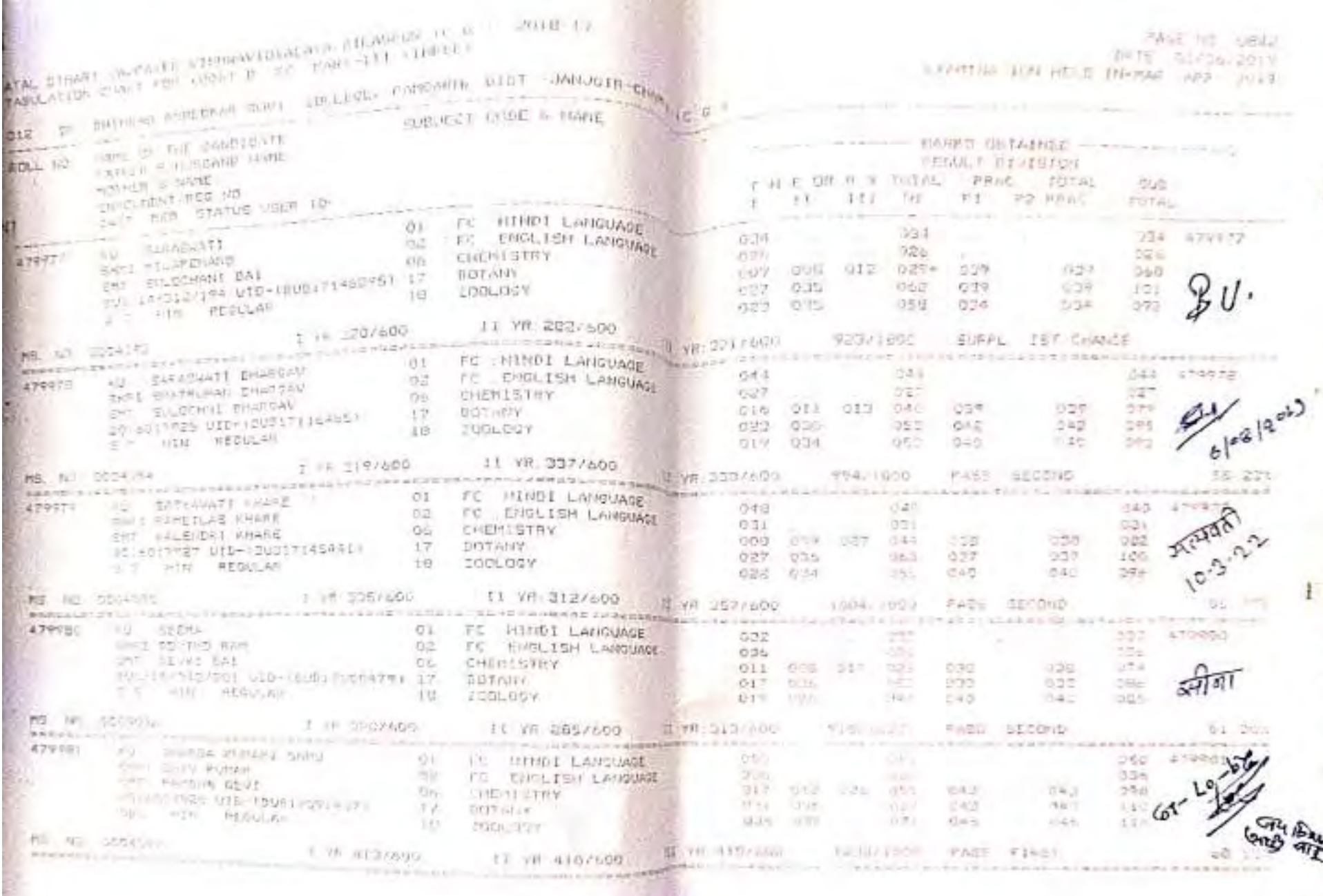

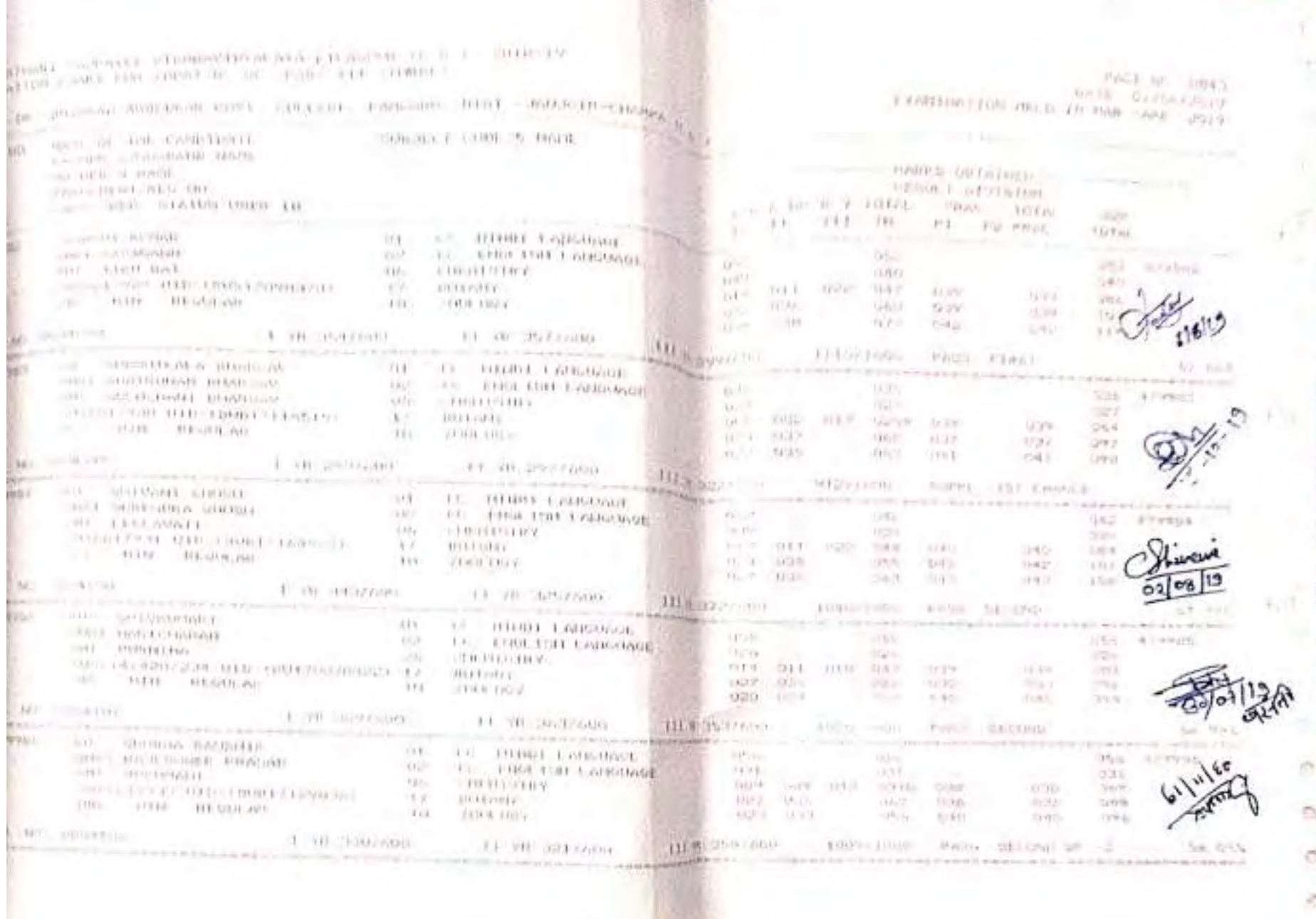

 $y_i$ 

 $1572$ 

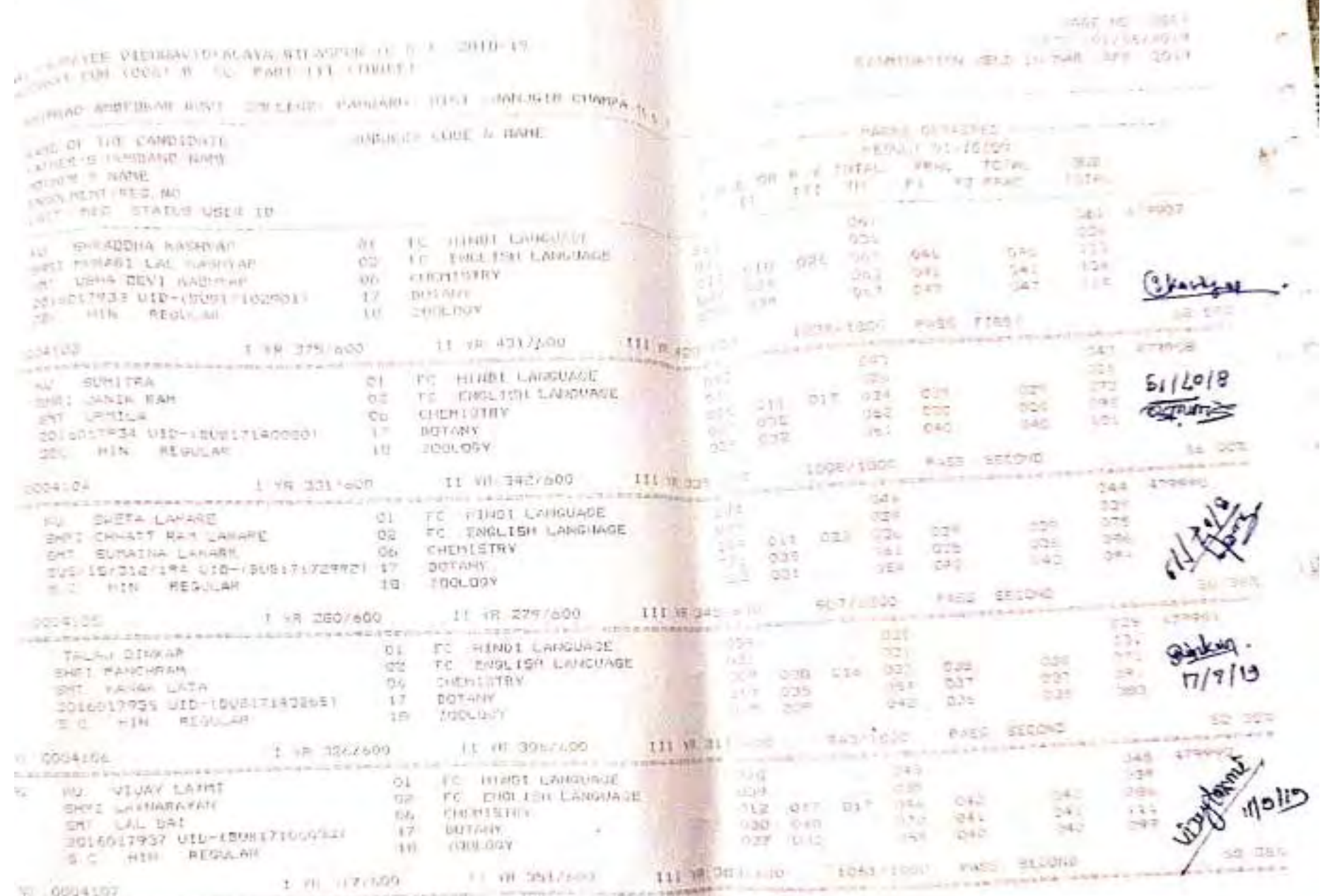

 $\tau$ 

ALL ACCASSING CARDINAL ATTACHED WAS STRUCTURED FOR WHICH

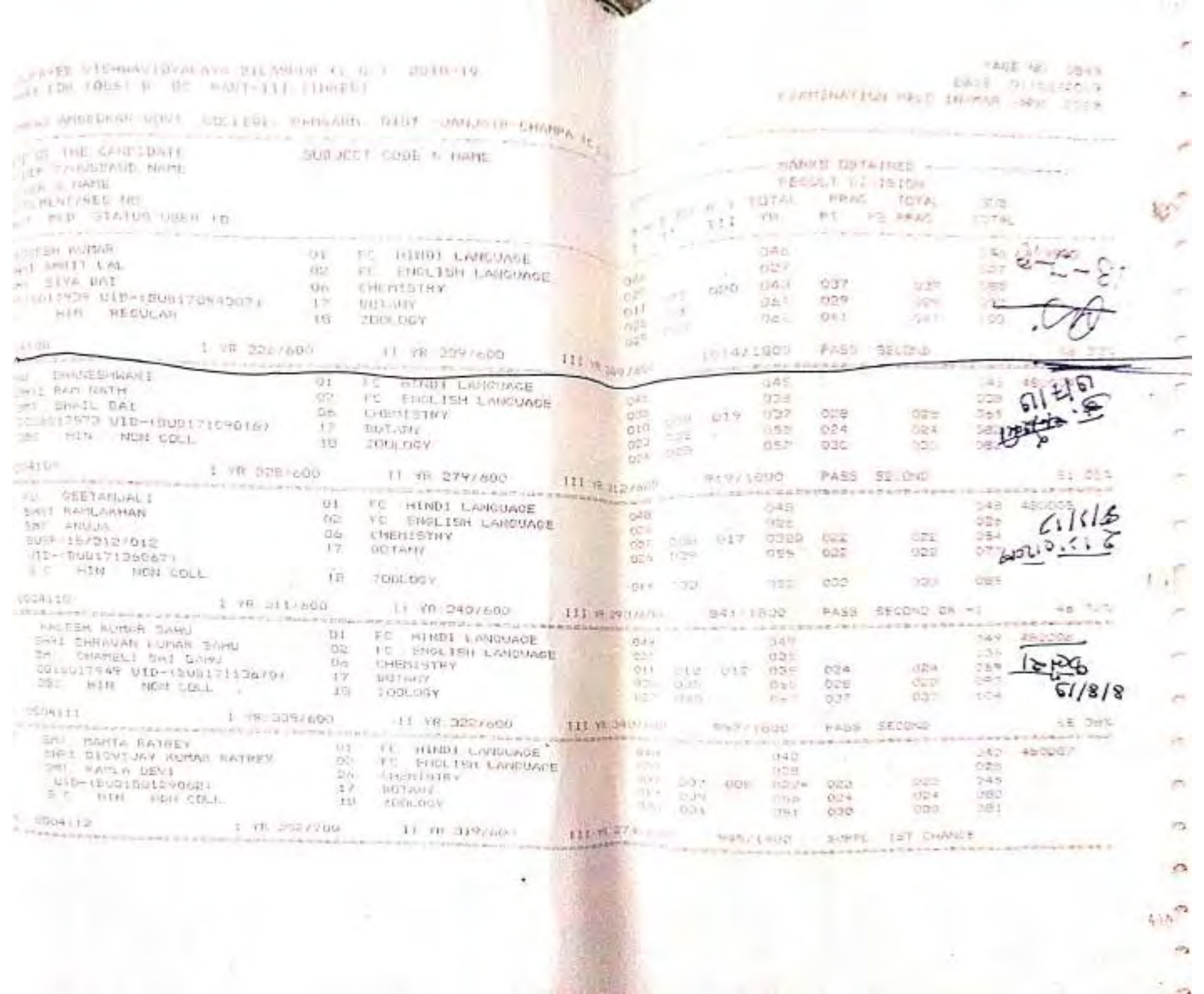

**Contract Contract** 

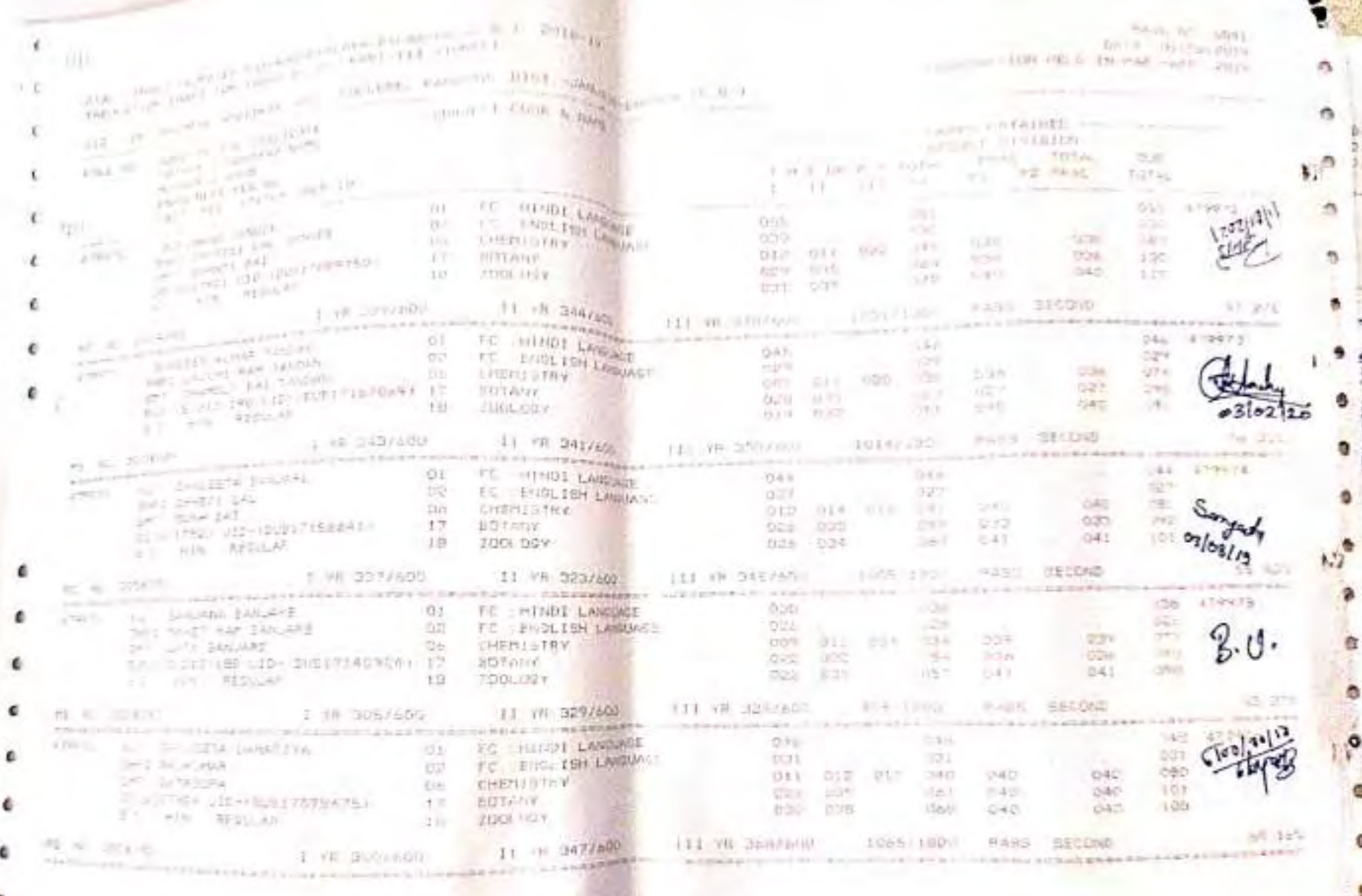

RO'

θ

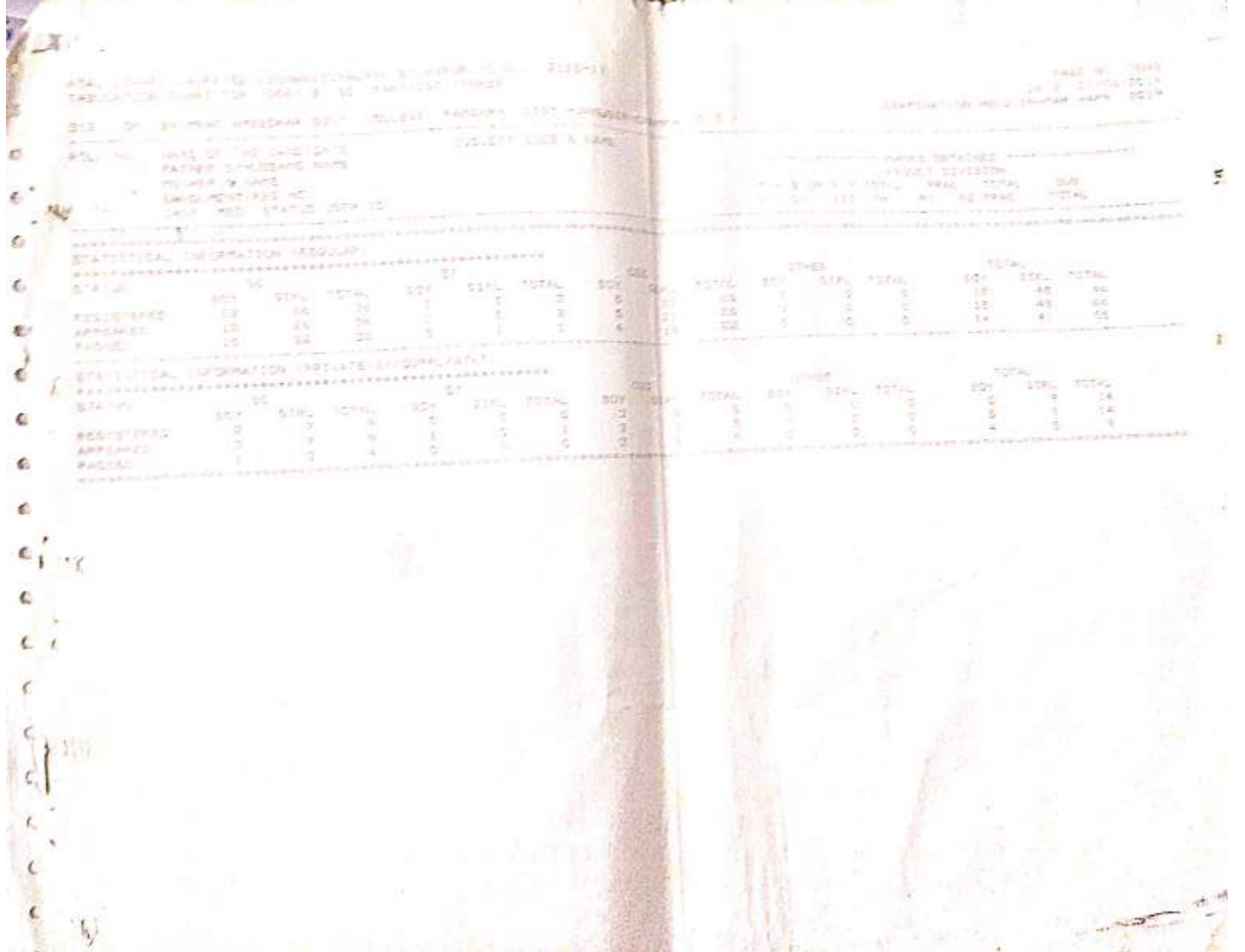

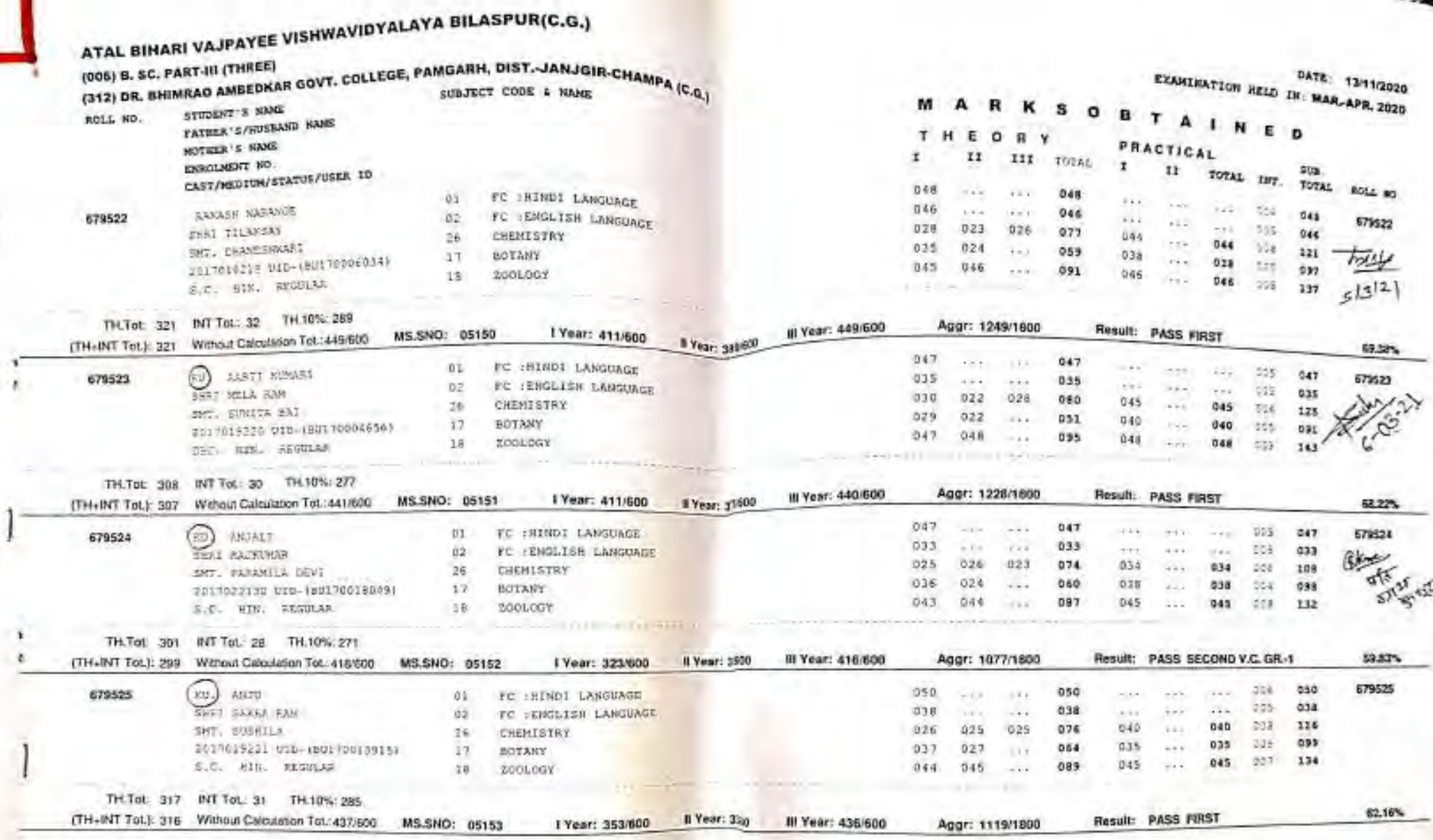

 $\overline{a}$ 

1

 $\ddot{\cdot}$ 

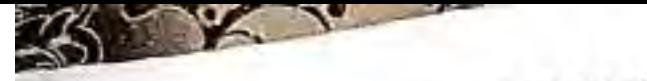

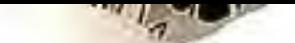

### **WINALAYA BILASPUR(C.G.)**

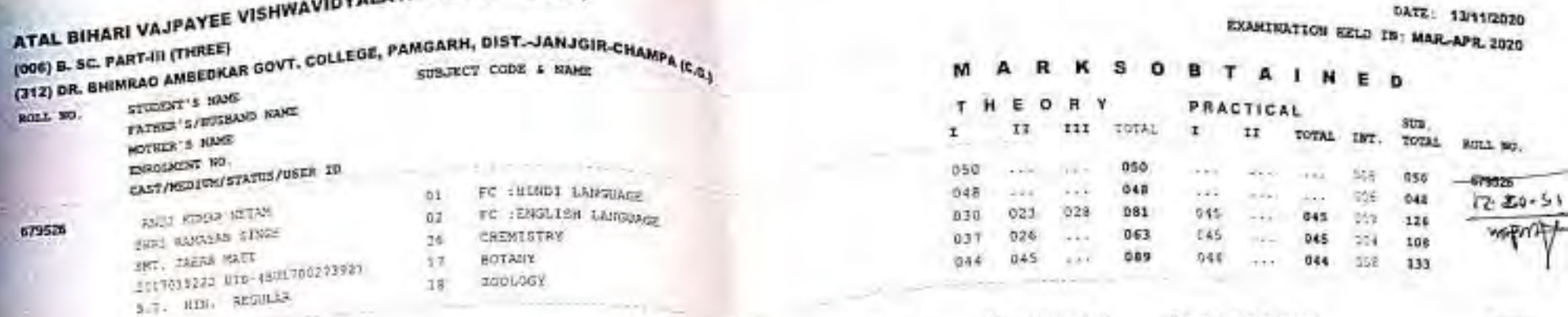

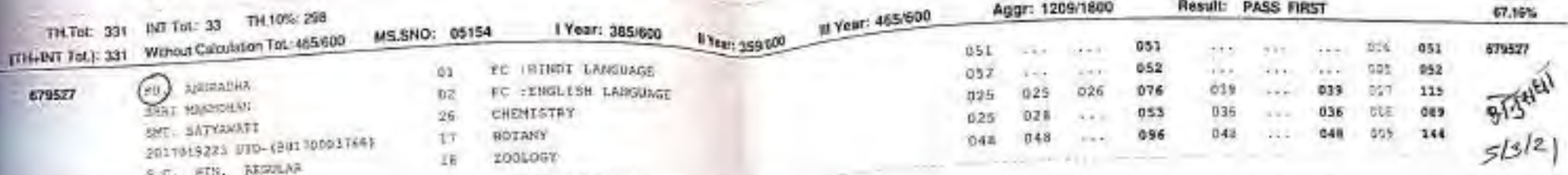

54.40

**CERAMIN** 

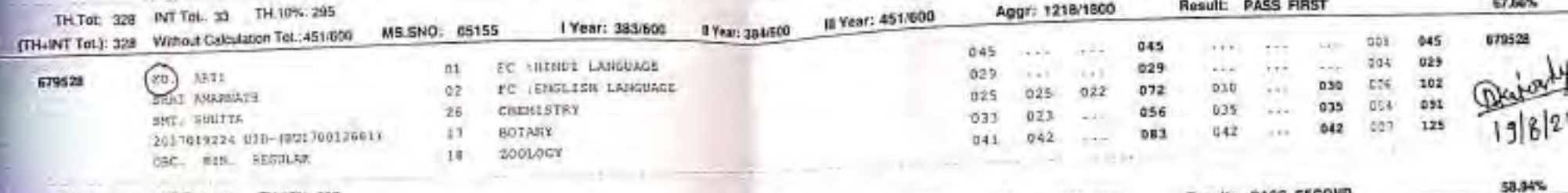

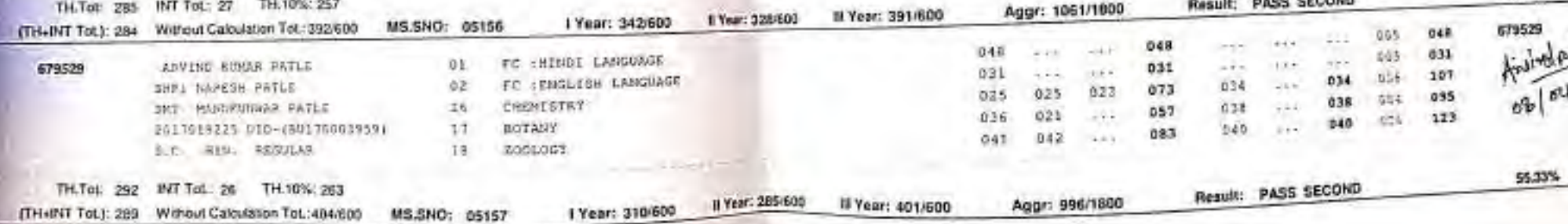

**THE REAL** 

 $-$ 

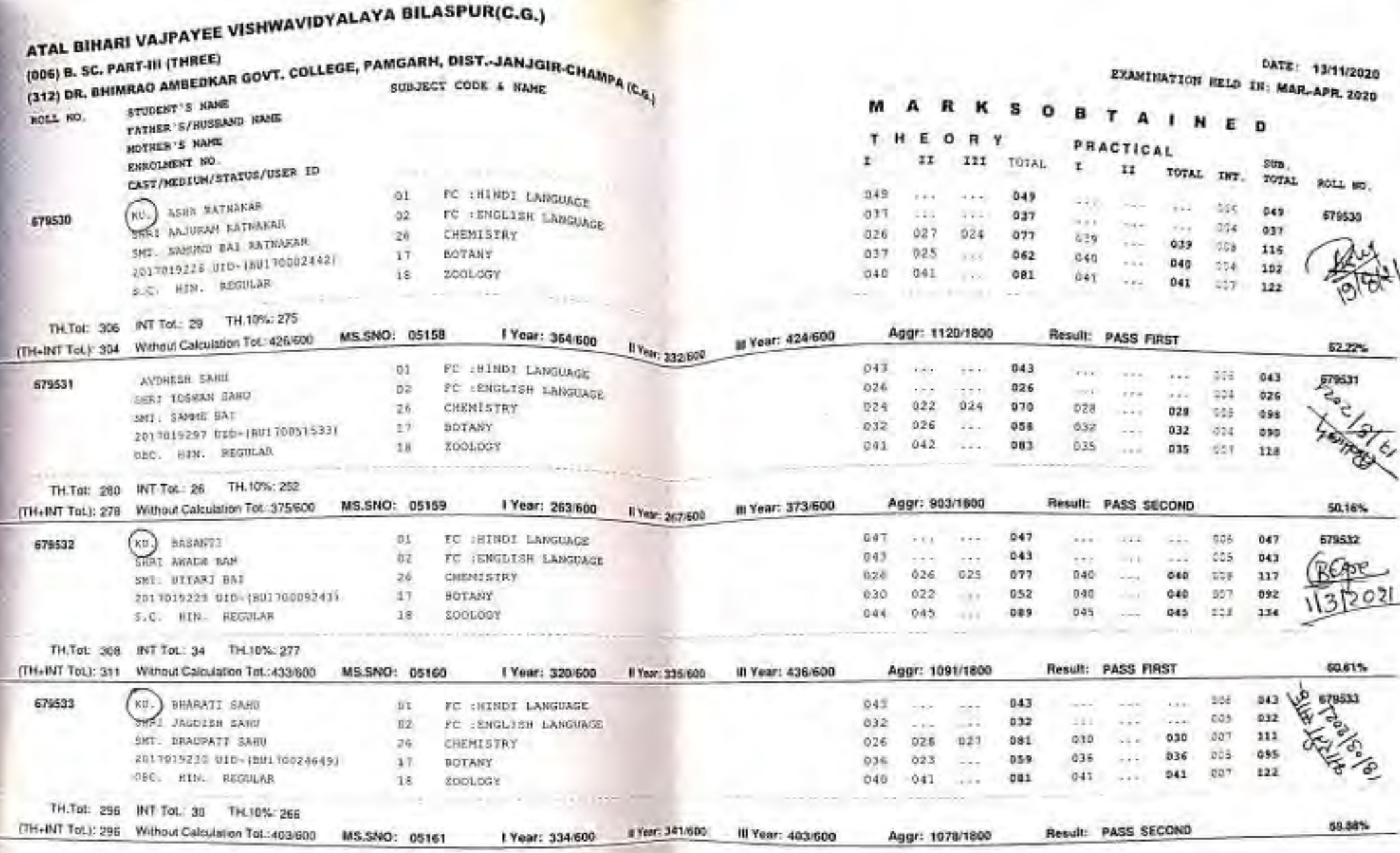

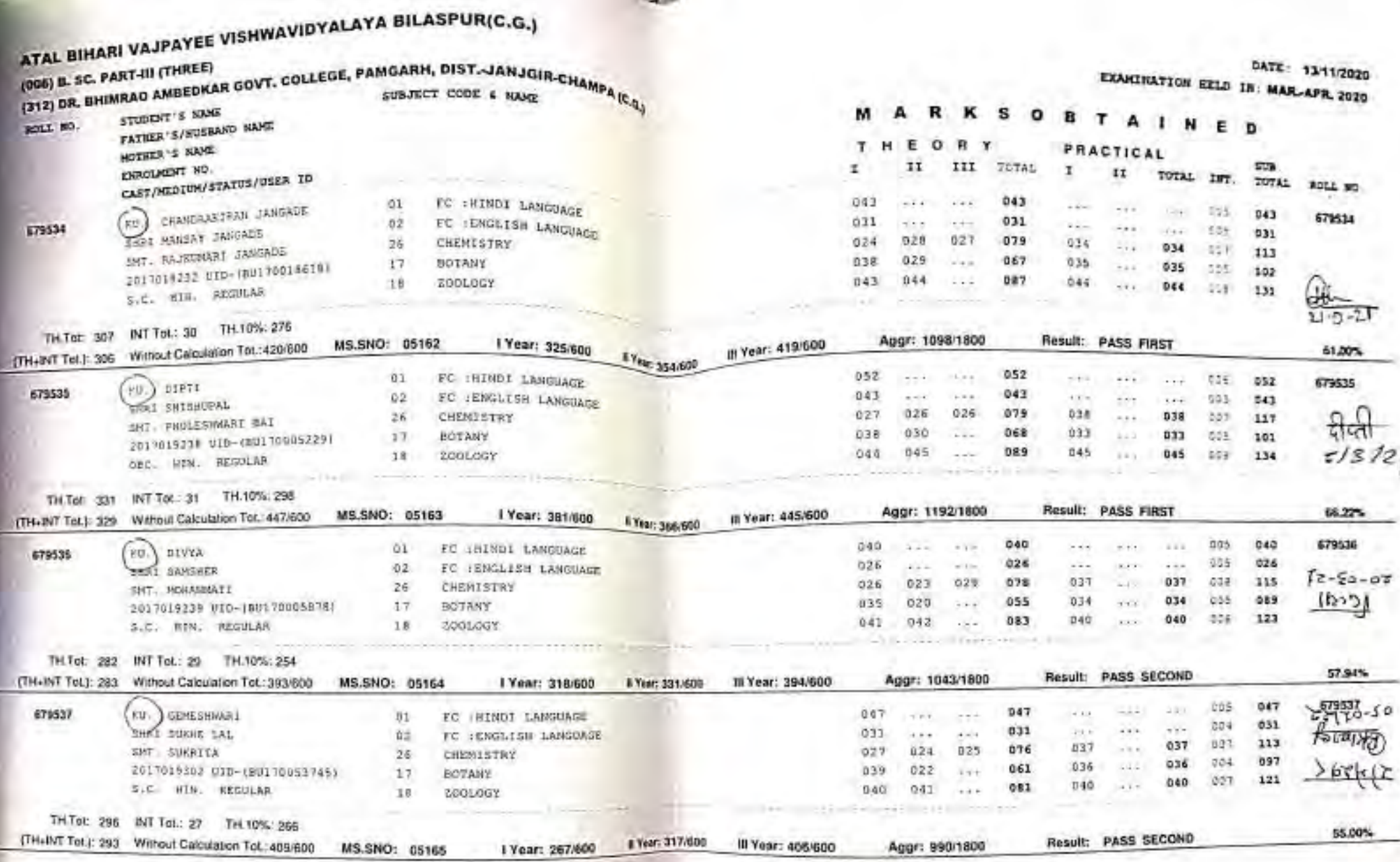

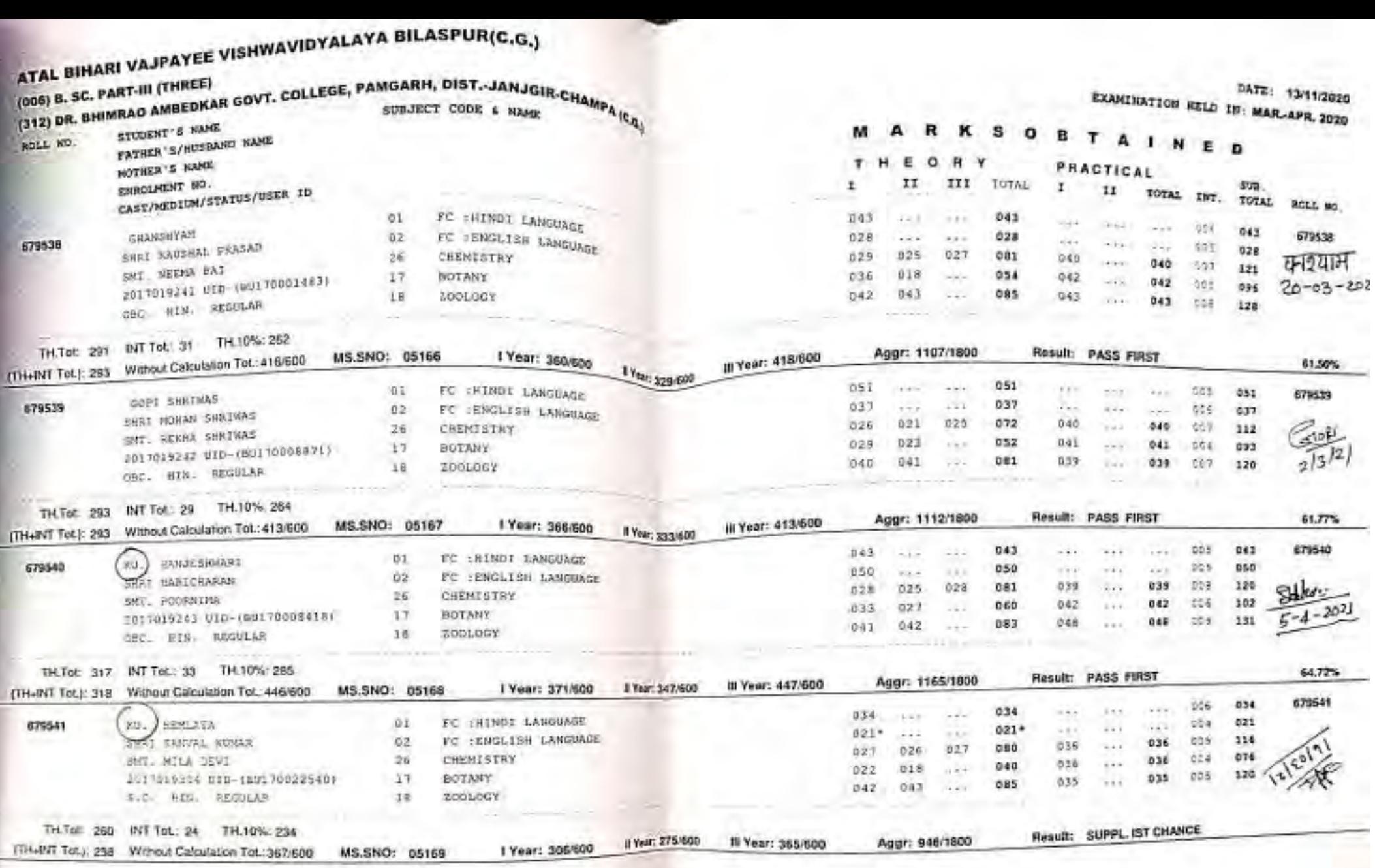

 $-11$   $NN$ 

PAGE NO 1316 of 2529

**A MONTHS** 

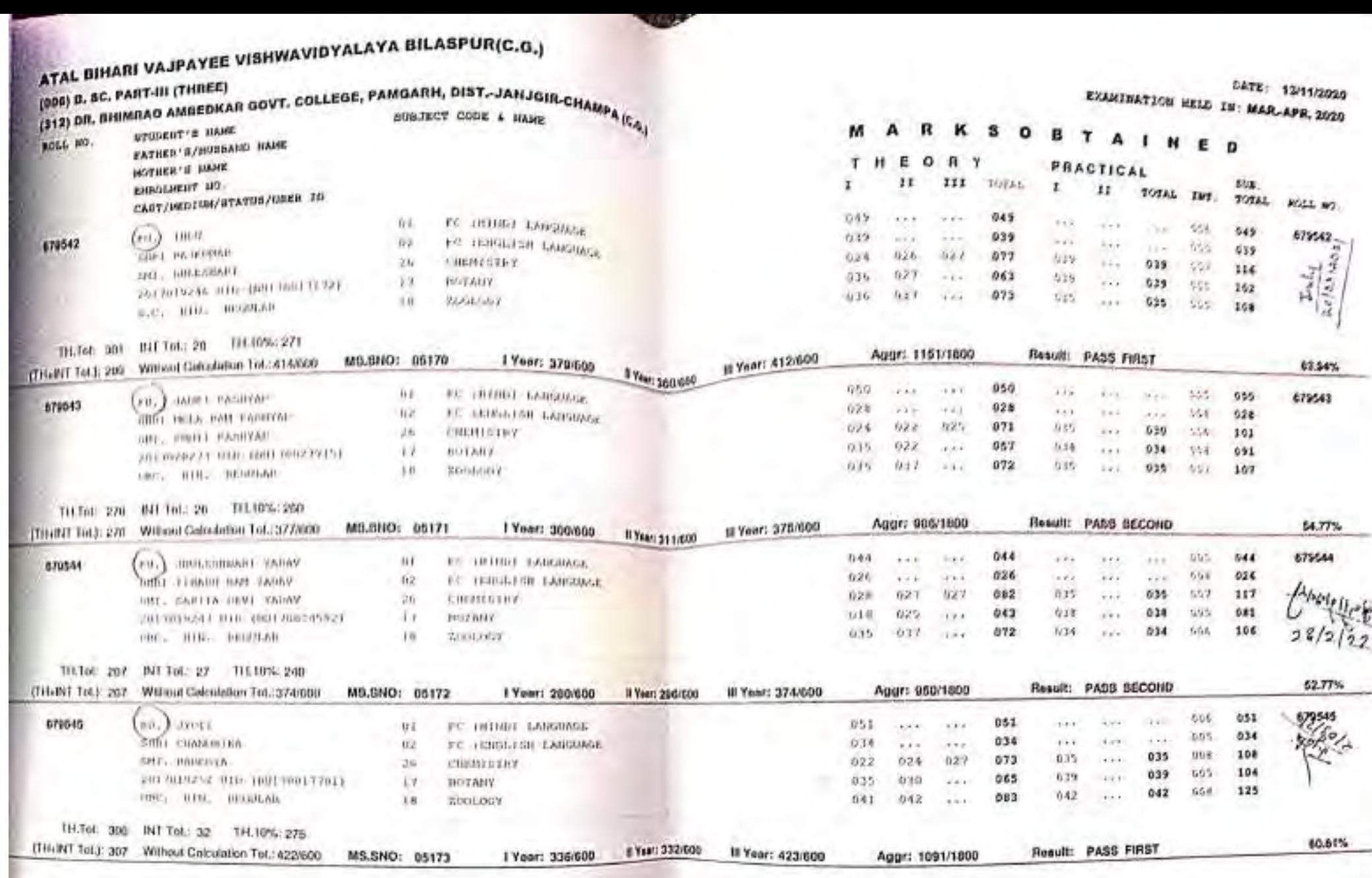

PAGE NO 1317 of 2529

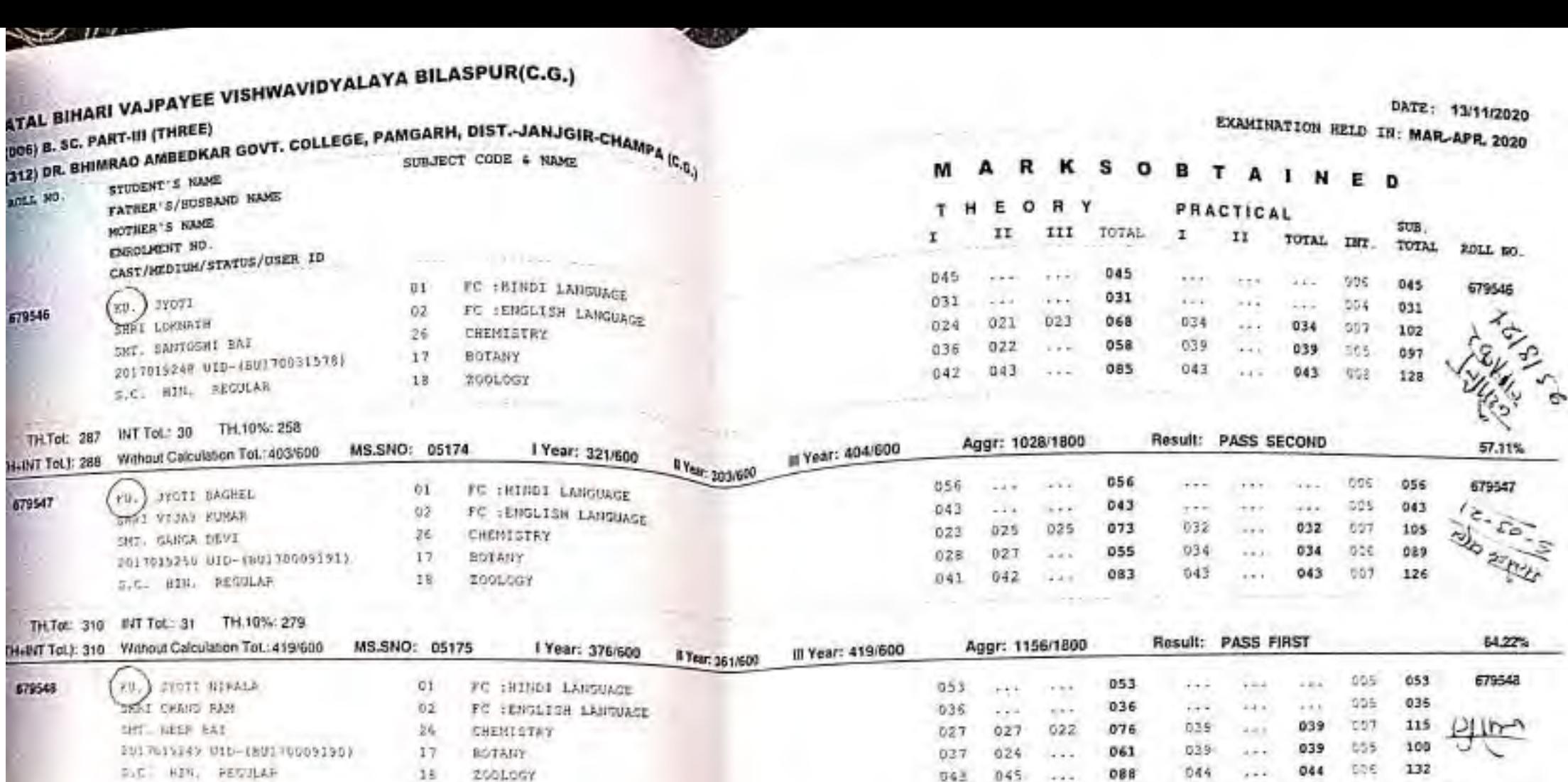

TH.Tot: 314 P/T Tot: 28 TH.10%: 283

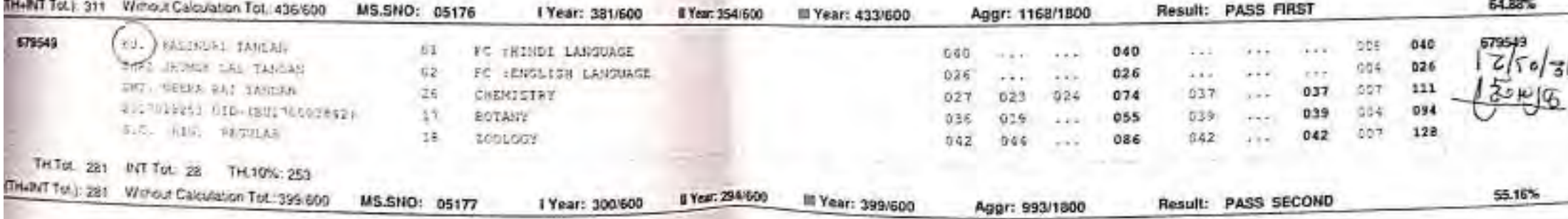

a rate such each count

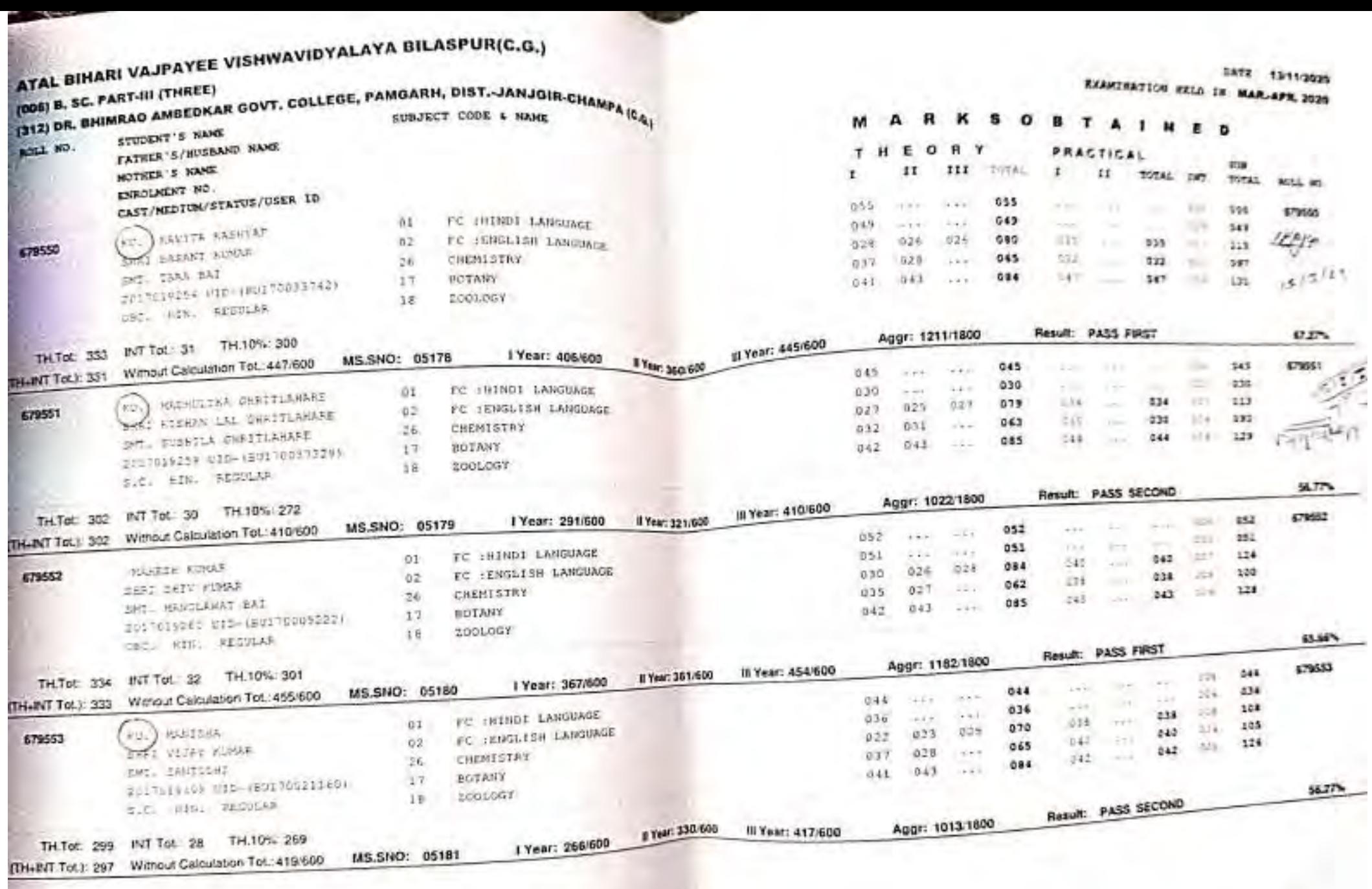

WK

79

## ATAL BIHARI VAJPAYEE VISHWAVIDYALAYA BILASPUR(C.G.)

## (006) B. SC. PART-III (THREE)

#### (006) B. SHIMRAO AMBEDKAR GOVT. COLLEGE, PAMGARH, DIST.-JAN In.

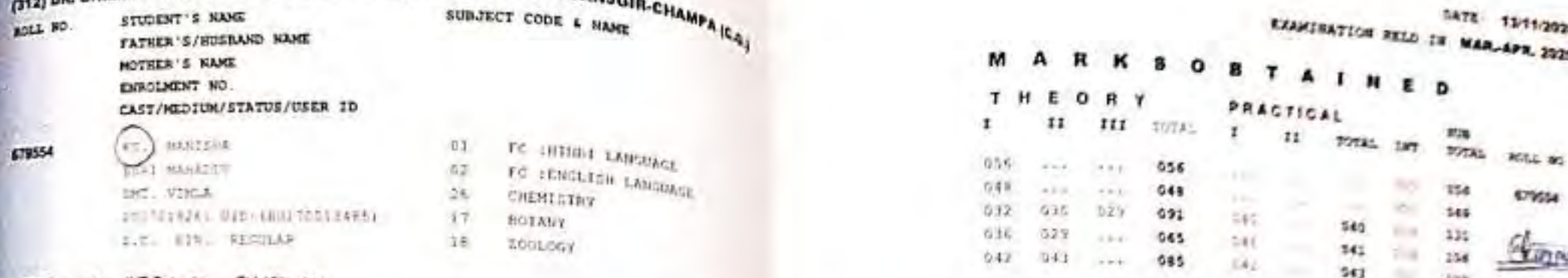

 $\sim$ 

 $-128$ 

#### THTc: 345 INT Tot. 30 TH 10% 311

event fell fat Without Caimicsion Tot AGARING ME BUCH AFAN

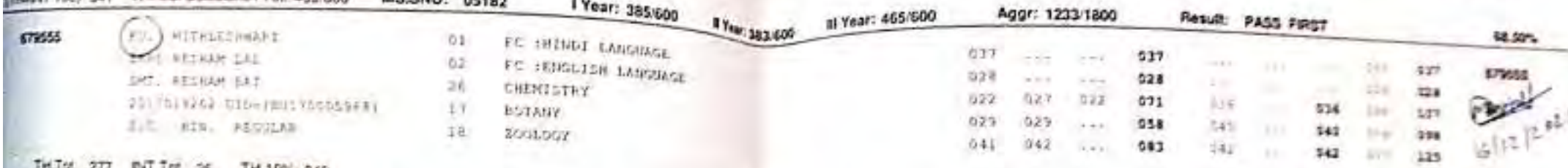

#### 217 PHT DE 25 TH 10% 249

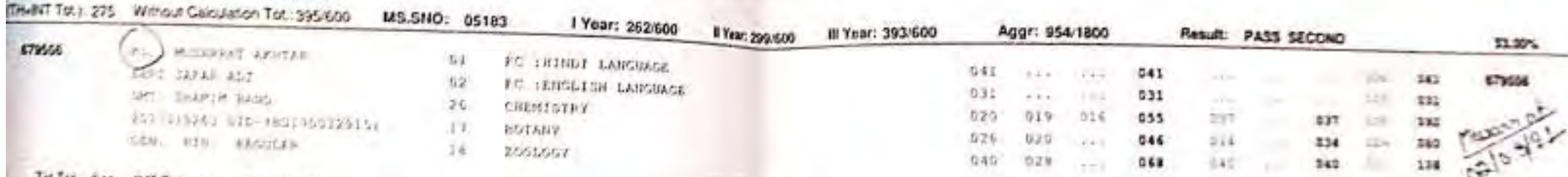

#### THERE 241 BITTON 28 TH.10%:217 THAN'T Tex : SAN White a Consideration Top income

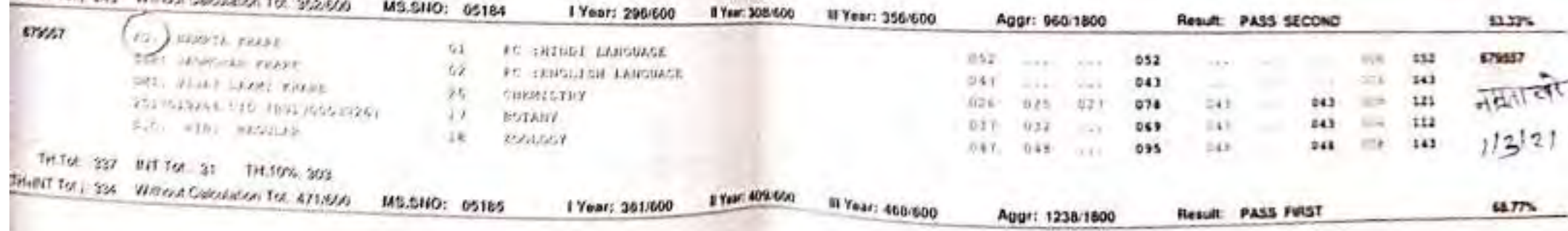

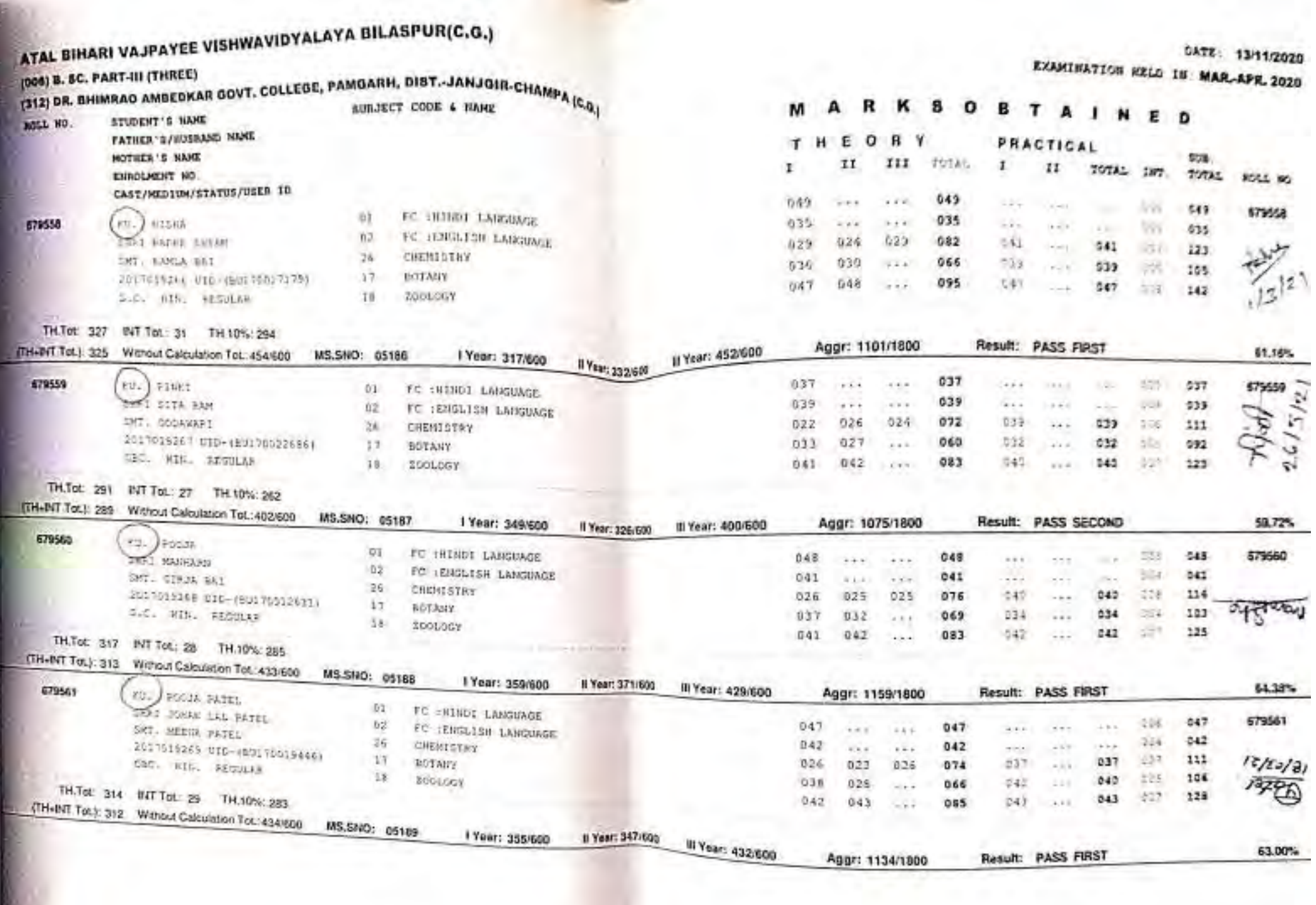

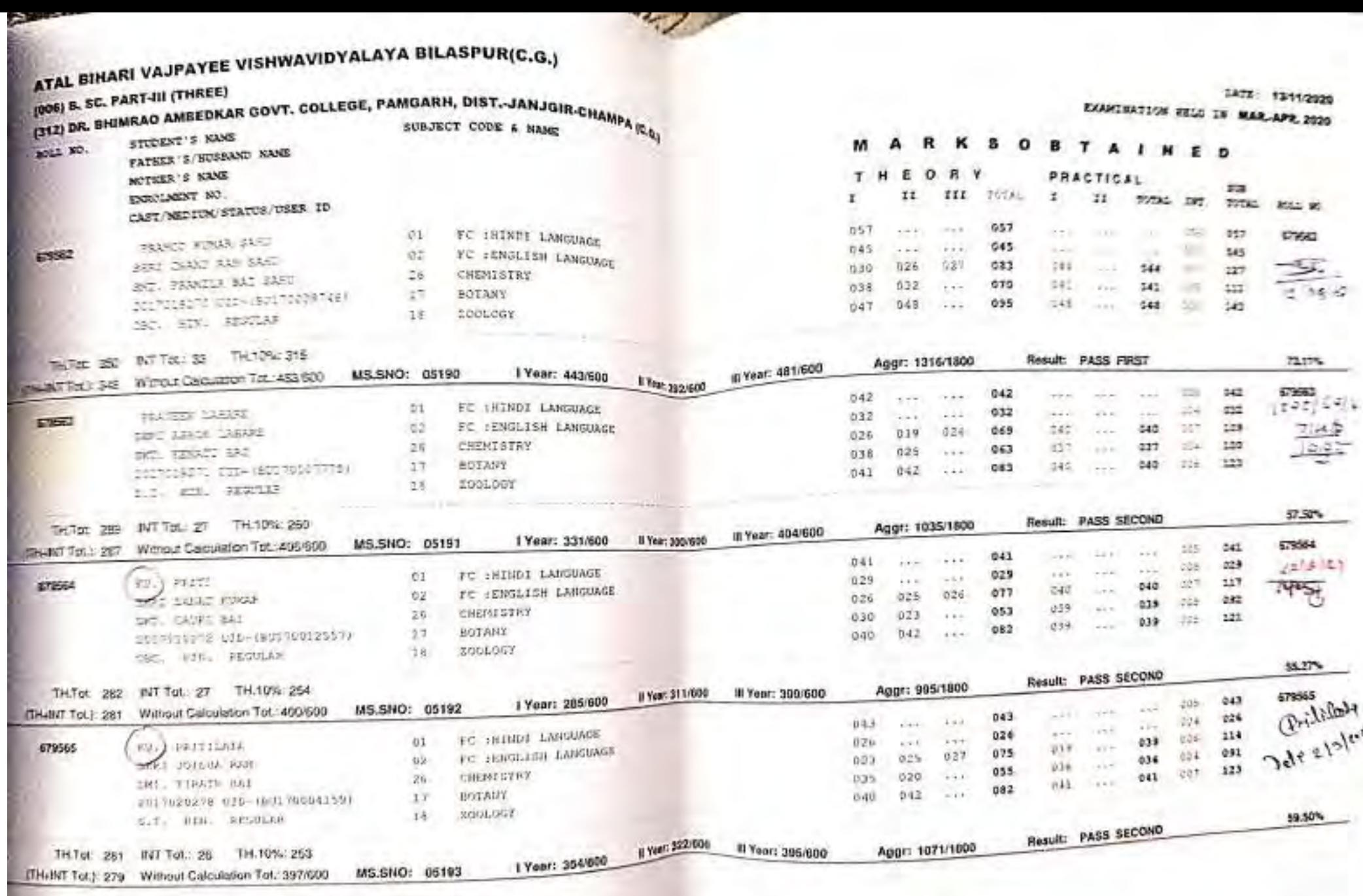

PAGE NO 1322 of 2529

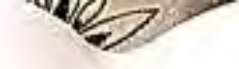

Il Year: 173/607

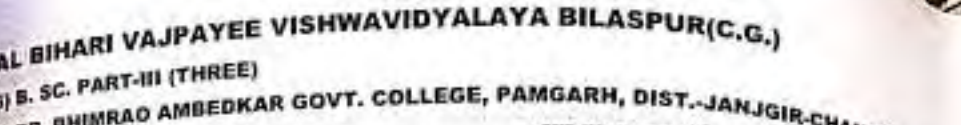

(312) DR. B. SUBJECT CODE & NAME **STODENT'S NAME BOLL 30.** FATHER'S/HUSBAND NAME NOTHER'S NAME ENROLMENT NO. CAST/HEDIUM/STATUS/USER ID  $01$ PUSHPANJALI W. 079566  $02$ 

AT.

**IGO** 

679567

479508

STAT VIJAY KUSAR SKE, SAVIJAI 2017019274 UID-(BUI 70009548) ORC. HIN, REGULAR

2011019277 BLG-7801700125921

THTpl 328 INT Tol: 34 TH.10%: 285

D4/RT Tot): 329 Wahout Calculation Tot.: 455/600

**EU. | HARRIS** 

ment Human

DAR UNKN SAT

JHTot 295 INT Tot: 28 TH.10%: 266

multi Tot): 294 Without Calculation Tot : 415/600

**NAIFICAL LESS** 

S.O., HIR. REGULAR

**EXPERIMENT PAINT** 

- FC IENGLISH LANGUAGE 26 CHEMISTRY  $17$ EOTANY
	- ZOOLOGY
- 
- FC :HINDI LANGUAGE

I Year: 384/600

I Year: 320/600

FC : HINDI LANGUAGE

FC SUINDI LANCHAGE

FC :ENGLISH LANSUAGE

FC :ENGLISH LANGUAGE

- 
- 

CHEMISTRY

**BOTANY** 

200LOGY

concerte e vicil.

**Accellence** 

 $18$ 

MS.SNO: 05194

石玉

 $02$ 

 $26$ 

 $17$ 

18

Q1

 $02$ 

**Video** 

MS.SNO: 05195

 $-0.4 - 0.4$ Result: PASS FIRST Aggr: 1213/1800

s

TOTAL

 $055$ 

 $047$ 

OB3

052

 $091$ 

 $041$ 

 $0.38$ 

 $077$ 

 $0.54$ 

n

TT.

 $1 - 1$ 

 $i \rightarrow i$ 

 $028$ 

 $0.21$ 

046

Q2T

 $017$ 

Aggr: 1028/1600

 $053$ 

 $0.47$ 

630

631

 $045$ 

 $541$ 

038

 $027$ 

 $037$ 

Fi Year: 456/600

**III Year: 411/600** 

III.

 $-7.8.1$ 

 $1.74$ 

025

 $1.1.1$ 

 $1.14.4$ 

 $-22.5$ 

 $023$ 

 $-1.1 +$ 

67,32%  $041$ 665 655

128

SUB.

055

 $047$ 

123

 $033$ 

137

679567 038  $150/20$ 115 033

DATE: 13/11/2020

ROLL NO

579556

EXAMINATION HELD IN: MAR-APR, 2020

TOTAL INT. TOTAL

ods.

 $0.55$ 

55%

t/A

 $1028$ 

057

 $001$ 

TAINE

 $-111$ 

 $100 - 100$ 

 $040'$ 

041

 $046.$ 

 $1.11$ 

 $-2.4$ 

 $03E$ 

 $0.59$ 

...

PRACTICAL

 $11$ 

 $7.7.8$ 

 $2.21$ 

 $111$ 

 $-2.4$ 

 $1.1.4$ 

 $168.$ 

 $\sim$  100

 $256$ 

 $\sim 10$ 

Result: PASS SECOND

**CONSTRUCTION** 

 $\cdot$ 

 $\mathbf{1}$ 

040

 $041$ 

046

 $18.006$ 

 $-$ 

 $0.28$ 

039

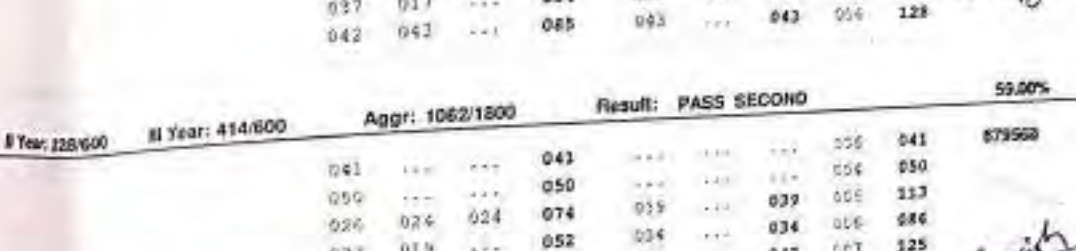

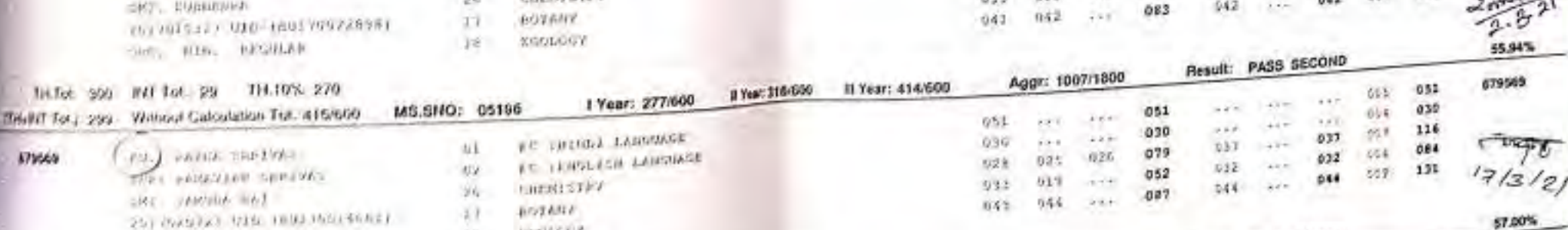

cost - pass, wanterly THE FOR 1999 HAT DOI: 29 THE LOSS 2009

# Yest: 321/009 1 Year: 294/600

MS.SHQ: 05197 Bildred for , you - Wellow Calculation Tot : 4120600

14

PAGE NO 1323 of 2529

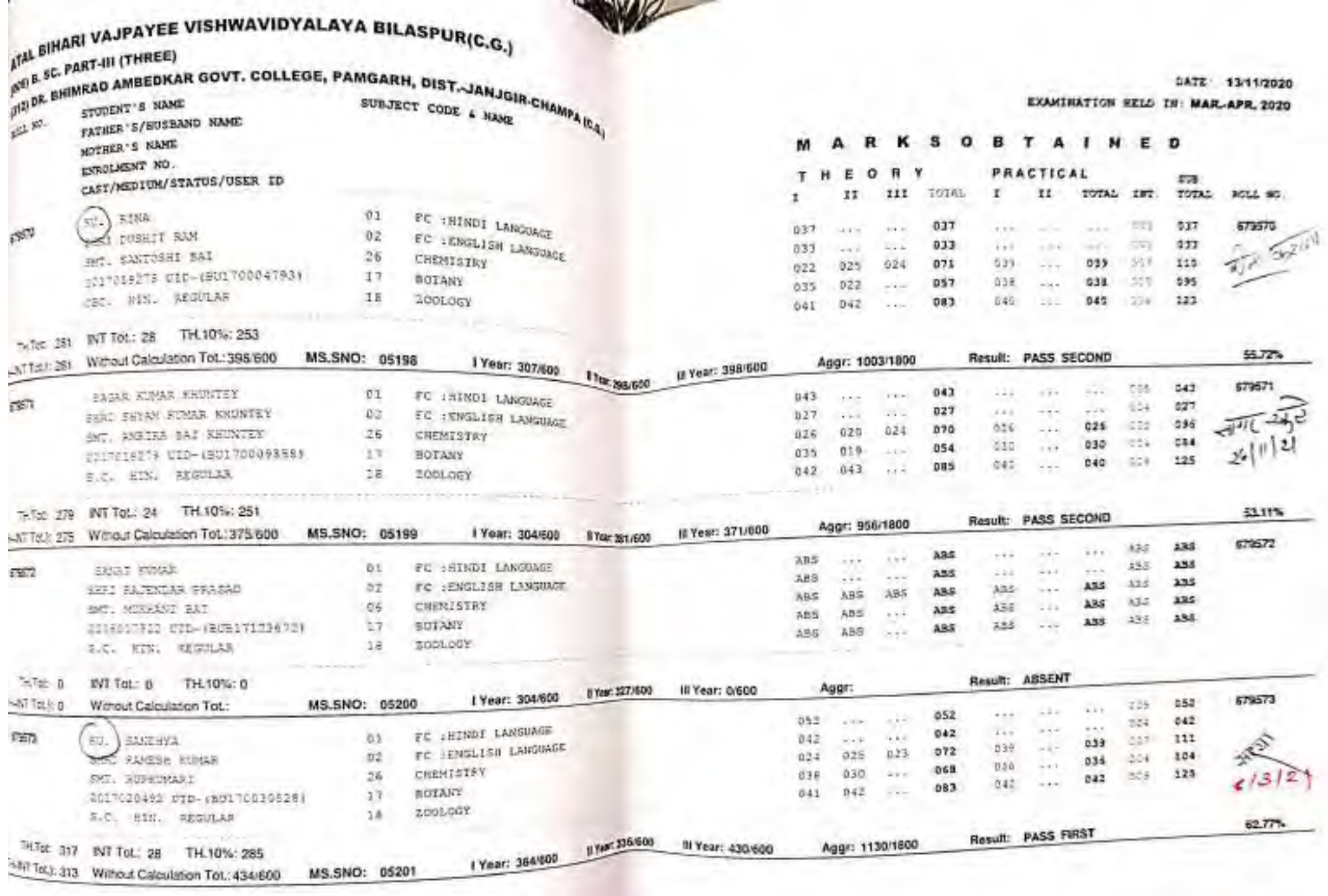

\_\_

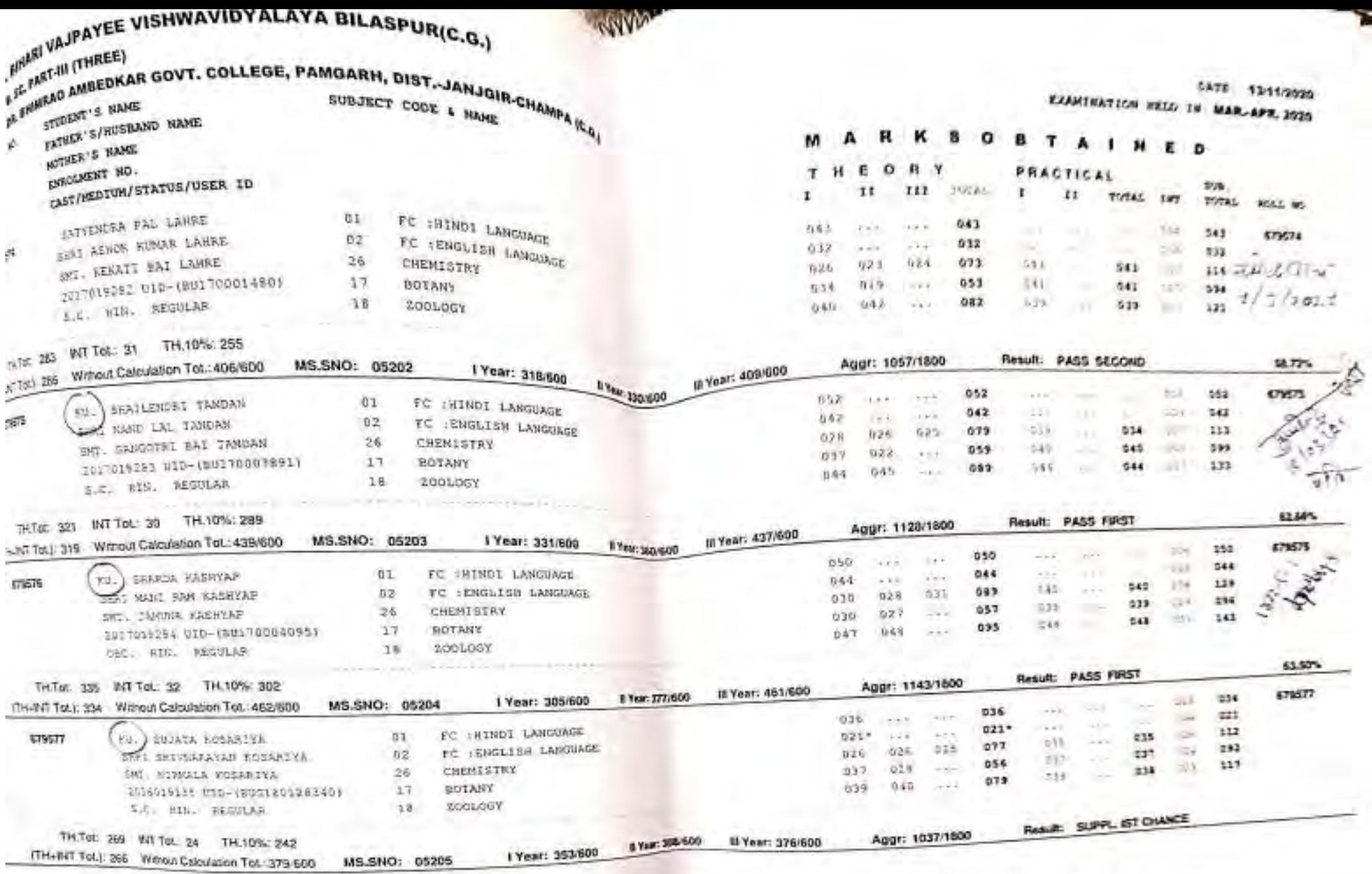

PASE NO 1325 of 2529

 $\bullet$ 

s

W.

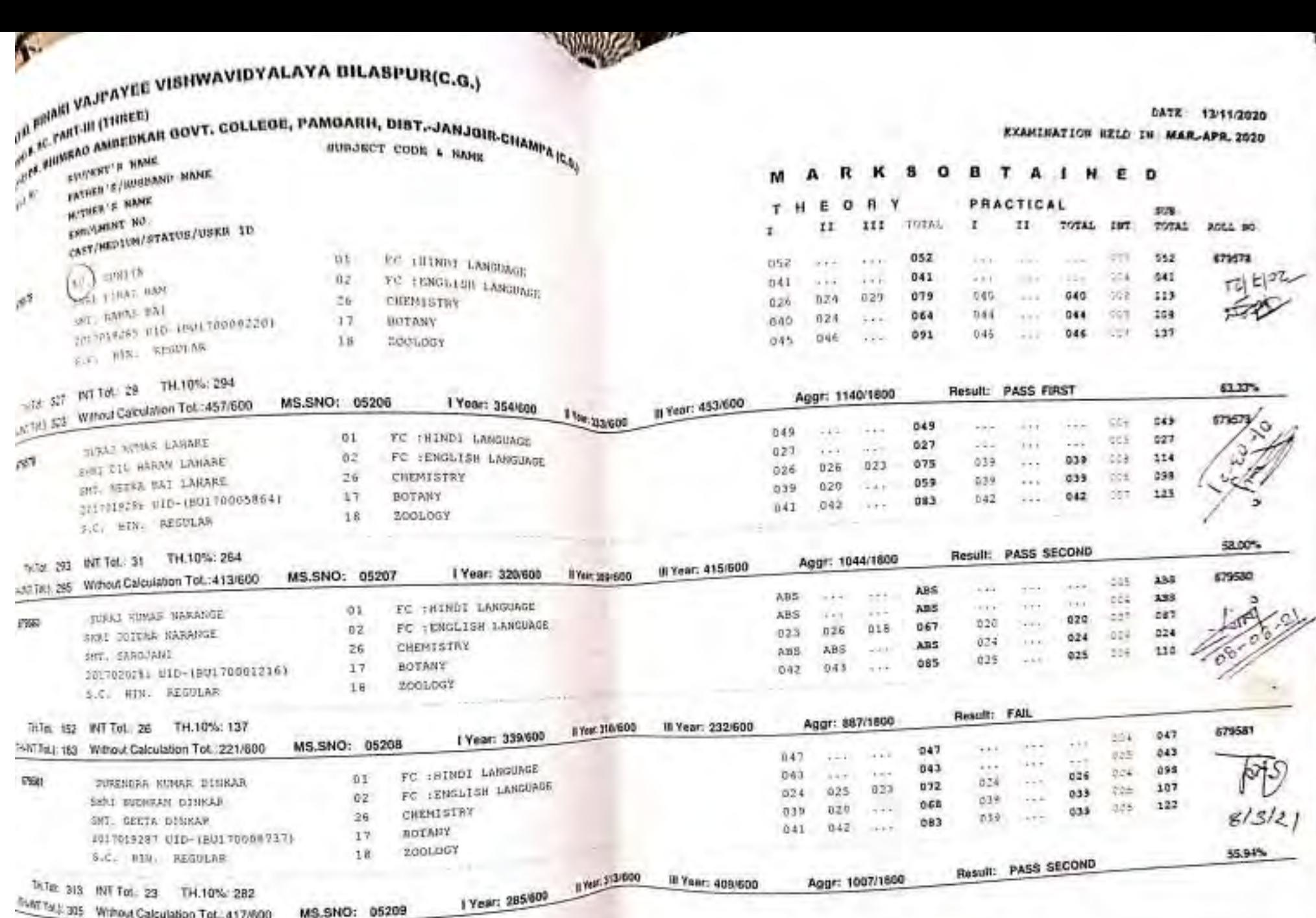

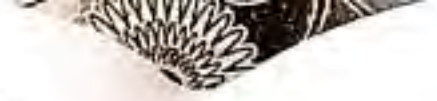

# $\sum_{i=1}^{n}$

ITAL BIHARI VAJPAYEE VISHWAVIDYALAYA BILASPUR(C.G.) **PATE EC. PART-III (THREE)** FIXAR GOVT, COLLEGE, PAMGARH, DIST. JANJGIP

 $\rho^{\mu}$ 

國

DATE: 13/11/2020 EXAMINATION HELD IN: MAR.APR. 2020

CY CIRL

62.05%

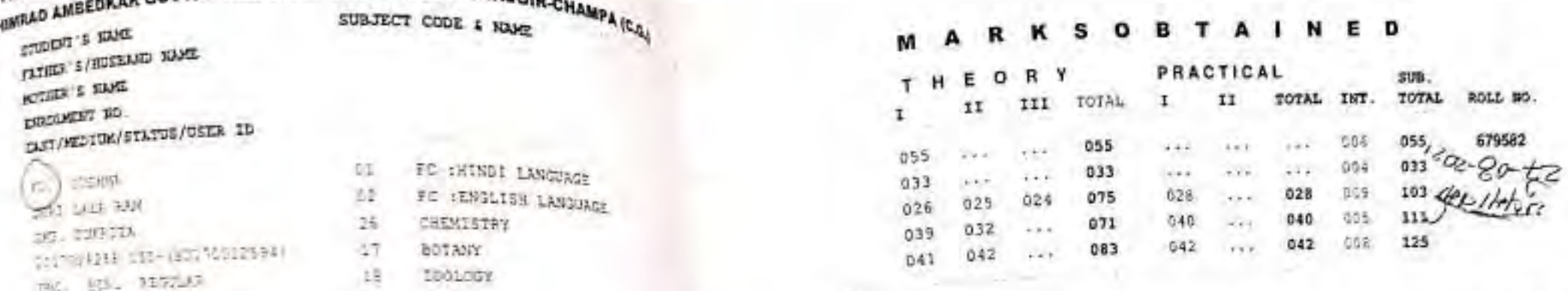

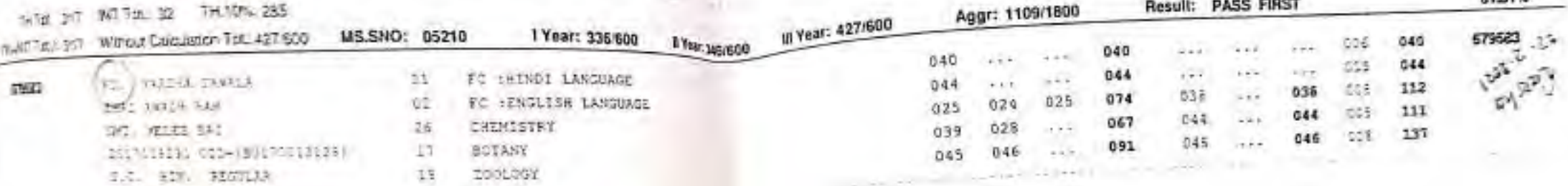

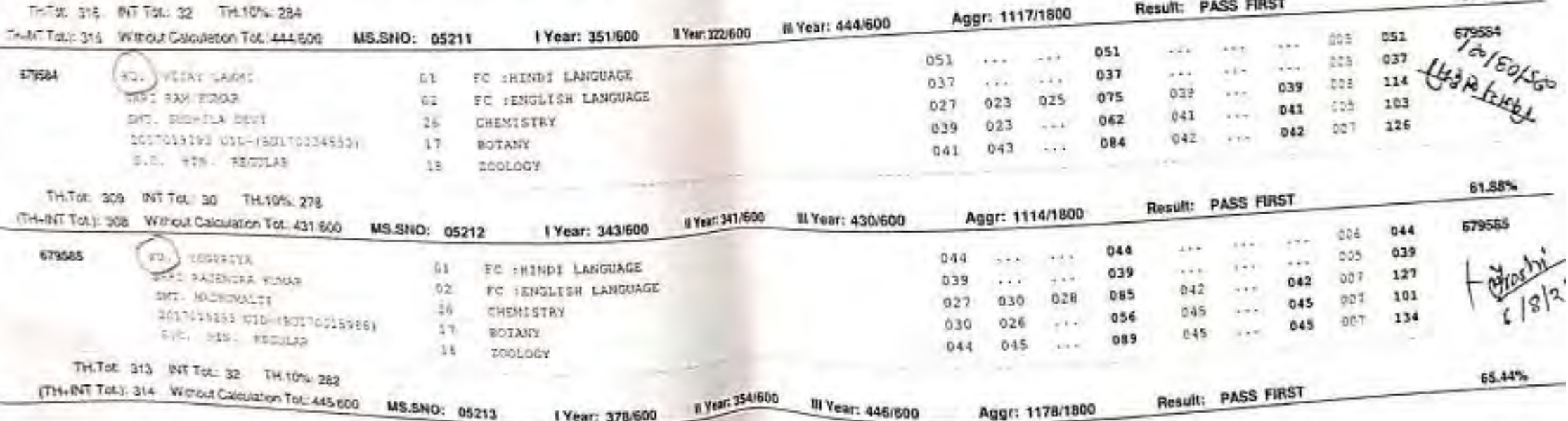

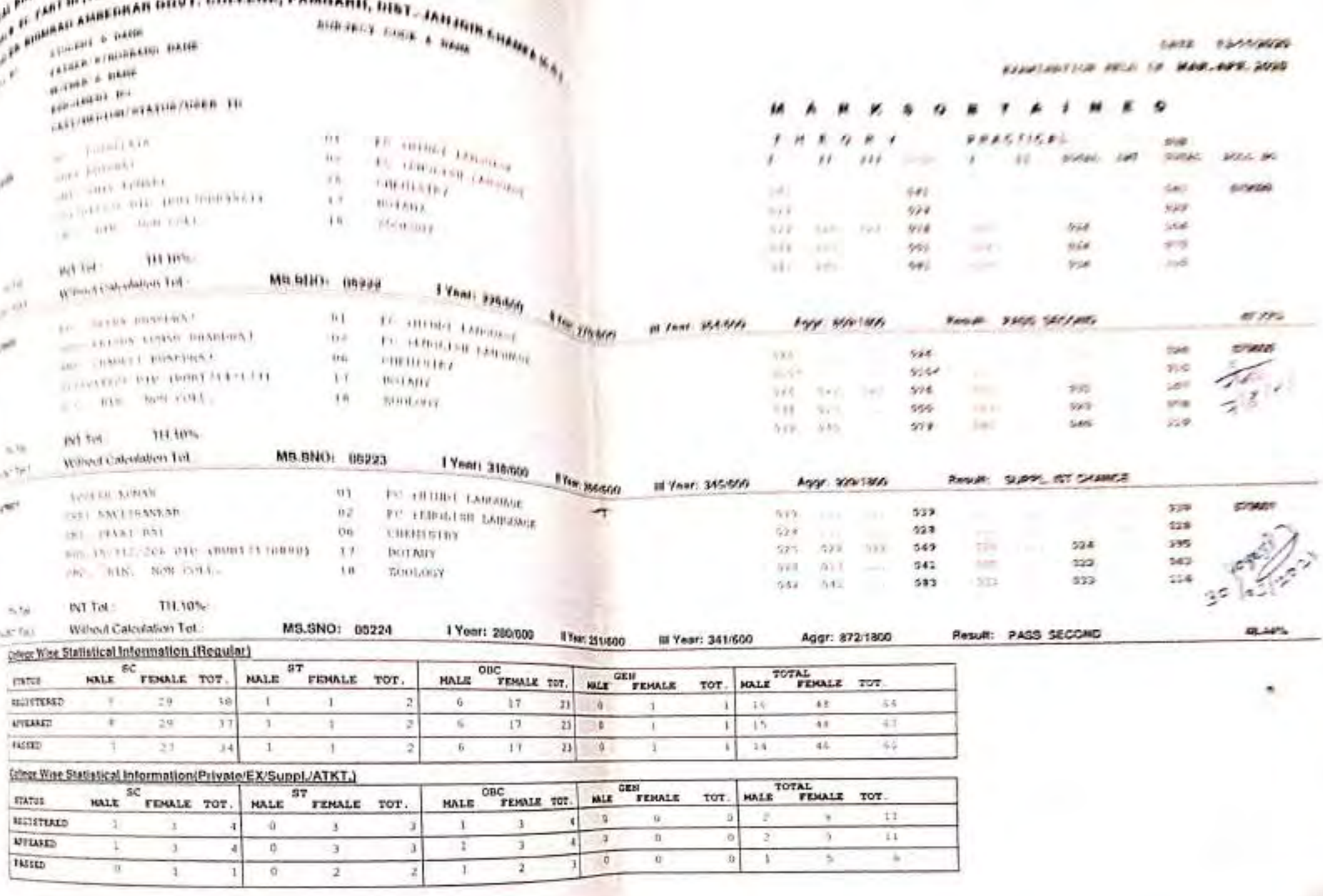

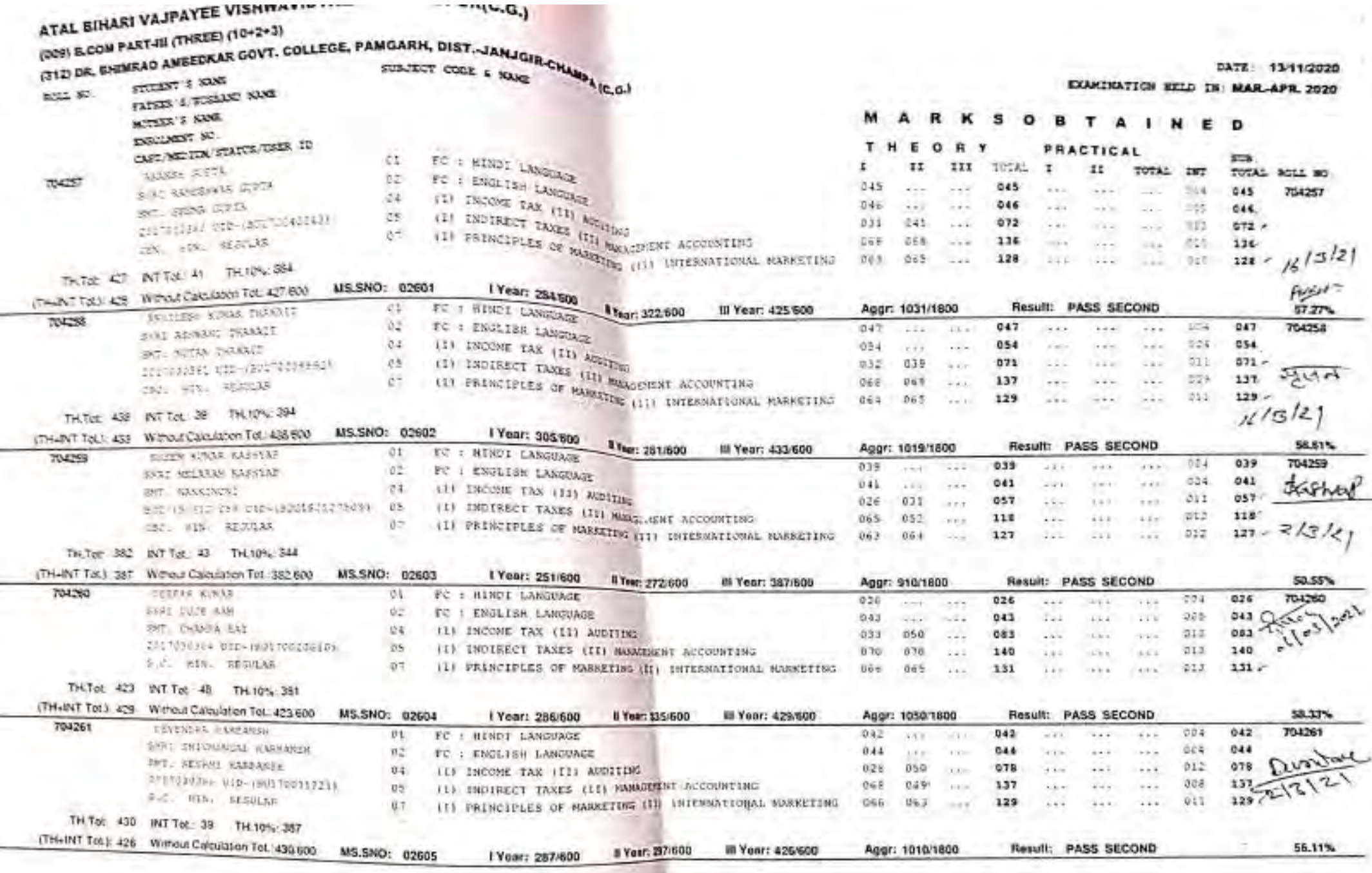

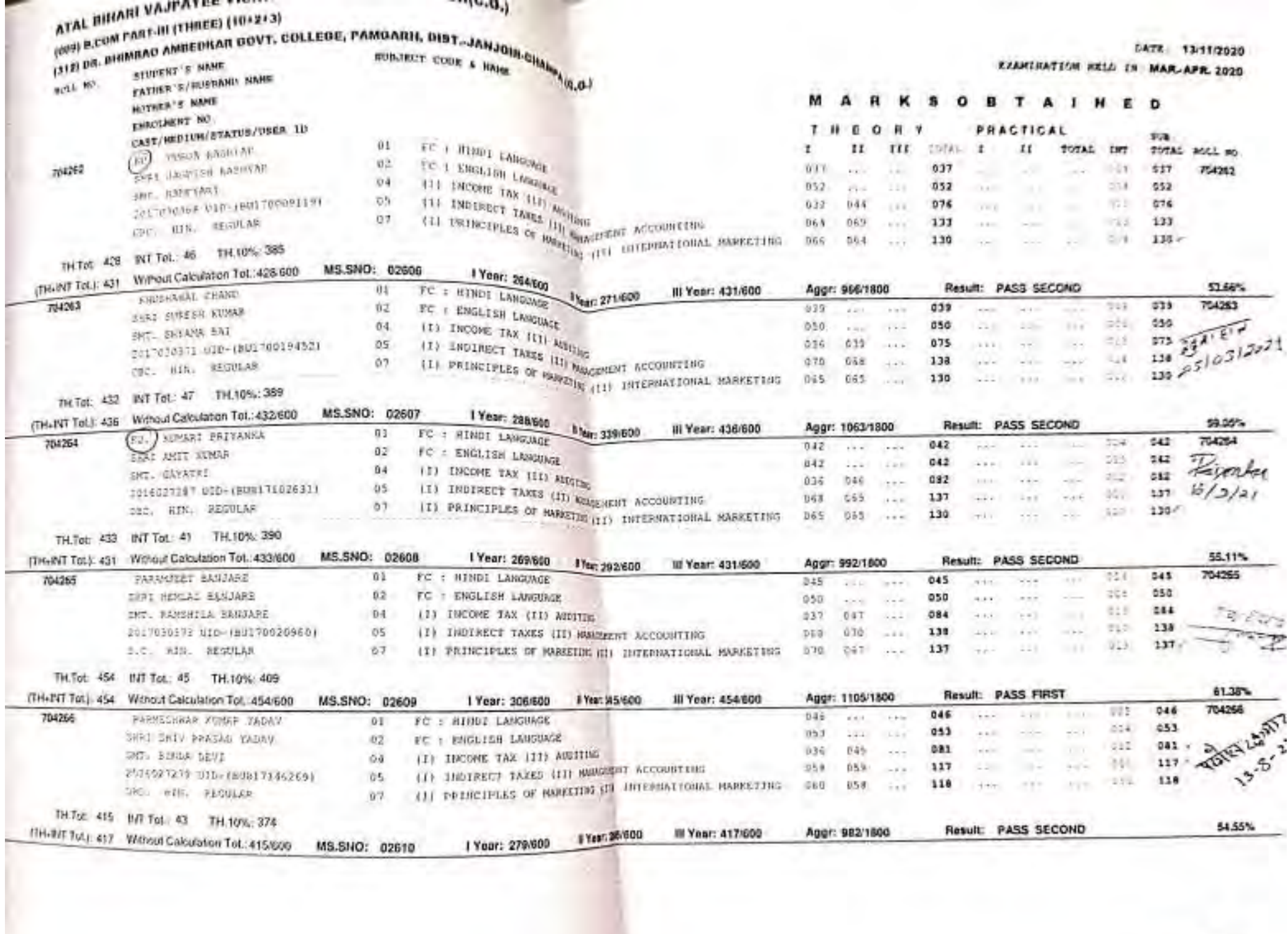

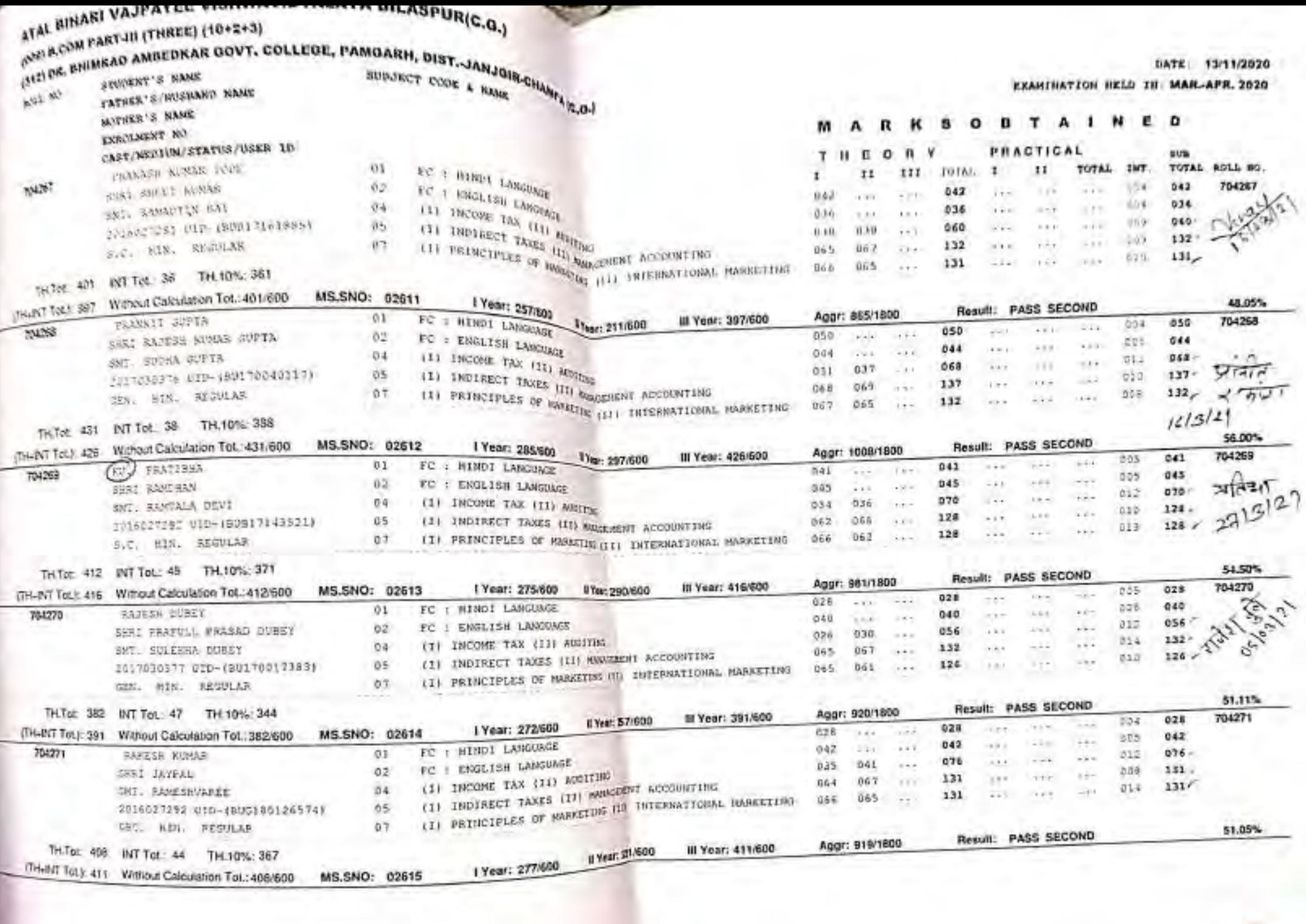

PAGE NO 558 of 988
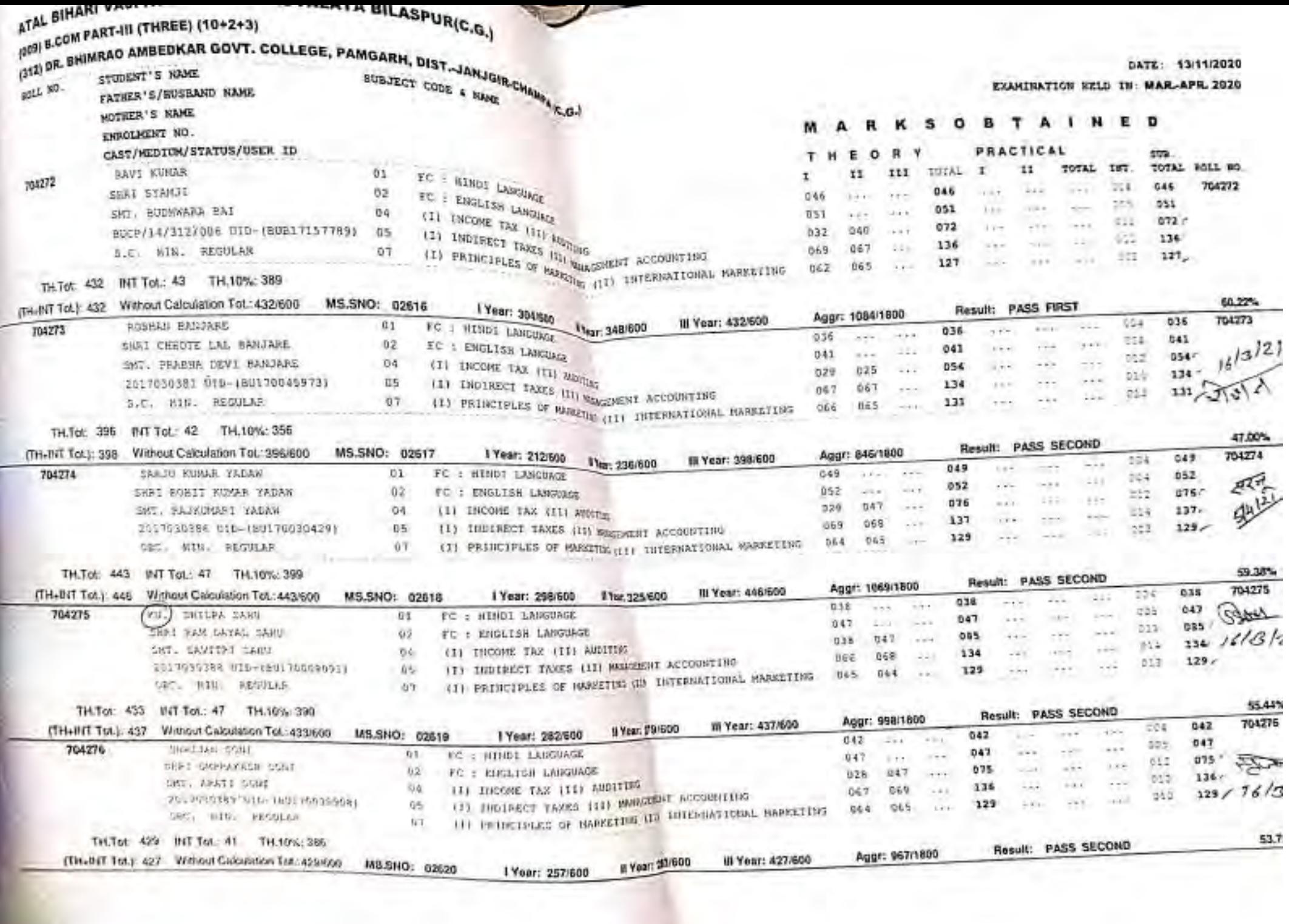

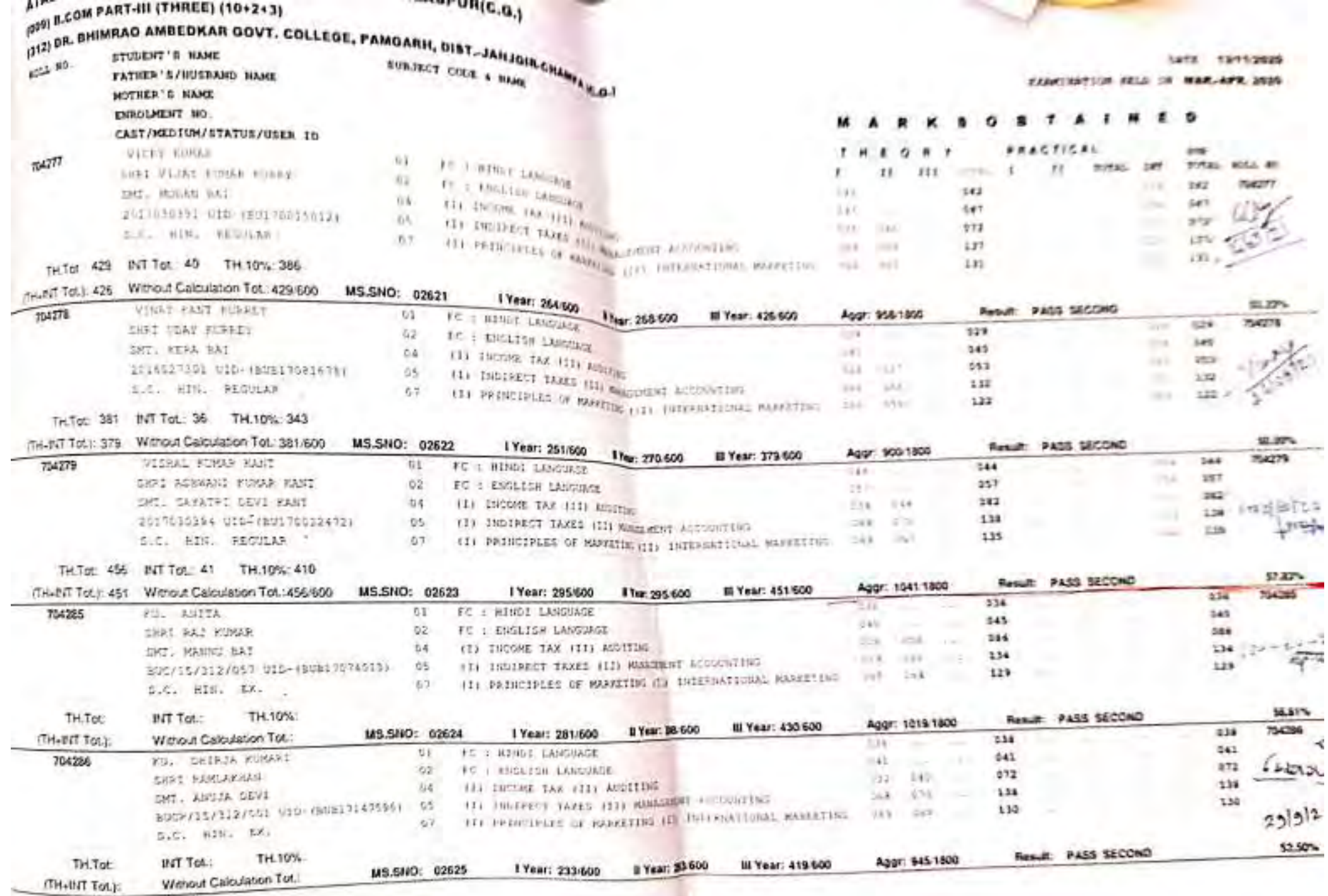

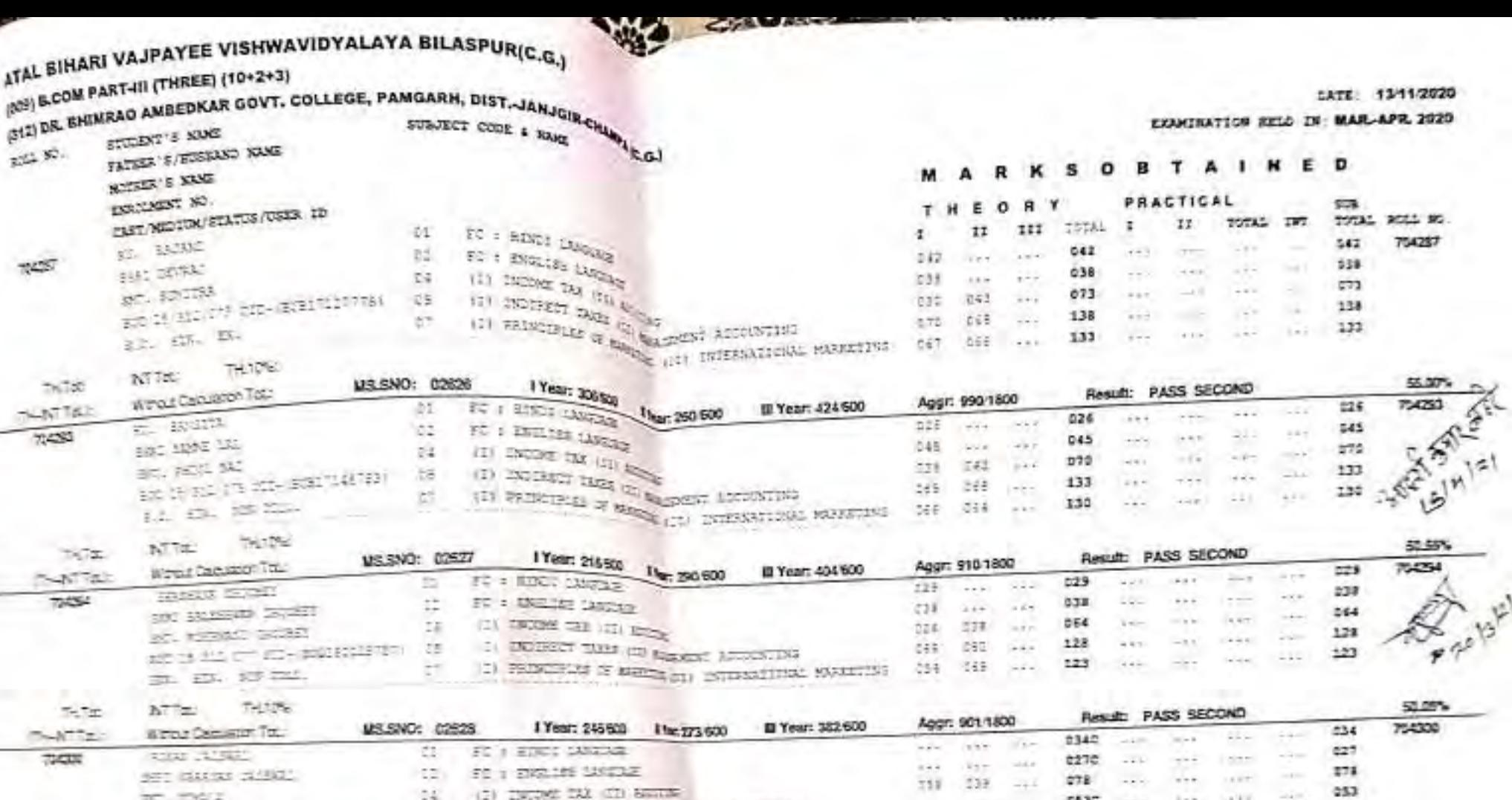

**SECURITY OF STRAIN** THE R. P. LEWIS CO., LANSING MICH. contact in  $0530 - 11$  $1.77$ And will been BIC CHICAGO TO-SCHOOLERS (16 192) INCORPORATED IN 1992-2001 ACCOUNTS 2670 - 17 Texas. (2) FRONTIFIES OF MUSICIPAL INFERNATIONAL MODEL (1) the same with  $\mathbb{R}^{n \times n}$ SE 73. 2375.

-

45.94%  $\sim$   $\approx$ NTTHE THINK Result: PASS SECOND Aggr: 827 1800 El Year: 269 600 11st 21600 754301  $-233$ SAFTE: I Year: 245500 Within Canyout City **COLOR**  $-0.45$ **MS.SNO: 09529**  $2880$ **SHOP** Sale: 1941 Sent 451 FC : EDDI SUSTAB TATE: **C.** Streets  $033$  $-184$  $3 - 7 \mathbb{R}^*$ 011 --- lee  $-0.67$ **70 : ENTIRE CANTAIN**  $-44$ 0670  $-1$ DRI GEICHL COMPI  $-0.01$  = 1.0 m CI.  $+0.01$ C4 (2) INCOME TAX (12) AUGUST  $076$ 11 CHICAGO THAT (II) MARPH ACCOUNTS 0765  $\frac{1}{2} \left( \frac{1}{2} \right) \frac{1}{2} \left( \frac{1}{2} \right)$  $19.69$ BE DAY THAT  $-0.1$ policy in **Command**  $0.64$ DELEVATIV TERRITAL EN MAILEN EN SELECCIÓN EL SERIODO **Service**  $0840$  $\mathcal{H}(\mathcal{A})$ 10505 C1 215 215- Amaining (1 25  $1.42$ solven. Select ... 20 R.L. CERL  $-25$ 52.50% Result: PASS SECOND  $\overline{\mathcal{M}}\subset\mathcal{M}$ Aggr: 5461800 ATTHE TH. MAL Ill Year: 311 600

I Year: 312600 | For \$600 予報論 Without Caputation Teb. US SNO: 02630

 $-0.07$ 

## ATAL BIHARI VAJPAYEE VISHWAVIDYALAYA BILASPUR(C.G.)

(009) B.COM PART-III (THREE) (10+2+3)

(809) B.COM PART-III (THREE) (1993)<br>(312) DR. BHIMRAO AMBEDKAR GOVT. COLLEGE, PAMGARH, DIST.-JANJGIR.CHANDAR

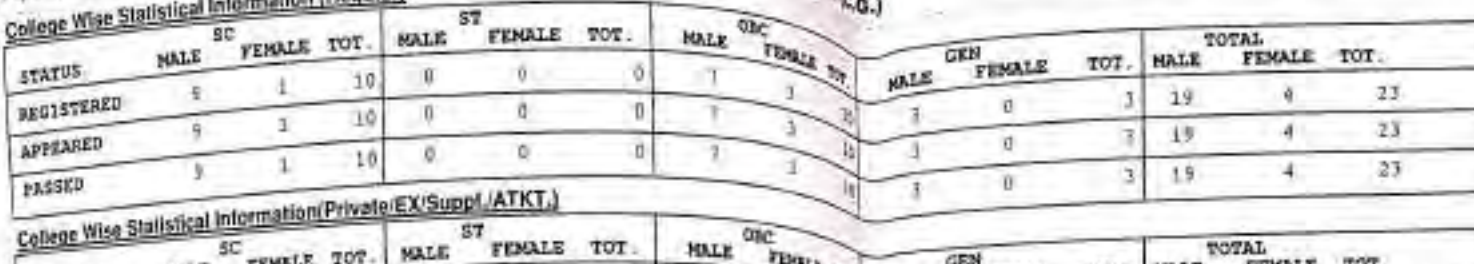

 $-$ 

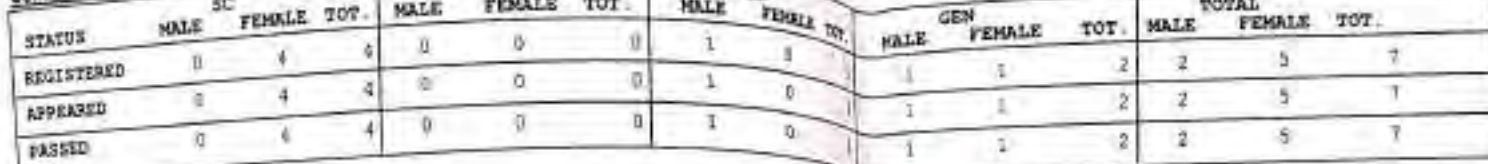

EXAMINATION

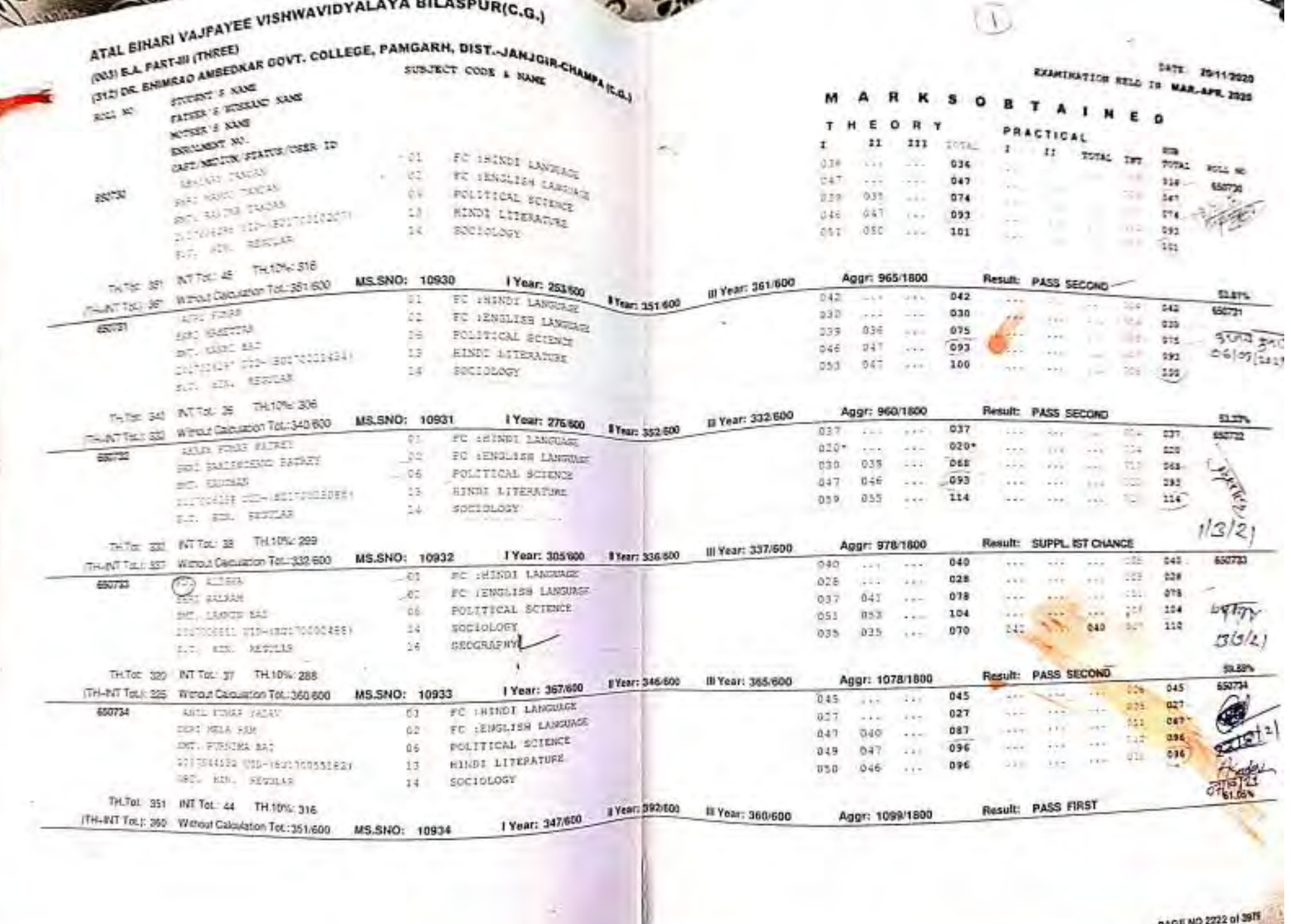

---

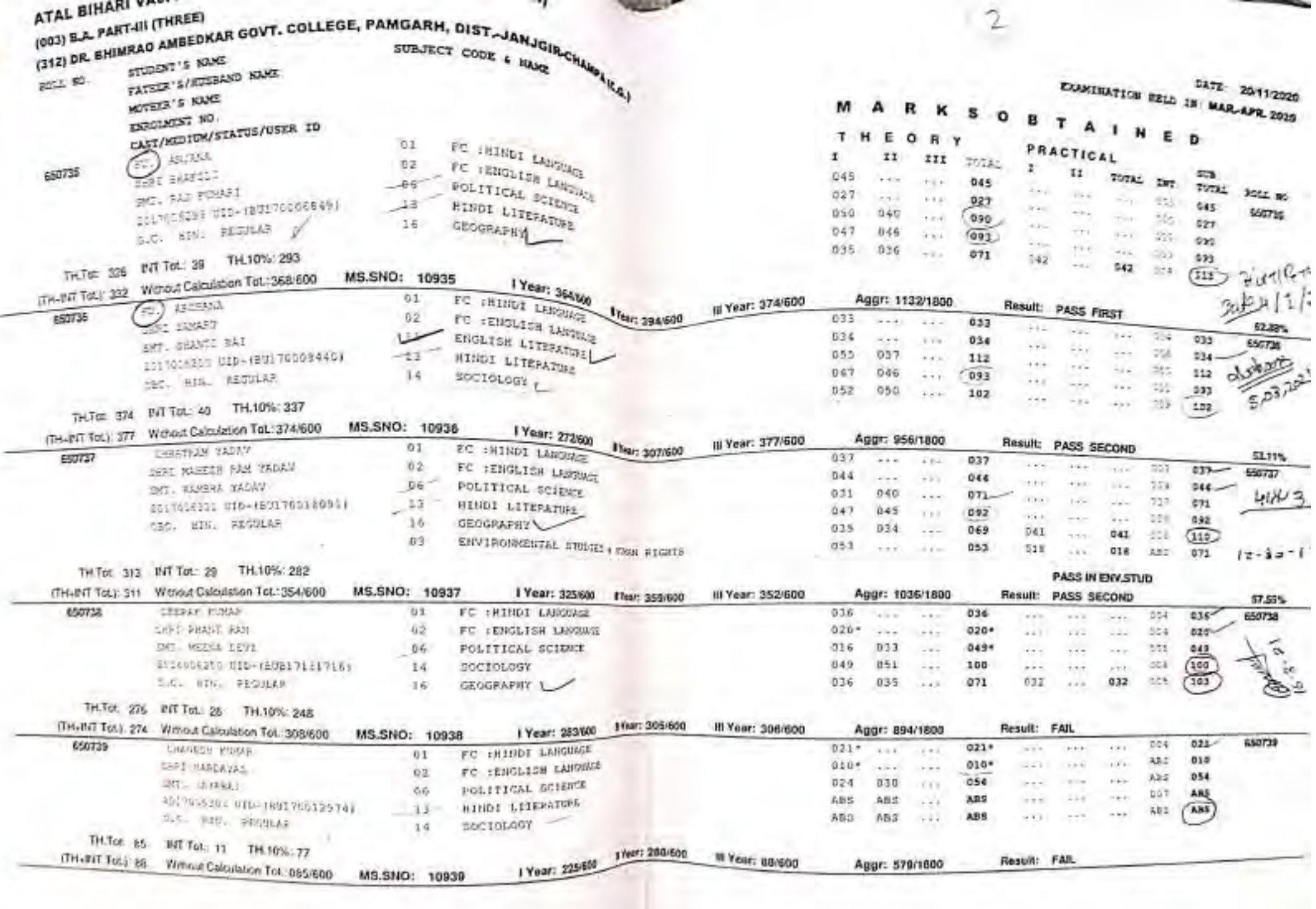

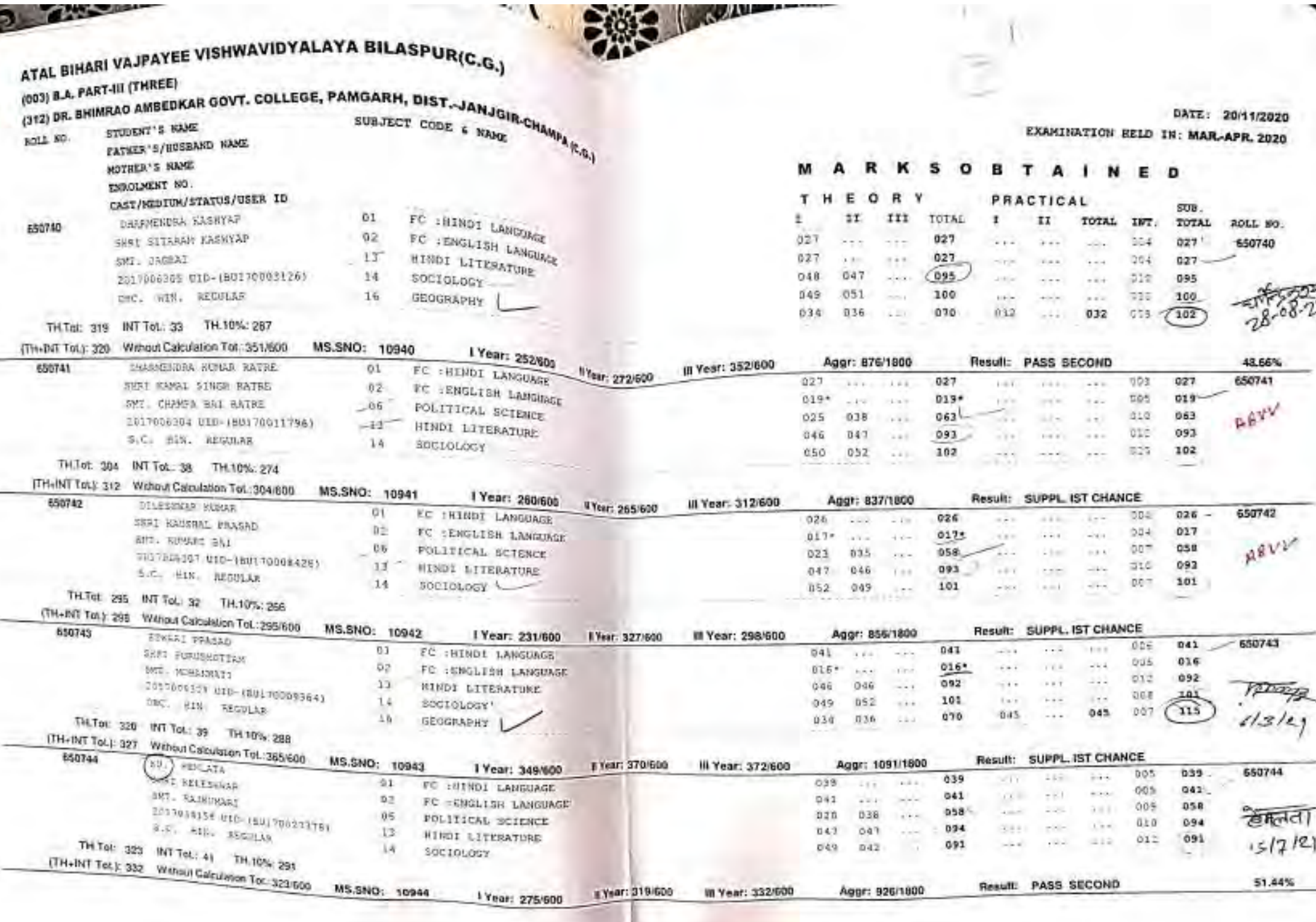

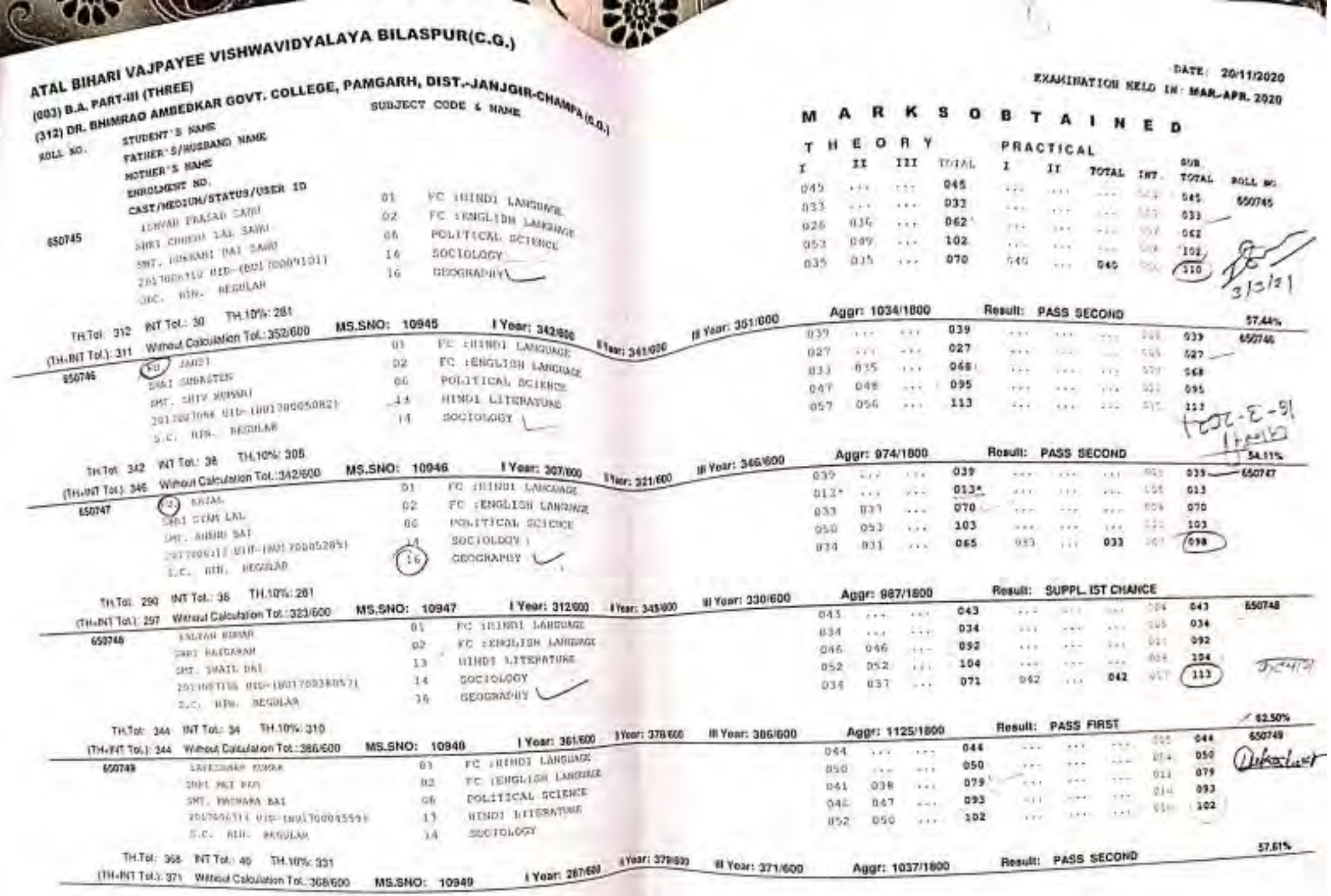

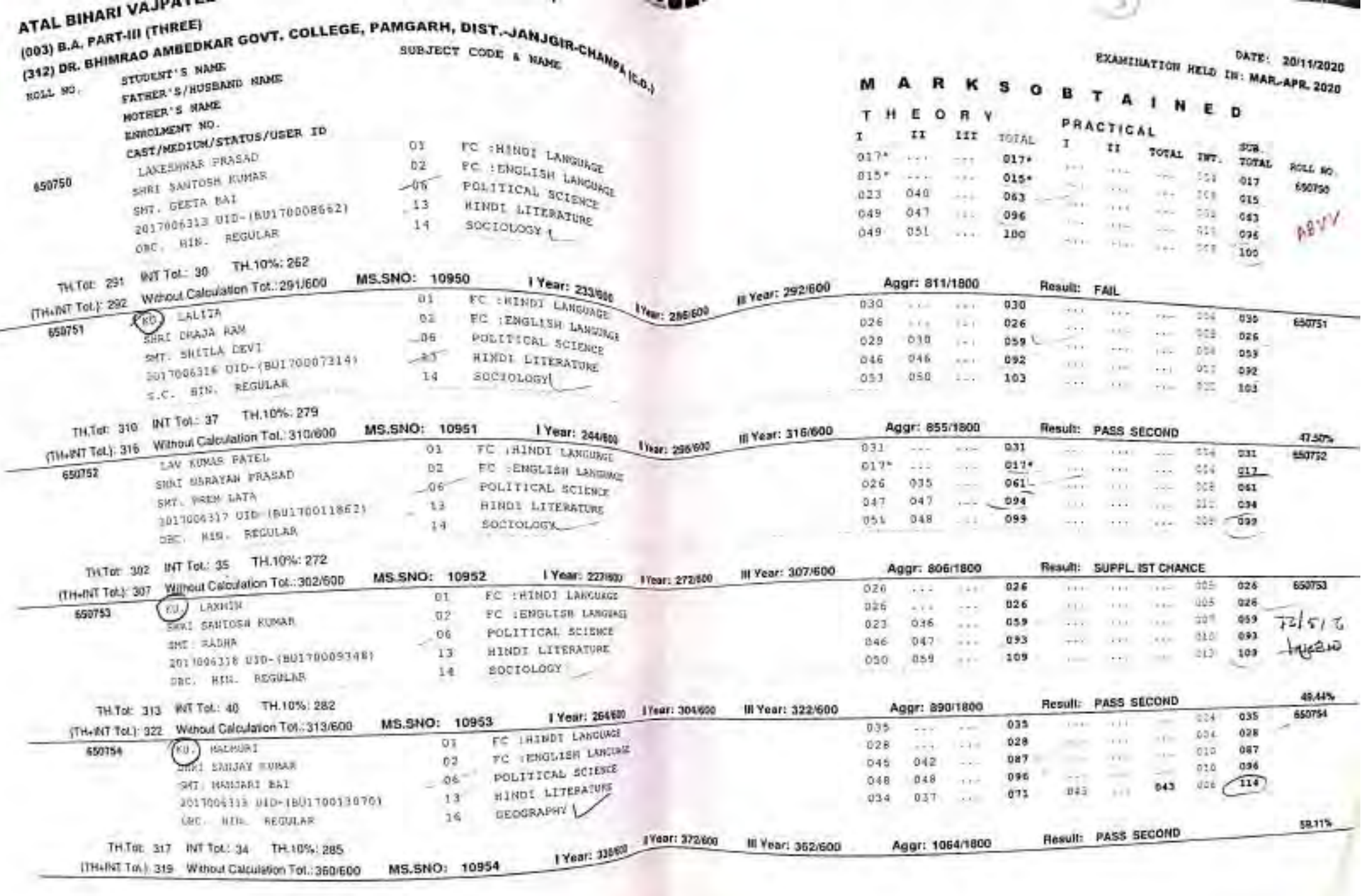

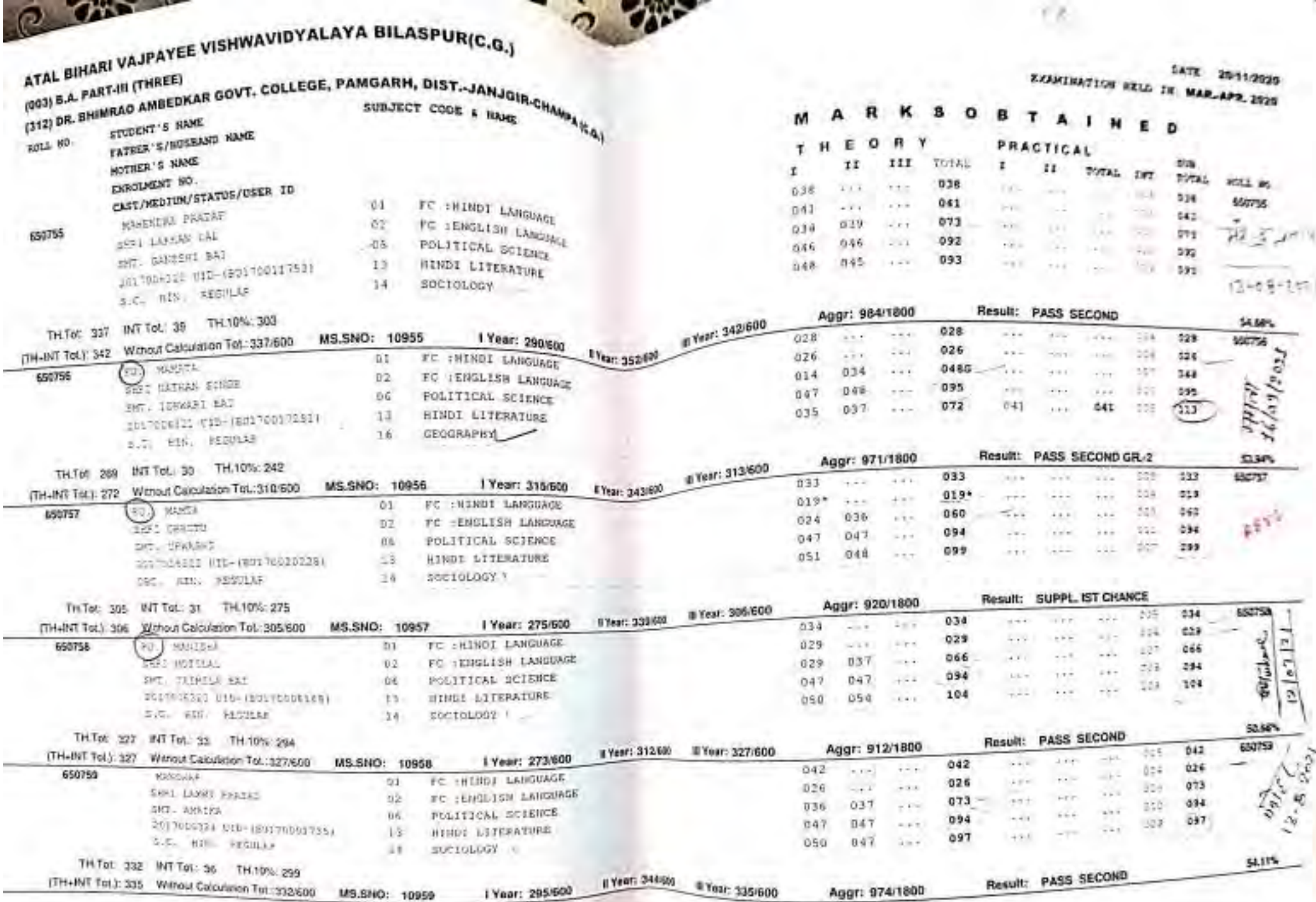

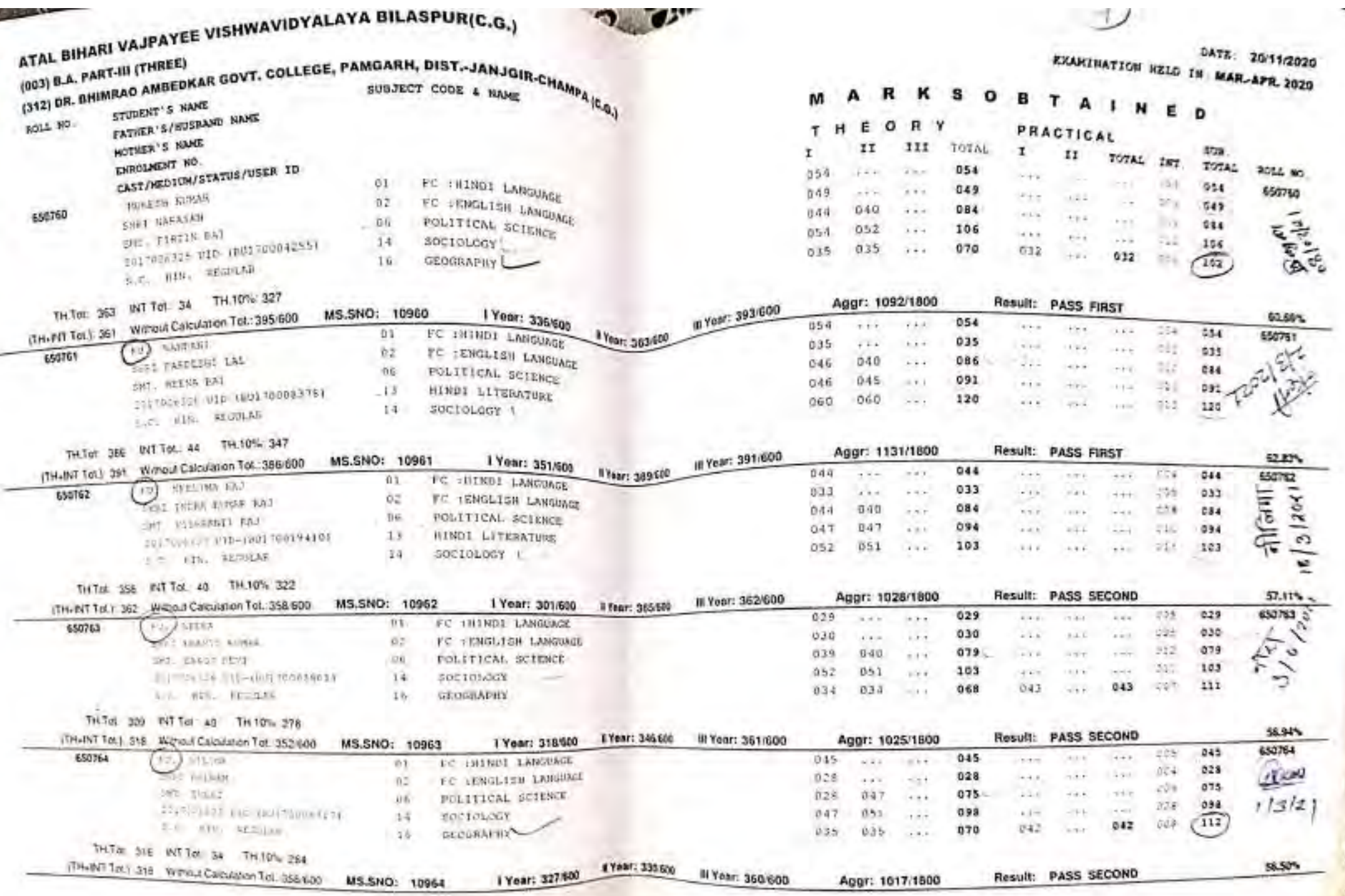

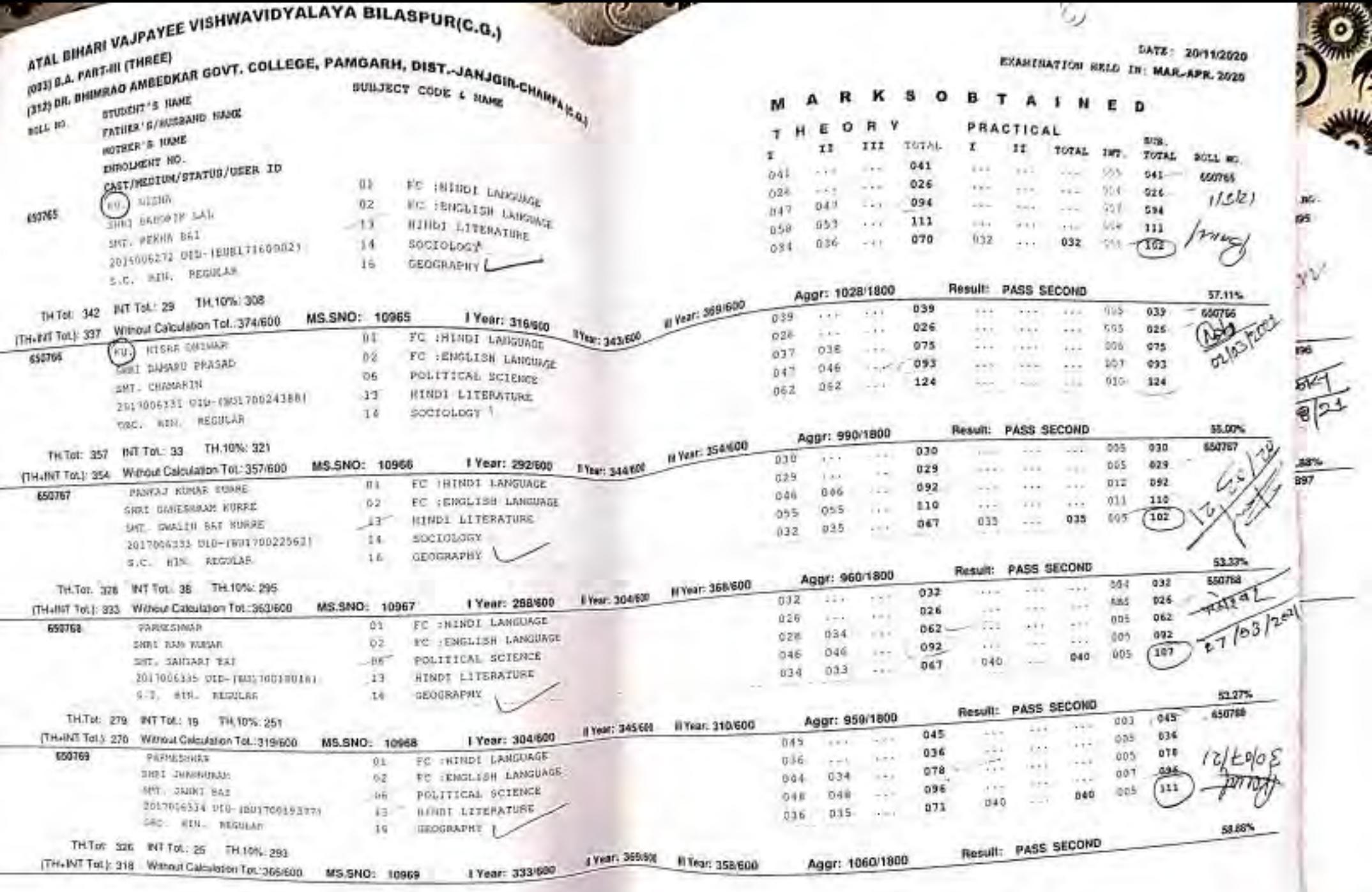

 $3976$ 

Ì Ę

Ľ

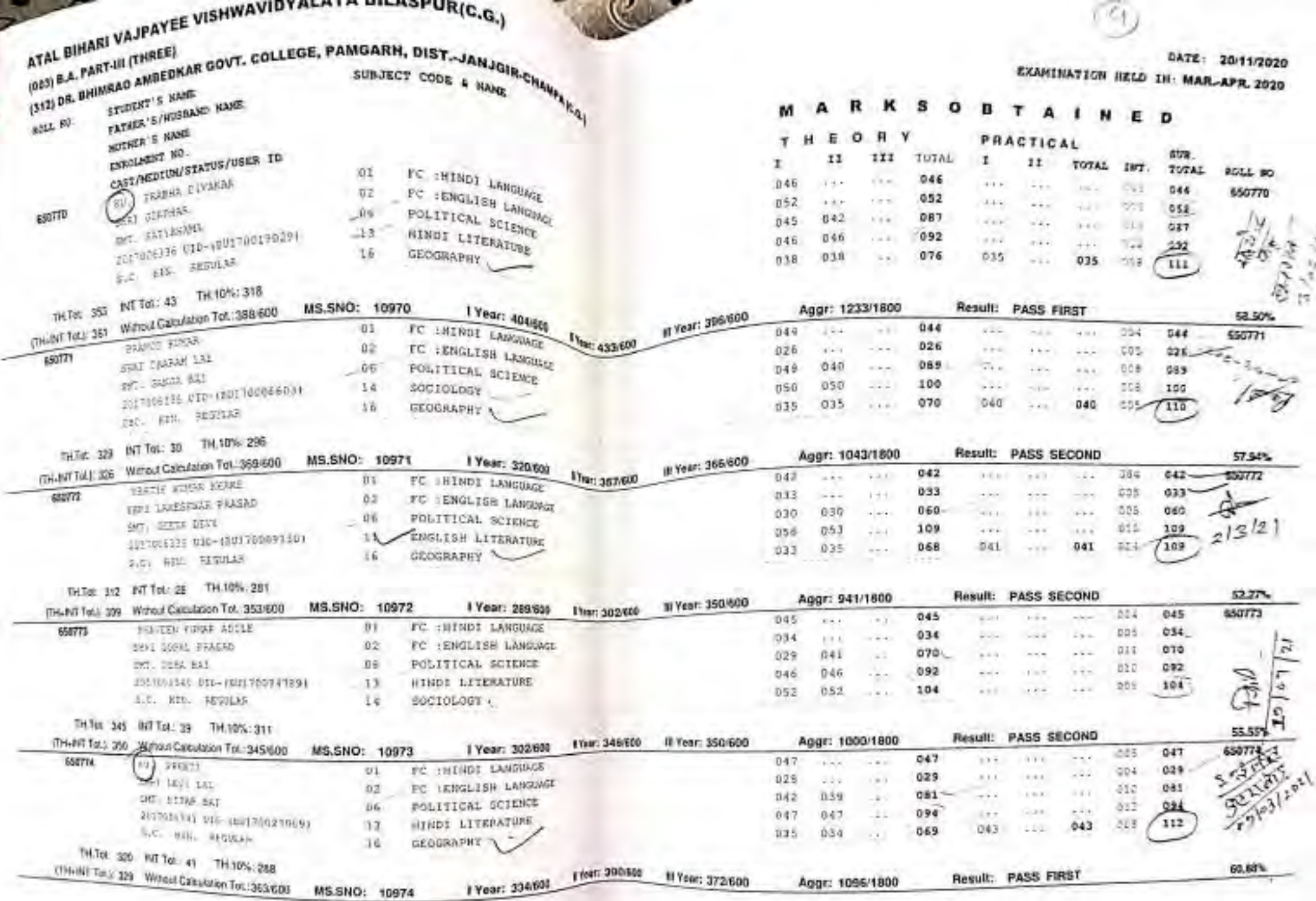

**Controller** 

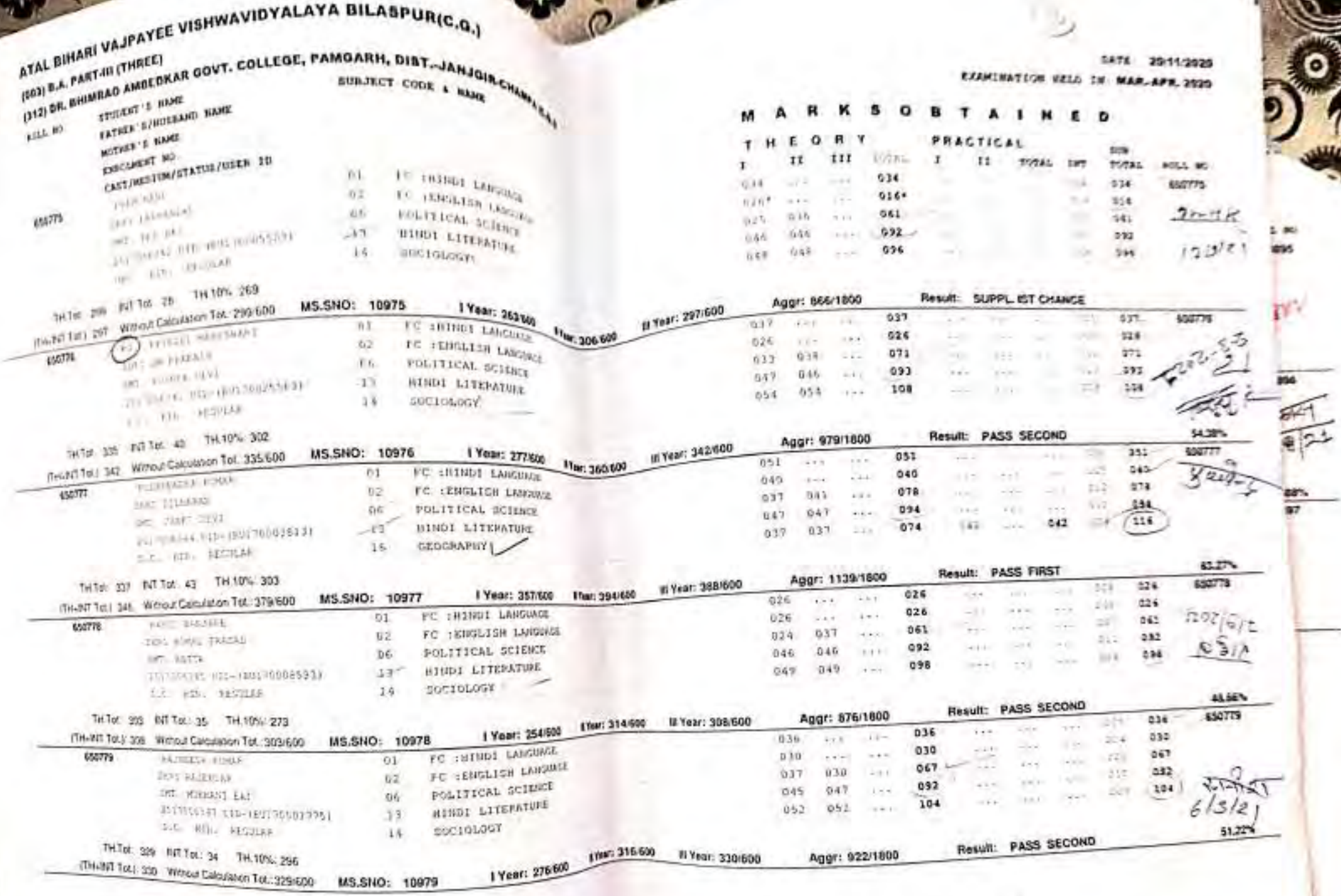

 $\mathcal{U}$ 

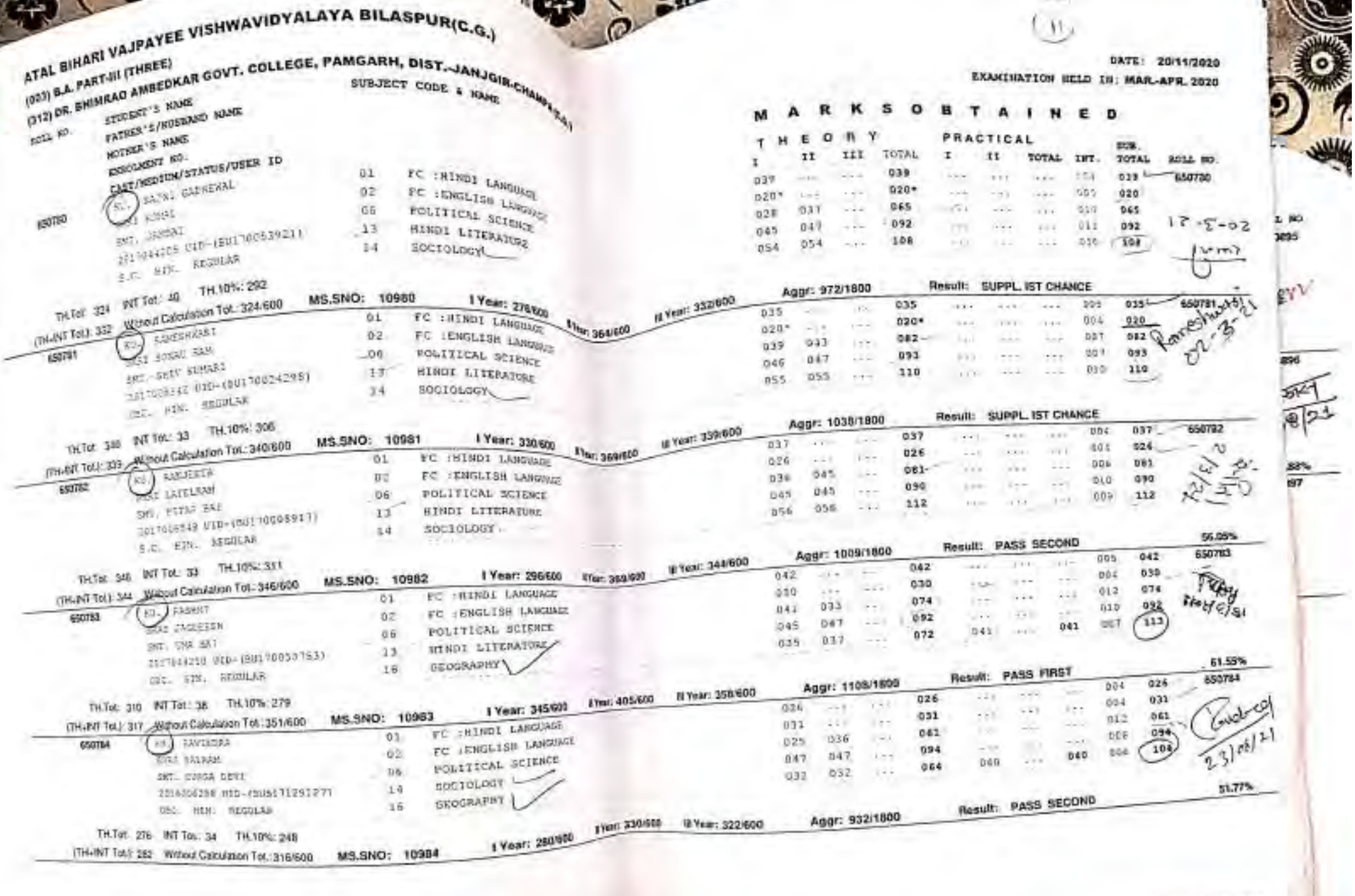

**AND** 

ł

PAGE NO 2232 of 3975

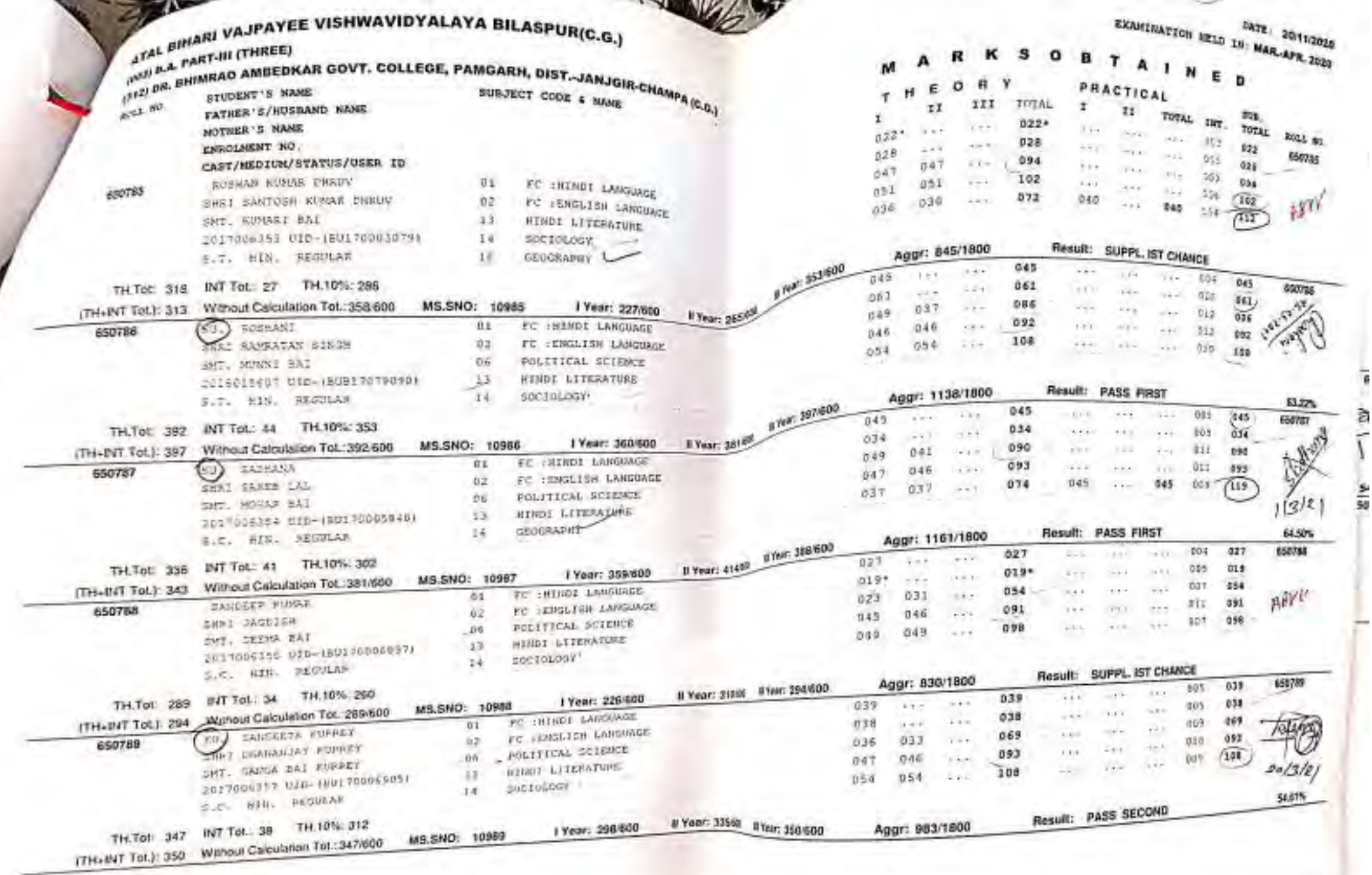

PAGE NO 2233 of 3978

29 PAUE NO 2252 of 3928 **Chair** 

ī

w *Drivers* 

**STATISTICS** 

 $-100$ ۰.

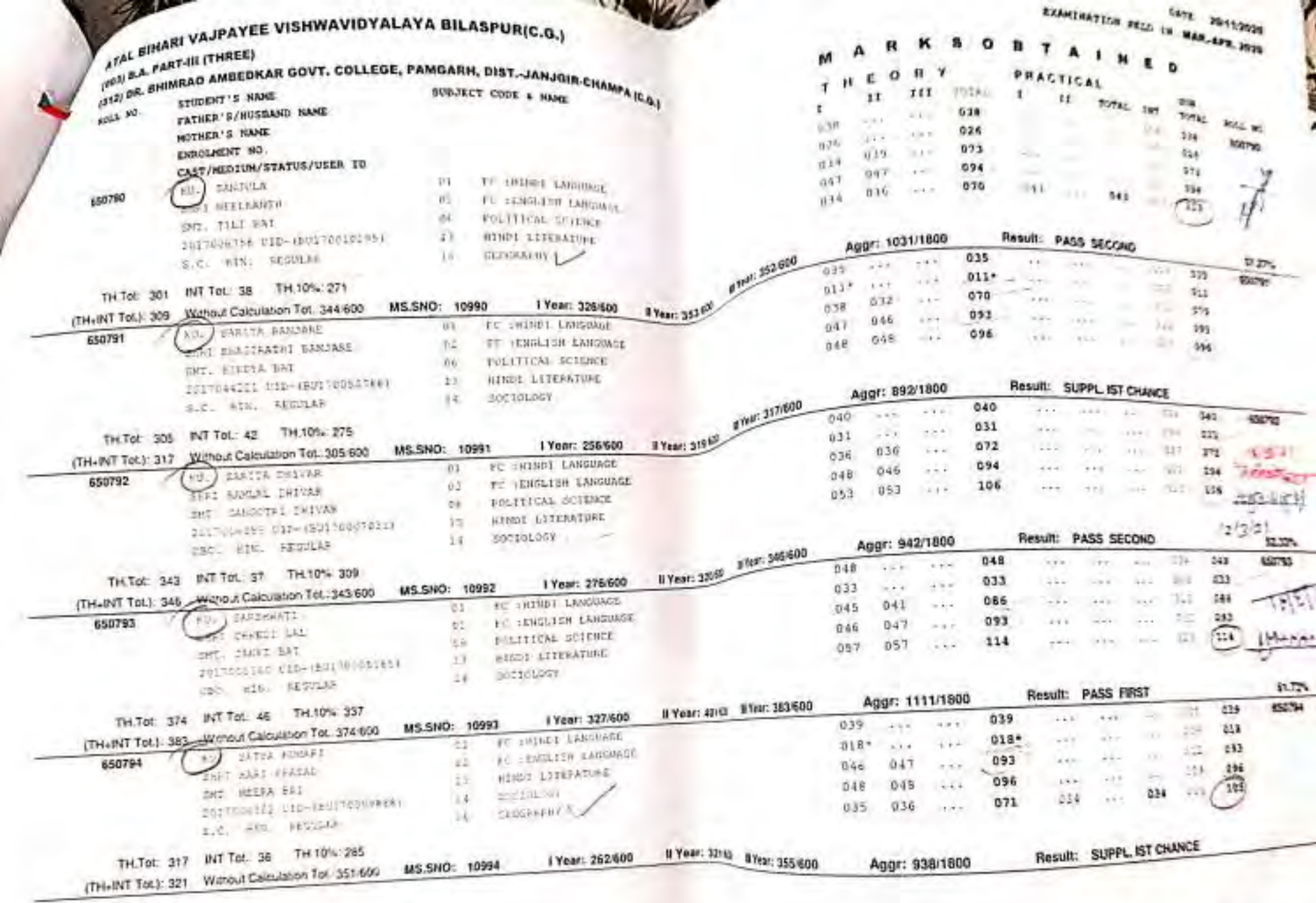

PAGE NO 2234 of 387

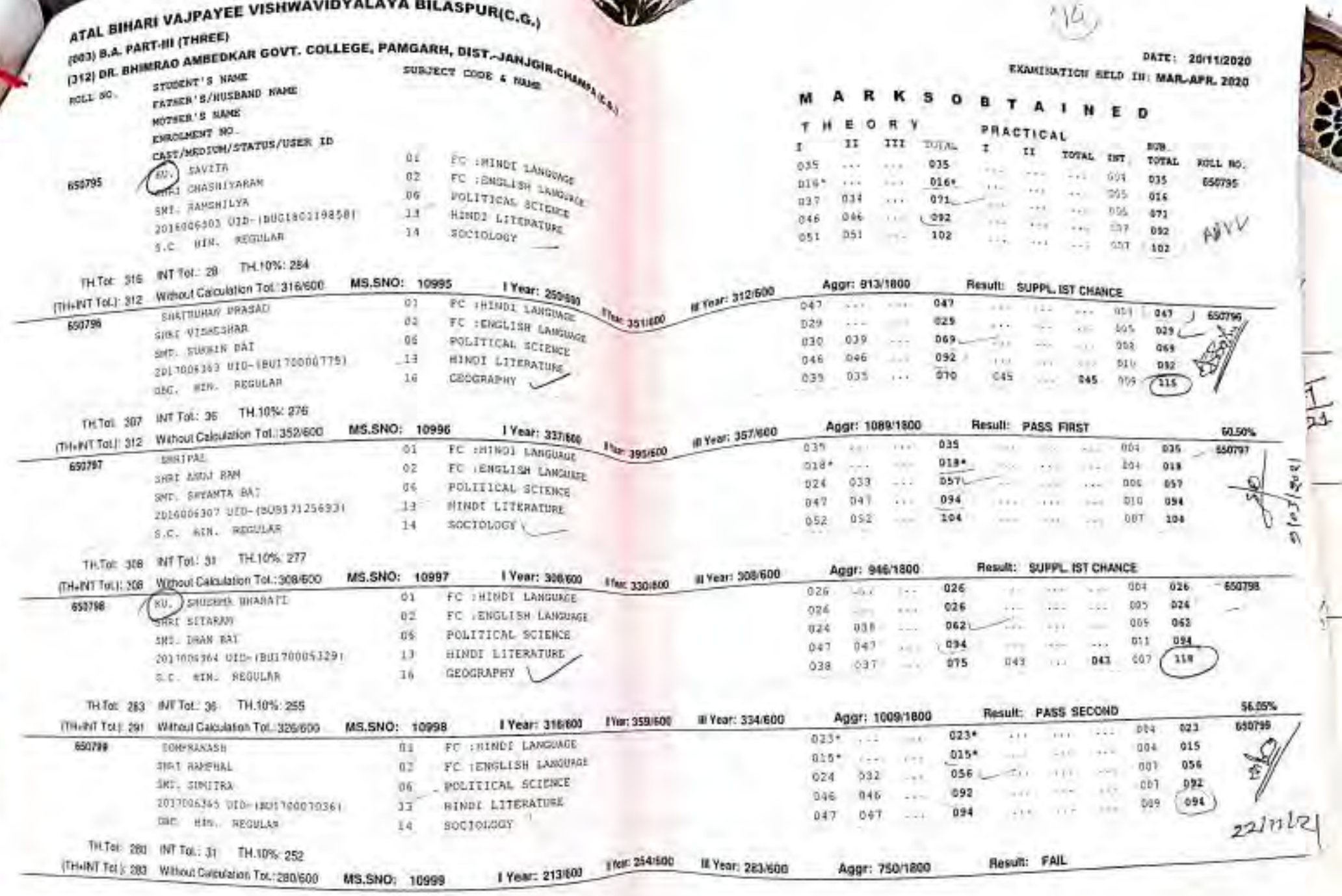

**ut 397** 

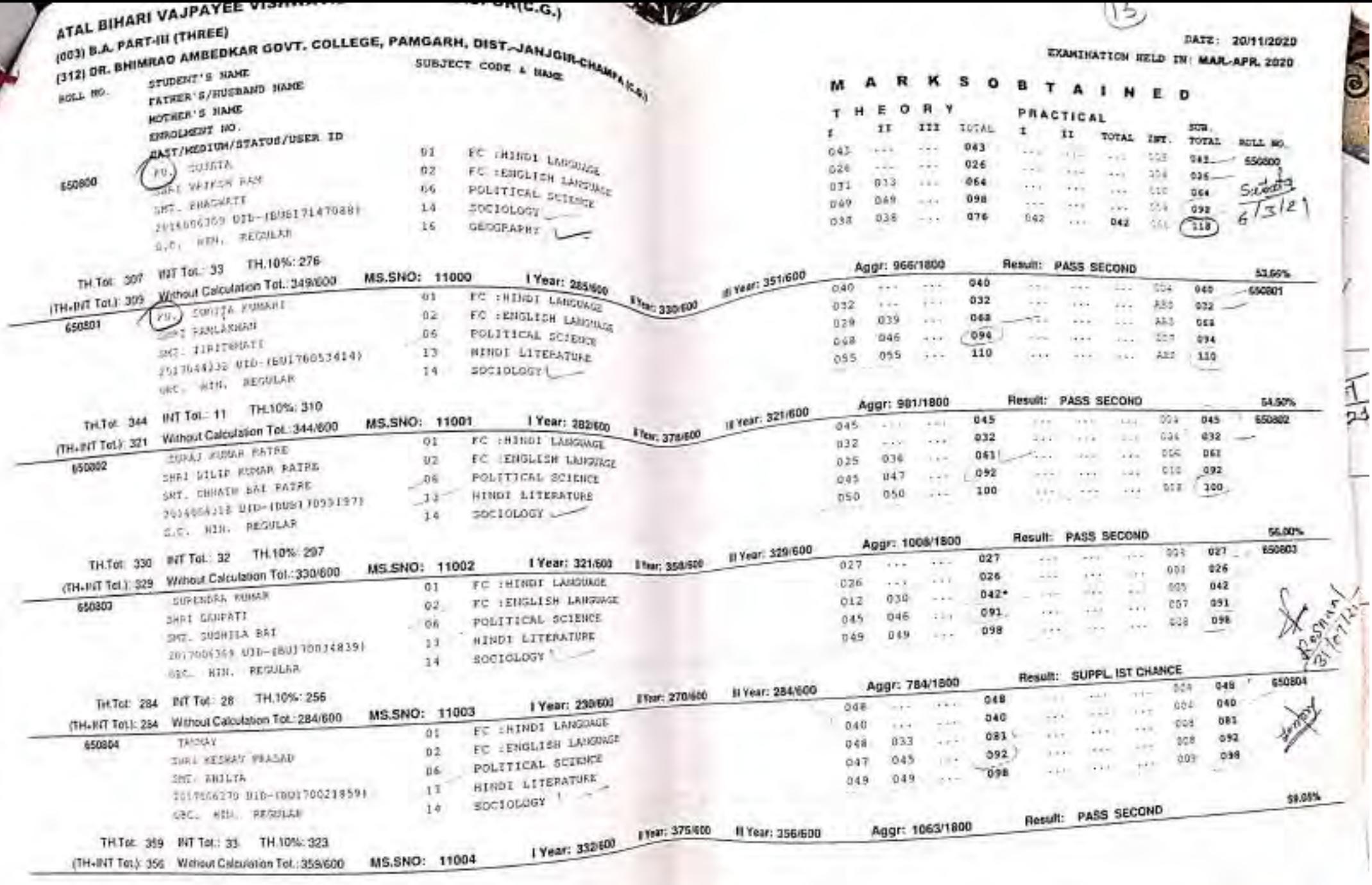

**COL** 

PAGE NO 2235 of 3975

PAGE NU 2253 of 3975

*<u><b>Roger Lines*</u>

s.

ë

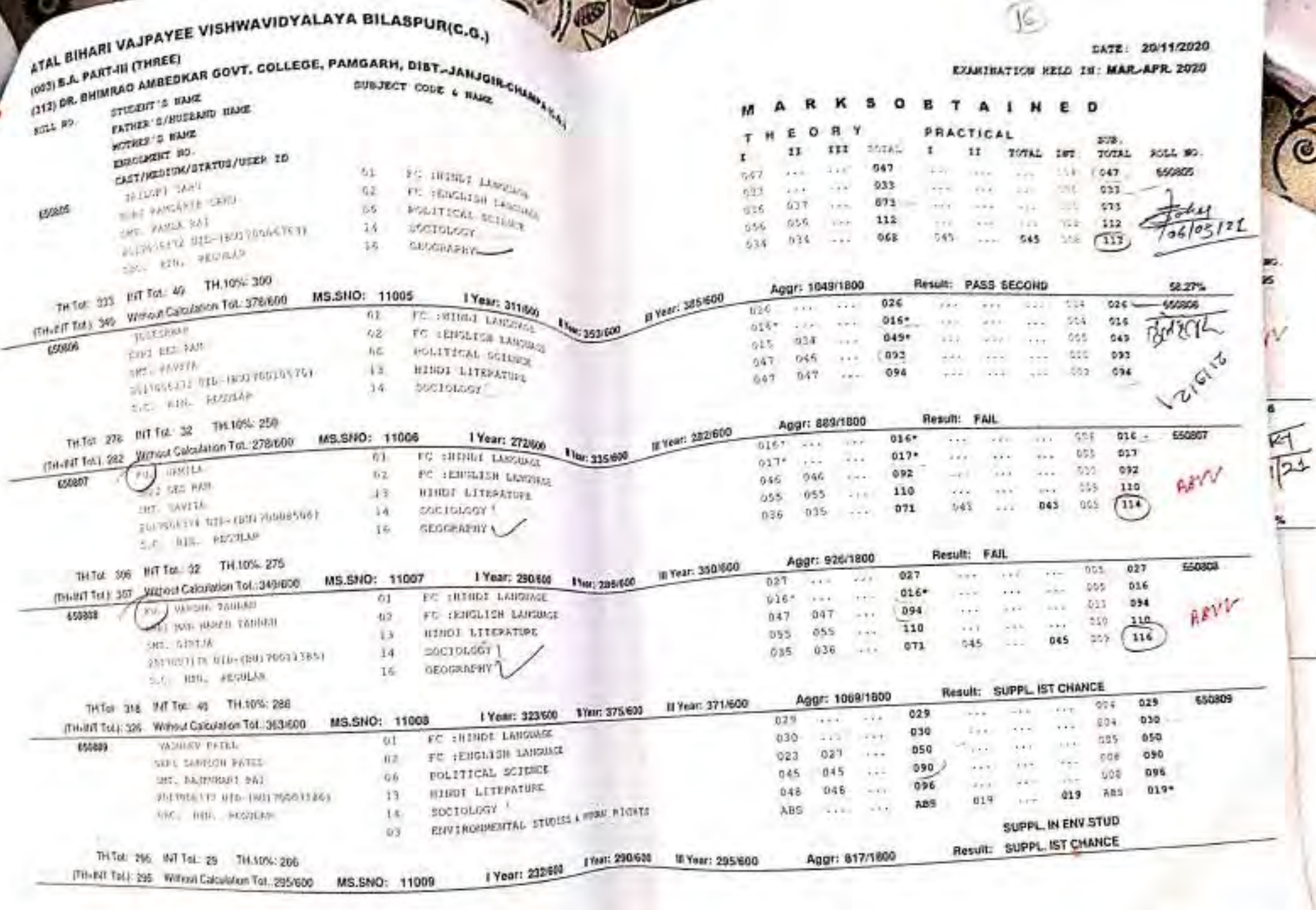

PAGE NO 2217 of 3975

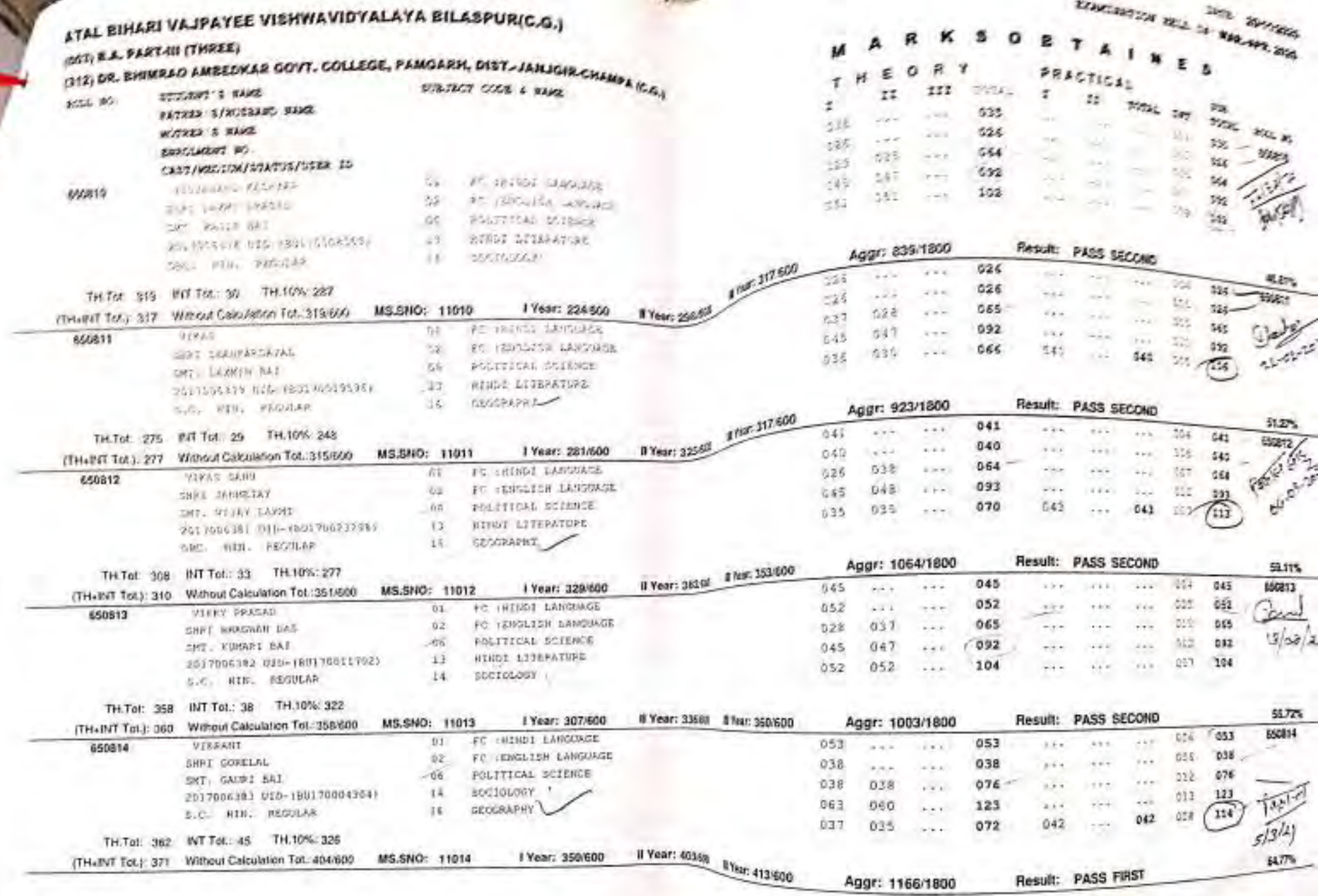

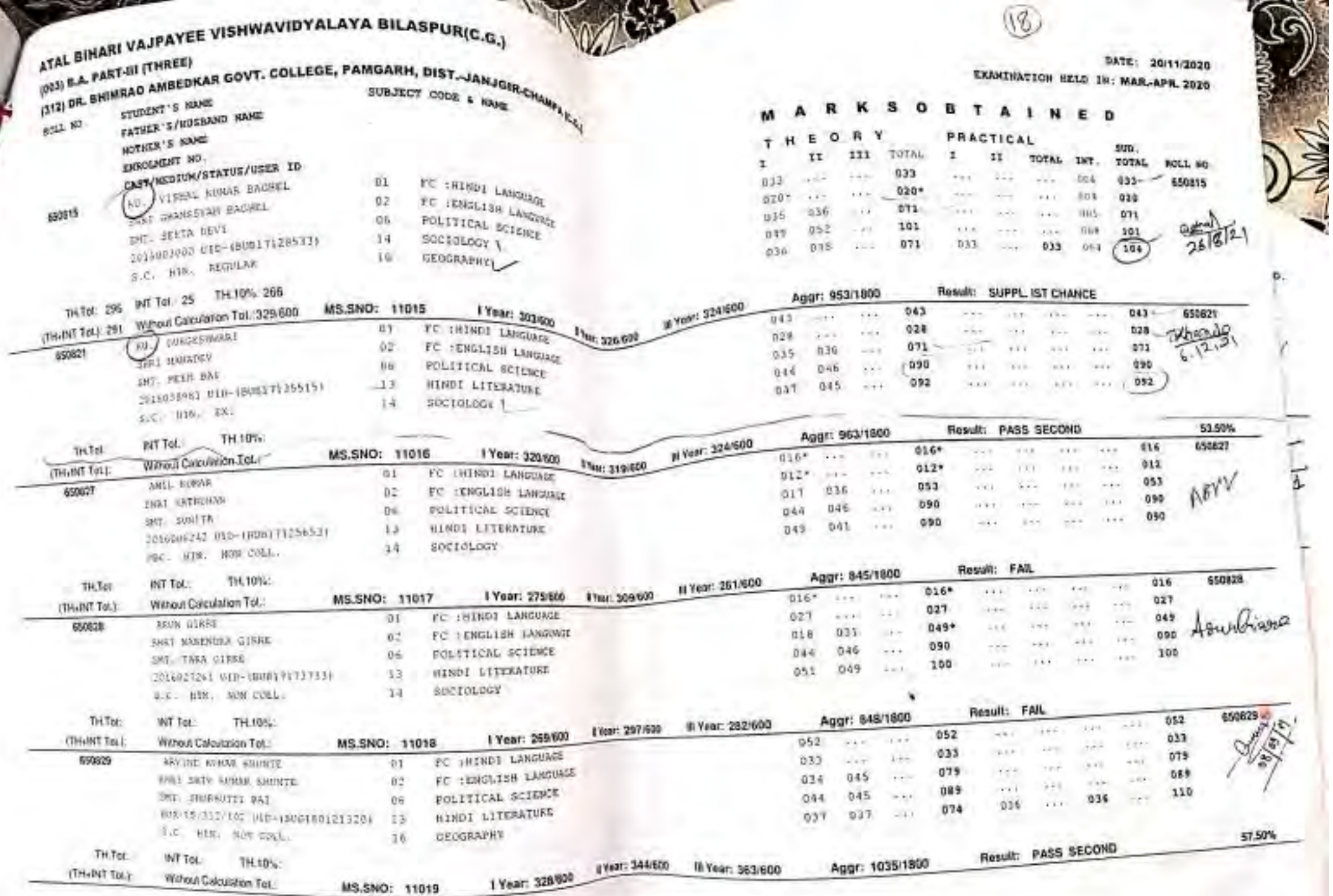

PAGE NO 2239 of 3975

цī,

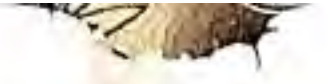

## ATAL BIHARI VAJPAYEE VISHWAVIDYALAYA BILASPUR(C.G.)

## (003) B.A. PART-III (THREE)

(312) DR. BHIMRAO AMBEDKAR GOVT. COLLEGE, PAMGARH, DIST.-JANJGIR-CHAMPA (C.G.)

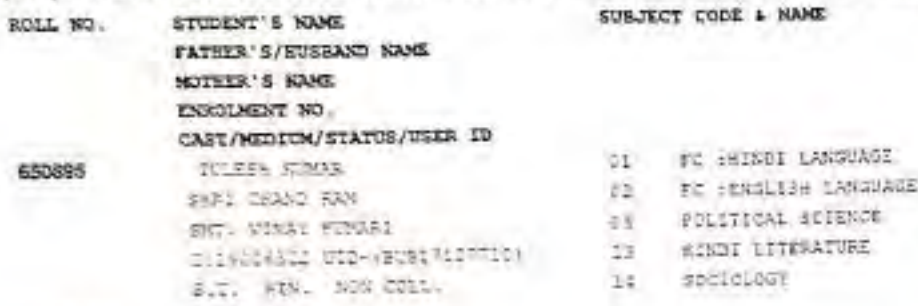

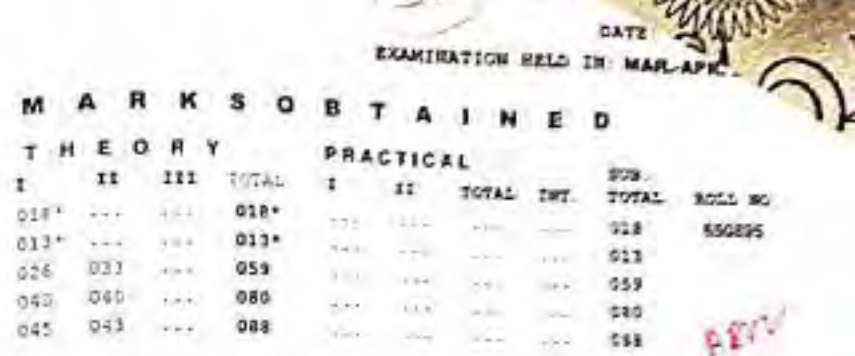

Result: FAIL

**DASHERS** 

Aggr: 807/1800

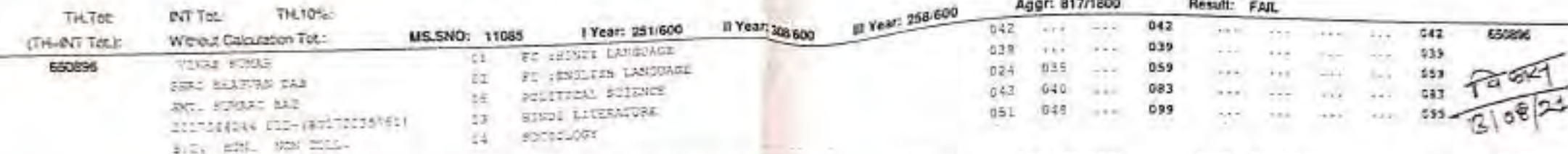

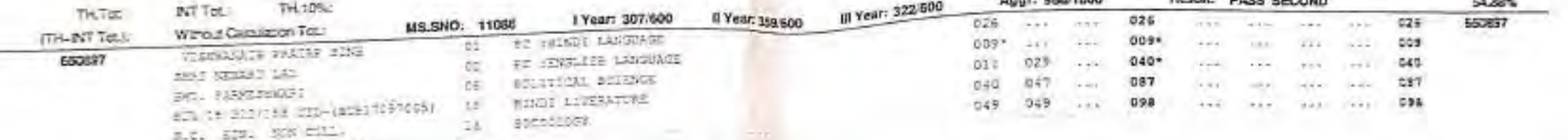

Il Year: 290 600

(il Year: 260/600

TH:10%: **INT TOL:** TH.Tot

Wirkelt Calis/ation Tob

**US SNO: 11087** 

ITH-INT TOLE TOTAL FEMALE TOT. College Wise Statistical Information (Regular) OBC TEMALE TOT GENTENALE **HALE**  $^{87}$  roots  $702$ YOT. **MAYA MALE** SC<sub>1</sub> MALE. FEMALE TOT. 26  $41.$ **MATE** 35 STATUS  $\sigma$  $\alpha$ iû. 18  $22$  $-79$  $\overline{\mathfrak{s}}$ в E 51 88  $27$  $-41$ STELLED ED  $\overline{a}$  $\circ$ 45  $\mathbf{0}$  $31$ 28 a.  $11$ Ŧ Ŧ 3 52  $\mathbb{P}^n$  $\pm 1$  $31$ 60 APPEARED 피 29 ò. 20  $\alpha$  $\cdot$ 11  $\mathcal{I}$ a 36 ÷. 37  $12^{1}$ PASSED

1 Year: 257/600

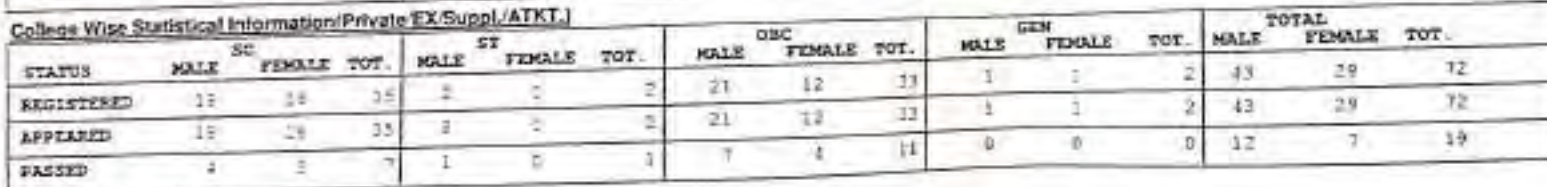